## Studien von τ-Leptonsignaturen mit einer schnellen Simulation der Kalorimeter des ATLAS Detektors

Diplomarbeit vorgelegt von Evelyn Schmidt

## Betreuer: Prof. Dr. Karl Jakobs

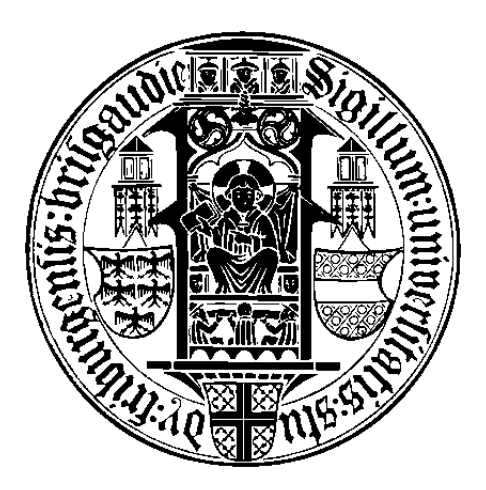

Fakultät für Mathematik und Physik der Albert-Ludwigs-Universität Freiburg,

# **Inhaltsverzeichnis**

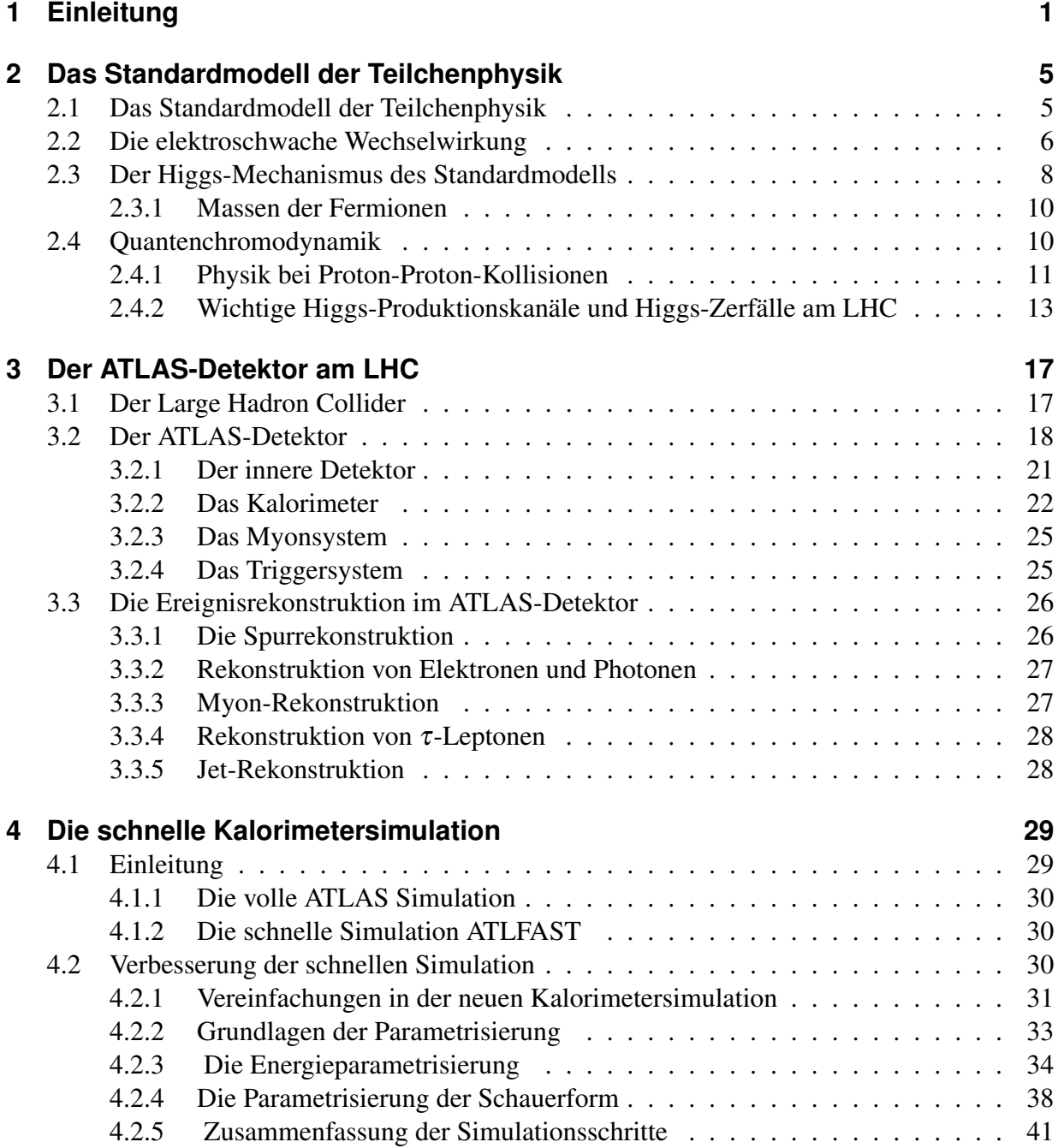

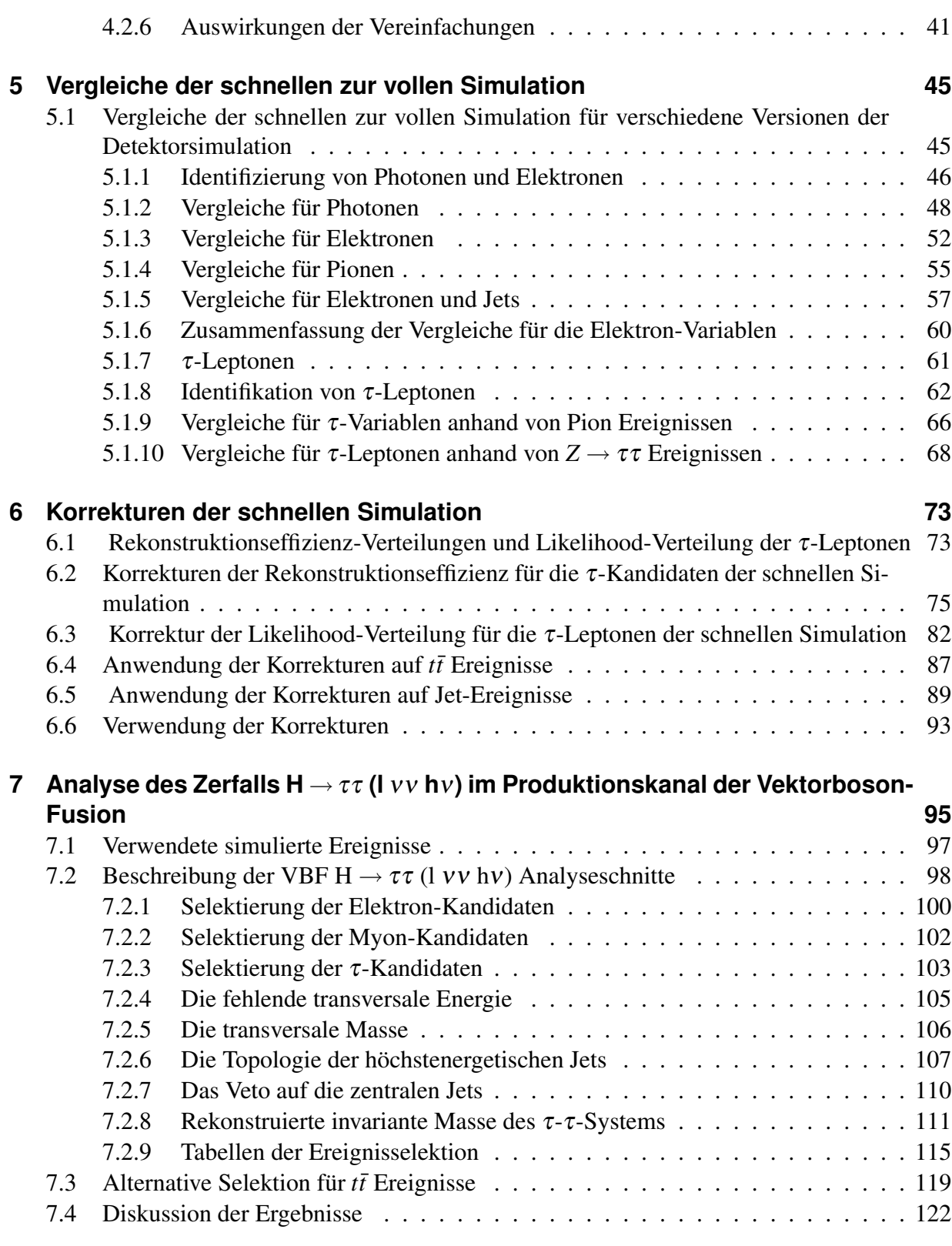

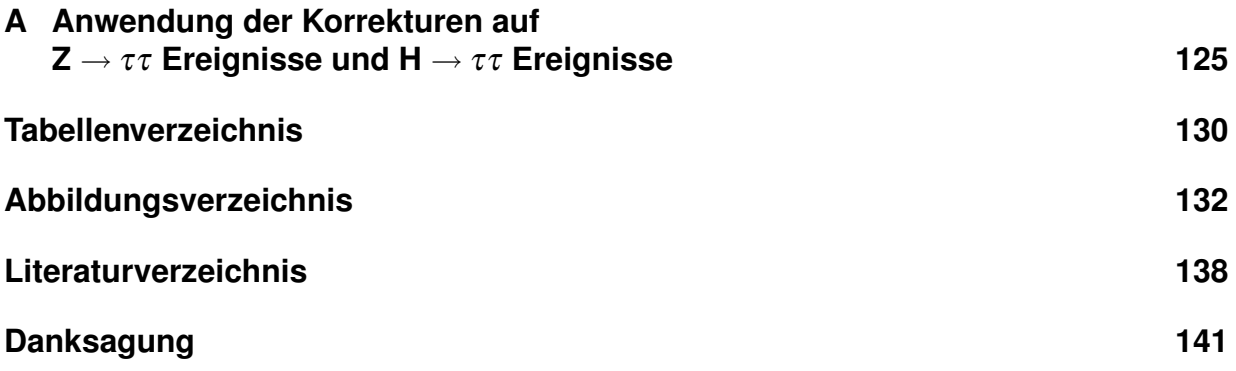

# <span id="page-4-0"></span>**1 Einleitung**

Die Beschreibung der Bestandteile der Materie und der fundamentalen Krafte, die zwischen ih- ¨ nen wirken, ist ein grundlegendes Bestreben der Physik. Theoretische und experimentelle Fortschritte haben in der zweiten Hälfte des letzten Jahrhunderts zur Entwicklung des Standardmodells der Teilchenphysik geführt. In dieser sehr erfolgreichen Theorie werden alle bekannten elementaren Teilchen als Fermionen beschrieben und die zwischen ihnen wirkenden Kräfte werden durch den Austausch von Bosonen formuliert. Dadurch gelingt es, die elektromagnetische, die schwache und die starke Kraft zu beschreiben, wobei die elektromagnetische und schwache Kraft zur elektroschwachen Kraft vereinheitlicht werden konnten. Leider konnte die Gravitation mit diesem theoretischen Modell bisher nicht erfasst werden.

Das Standardmodell der Teilchenphysik hat sich vielfach bewahrt und seine Vorhersagen konnten ¨ durch Messungen an Teilchenbeschleunigern bis zu Energien von einigen hundert GeV bestätigt werden. Besonders herausragend war die Entdeckung der W- und Z-Bosonen [1](#page-4-1)983 am SPS<sup>1)</sup> am CERN<sup>[2](#page-4-2))</sup>, die vom Glashow-Salam-Modell der elektroschwachen Vereinheitlichung vorhergesagt wurden. Weiterhin haben sehr präzise Messungen der Eigenschaften des Z-Bosons am LEP<sup>[3](#page-4-3))</sup>-Beschleuniger konsistente Ergebnisse mit der Theorie des Standardmodells ergeben. Eine weitere eindrucksvolle Bestätigung der Theorie lieferte 1995 die Entdeckung des top-Quarks am Tevatron<sup>[4](#page-4-4))</sup>.

Das letzte vorhergesagte und bisher noch nicht entdeckte Teilchen des Standardmodells ist das Higgs-Boson. Dieses Teilchen ist für die Generierung der Massen der W- und Z-Bosonen und aller Fermionen zuständig und stellt somit einen essentiellen Baustein der Theorie dar. Die Masse des Higgs-Bosons wird von der Theorie nicht vorhergesagt und aus den bisherigen direkten Suchen ist nur eine experimentelle Untergrenze von 114 GeV/*c* <sup>2</sup> bekannt. Die Ergebnisse der indirekten elektroschwachen Präzisionsmessungen bevorzugen ein leichtes Higgs-Boson mit einer Masse unter 200 GeV/*c* 2 , weshalb sich die Suchen auf diesen Massenbereich konzentrieren. Das Higgs-Boson koppelt bevorzugt an schwere Teilchen und in einem Massenbereich unter 140 GeV/c<sup>2</sup> gehören Zerfallskanäle, die τ-Leptonen in den Endzuständen beinhalten, zu den aussichtsreichsten Kanälen für eine Entdeckung.

Trotz der erfolgreichen Vorhersagen des Standardmodells kann diese Theorie nicht alle Phano- ¨ mene beschreiben und selbst nach einer moglichen Entdeckung des Higgs-Bosons verbleiben ¨ noch ungelöste Probleme. Insbesondere können viele offene Fragen der Kosmologie nur unter Einbeziehung der Gravitation beantwortet werden. So haben astronomische und kosmologische Beobachtungen gezeigt, dass die Materie im Universum nicht nur aus den Teilchen bestehen

<span id="page-4-1"></span><sup>1</sup>Super Proton Synchrotron

<span id="page-4-2"></span> $2$ Conseil Européen pour la Rechérche Nucléaire

<span id="page-4-3"></span><sup>&</sup>lt;sup>3</sup>Large Electron-Positron Collider, CERN

<span id="page-4-4"></span><sup>4</sup>TeV Synchrotron, Fermilab, Chicago

#### 1 Einleitung

kann, die durch das Standardmodell beschrieben werden. Tatsächlich werden nur etwa 5% der beobachteten Energiedichte im Weltall von den uns bekannten Teilchen verursacht. Der restliche Anteil besteht zu etwa 23% aus dunkler Materie und zu 72 % aus dunkler Energie, die jedoch beide noch weitgehend unerforscht sind.

Aus diesen und weiteren Gründen wird eine erweiterte Theorie benötigt, die das Standardmodell beinhaltet. Die wohl populärsten möglichen Erweiterungen des Standardmodells stellt die Gruppe der supersymmetrischen Theorien dar, die fur jedes bosonische Teilchen ein fermionisches ¨ Partnerteilchen und umgekehrt postuliert. Diese Theorien können auch einen Kandidaten für die bisher unerklärte dunkle Materie liefern.

Zur Erforschung dieser erweiterten Theorien und um die Erkenntnisse im Bereich des Standardmodells der Teilchenphysik weiter voranzutreiben, wurde in den letzten Jahren ein neuer Beschleuniger am CERN gebaut und soll in diesem Sommer seinen Betrieb aufnehmen. Am *Large Hadron Collider* (LHC) werden Protonen mit einer nie zuvor erreichten Schwerpunktsenergie von 14 TeV aufeinander prallen und eine hohe Anzahl von Wechselwirkungen ermöglichen. Für die Kollisionen sind vier Wechselwirkungspunkte vorgesehen, an denen sich Detektoren befinden. Zur Untersuchung hochenergetischer Proton-Proton-Kollisionen werden die Univer-saldetektoren ATLAS<sup>[5](#page-5-0))</sup> und CMS<sup>[6](#page-5-1))</sup> besonders wichtig sein. Diese Detektoren ermöglichen eine Untersuchung eines möglichst weiten Bereichs neuer physikalischer Ereignisse, wobei ein Schwerpunkt die Bestätigung einer möglichen Existenz des Higgs-Bosons darstellt.

Diese bisher unentdeckten Prozesse treten jedoch sehr selten auf. Die hohe instantane Luminosität von 10<sup>34</sup> cm<sup>-2</sup>s<sup>-1</sup> verursacht am LHC extrem hohe Ereignisraten, wodurch erst die Erzeugung interessanter Ereignisse in ausreichender Anzahl ermoglicht wird. ¨

Um die kommenden Daten, die mit den Detektoren am LHC aufgezeichnet werden, zu interpretieren und mit den Vorhersagen der theoretischen Modelle zu vergleichen, ist eine Simulation der Ereignisse und des Detektors von grundlegender Bedeutung. Aufgrund der enorm hohen Kollisionsraten treten am LHC die bekannten Prozesse des Standardmodells extrem oft auf. Da für die Entdeckung neuer physikalischer Phänomene eine effiziente Unterdrückung der bekannten Prozesse des Standardmodells notwendig ist, müssen zur Abschätzung des Standardmodell-Untergrunds hohe Anzahlen von simulierten Ereignissen erzeugt werden.

Die Ereignissimulation des ATLAS-Detektors basiert auf einer sehr detaillierten Beschreibung der Detektorgeometrie und der Wechselwirkungen der entstehenden Teilchen mit dem Detektormaterial. Dadurch ist die Simulation sehr genau, aber zu zeitaufwändig für die Erzeugung der geforderten Menge an simulierten Ereignissen.

Um eine schnellere Simulation zu erhalten, die den Ergebnissen der vollen Simulation moglichst ¨ nahe kommt, wurde in den letzten zwei Jahren eine schnelle Kalorimetersimulation entwickelt. Der erste Teil dieser Diplomarbeit bestand darin, wahrend der Entwicklung der schnellen Kalori- ¨ metersimulation deren Ergebnisse zu überprüfen und Abweichungen zur detaillierten Simulation aufzufinden und zu analysieren.

Im zweiten Teil der Diplomarbeit wurde der für die Entdeckung eines leichten Higgs-Bosons sehr interessante Kanal der Produktion eines Higgs-Bosons durch Fusion von schweren Vek-

<span id="page-5-0"></span><sup>&</sup>lt;sup>5</sup>A Toroidal LHC ApparatuS

<span id="page-5-1"></span><sup>6</sup>Compact Muon Spectrometer

torbosonen und anschließendem Zerfall in zwei τ-Leptonen betrachtet. Im untersuchten Kanal zerfällt eines der  $\tau$ -Lepton hadronisch und das andere leptonisch. Die schnelle Simulation wird dabei zur Erzeugung der komplexen Signal- und Untergrundereignisse verwendet.

In Kapitel [2](#page-8-0) werden die theoretischen Grundlagen vorgestellt, gefolgt von einer Beschreibung des ATLAS-Detektors in Kapitel [3,](#page-20-0) an die sich eine Einfuhrung der schnellen Simulation in Kapitel ¨ [4](#page-32-0) anschließt. Danach werden in Kapitel [5](#page-48-0) die Ergebnisse der schnellen Simulation im Vergleich zur detaillierten Simulation vorgestellt und zusätzlich ausgearbeitet Korrekturen im anschließen-den Kapitel [6](#page-76-0) beschrieben. Im Kapitel [7](#page-98-0) folgt die Behandlung der H  $\rightarrow \tau \tau$  (l vv h v)-Analyse im Produktionsprozess der Vektorboson-Fusion.

#### 1 Einleitung

# <span id="page-8-0"></span>**2 Das Standardmodell der Teilchenphysik**

Dieses Kapitel soll einen Einblick in die theoretischen Grundlagen geben, die für die später behandelte Analyse in dieser Diplomarbeit wichtig sind. In den folgenden Abschnitten wird eine kurze Einführung in das Standarmodell der Teilchenphysik gegeben und die Notwendigkeit des Higgs-Feldes und des zugehörigen Higgs-Bosons dargelegt. Anschließend werden die verschiedenen Higgs-Produktionsmechanismen in Proton-Proton Kollisionen und die wichtigsten Zerfallskanäle des Higgs-Bosons vorgestellt. Eine sehr viel detailliertere Einführung in die Theorie ist in [1] zu finden.

## <span id="page-8-1"></span>**2.1 Das Standardmodell der Teilchenphysik**

Das Standardmodell der Teilchenphysik beschreibt die elementaren Teilchen und deren Wechselwirkungen untereinander durch die starke, die schwache und die elektromagnetische Kraft. Somit ist das Standarmodell in der Lage, drei von vier elementaren Wechselwirkungen in einem Modell zusammenzufassen. Lediglich die Gravitation bleibt unberucksichtigt. ¨

Die Bausteine der Materie werden als Fermionen beschrieben und tragen den Spin 1/2. Die Wechselwirkungen unter den Teilchen werden von Austauschteilchen vermittelt, die den Spin 1 tragen und somit Bosonen sind. Das Standardmodell ist eine sehr erfolgreiche Theorie, die eine Beschreibung fast aller experimenteller Daten mit sehr hoher Genauigkeit bis zu einer Energie von einigen hundert GeV ermöglicht.

Die zugrundeliegende Theorie des Standardmodells ist die Quantenfeldtheorie. Diese kombiniert Prinzipien der Quantentheorie und der speziellen Relativitätstheorie und basiert auf dem Konzept der lokalen Eichinvarianz. Die Wechselwirkungen und Eigenschaften der Teilchen werden mit Hilfe des Lagrange-Formalismus beschrieben. Aus der Lagrangedichte des Standarmodells  $\mathscr{L}_{SM}$ können die Bewegungsgleichungen durch Minimierung der Wirkung  $S = \int d^4x \mathcal{L}_{SM}$  bestimmt werden. In der Quantenfeldtheorie hängt die Lagrangedichte dabei von den beschriebenen Feldern und deren kovarianten Ableitungen ab. Die Form der Lagrangedichte wird von Symmetrieeigenschaften und den zugehörigen Transformationsgruppen bestimmt, unter denen die Wirkung S und somit auch die Bewegungsgleichungen invariant sind.

Die zugrundeliegende Eichgruppe des Standardmodells ist die Gruppe  $SU(3)_C \times SU(2)_L \times U(1)_Y$ . Diese beschreibt die starke, die schwache und die elektromagnetische Kraft. Die lokale  $SU(2)_L\times$ *U*(1)*<sup>Y</sup>* Symmetrie beschreibt die vereinheitliche elektroschwache Kraft. Die Generatoren der Gruppe sind die schwache Hyperladung Y und die drei Operatoren des schwachen Isospins *T<sup>i</sup>* . Die starke Wechselwirkung gehorcht der  $SU(3)_C$  Symmetriegruppe und diese wird von acht Ope-

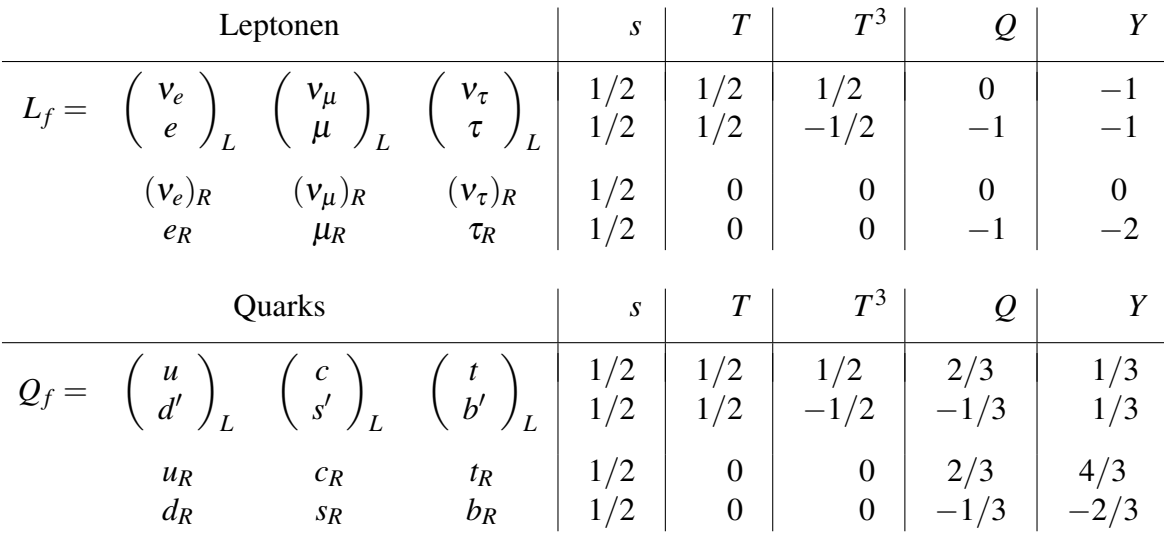

ratoren λ*<sup>C</sup>* erzeugt, die Farbladung tragen.

Tabelle 2.1: Die elementaren Quarks und Leptonen mit zugehörigen Quantenzahlen. Bedeutung der Quantenzahlen: *s*=Spin, *T*=schwacher Isospin, *T* <sup>3</sup>=dritte Isospinkomponente, Q=elektrische Ladung, Y=Hyperladung.

In Tabelle [2.1](#page-8-1) ist eine Übersicht der fundamentalen Fermionen des Standardmodells mit ihren wichtigsten Quantenzahlen dargestellt. Die Fermionen, aufgeteilt in Leptonen und Quarks, treten mit identischen Quantenzahlen in je drei Familien auf. Die verschiedenen Generationen der Fermionen unterscheiden sich lediglich in ihrer Masse. Die uns umgebende bekannte Materie ist nur aus den Bausteine der ersten Familie aufgebaut. Der Index L bzw. R kennzeichnet den linksbzw. rechtshändigen Helizität szustand eines Fermions. Die linkshändigen Fermionen mit gleicher schwacher Hyperladung Y werden jeweils zu einem linkshändigen Dublett zusammengefasst. Diese Fermionen stellen die beiden Isospinkomponenten  $T^3 = \pm \frac{1}{2}$  $\frac{1}{2}$  eines Isospinzustandes  $T = \frac{1}{2}$  $rac{1}{2}$  dar.

Die Eigenzustände  $d'_{L}$ ,  $s'_{L}$  und  $b'_{L}$  bezüglich der elektroschwachen Wechselwirkung sind Linearkombinationen aus den Masseneigenzuständen  $d$ ,  $s$  und  $b$  mit welchen sie über die Cabbibo-Kobayashi-Maskawa-Matrix verbunden sind.

### <span id="page-9-0"></span>**2.2 Die elektroschwache Wechselwirkung**

Die Theorie der elektroschwachen Wechselwirkung geht auf Glashow, Salam und Weinberg zurück [2] [3] [4], wofür diese im Jahr 1979 den Nobel-Preis der Physik erhielten. Das Glashow-Salam-Weinberg-Modell (GSW-Modell) vereinigt die elektromagnetische und die schwache Wechselwirkung und wird beschrieben durch die  $SU(2)_L \times U(1)_Y$  Eichgruppe. Die elektroschwache Wechselwirkung der Fermionen wird durch den Austausch von Verktorbosonen vermittelt. Zur  $U(1)_Y$ -Gruppe gehört das Eichfeld  $B_\mu$  und mit der  $SU(2)_L$  sind die drei Eichfelder  $W^i_\mu(i=1,2,3)$ verbunden. Die linkshändigen Fermionen stellen Dupletts unter der  $SU(2)_L$ -Transformation dar, die rechtshändigen Fermionen jedoch Singletts.

Unter Berücksichtigung der kinematischen Terme für die Vektorbosonen hat die Lagrangedichte des GSW-Modells folgende Form:

$$
\mathcal{L}_{ew} = i\bar{L}\gamma^{\mu}D_{\mu}L + i\bar{R}\gamma^{\mu}D_{\mu}R - \frac{1}{4}W_{\mu\nu}^{i}W_{i}^{\mu\nu} - \frac{1}{4}B_{\mu\nu}B^{\mu\nu}
$$
(2.1)

wobei *L* und *R* die linkshändigen Dubletts bzw. rechthändigen Singletts bezüglich des schwachen Isospins darstellen. Um die Eichinvarianz zu gewahrleisten ist die kovariante Ableitung definiert ¨ als

$$
D_{\mu} = \partial_{\mu} + igT_i W^i_{\mu} + ig'\frac{Y}{2}B_{\mu}
$$
\n(2.2)

*g* und *g* <sup>0</sup> beschreiben die Kopplungen der Bosonfelder an die Fermionfelder. Die *T<sup>i</sup>* sind die Generatoren der  $SU(2)_L$ -Gruppe, für die eine mögliche Darstellungen durch die Pauli-Matrizen gegeben ist. *Y* bezeichnet den Generator der Gruppe U(1). Die Hyperladung *Y*, die elektrische Ladung Q und der schwache Isospin  $T_3$  sind über die Beziehung  $Q = T_3 + \frac{1}{2}$  $\frac{1}{2}Y$  miteinander verbunden.

Die Feldstärketensoren der  $SU(2)_L$ - und  $U(1)_Y$ -Gruppe zugehörigen Eichfelder sind gegeben durch:

$$
W_{\mu\nu}^i = \partial_\mu W_\nu^i - \partial_\nu W_\mu^i - g \varepsilon_{ijk} W_\mu^j W_\nu^k \tag{2.3}
$$

$$
B_{\mu\nu} = \partial_{\mu}B_{\nu} - \partial_{\nu}B_{\mu} \tag{2.4}
$$

In den experimentellen Daten zeigt sich, dass die Eichfelder  $B_{\mu}$  und  $W_{\mu}^{i}$  aufgrund ihrer Quantenzahlen nicht mit den physikalisch beobachteten Feldern übereinstimmen. Die Eichfelder mischen sich in der folgenden Weise zu den physiklischen Feldern :

$$
A_{\mu} = B_{\mu} \cos \theta_W + W_{\mu}^3 \sin \theta_W \tag{2.5}
$$

$$
Z_{\mu} = -B_{\mu} \sin \theta_W + W_{\mu}^3 \cos \theta_W \tag{2.6}
$$

$$
W^{\pm}_{\mu} = \frac{1}{\sqrt{2}} (W_{\mu}^{1} \mp iW_{\mu}^{2})
$$
 (2.7)

Dabei ist der schwache Mischungswinkel θ<sub>W</sub> (Weinberg-Winkel) ein experimentell zu bestimmender Parameter, der die Kopplungskonstanten *g* und *g*' mit der elektrischen Ladung über die Beziehung  $e = g \sin \theta_W = g' \cos \theta_W$  verknüpft.

Die vorgestellte Theorie beschreibt die Kopplungen zwischen den Fermionen und den Eichfeldern  $A_{\mu}$ ,  $W^{\pm}_{\mu}$  und  $Z_{\mu}$  für zugehörige masselose Eichbosonen. Aus Experimenten weiß man jedoch, dass die W- und Z-Bosonen eine Masse haben. Der Versuch explizite Massenterme für das Z-Boson und die W-Bosonen der Form

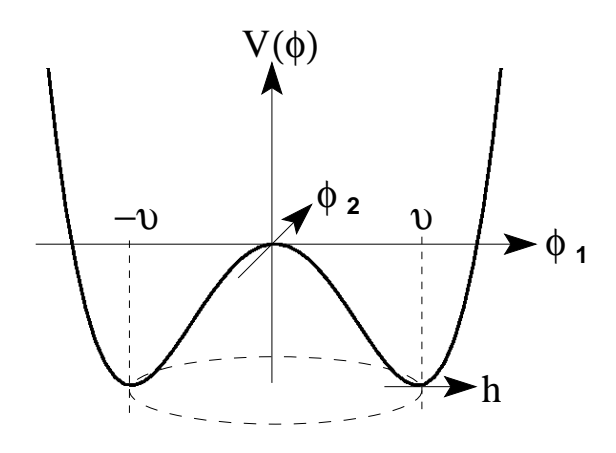

<span id="page-11-2"></span>Abbildung 2.1: Das Potential  $V = \mu^2 |\Phi|^2 + \lambda |\Phi|^4$  eines komplexen skalaren Feldes für  $\mu^2 < 0$ und  $\lambda > 0$ .

$$
m_W^2 W^+_\mu W^{-\mu} + \frac{1}{2} m_Z^2 Z_\mu Z^\mu \tag{2.8}
$$

in die Lagrangedichte einzufügen, würde sowohl die  $U(1)_Y$  als auch die  $SU(2)_L$  Symmetrie verletzen. Diese Symmetrien wurden jedoch für die Lagrangedichte vorausgesetzt.

### <span id="page-11-0"></span>**2.3 Der Higgs-Mechanismus des Standardmodells**

Mit Hilfe das Higgs-Mechanismus [5] [6] gelingt es, das Problem der Verletzung der Eichinvarianz bei direkten Massentermen zu umgehen. Hierzu wird ein komplexes Higgs-Dublett Φ postuliert

$$
\Phi = \begin{pmatrix} \phi^+ \\ \phi^0 \end{pmatrix} = \frac{1}{\sqrt{2}} \begin{pmatrix} \phi_1^+ + i\phi_2^+ \\ \phi_1^0 + i\phi_2^0 \end{pmatrix} . \tag{2.9}
$$

Diese Dublett wird durch die folgenden Lagrangedichte beschrieben:

<span id="page-11-1"></span>
$$
L_{higgs} = |D_{\mu}\Phi|^2 - V(\Phi)
$$
\n(2.10)

Der erste Term beschreibt die Kopplung der elektroschwachen Felder an das Higgs-Feld. Durch den zweiten Term in [2.10](#page-11-1) wird ein Potential für das Higgs-Feld eingeführt. Die Lagrangedichte enthält für das Higgs-Feld und das zugehörige Higgs-Boson als einziges Teilchen im Standardmodell ein äußeres Potential  $V(\Phi)$  der Form:

$$
V = \mu^2 |\Phi|^2 + \lambda |\Phi|^4 \tag{2.11}
$$

Wird nun die spezielle Wahl  $\mu^2 < 0$  und  $\lambda > 0$  für die Parameter getroffen, so erhält man ein Potential, wie es in Abbildung [2.1](#page-11-2) zu sehen ist. Das Minimum des Potentials befindet sich nicht bei  $\Phi = 0$ , sondern es entsteht ein Kreis in der  $\phi_1 - \phi_2$ -Ebene, auf dem die Minima des Potentials liegen. Dieser Kreis wird durch die Relation  $\phi_1^2 + \phi_2^2 = v^2$  bestimmt, mit  $v^2 = -\mu^2/\lambda^2$ . Es ist nicht möglich eine vollständige Lösung für die Felder der Lagrangedichte des Standardmodells anzugeben. Deshalb muß für die Berechnungen eine Entwicklung in einer Störungsreihe um ein Minimum der Felder durchgeführt werden. Das Higgs-Feld  $\Phi$  wird dazu in ein Minimum transformiert. Dies geschieht üblicherweise durch die Wahl der unitären Eichung

$$
\Phi_0 = \frac{1}{\sqrt{2}} \begin{pmatrix} 0 \\ v \end{pmatrix} \tag{2.12}
$$

welche jedoch willkurlich ist. Wird das Feld um ein solches Minimum herum entwickelt, so ¨ erhält man die folgende neue Form für das Higgs-Feld

<span id="page-12-0"></span>
$$
\Phi = \frac{1}{\sqrt{2}} \begin{pmatrix} 0 \\ v + H(x) \end{pmatrix} \tag{2.13}
$$

Für das Feld  $\Phi$  in Gleichung [2.13](#page-12-0) ist das Potential  $V(\Phi)$  nicht mehr symmetrisch. Man spricht deshalb von einer spontanen Symmetriebrechung durch die Wahl eines speziellen Grundzustandes.

Fur die Lagrangedichte nach der spontanen Symmetriebrechung ergibt sich ¨

<span id="page-12-1"></span>
$$
\mathcal{L}_H = \frac{1}{4} (2\partial_\mu \partial^\mu + \lambda \nu^2 - 2\lambda \nu H(x) - \lambda H(x)^2)(\nu + H(x))^2 + \frac{g^2}{8} (2W_\mu W + \mu + \frac{Z_\mu Z^\mu}{\cos^2 \theta_W})H(x)^2)(\nu + H(x))^2
$$
(2.14)

Betrachtet man nur die Terme, in denen ausschließlich die Felder  $W^{\pm}_{\mu}$  und  $Z_{\mu}$  enthalten sind

$$
\frac{1}{2}(\frac{vg}{2})^2(2W_{\mu}^-W^{+\mu}+\frac{Z_{\mu}Z^{\mu}}{\cos^2\theta_W})
$$
\n(2.15)

so erkennt man darin die gesuchten Massenterme für die W- und Z-Bosonen in der Form  $m_W =$ 1  $\frac{1}{2}$ *vg* und  $m_Z = v_g/2cos\theta_W$ . Somit wird der Zusammenhang  $cos\theta_W = m_W/m_Z$  vorhergesagt. Separiert man aus der Lagrangedichte [2.14](#page-12-1) alle Terme, die quadratisch im Higgs-Feld H(x) sind, dann erhält man:

$$
\frac{1}{2}(2\lambda v^2)H^2(x) \tag{2.16}
$$

Hierbei handelt es sich um den Massenterm für das Higgs-Feld selbst, was zu einer Higgs-Masse von  $m_H = \sqrt{2\lambda v^2}$  führt. Für den Parameter v lässt sich aus den experimentell ermittelten Massen der W- und Z-Bosonen ein Wert von  $v \approx 246$  GeV bestimmen. Jedoch ist der Wert für den Parameter  $\lambda$  unbekannt und somit kann auch über die Masse des Higgs-Bosons keine Aussage gemacht werden.

Das Higgs-Boson ist das einzige Teilchen des Standardmodells, dass bisher noch nicht entdeckt wurde. Am LEP-Experiment wurde eine direkte Suche betrieben und aus den experimentellen Daten kann auf die Masse des Higgs-Bosons eine untere Schranke von  $m_H > 114.4 \text{ GeV}/c^2$  [7] gesetzt werden. Elektroschwache Präzisionsmessungen bei LEP favorisieren ein Higgs-Boson mit einer Masse unter 190 GeV/ $c^2$  [7], unter der Annahme, dass das Standardmodell vollständig ist und keine weiteren Teilchen oder Kräfte existieren.

Sollte es jedoch Erweiterungen zum Standardmodell geben, kann keine allgemeine obere Grenze auf die Masse des Higgs-Bosons gesetzt werden. Allerdings wird auch von vielen dieser erweiternden Theorien ein leichtes Higgs-Boson mit einer Masse unter 200 GeV/*c* <sup>2</sup> bevorzugt.

#### <span id="page-13-0"></span>**2.3.1 Massen der Fermionen**

Aus dem Higgs-Mechanismus entstehen die Massenterme fur die Fermionen nicht automatisch. ¨ Es werden hierfür Yukawa-Wechselwirkungsterme zwischen den Fermionen und dem Higgs-Dublett postuliert. Somit entsteht eine Lagrangedichte der Form :

$$
\mathcal{L}_{Yukawa} = -g_f \left[ \bar{L} \Phi R + \bar{R} \Phi^{\dagger} L \right]. \tag{2.17}
$$

Nach Einsetzen des symmetriegebrochenen Higgs-Feldes erhält man für die Kopplungsstärken *g<sup>f</sup>* des Higgs-Bosons an die Fermionen eine Proportionalitat zur Fermionmasse. ¨

$$
m_f = \frac{g_f v}{\sqrt{2}}.\tag{2.18}
$$

Die Kopplungsstärken  $g_f$  werden nicht vorhergesagt und sind für jedes Fermion anders.

#### <span id="page-13-1"></span>**2.4 Quantenchromodynamik**

Die Quantenchromodynamik beschreibt die starke Wechselwirkung, die auf Quarks wirkt und von den Gluonen vermittelt wird. Sie wurde in den 70'er Jahren des letzten Jahrhunderts von O. Greenberg, Y. Nambu, F. Wilczek, D. Gross und D. Politzer ausgearbeitet.

Die QCD basiert auf der Annahme, dass Hadronen aus elementaren Quarks bestehen, die keine weitere Unterstruktur haben. Die Quarks tragen die elektrische Ladung 2/3 oder −1/3 und eine von drei möglichen Farbladungen. Jedes Quark stellt ein Triplett im Farbraum dar, auf das die  $SU(3)_C$ -Transformation wirkt. Alle anderen Teilchen sind bezüglich dieser Transformation Singletts und bleiben somit unverändert.

Wie schon erwähnt, sind die linkshändigen Quarkeigenzustände bezüglich der Untergruppe  $SU(2)_L \times U(1)_Y$  nicht identisch zu den Eigenzuständen bezüglich der Untergruppe  $SU(3)_C$ . Die Eigenzustände bezüglich der elektroschwachen Wechselwirkung ergeben sich aus den  $SU(3)_C$ -Eigenzu-ständen durch eine Drehung mittels der (3 x 3)-Cabbibo-Kobayashi- Maskawa-Matrix:

$$
\begin{pmatrix} d'_L \\ s'_L \\ b'_L \end{pmatrix} = V_{\text{CKM}} \begin{pmatrix} d_L \\ s_L \\ b_L \end{pmatrix} . \tag{2.19}
$$

Die Lagrangedichte der Quantenchromodynamik zur Beschreibung der starken Wechselwirkung von Quarks und Gluonen lautet:

$$
\mathcal{L}_{qcd} = \sum_{\text{flavors } f} i \bar{q}_f \gamma^{\mu} D_{\mu} q_f - \frac{1}{4} G_{\mu}^{i} G_{i}^{\mu}.
$$
 (2.20)

Wobei  $q_f$  das Farbtriplett für die Quark-Sorte f bezeichnet und die kovariante Ableitung  $D_\mu$ definiert ist über:

$$
D_{\mu} = \partial_{\mu} + ig \frac{\lambda_i}{2} G_{\mu}^i \tag{2.21}
$$

Die Generatoren der  $SU(3)_C$  Gruppe sind die Gell-Mann Matrizen  $\lambda_i$  ( $i = 1, ..., 8$ ),  $G_i^{\dagger}$  $\mu$  sind die acht Gluon-Felder der QCD und g ist eine dimensionslose Kopplungskonstante.

Die Gluonfelder tragen Farbladung und dies fuhrt zur Selbstkopplung der Gluonen, was im ¨ Gluonfeldtensor erfasst ist:

$$
G_{\mu\nu}^i = \partial_{\mu} G_{\nu}^i - \partial_{\nu} G_{\mu}^i - g f_{ijk} G_{\mu}^j G_{\nu}^k \tag{2.22}
$$

Bei *fi jk* handelt es sich um die Strukturkonstanten der Gruppe SU(3).

Durch die nicht-abelsche Struktur der SU(3)-Gruppe tragen die Gluonen als Austauschteilchen der starken Wechselwirkung selbst Farbladung in Form einer Farbe und einer Anti-Farbe und ermoglichen dadurch den Farbaustausch zwischen den Quarks. Dies hat auch zur Folge, dass ¨ die starke Kopplungskonstante α<sub>S</sub> bei großen Abständen sehr stark wird. Deshalb treten Quarks nicht frei auf sondern es bilden sich immer gebundene Zustände von farbneutralen Hadronen aus. Diese Tatsache ist unter dem Begriff *confinement* bekannt.

Andererseits wird die starke Kopplungskonstante bei sehr geringen Abständen sehr klein und die Quarks verhalten sich wie freie Teilchen innerhalb der Hadronen. Dieses Verhalten wird *asymptotische Freiheit* genannt und ermöglicht in diesem Grenzfall hoher Energien die Benutzung der Störungstheorie zur Berechnung von QCD-Prozessen.

#### <span id="page-14-0"></span>**2.4.1 Physik bei Proton-Proton-Kollisionen**

Im Vergleich zu e<sup>+</sup> e<sup>−</sup> Kollisionen ist die Berechnung des Wirkungsquerschnittes bei Proton-Proton-Kollisionen komplizierter, da die kollidierenden Teilchen eine Substruktur besitzen. Die Energie des Protons verteilt sich auf seine Konstituenten. Zwischen den Valenzquarks werden kontinuierlich Gluonen ausgetauscht und Quark-Antiquark Paare, sogenannte Seequarks, entstehen und vernichten sich wieder innerhalb des Protons. All diese stattfindenden Prozesse können nicht mit Hilfe der Störungstheorie berechnet werden, da die starke Kopplungskonstante bei diesen Prozessen zu groß wird.

Zu einer hadronischen Wechselwirkung der Form:

$$
A + B = c + X \tag{2.23}
$$

wobei c zum Beispiel das Higgs-Boson sein kann und X die Überreste der Protonen A und B, kann ein Unterprozess für die Partonen a und b betrachtet werden

$$
a+b=c,\t(2.24)
$$

dessen Wirkungsquerschnitt mit Hilfe des Lagrange-Formalismus berechnet werden kann. Nun soll aus dem Wirkungsquerschnitt des Unterprozesses  $\sigma_{a+b\rightarrow c}$  der hadronische Wirkungsquerschnitt des vollständigen Prozesses  $\sigma_{A+B\rightarrow c+X}$  berechnet werden. Dazu wird die Wahrscheinlichkeit ein Parton a mit dem Energieanteil  $x_a$  im Hadron A zu finden benötigt und ebenso für das Parton b. Diese Wahrscheinlichkeitsdichtefunktion  $f_a^A(x_a, Q^2)$ , die vom Impulsübertrag abhängig ist, wird *Parton Density Function* genannt. Mit Hilfe der Wahrscheinlichkeitsdichtefunktionen für die Partonen a und b kann der gesamte hadronische Wirkungsquerschnitt folgendermaßen dargestellt werden:

$$
d\sigma(A+B\to cX) = \sum_{a,b} \int_0^1 dx_a \int_0^1 dx_b f_a^A(x_a, Q^2) f_b^B(x_b, Q^2) d\sigma(a+b\to c)
$$
 (2.25)

wobei die Summe über alle möglichen Kombinationen der Partonen a und b läuft, die den Endzustand c erzeugen können.

Der Prozess kann aufgeteilt werden in einen harten Streuprozess, der im Wirkungsquerschnitt des harten Subprozesses  $\sigma_{a+b\to c}$  enthalten ist, und einen sogenannten weichen Prozess mit niederem  $Q^2$ , der in den PDFs enthalten ist und nicht störungstheoretisch behandelt werden kann. Diese Aufspaltung des Prozesses in zwei Teile wird Faktorisierung genannt und ist nur möglich, weil die Wahrscheinlichkeitsdichtefunktionen unabhängig vom Prozess sind und experimentell gemessen werden können. Die Messung der Wahrscheinlichkeitsdichtefunktion für Quarks geschieht z.B. mittels Elektron-Proton und Elektron-Neutron-Streuung. Diese Messungen finden jedoch bei niedrigeren Energien statt, als am LHC zu erwarten sind.

Die bei einer bestimmten Energie gemessenen Dichtefunktionen können mit Hilfe der Altarelli-Parisi-Gleichung auf andere Energien extrapoliert werden. Die Wahrscheinlichkeitsdichtefunktion  $f_q(x, Q^2)$  für ein Quark q ändert sich mit dem Impulsübertrag Q folgendermaßen:

$$
\frac{d}{d\log Q^2} f_q(x, Q^2) = \frac{\alpha_s}{2\pi} \int_x^1 f_q(y, Q^2) P_{qq}(\frac{x}{y}) \frac{dy}{y}
$$
(2.26)

In dieser Formel bezeichnet  $\alpha_s$  die starke Kopplungskonstante und  $P_{qq}(\frac{x}{r})$ *y* ) wird als Aufspaltungsfunktion bezeichnet. Sie gibt die Wahrscheinlichkeit dafür an, dass ein Quark mit dem Anteil x der Hadronenergie durch Gluonabstrahlung aus einem Quark mit dem Energieanteil *y* entstanden ist. Die Gleichung muß zur Berucksichtigung von Gluon-Spaltung in Gluonen oder Quark- ¨ Antiquark-Paare entsprechend erweitert werden. Die Aufspaltungsfunktionen können mit Hilfe der Störungstheorie berechnet werden.

Der eigentliche Prozess bei Hadron-Kollisionen findet zwischen den Partonen statt. Dies bringt neben den aufgezeigten Herausforderungen in der Berechnung des Wirkungsquerschnittes noch

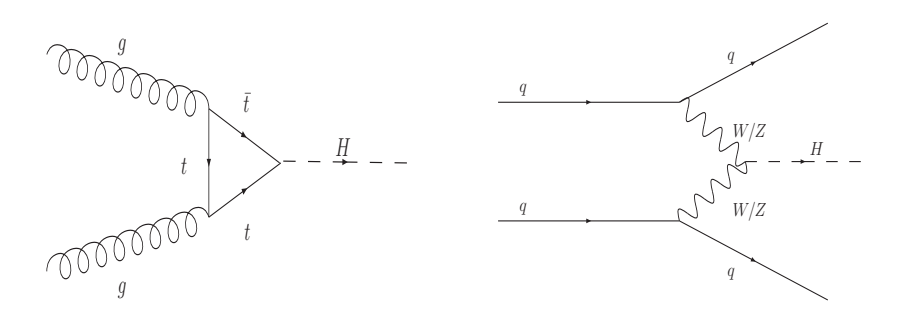

<span id="page-16-1"></span>Abbildung 2.2: Feynman-Graphen zur Gluon-Fusion (links) und zur Vektorboson-Fusion (rechts).

eine weiter Besonderheit mit sich. Die Impulse der wechselwirkenden Partonen sind nicht bekannt. Für die Rekonstruktion von Ereignissen mit unbeobachtbaren Teilchen, wie z.B. Neutrinos, können somit keine Randbedingungen der Strahlenergie herangezogen werden. Da die Partonen aber in erster Näherung keinen Transversalimpuls besitzen, kann die Impulserhaltung in der Ebene senkrecht zur Strahlrichtung ausgenutzt werden. Dies wird in der Observable des *fehlenden transversalen Impulses*  $\vec{p}_T$  berücksichtigt.

Desweiteren ist das Ruhesystem der harten Kollision nicht mehr identisch mit dem Laborsystem, da das partonische Ruhesystem einen Lorentzboost in longitudinaler Richtung erfährt. Die Beschreibung der Vierervektoren bei der Streuung findet nicht mehr über den Streuwinkel  $\theta$ statt, sondern über die Rapidität y, die dem *boost* aus dem System mit rein transversalem Impuls entspricht. Im masselosen Grenzfall wird daraus die *Pseudorapidität*  $\eta = -\ln(\tan(\theta/2))$ . Rapiditaten, die im partonischen Ruhesystem berechnet wurden, lassen sich leicht in das Laborsystem ¨ umrechnen, da die Rapiditäten sich unter einem Lorentzboost einfach addieren. Zusätzlich wird durch die Verwendung der Pseudorapidität der interessante Bereich kleiner Winkel entzerrt.

#### <span id="page-16-0"></span>**2.4.2 Wichtige Higgs-Produktionskanäle und Higgs-Zerfälle am LHC**

Bei Proton-Proton-Kollisionen mit einer Schwerpunktsenergie von 14 TeV werden zur Produktion eines Higgs-Bosons mit einer Masse geringer als 1 TeV/*c* <sup>2</sup> vor allem die Proton-Konstituenten mit niedrigen *x*-Werten beitragen. Die Wahrscheinlichkeitsdichtefunktion ist besonders groß für Gluonen, die einen geringen Anteil *x* des Gesamtimpulses der Protonen tragen. Deshalb weist der Gluon-Fusionsprozess den größten Wirkungsquerschnitt über den gesamten Bereich der Higgs-Masse bis 1 TeV/ $c^2$  auf (s. Abb. [2.4](#page-18-0) links), obwohl dieser Prozess erst auf Schleifenniveau möglich ist, wie in Abbildung [2.2](#page-16-1) auf der linken Seite zu sehen ist.

Den zweitgrößten Wirkungsquerschnitt liefert der Vektorboson-Fusionsprozess, der ausführlich diskutiert wird in [8] und [9]. Der zugehörige Feynmangraph ist in Abbildung [2.2](#page-16-1) auf der rechten Seite zu sehen. Dieser Produktionskanal ermöglicht eine bessere Untergrundreduktion als der

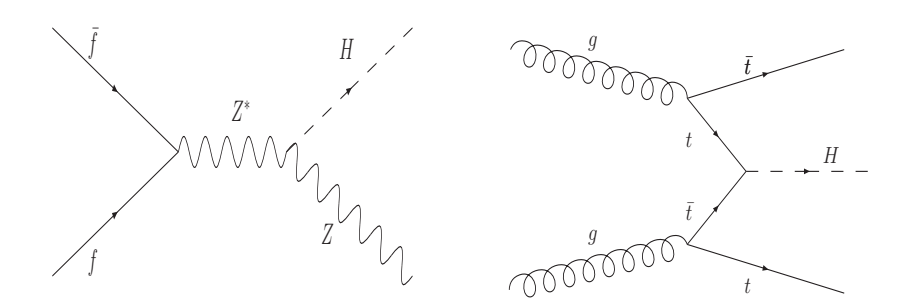

<span id="page-17-0"></span>Abbildung 2.3: Feynman-Graphen zur assoziierten Higgs-Produktion mit einem Z-Boson (links) und zur assoziierten  $t\bar{t}$ -Higgs-Produktion (rechts).

Gluon-Fusionsprozess, da neben dem Higgs-Boson noch zwei Jets im Endzustand auftreten. Der Higgs-Strahlungs-Prozess ist in Abbildung [2.3](#page-17-0) auf der linken Seite dargestellt und der Feynmangraph für die assoziierten *tt*-Higgs-Produktion auf der rechten Seite. Beide Produktionskanäle sind für eine Entdeckung des Higgs-Bosons wichtig, weisen jedoch einen geringeren Wirkungsquerschnitt als die Vektorboson-Fusion oder die Gluon-Fusion auf.

Direkte Zerfälle des Higgs-Bosons finden bevorzugt in schwere Teilchen statt und hängen von der Masse des Higgs-Bosons ab. Zerfälle in Gluonen und Photonen werden nur über eine Quark-Schleife möglich. Da in den Zerfallsprozessen die Quantenzahlen der elektroschwachen und starken Theorie erhalten sein müssen, sind nur Zerfälle möglich, in denen Paare aus Teilchen und Anti-Teilchen entstehen. In Abbildung [2.4](#page-18-0) ist auf der rechten Seite das Verzweigungsverhaltnis ¨ der Higgs-Boson-Zerfälle zu sehen. Für Higgs-Massen in einem Bereich unter 120 GeV/c<sup>2</sup> dominieren die Zerfälle in  $b\bar{b}$ -Paare und in  $\tau^+\tau^-$ -Paare. Im Massenbereich von 120 GeV/ $c^2$  bis 1 TeV/ $c^2$  finden überwiegend Zerfälle in *W*<sup>+</sup>*W*<sup>−</sup>- und Z<sup>+</sup>Z<sup>−</sup>-Paare statt.

In dieser Arbeit wird im Kapitel 8 die Analyse für ein Higgs-Boson mit einer Masse von 120 GeV/ $c^2$  näher betrachtet, das mittels Vektorboson-Fusion produziert wurde und anschließend in ein  $\tau^+\tau^-$ -Paar zerfällt. Wie schon erwähnt zeichnet sich die Vektorboson-Fusion durch zwei Jets aus, die im Detektor mit großer Rapidität auftreten. Mit den Forderungen, dass beide Jets einen gewissen Abstand in der Rapidität aufweisen und in entgegengesetzten Detektorhemisphären liegen, können die kinematischen Eigenschaften des Prozesses genutzt werden, um Untergrundbeiträge zu reduzieren.

Außerdem ist zu beachten, dass bei der Vektorboson-Fusion kein Farbaustausch zwischen den beiden Quarkströmen stattfindet. Dadurch wird eine hadronische Aktivität im zentralen Detektorbereich stark unterdrückt. Dies ist für viele Untergrundprozesse nicht der Fall und diese Eigenschaft kann im Rahmen eines Vetos auf zentrale Jets genutzt werden.

Die Eigenschaften des Prozesses werden in der Einführung zum Kapitel [7](#page-98-0) ausführlicher erläutert.

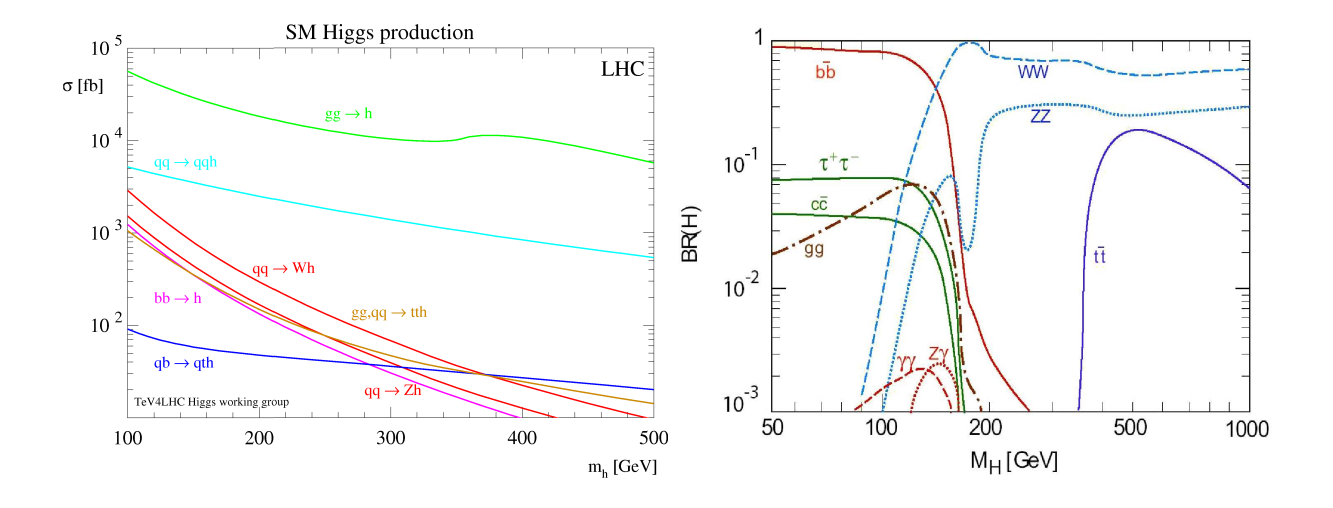

<span id="page-18-0"></span>Abbildung 2.4: Die wichtigsten Higgs-Produktionsmechanismen und ihre Wirkungsquerschnitte (links) sowie die Verzweigungsverhältnisse (rechts) der Higgs-Boson-Zerfälle. Die Abbildungen sind den Referenzen [10] und [11] entnommen.

## <span id="page-20-0"></span>**3 Der ATLAS-Detektor am LHC**

Das folgende Kapitel beinhaltet eine kurze Beschreibung des *Large Hadron Collider*[1](#page-20-2)) LHC und eine Betrachtung des ATLAS<sup>[2](#page-20-3))</sup>-Detektors.

Der Einbau des LHC am CERN<sup>[3](#page-20-4))</sup> bei Genf in der Schweiz in den bereits existierenden LEP<sup>[4](#page-20-5))</sup> Tunnel ist fertiggestellt. Der ATLAS-Detektor ist als Multifunktionsdetektor geplant und fast vollständig installiert.

### <span id="page-20-1"></span>**3.1 Der Large Hadron Collider**

Am LHC sollen Proton-Proton-Kollisionen bei einer nie zuvor erreichten Schwerpunktsenergie von 14 TeV untersucht werden. Bis Ende 2008 soll der Beschleuniger seinen Betrieb am CERN aufnehmen. Wie in Abbildung [3.1](#page-22-0) zu sehen ist, verläuft der LHC ringförmig etwa 100 Meter unter der Erde und hat einen Umfang von 27 km. An insgesamt vier verschiedenen Wechselwirkungspunkten sind Experimente vorgesehen. Für den Proton-Proton-Betrieb werden die Experi-mente ATLAS und CMS<sup>[5](#page-20-6))</sup> von besonderer Bedeutung sein. Ihr Detektoraufbau ermöglicht die Entdeckung neuer physikalischer Prozesse im Energiebereich bis zu mehreren TeV. Das LHCb<sup>[6](#page-20-7))</sup> Experiment soll intensive Studien zur Physik der b-Quarks fortsetzen und zudem eine höhere Präzision in Messungen der CP-Verletzung erreichen. Das vierte Experiment, ALICE<sup>[7](#page-20-8))</sup>, wird seinen Schwerpunkt auf die Untersuchung des Quark-Gluon-Plasmas setzen, das bei Kollisionen schwerer Ionen entstehen kann. Dies soll zu einem besseren Verständnis des Verhaltens der Kernbausteine bei sehr hohen Dichten und Temperaturen beitragen.

Am LHC sollen neue physikalische Phänomene entdeckt werden. Dazu ist eine hohe Schwerpunktsenergie erforderlich, um schwere Teilchen erzeugen zu konnen und eine hohe Lumino- ¨ sität, so dass seltene Ereignisse in ausreichender Anzahl auftreten. Die Luminosität ist wie folgt definiert:

$$
\mathcal{L} = \frac{N_p^2 N_B c}{A_{eff} U}.
$$
\n(3.1)

*N<sup>p</sup>* ist hierbei die Anzahl der Protonen pro Paket - auch *Bunch* genannt, *N<sup>B</sup>* die Anzahl der Pakete, c die Lichtgeschwindigkeit,  $A_{eff}$  die effektive Querschnittsfläche der Pakete und U der

<span id="page-20-2"></span><sup>&</sup>lt;sup>1</sup>Im Folgenden werden alle englischen Begriffe kursiv geschrieben

<span id="page-20-3"></span><sup>&</sup>lt;sup>2</sup>A Toroidal LHC ApparatuS

<span id="page-20-4"></span><sup>&</sup>lt;sup>3</sup>Conseil Européen pour la Rechérche Nucléaire

<span id="page-20-5"></span><sup>4</sup>Large Electron-Positron Collider

<span id="page-20-6"></span><sup>5</sup>Compact Muon Spectrometer

<span id="page-20-7"></span><sup>&</sup>lt;sup>6</sup>The Large Hadron Collider beauty experiment

<span id="page-20-8"></span><sup>7</sup>A Large Ion Collider Experiment

Umfang der Ringes. Zu Beginn der Laufzeit des LHC ist eine erste Phase mit sogenannter "nied-<br>riger" Luminosität von 10<sup>33</sup> m<sup>-2</sup>s<sup>-1</sup> geplant. Dies entspricht einer integrierten Luminosität von Umfang der Ringes. Zu Beginn der Laufzeit des LHC ist eine erste Phase mit sogenannter "nied-10 *fb*<sup>−1</sup> im ersten Jahr bei 100 Tagen Laufzeit. Nach drei Jahren soll die Luminosität um einen Faktor zehn erhöht werden und die integrierte Luminosität würde dann 100 *f b*<sup>−1</sup> pro Jahr betragen. Durch die hohen Luminositäten können nach einiger Zeit der Datennahme selbst Prozesse mit sehr kleinen Wirkungsquerschnitten genau untersucht werden.

Um die hohe Luminosität und Schwerpunktsenergie zu erreichen, werden die Protonen zuerst im SPS<sup>[8](#page-21-1))</sup> auf 450 GeV vorbeschleunigt. Nach Erreichen einer Mindestdichte werden die Pakete in den LHC eingekoppelt. Im LHC dauert die Beschleunigung von 450 GeV auf 7 TeV etwa 20 Minuten. Der Protonenstrahl soll aus 2835 *Bunches* bestehen, wobei sich ≈ 10<sup>11</sup> Protonen in einem *Bunch* befinden, welcher eine Länge von 7,5 cm und ein Durchmesser von 30  $\mu$ m hat.

Die Protonen müssen im Ring auf einer Kreisbahn gehalten werden. Dazu werden 1232 supraleitende Dipolmagnete am LHC verwendet, die eine maximale Feldstärke von 8,33 Tesla erzeugen können. Diese hohen Feldstärken können nur erreicht werden, wenn die Magnete bei einer Temperatur von 1,9 Kelvin betrieben werden.

Der Strahl wird mehrere Stunden im Ring verbleiben und Kollisionen können an den Wechselwirkungspunkten stattfinden. Zur Beschleunigung der Protonen auf 7 TeV und zur Kompensation des Energieverlustes durch die Synchrotronstrahlung werden acht supraleitende Kavitäten mit einem Feldgradienten von 5 MV/m benutzt.

## <span id="page-21-0"></span>**3.2 Der ATLAS-Detektor**

Für viele interessante physikalische Prozesse werden, wie bereits im Kapitel [2](#page-8-0) erwähnt, kleine Wirkungsquerschnitte erwartet. Die sehr hohe Luminositäten am LHC führen zu hohen Wechselwirkungsraten. Diese sind erforderlich, um die interessanten Ereignisse trotzdem in ausreichender Zahl zu erzeugen. Bei einer Schwerpunktsenergie von 14 TeV beträgt der totale Proton-Proton-Wirkungsquerschnitt ca. 80 mb und es treten bei einer instantanen Luminosität von  $10^{34}$ *m*<sup>-2</sup>s<sup>-1</sup> etwa 10<sup>9</sup> inelastische Ereignisse pro Sekunde auf. Dies stellt eine ernsthafte Herausforderung an die Experimente dar. Zudem wird erwartet, dass jeder Ereigniskandidat für neue Physik durchschnittlich von 23 inelastischen Ereignissen pro Kollision der Protonpakete begleitet wird.

Des weiteren ist bei Proton-Proton Kollisionen der QCD Jet Produktions-Wirkungsquerschnitt dominant. Um die charakteristischen Signaturen bzw. Endzustände der physikalisch interessanten Ereignisse im Detektor zu messen, wird deshalb vor allem eine gute Teilchenidentifikation für Elektronen, Myonen, Photonen, und  $\tau$ -Leptonen benötigt. Daraus gehen folgende Anforderungen an den ATLAS-Detektor hervor:

• Sehr gute elektromagnetische Kalorimeter zur Energiemessung und Identifikation von Elektronen und Photonen im zentralen Kalorimeterbereich und in den Endkappen.

<span id="page-21-1"></span><sup>8</sup>Super Proton Synchrotron

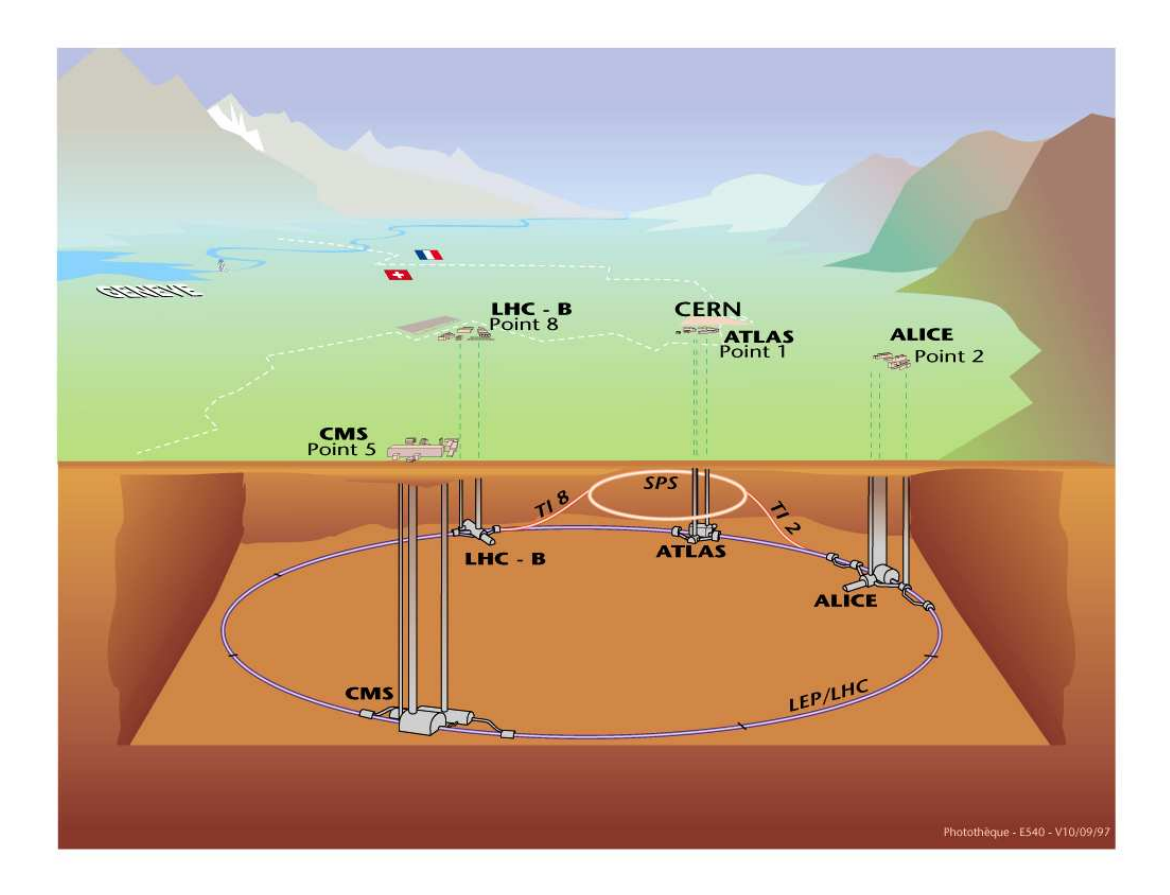

<span id="page-22-0"></span>Abbildung 3.1: Schematische Ubersicht der Anordnung der vier LHC-Experimente ALICE, AT- ¨ LAS, CMS und LHCb am LHC-Ring.

- Hadronische Kalorimeter im zentralen Bereich und in den Endkappen mit guter Energieauflösung, da die Dicke der elektromagnetischen Kalorimeter nicht zur vollständigen Messung der hadronischen Jets ausreicht.
- Präzise Impulsmessung der Leptonen im inneren Spurdetektor.
- Genaue Impulsmessung der Myonen in einem separaten Myon-System.
- Effiziente und schnelle Trigger-Systeme zur Auswahl physikalisch interessanter Ereignisse.
- Hermetizität des Detektors zur Abdeckung eines möglichst großen Winkelbereichs, um eine gute Rekonstruktion der fehlenden transversalen Energie zu ermöglichen.

Der ATLAS-Detektor ist schematisch in Abbildung [3.2](#page-23-0) dargestellt und besteht aus mehreren Komponenten, die schalenförmig um das Strahlrohr und den Wechselwirkungspunkt angeordnet sind. Nächstliegend zur Strahlachse befindet sich der innere Detektor, der von einem Solenoidmagneten umschlossen wird. Daran schließen sich die elektromagnetischen und hadronischen Kalorimeter an. Die Myonkammern bilden die äußersten Lagen des Detektors. Zur Beschreibung des Detektors wird folgendes Koordinatensystem verwendet:

- Der Ursprung wird durch den nominellen Wechselwirkungspunkt festgelegt.
- Die Strahlachse bildet die z-Achse des Systems.
- Relativ zur Strahlachse wird der Polarwinkel  $\theta$  gemessen, durch den die Pseudorapidität  $\eta$  ausgedrückt werden kann:

$$
\eta = -\ln(\tan \theta/2) \tag{3.2}
$$

• Der Azimuthalwinkel in der transversalen Ebene zur Strahlachse wird mit  $\phi$  bezeichnet.

Eine detaillierte Beschreibung aller Komponenten, die auch technische Aspekte beinhaltet, ist in den *Technical Design Reports* [12] der ATLAS Kollaboration zu finden. Alle in diesem Kapitel verwendeten Abbildungen sind dem *Detector Paper* [13] entnommen.

In den folgenden Abschnitten werden die einzelnen Detektorkomponenten kurz beschrieben.

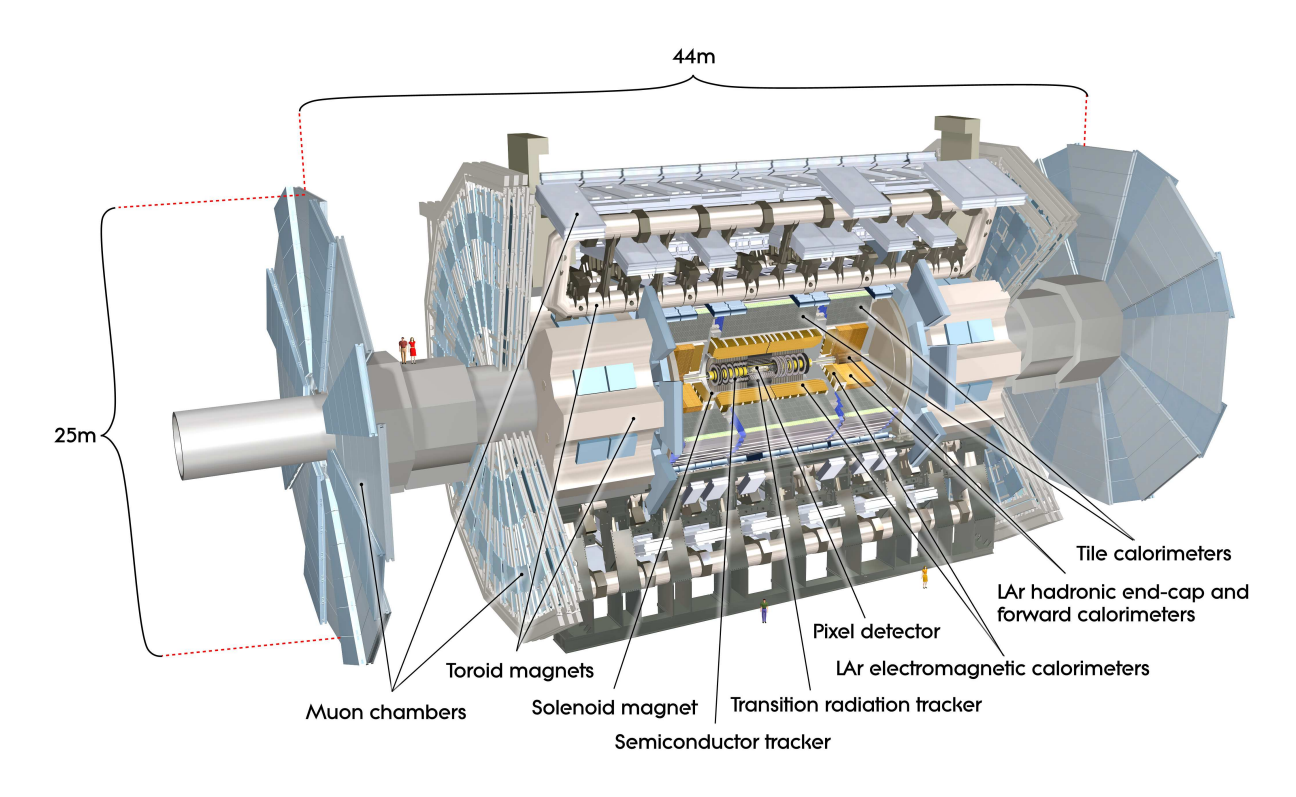

<span id="page-23-0"></span>Abbildung 3.2: Schematische Darstellung des ATLAS-Detektors.

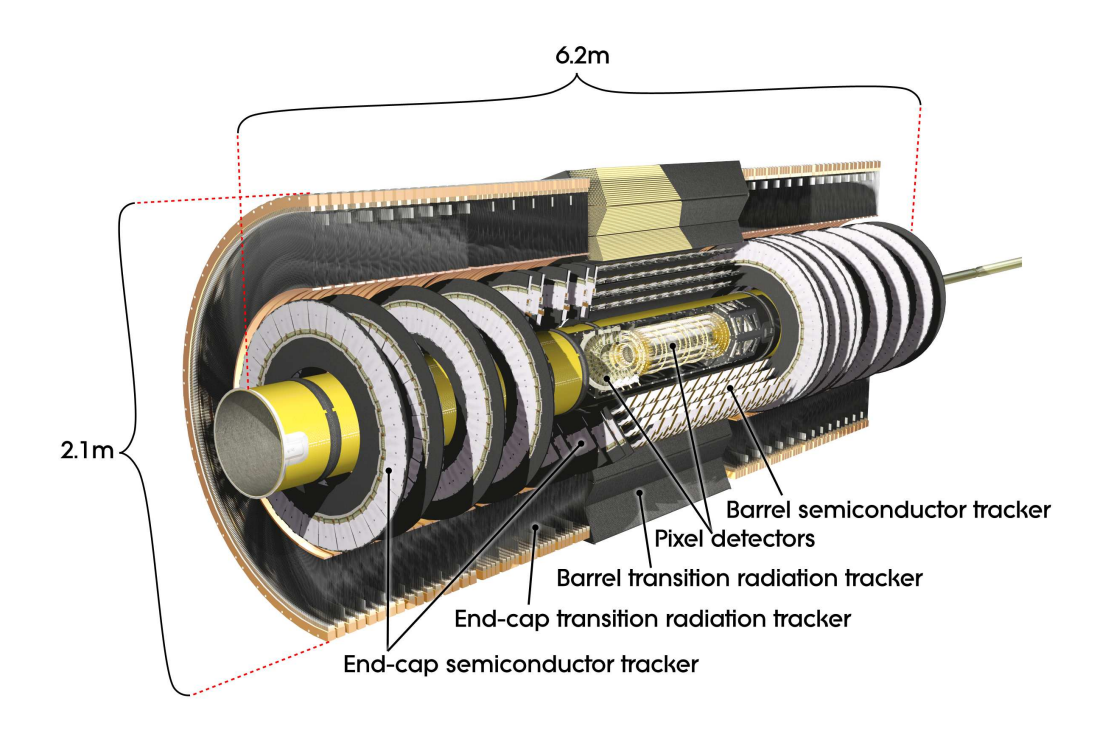

<span id="page-24-3"></span>Abbildung 3.3: Schematische Darstellung des inneren Detektors.

#### <span id="page-24-0"></span>**3.2.1 Der innere Detektor**

Die innerste Lage des Detektors bildet ein Spurdetektor, der vor allem zur Messung des transversalen Impulses der Teilchen dient. Die Spurrekonstruktion ist in einem Winkelbereich bis ca. 10 Grad zur Strahlachse ( $\eta$  < 2, 5) möglich.

Der innerste Detektorteil besteht aus mehreren Lagen von Silizium-Pixel- und Streifendetektoren und ist eingebettet in ein 2 Tesla starkes Magnetfeld. Dieses wird durch einen Solenoidmagneten zwischen dem inneren Detektor und dem Kalorimeter erzeugt. Aus der Krümmung der Spur im Magnetfeld kann der transversale Impuls für geladene Teilchen bestimmt werden. Unmittelbar um die Strahlachse befinden sich drei Lagen von Silizium-Pixeldetektoren (PIXEL), die typischerweise drei Raumpunkte pro geladener Teilchenspur liefern. Daran schließen sich vier Lagen Silizium-Streifendetektoren (SCT $^{9)}$  $^{9)}$  $^{9)}$ ) an, die weitere vier Raumpunkte messen können. Diese Detektoren in direkter Umgebung des Interaktionspunktes erlauben eine Rekonstruktion der Spuren geladener Teilchen mit hoher Ortsauflösung bis zurück zur Wechselwirkungszone. Spuren, die nicht aus dieser primären Wechselwirkungszone stammen, können sogenannten Sekundärvertizes zugeordnet werden, die durch Zerfälle langlebiger Teilchen entstehen können. Dadurch wird eine Identifikation von b-Hadronen oder τ-Leptonen und die Entdeckung langlebiger exotischer Teilchen möglich. Der PIXEL und SCT werden von einem weiteren Spurdetektor (TRT $^{10)}$  $^{10)}$  $^{10)}$ ) umgeben, der aus Gasröhren mit einem Durchmesser von 4 mm aufgebaut ist und 36 Spurpunkte

<span id="page-24-1"></span><sup>&</sup>lt;sup>9</sup>SemiConductor Tracker

<span id="page-24-2"></span><sup>&</sup>lt;sup>10</sup>Transition Radiation Tracker

liefern kann.

Alle drei Komponenten des inneren Detektors bestehen aus einem zylinderförmigen zentralen Element (*barrel*) an welches sich auf beiden Seiten scheibenförmige Endkappen anschließen (siehe Abbildung [3.3\)](#page-24-3). Durch diese Anordnung wird die Spurrekonstruktion bis zu Werten von  $|\eta|$  < 2,5 möglich.

Die höchste Granularität weisen die Silizium-Pixeldetektoren in unmittelbarer Nähe zur Strahlachse auf. Der PIXEL-Detektor wird in Segmente unterteilt, so dass normalerweise drei Lagen der Pixeldetektoren von jedem Teilchen durchquert werden Die intrinsische Auflösung beträgt 10  $\mu$ m in transversaler bzw. 115  $\mu$ m in longitudinaler Richtung.

Der SCT besteht aus Siliziumstreifen-Detektoren mit einem Streifenabstand von jeweils 80  $\mu$ m. Er wurde aus Modulen aufgebaut, die jeweils aus zwei einzelnen Detektoren bestehen, die unter einem kleinen Winkel (40 mrad) aneinander geklebt sind. Somit ist auch eine Messung der z-Koordinate möglich. Die Auflösung beträgt 17  $\mu$ m in transversaler und 580  $\mu$ m in longitudinaler Richtung. Der TRT liefert eine große Anzahl an Spurpunkten (etwa 36 pro Teilchenspur), wobei nur Messungen transversal zur Strahlachse möglich sind. Elektronen erzeugen im TRT Übergangsstrahlung, welche mittels einer Xenon-Gas-Füllung in den Röhren detektiert werden kann und zur Identifizierung von Elektronen beiträgt. Im zentralen Bereich sind die 144 cm langen Drähte parallel zur Strahlachse angeordnet. Jeder Draht ist in der Mitte geteilt und verfügt über Auslesekanäle an beiden Enden. In den Endkappen erstrecken sich die 37 cm langen Drähte auf Räder radial zur Stahlachse und die Auslese findet am äußeren Ende statt. Die Gesamtzahl der Auslesekanäle beträgt ungefähr 351000, wobei jeder davon eine Driftzeit-Messung liefert mit einer intrinsischen Auflösung von 130  $\mu$ m.

Der innere Detektor ermöglicht eine Rekonstruktion der Flugbahn der geladenen Teilchen, wozu die gemessenen Raumpunkten als Grundlage dienen.

#### <span id="page-25-0"></span>**3.2.2 Das Kalorimeter**

Das Kalorimeter besteht aus mehreren Komponenten, die verschiedene Winkelbereiche abdecken und über unterschiedliche Dicken verfügen. Alle Kalorimeter decken zusammen einen Winkelbereich bis  $|\eta|$  < 4,9 ab. Der Teil des Kalorimeters, der die Messung von elektromagnetisch wechselwirkenden Teilchen wie Elektronen und Photonen ermöglicht, wird EM-Barrel im zentralen Bereich und *EMEC*<sup>[11](#page-25-1))</sup> in den äußeren Bereichen genannt. Das *EM-Barrel* deckt einen Raumwinkelbereich bis zu Werten von  $|\eta|$  < 1,475 und das *EMEC* den Bereich 1,375 <  $|\eta|$  < 3,2 ab. In beiden Kalorimetern wird flüssiges Argon als aktives Material verwendet. Die Elektroden bestehen aus akkordeonförmigen Kupferplatten, die in Streifen unterteilt sind und die Auslesezellen bilden. Das passive Material bilden leitende Bleiplatten. Der Raum zwischen den Elektroden und den Absorberplatten wird durch das flüssige Argon ausgefüllt. Die akkordeonförmige Struktur gewährleistet eine vollständige und lückenlose Abdeckung des Winkelbereichs in  $\phi$ -Richtung. Das EM-Barrel besteht aus vier Lagen. Die erste Lage wird *pre sampler* genannt und dient zur Abschatzung des Energieverlust durch das passive Material vor dem Kalorimeter wie z.B. dem ¨ Solenoidmagneten. Eine schematische Ubersicht der folgenden drei Lagen ist in Abbildung [3.5](#page-27-0) ¨

<span id="page-25-1"></span> $11$ ElectroMagnetic EndCap

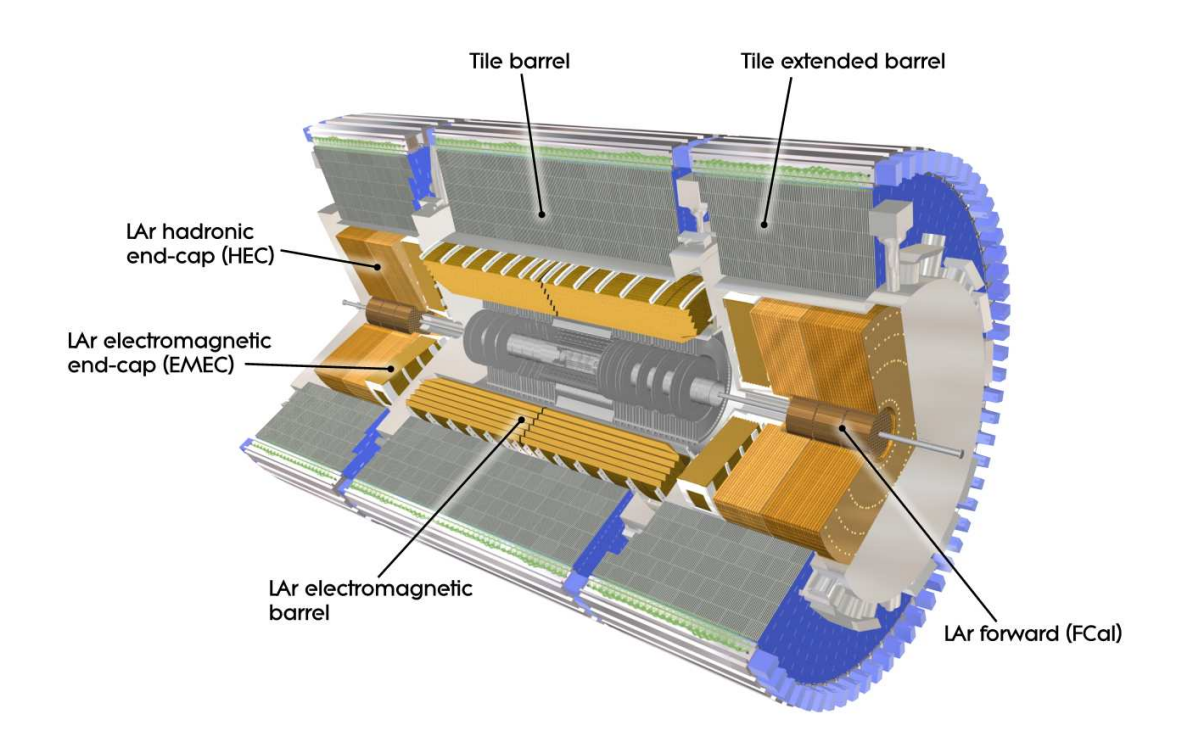

Abbildung 3.4: Schematische Darstellung der Komponenten des ATLAS Kalorimeters.

zu sehen.

Die auf den *pre sampler* folgende Lage ist fein unterteilt in η und wird deshalb η*-strip-layer* genannt. Diese Lage ermöglicht eine Trennung von neutralen Pionen und Photonen, da zwei nahe zusammenliegende Photonen, die aus einem Pion stammen, aufgelöst werden können. Die streifenförmigen Zellen haben eine Ausdehnung von  $\Delta \eta = 0.0031$  und  $\Delta \phi = 0.098$  was einer Zellgröße von 4,69 mm  $\times$  147,3 mm entspricht. Daran schließt sich die mittlere Lage an, die den dicksten Teil des elektromagnetischen Kalorimeters darstellt und mindestens 16 Strahlungslängen tief ist. Dieser Teil des elektromagnetische Kalorimeters ist gröber segmentiert bezüglich der η-Richtung und die Zellgrößen betragen  $\Delta \eta \times \Delta \phi = 0.025 \times 0.0245$ . Die letzte Kalorimeterlage ist noch gröber unterteilt ( $\Delta \eta \times \Delta \phi = 0.05 \times 0.0245$ ) und trägt mindestens weitere 2 Strahlungslängen bei.

Alle Lagen zusammen liefern mindestens 24 Strahlungslangen auf einer Strecke von 47 cm. ¨ Im elektromagnetischen Kalorimeter wurde flüssiges Argon als aktives Material gewählt, da es strahlenhart ist und eine gute Energieauflösung ermöglicht. Im elektromagnetische Kalorimeter beträgt diese  $\sigma_E/E = 10\%/\sqrt{E} \oplus 0.7\%$  mit einer Linearität <0.5% über den gesamten Energiebereich. Die feine Granularität, die besonders im  $\eta$ -strip-layer gegeben ist, führt zu einer Winkelauflösung von 40 mrad.

Der zentrale Bereich und die Endkappen des elektromagnetischen Kalorimeters sind von hadronischen Kalorimetern umgeben. Die hadronischen Endkappen (*HEC*) sind analog zum *EM-Barrel* aufgebaut und unterscheiden sich nur in der Verwendung von Kupfer als passivem Ma-

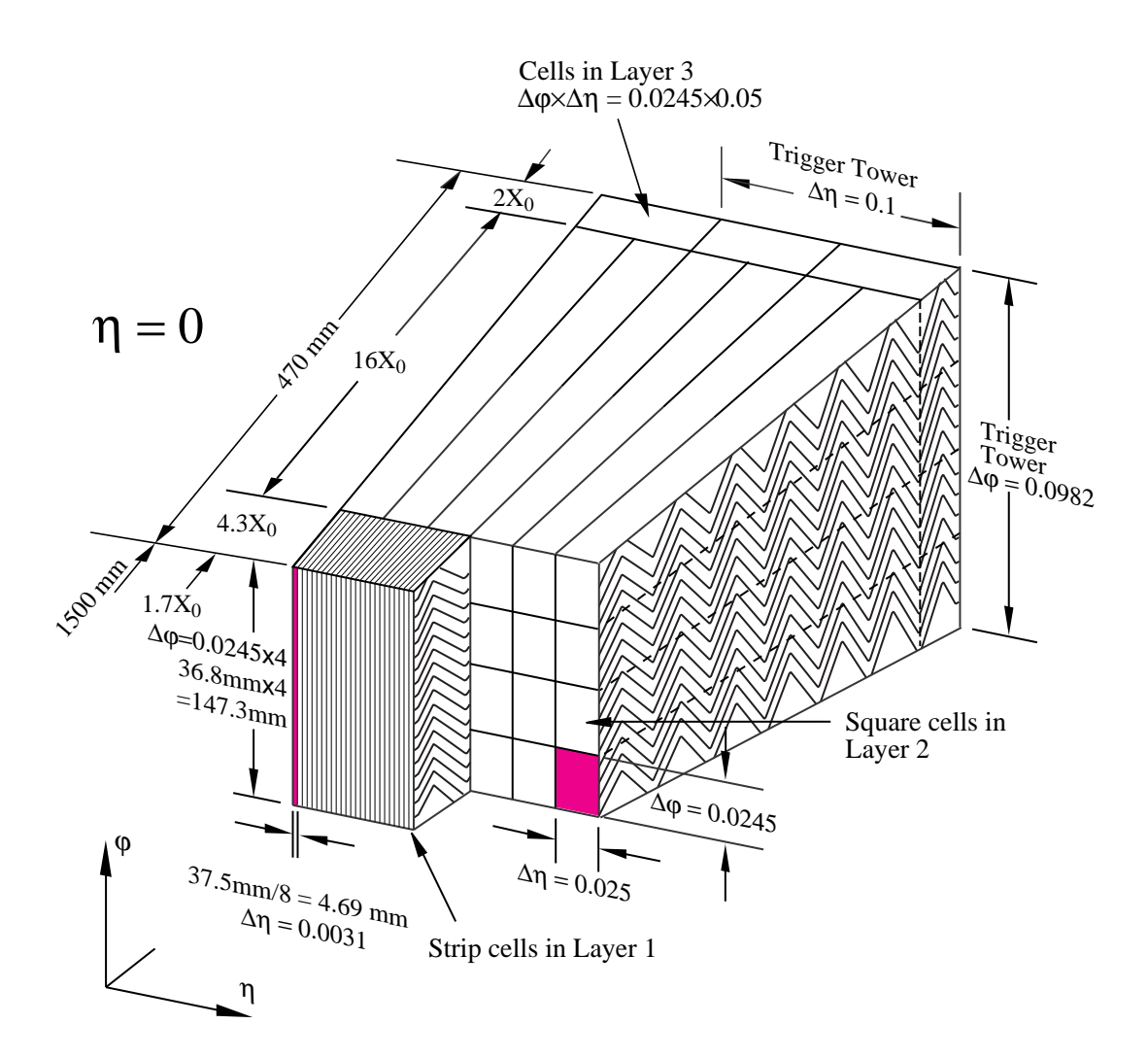

<span id="page-27-0"></span>Abbildung 3.5: Schematische Darstellung des zentralen elektromagnetischen Kalorimeters.

terial und einer flachen Geometrie. Sie decken den Winkelbereich  $1.5 < |\eta| < 3.2$  ab. Die hadronischen Endkappen bestehen aus vier Lagen und verfügen im Winkelbereich in  $\eta$  von 1,5 bis 2,5 über eine Granularität von  $\Delta \eta \times \Delta \phi = 0, 1 \times 0, 1$  und im Bereich in  $\eta$  von 2,5 bis 3,2 über doppelt so grob segmentierte Zellen von  $\Delta \eta \times \Delta \phi = 0.2 \times 0.2$ .

Im zentralen Bereich besteht das hadronische Kalorimeter (*TileCal*) aus Stahl- und Szintillator-Schichten. Hierbei werden Plastik-Szintillatoren als aktives Medium benutzt und mittels Elektronenvervielfachern ausgelesen. Die Stahlschichten bilden das passive Material. Das *Tile-*Kalorimeter besteht aus drei Lagen, wobei die ersten zwei Lagen über eine Granularität von  $\Delta \eta \times \Delta \phi =$  $0,1\times0,1$  verfugen und die letzte Lage über eine Segmentierung von  $\Delta \eta \times \Delta \phi = 0,2\times0,1$ Einen wichtigen Beitrag zur Messung der transversalen fehlenden Energie liefert das Vorwarts- ¨ Kalorimeter (*FCAL*) im Bereich 3,1 <  $|\eta|$  < 4,9, da ein möglichst größer Winkelbereich bis nahe an die Strahlachse abgedeckt wird. Das *FCAL* besteht aus flüssigem Argon und nutzt für

die erste Lage Kupfer und für die beiden weiteren Lagen Wolfram als Absorbermaterial. Die erste Lage des Vorwärts-Kalorimeters ist für die Messung elektromagnetischer Wechselwirkungen optimiert und die beiden folgenden Lagen zur Messung von hadronischen Wechselwirkungen. Die Energieauflösung liegt im hadronischen Kalorimeter bei  $\sigma_E/E = 50\% / \sqrt{E} \oplus 0.3\%$  im zentralen Bereich für Pseudorapiditäten kleiner 3,2 und bei  $\sigma_E/E = 100\% / \sqrt{E} \oplus 10\%$  im *FCAL* bei Pseudorapiditäten von 3,1 bis 4,9.

Alle hadronischen Kalorimeter weisen eine Starke von mindestens 10 hadronischen Wechselwir- ¨ kungslängen auf.

Die gemessenen Energiedepositionen im Kalorimeter können für geladene Teilchen den rekonstruierten Spuren im Akezeptanzbereich des inneren Detektor innerhalb von  $|\eta| < 2.5$  zugeordneten werden.

### <span id="page-28-0"></span>**3.2.3 Das Myonsystem**

Endzustände mit hochenergetischen Myonen gehören zu den wichtigsten Merkmalen interessanter Prozesse am LHC. Deshalb wurde ein unabhängiges Myonen-Detektorsystem konstruiert, welches die anderen Detektorkomponenten umschließt. Es besteht aus Luftkern-Toroidmagneten, die ein Magnetfeld von 0,3 Tesla über einen großen Bereich erzeugen.

Selbst sehr hochenergetische Myonen werden darin abgelenkt und aus der Spurkrümmung kann der Impuls des Myons bestimmt werden. Zur Messung der Spurpunkte gibt es zwei verschie-dene Systeme. Es werden Driftröhren (MDT<sup>[12](#page-28-2))</sup>) im zentralen Bereich und Kathoden-Streifen-Kammer (CSC<sup>[13](#page-28-3))</sup>) im Vorwärtsbereich verwendet. Die MDTs erreichen eine durchschnittliche Ortsauflösung von etwa 80  $\mu$ m und die CSCs ca. 60  $\mu$ m. Dies ermöglicht eine Impulsauflösung von Δ*p*/*p* < 10% für Impulse in der Größenordnung von 1 TeV/c.

Da nur wenige Teilchen außer den Myonen durch das Kalorimeter bis zum Myonsystem vordringen, stellen sie eine sehr klare Signatur für das Triggersystem dar.

### <span id="page-28-1"></span>**3.2.4 Das Triggersystem**

Für ein Experiment an einem Hadronen-Beschleuniger ist ein leistungsfähiges Triggersystem unerlässlich. Es muß interessante Ereignisse aus einem überwältigenden Untergrund herausfiltern und die Ereignisrate um den Faktor von etwa 400000 reduzieren. Um dies zu erreichen besteht das Triggersystem des ATLAS-Experiments aus drei Ebenen, die auf unterschiedliche Detektorinformationen zugreifen.

Die erste Triggerstufe entscheidet innerhalb von 2  $\mu$ s über die Selektion der Ereignisse und es werden dafür nur Myon- und Kalorimeterinformationen in verringerter Auflösung benutzt. Dazu werden im Kalorimeter Objekte aus Zellen mit einer Granularität von  $\Delta \eta \times \Delta \phi = 0.1 \times 0.1$  gebildet. Dann werden Myonen sowie elektromagnetische *Cluster* als Kandidaten für Elektronen bzw. Photonen und hadronische *Cluster* als Kandidaten für Jets bzw. hadronische τ-Zerfallsprodukte sowie fehlende transversale Energie betrachtet.

<span id="page-28-2"></span><sup>&</sup>lt;sup>12</sup>Monitored Drift Tubes

<span id="page-28-3"></span><sup>&</sup>lt;sup>13</sup>Cathode Strip Chambers

Für jedes Ereignis werden eine oder mehrere interessant Regionen  $(Rol<sup>14</sup>)$  $(Rol<sup>14</sup>)$  $(Rol<sup>14</sup>)$  definiert. Dazu werden die geographischen Koordinaten in  $\eta$  und  $\phi$  der Bereiche verwendet, in denen interessante Signaturen gefunden wurden.

Eine Ereignisrate von maximal 100 kHz wird von der ersten Triggerstufe akzeptiert und an die zweite Stufe weitergeleitet.

Die zweite Triggerebene arbeitet dann mit der vollen Detektorauflösung, jedoch nur in den zuvor ausgewählten interessanten Regionen. Zusätzliche Informationen des Spur- und Vertexdetektors werden miteinbezogen und  $\approx 2\%$  der gesamten Ereignisdaten verwendet. Aus der höheren Auflosung und der Spurinformation entstehen besser rekonstruierte Objekte und die Entschei- ¨ dung der ersten Triggerstufe kann verfeinert werden, wodurch sich die Ereignisrate auf etwa 3,5 kHz verringert. Ereignisse die bis zur dritten Stufe gelangen, werden unter Berücksichtung der vollen Detektorinformation über den gesamten Bereich ausgewertet. Sofern sie die Kriterien dieser letzten Triggerebene erfüllen, werden die Ereignisse mit einer Rate von ca. 200 Hz und einer Größe von etwa 1,3 MByte pro Ereignis gespeichert.

## <span id="page-29-0"></span>**3.3 Die Ereignisrekonstruktion im ATLAS-Detektor**

Aus den Signalen der Ereignisse im Detektor sollen für die Analyse nutzbare Objekte rekonstruiert werden. Die Grundlage zur Rekonstruktion und Identifizierung von Teilchen bilden Algorithmen, die Informationen aus den verschiedensten Detektorbereichen verwenden. Im Folgenden werden die wichtigsten im ATLAS-Detektor verwendeten Rekonstruktionsalgorithmen kurz vorgestellt. Ausführlichere Beschreibungen finden sich ebenfalls in [13] und den dortigen Referenzen.

### <span id="page-29-1"></span>**3.3.1 Die Spurrekonstruktion**

Eine Spurrekonstruktion ist für geladene Teilchen ab einem transversalen Impuls von  $p_T > 0.5$ GeV/c innerhalb des Bereichs  $|\eta| < 2.5$  im inneren Detektor möglich. Zur Auffindung von Spuren werden Treffer im PIXEL- und SCT- Detektor mittels Mustererkennungsprogrammen kombiniert. An die daraus entstandenen Segmente wird eine Spuranpassung vorgenommen unter Berücksichtigung der Spurkrümmung im Magnetfeld und mögliche Richtungsänderungen durch Vielfachstreuung oder Energieverlust. Die entstandenen Spuren werden anschließend in den TRT extrapoliert. Die Treffer-Informationen dieses Detektorabschnitts werden in einer erneuten Spuranpassung miteinbezogen.

Daraus entstehende Spuren können in den folgenden Rekonstruktionsschritten Energiedepositionen im Kalorimeter zugeordnet werden und wichtige Informationen über Energie und Impuls der rekonstruierten Teilchen liefern.

<span id="page-29-2"></span><sup>&</sup>lt;sup>14</sup>Region of Interest

#### <span id="page-30-0"></span>**3.3.2 Rekonstruktion von Elektronen und Photonen**

Der Standardalgorithmus dient vor allem zur Rekonstruktion hochenergetischer und isolierter Photonen und Elektronen. Mittels eines "*sliding window*"-Algorithmus wird im elektromagneti-<br>cehen Kelerimeter nach essenennten Clustery sesueht. Diese können aus mehreren hensehben schen Kalorimeter nach sogenannten *Clustern* gesucht. Diese können aus mehreren benachbarten Zellen bestehen, die einen gewissen Energiewert überschreiten. Da Elektronen und Photonen sehr schmale Objekte im Kalorimeter darstellen, wird in einem engen Bereich von 5 x 5 Zellen in der zweiten Lage des elektromagnetischen Kalorimeters nach Energieanhäufungen gesucht. Anschließend wird überprüft, ob eine Spur zum *Cluster* passen könnte. Dazu werden die η und φ Koordinaten der Spur, nach Extrapolation zum Kalorimeter, mit denen des aufgefundenen Clusters verglichen. Dabei muß die Abweichung in  $\eta$  < 0,05 und in  $\phi$  < 0,1 sein. Außerdem wird für die vom Teilchen deponierte Energie E im Kalorimeter und für den im Spurdetektor ermittelten Impuls p gefordert, dass  $E/p < 10$  beträgt. Wenn diese Bedingung erfüllt sind, wird in einem zweiten Schritt die Spur in das gesamte Kalorimeter extrapoliert. Für jede Kalorimeterlage muß die Abweichung zwischen dem Mittelpunkt des *Clusters* und den extrapolierten Spurkoordinaten in  $\Delta \eta$  < 0,025 und in  $\Delta \phi$  < 0,05 sein, um die Spur sicher zuzuordnen.

Wenn keine passende Spur gefunden werden kann, wird der Cluster als Photon klassifiziert, ansonsten als Elektron.

Es gibt noch einen weiteren Algorithmus, der speziell für niederenergetische Elektronen und Elektronen in Jets entwickelt wurde. Dieser startet von ausgewählten Spuren im inneren Detektor und ordnet diesen dann Cluster zu.

#### <span id="page-30-1"></span>**3.3.3 Myon-Rekonstruktion**

Myonen hinterlassen ihre Spuren in allen Lagen des Detektors: Sie durchqueren den inneren Detektor, die elektromagnetischen und hadronischen Kalorimeter und schließlich die äußersten Myonkammern. Eine Rekonstruktion von Myonen ist in einem Bereich des transversalen Impulses von 3 GeV bis 3 TeV möglich. Dazu werden sowohl Informationen aus den Myonkammern verwendet, als auch rekonstruierte Spuren im inneren Detektor.

Ein Standardalgorithmus zur Rekonstruktion von Myonen wird *Myonboy* genannt. Dieser Algorithmus sucht zuerst nach aktiven Regionen in den Myonkammern, um die detektierten Treffer in diesen Bereichen mit Hilfe von Mustererkennungsalgorithmen zu Spursegementen zusammenzufassen. Dabei sollen die Segmente ungefähr in Richtung des Wechselwirkungspunktes zeigen und können dann mit Segmenten aus anderen Kammerabschnitten unter Berücksichtigung des magnetischen Feldes kombiniert werden. Wenn dies der Fall ist, wurde eine Spur für einen Myonkandidaten im äußeren Detektorbereich gefunden.

Im inneren Detektor wird nach isolierten Spuren gesucht. Es gibt verschiedene Möglichkeiten, die Spuren im inneren und äußeren Detektor zusammenzuführen. Eine Methode, STACO genannt, nutzt die statistische Kombination der beiden unabhängig voneinander gemessenen Spuren. Dabei werden aus den Spurparameter und deren Kovarianzmatrizen ein assoziiertes  $\chi^2$  berechnet. Diese Größe gibt an, wie gut die beiden Spuren zusammenpassen.

Aus der ermittelten Spurkrümmung kann der transversale Impuls des Myons bestimmt werden. Es muß jedoch berücksichtig werden, dass Myonen als minimal ionisierende Teilchen in den Kalorimetern etwa 3 GeV an Energie verlieren. Für niederenergetische Myonen stellt dies einen erheblichen Anteil ihrer ursprünglichen Energie dar. Myonen mit einem transversalen Impuls über 100 GeV/c haben eine erhöhte Wahrscheinlichkeit durch Paarproduktion oder Bremsstrahlung im Absorbermaterial der Kalorimeter viel Energie zu verlieren.

#### <span id="page-31-0"></span>**3.3.4 Rekonstruktion von** τ**-Leptonen**

Zur Rekonstruktion von τ-Leptonen können die Algorithmen *tau1p3p* und *tauRec* verwendet werden. Der grundlegende Unterschied besteht darin, dass *tau1p3p* die rekonstruierten Spuren als Ausgangspunkt verwendet, und *tauRec* mit der Suche nach *Clustern* im Kalorimeter beginnt. Der letztere Algorithmus soll im folgenden Abschnitt kurz beschrieben werden.

Für eine effektive Rekonstruktion von  $\tau$ -Leptonen muß der Algorithmus eine gute Diskriminierung gegen Jets ermöglichen. *tauRec* verwendet zunächst alle Kalorimeter-Cluster als Kandidaten fur¨ τ-Leptonen. Diesen Kandidaten werden innerhalb eines Abstands ∆*R* < 0,3 vom Mittelpunkt des *Clusters* Spuren zugeordnet, die mindestens einen transversalen Impuls von 2 GeV aufweisen. Eine Vorauswahl wird durch die Forderung von ein bis drei zugeordneten Spuren getroffen. Danach wird mit Hilfe einer Likelihood-Methode, die acht verschiedene Variablen benutzt, die Wahrscheinlichkeit für den τ-Kandidaten bestimmt, von einem hadronisch zerfallenden τ-Lepton oder von einem QCD-Jet zu stammen. Die verwendeten Variablen nutzen vor allem die Tatsache, dass τ-Leptonen im Kalorimeter schmalere Objekte darstellen als QCD-Jets. Eine ausführliche Beschreibung der verwendeten Variablen folgt in Kapitel [5.1.7.](#page-64-0)

#### <span id="page-31-1"></span>**3.3.5 Jet-Rekonstruktion**

Die Rekonstruktion-Algorithmen für Jets verwendet zwei verschiedene Typen von Clustern im Kalorimeter als Ausgangspunkte. Einerseits werden *CaloTower* verwendet, die durch aufsummieren der Zellenergien in Flächen der Größe  $\Delta \eta \times \Delta \phi = 0, 1 \times 0, 1$  entstehen. Eine weitere Methode stellen die *TopoCluster* dar, bei denen Zellen mit einer Energie, die mindestens vier mal größer ist als das elektronische Rauschen, zuerst beachtet werden. Die benachbarten Zellen werden hinzugefügt, und wenn ihre Energie wiederum mehr als zwei mal größer ist als das elektronische Rauschen, werden sie als eigene Ausgangspunkte für einen Cluster gesehen. Auch ihre benachbarten Zellen werden miteinbezogen und wenn keine weiteren ebenso energiereichen Zellen darunter sind, werden alle umliegenden Zellen selbst mit sehr geringer Energie hinzuaddiert.

Die so gewonnenen *CaloTower* und *TopoCluster* werden ab einer Energie von 1 GeV als Startobjekte für den Jet-Cone-Algorithmus verwendet. Alle *Cluster*, die innerhalb eines Radius von 0,4 oder 0,7 liegen, werden zu einem Jet-Objekt zusammengefasst. Die Jet-Achse wird über das Mittel der energiegewichteten Richtungen der *Cluster* berechnet.

## <span id="page-32-0"></span>**4 Die schnelle Kalorimetersimulation**

Zur Vorbereitung auf die Datennahme und die darauf folgenden Datenanalysen ist eine Monte Carlo Simulation des Detektors unerlässlich. Die Standardsimulation für den ATLAS Detektor basiert auf einer sehr detaillierten Beschreibung der Detektorgeometrie und der Teilchenwechselwirkungen mit dem Detektormaterial. Ein Nachteil dieser sehr genauen Beschreibung ist ein hoher Zeitaufwand, der für die Simulation eines Ereignisses auf neuen leistungsfähigen Computern etwa zwanzig bis dreißig Minuten betragen kann. Ein großer Anteil der Zeit wird dabei für die Kalorimetersimulation benötigt. Dadurch ist man für das ATLAS-Experiment trotz hoher verfügbarer Rechenleistung auf etwa 100 Millionen simulierbare Ereignisse im Jahr beschränkt. Für viele physikalische Untergrundprozesse reicht diese Anzahl jedoch nicht aus, um eine vollständige Analyse durchzuführen.

Um eine größere Anzahl simulierter Ereignisse zu ermöglichen, wurde in Freiburg eine schnelle Kalorimetersimulation [14] entwickelt. Das Ziel dieser schnellen Kalorimetersimulation ist es, durch Parametrisierung des Detektoransprechverhaltens und der Energieauflösung die Simulationszeit auf einige Sekunden zu reduzieren.

## <span id="page-32-1"></span>**4.1 Einleitung**

Die im Kalorimeter messbaren Größen sind die Energien, die in den Kalorimeterzellen deponiert werden. Im Rekonstruktionsprozeß wird aus den gemessenen Energien die Gesamtenergie des Teilchens berechnet. Aus der Verteilung der Energie über die Zellen können Variablen berechnet werden, die zur Identifikation eines Teilchens dienen. Wenn ein Teilchen in das Kalorimeter eintritt, entstehen hadronische und elektromagnetische Schauer, die zu Energieabgaben in mehreren Kalorimeterzellen fuhren. Selbst wenn die eintretenden Teilchen identisch sind, werden ¨ diese Schauer sich immer unterschiedlich entwickeln. Zudem ist die Messung der Energiedepositionen im Kalorimeter durch die Kalorimetertechnologie mit einer intrinsischen Unsicherheit behaftet und das Auslesesystem verursacht zusätzlich elektronisches Rauschen. Deshalb ist es nicht sinnvoll, einzelne gemessene und simulierte Ereignisse zu vergleichen. Ein Vergleich ist nur auf einer statistischen Basis möglich. Dazu werden wichtige Verteilungen für bestimmte Teilchenarten untersucht, die sich aus der Messung oder Simulation und anschließender Rekonstruktion vieler Ereignisse ergeben.

Es gibt verschiedene Ansätze für Detektorsimulationen und die bisher wichtigsten für den ATLAS-Detektor verwendeten Simulationen werden in den folgenden Abschnitten vorgestellt.

#### <span id="page-33-0"></span>**4.1.1 Die volle ATLAS Simulation**

Für den ATLAS Detektor wird das Programm Geant [15] verwendet, um den Durchgang der Teilchen im Detektormaterial zu simulieren. Dabei werden die komplizierte Detektorgeometrie und die Wechselwirkungen der Teilchen mit dem Detektormaterial über z.B. Photonkonversion oder Vielfachstreuung sowie die Auswirkung des Magnetfeldes berücksichtigt. Für jedes Teilchen wird die individuelle Schauerentwicklung detailliert simuliert. Diese sehr genaue und aufwendige Simulation wird in den folgenden Kapiteln als volle Simulation bezeichnet. Unter der Annahme, dass das Computermodell des Detektors und das physikalische Modell der Teilchenwechselwirkungen in den Detektormaterialien ausreichend genau ist, liefert eine solche Simulation sehr gute Ergebnisse. Jedoch liegt die Simulationszeit fur ein durchschnittliches ¨ ATLAS Ereignis bei mehreren Minuten.

#### <span id="page-33-1"></span>**4.1.2 Die schnelle Simulation ATLFAST**

ATLFAST [16] basiert auf einer völlig anderen Idee. Das Ziel liegt nicht darin, den Detektor zu simulieren, sondern das Endergebnis nach allen Rekonstruktions- und Identifikationsschritten. Dazu werden die Informationen benutzt, die aus der vorangehenden Monte Carlo Simulation des physikalischen Prozesses stammen. Diese wahren generierten Ereignisse werden mittels Parametrisierungs- und Auflösungsfunktionen verschmiert und auf Rekonstruktions- und Identifikationseffizienzen im Vergleich zur vollen Simulation korrigiert. Der Nachteil hierbei ist, dass Effizienz- und Unterdrückungsfaktoren eine starke Abhängigkeit vom Ereignistyp aufweisen können und deshalb nicht einfach in einer Parametrisierung erfasst werden können. Informationen aus der Rekonstruktion, die uber den Lorentzimpuls hinausgehen, sind in ATLFAST nicht ¨ vorhanden. Analysen, die diese Größen benötigen, sind somit nicht möglich. Ein großer Vorteil besteht darin, dass die Simulationszeit für ein Ereignis bei weniger als einer Zehntel Sekunde liegt.

## <span id="page-33-2"></span>**4.2 Verbesserung der schnellen Simulation**

Der schon erwähnte größte Nachteil der vollen Simulation ist die lange Simulationszeit, insbesondere im Kalorimeter. Dies tritt in ATLFAST nicht auf, jedoch besteht der grundlegende Nachteil von ATLFAST darin, dass die Rekonstruktion und Identifikation der simulierten Teilchen nicht durch einen Rekonstruktionsalgorithmus geschieht. Statt dessen wird die wahre Information des Ereignisses benutzt, ohne Gebrauch von simulierter Detektorinformation zu machen. Um dies zu verbessern, wird ein Simulations- und Rekonstruktionsalgorithmus benotigt, der das ¨ simulierte Kalorimeter benutzt. Solch ein Simulationsalgorithmus wurde in Freiburg entwickelt und nennt sich *FastCaloSim*. Eine detaillierte Beschreibung der Methode findet sich in [14]. Die Grundidee besteht darin, durch Parametrisierung des Detektoransprechverhaltens und der Energieauflösung, die Simulationszeit auf einige Sekunden zu reduzieren. Die Parametrisierung basiert auf Ereignissen, die mit der vollen Detektorsimulation Geant vorgenommen wurden. Alle Abbildungen, die in diesem Kapitel gezeigt werden, sind der Referenz [14] entnommen.

Das Ziel der *FastCaloSim* besteht darin, eine ausreichend gute und schnelle Kalorimetersimulation zur Verfugung zu stellen, auf der die standardisierten ATLAS Rekonstruktions- und Indentifi- ¨ kationsalgorithmen laufen können. Diese Algorithmen werden mit der vollen Simulation benutzt und sollen auch später bei der Datennahme eingesetzt werden. Eine schnelle Simulation wird als ausreichend gut angesehen, wenn sie die wichtigsten rekonstruierten Größen im Vergleich zur vollen Simulation ähnlich wiedergibt. Unterschiede, die im Detail auftreten, werden als unabhängig von der gesamten Ereignisaktivität angenommen und können deshalb anschließend in einer weiteren Parametrisierung erfasst und korrigiert werden.

Die schnelle Kalorimetersimulation wird zur Ereignissimulation momentan zusammen mit der vollen Simulation für den inneren Detektor benutzt. In naher Zukunft soll es möglich sein, die volle innere Detektorsimulation durch eine schnelle Simulation, genannt FATRAS, zu ersetzen. Da das Myonsystem weitgehen vom übrigen Detektor und der gesamten Ereignisaktivität entkoppelt ist, kann für die Myonen die detaillierte Parametrisierung aus ATLFAST benutzt werden.

Es besteht außerdem die Möglichkeit, die Myonen der vollen Simulation zu verwenden. Dafür wird zuerst die vollen Simulation des inneren Detektors benötigt und alle Teilchen, bis auf die Myonen, werden am Ende des inneren Detektors gestoppt. Für die Myonen wird der Durchgang durch die Kalorimeter und die Myonkammern simuliert und anschließend läuft die schnelle Kalorimetersimulation. Dabei werden die Energieeinträge in den Kalorimeterzellen aus der schnellen Simulation zur Kalorimeterinformation der voll simulierten Myonen hinzugefügt.

Die in den folgenden Kapiteln dieser Arbeit verwendeten Ereignisse wurden mit der vollen Simulation des inneren Detektors und der Myonen sowie der schnellen Kalorimetersimulation erzeugt und anschließend mit den Standardalgorithmen rekonstruiert.

#### <span id="page-34-0"></span>**4.2.1 Vereinfachungen in der neuen Kalorimetersimulation**

Jede signifikante Verbesserung in der Geschwindigkeit resultiert aus Vereinfachungen des Simulationsmodells. Die grundlegende Idee für den neuen Simulationsalgorithmus besteht darin, ihn in den Bereichen, die viel Zeit kosten, so schnell wie möglich zu machen. Die in der FastCaloSim genutzten Vereinfachungen werden hier kurz aufgelistet und beschrieben:

• In der für die schnelle Kalorimetersimulation gewählten Methode sollen nur die durchschnittlichen Schauereigenschaften und unkorrelierten Fluktuationen, wie Schwankungen der Energien in den Kalorimeterzellen und elektronisches Rauschen, simuliert werden. Fluktuationen, die aus der Entwicklung des jeweiligen Schauers stammen und auch zu großen Energien in den Randbereichen des Schauers führen können, werden ingoriert. Dieses Vorgehen ermöglicht es, die Energie jedes Teilchens mittels eines einzigen Simulationsschrittes im Kalorimeter zu deponieren, ohne dabei die Schauerfortpflanzung und Wechselwirkungen wie in der vollen Simulation zu verfolgen.

Der Teilchenschauer wird durch zwei Parametrisierungen bestimmt. Eine liefert die absolute Energie, die in jeder Kalorimeterlage deponiert wird, und die andere beschreibt die Energieverteilung in der jeweiligen Kalorimeterlage.

- Für die schnelle Simulation werden nur Photonen und geladene Pionen für die Parametrisierung benutzt. Die Parametrisierung der Photonen wird auf Photonen und Elektronen angewendet, die der Pionen auf alle geladenen und neutralen Hadronen.
- Die schnelle Simulation benutzt eine vereinfachte Rekonstruktiongeometrie des Kalorimeters in der die Kalorimeterzellen als Würfel im  $r-\eta-\phi$ -Raum im zentralen Bereich bzw. im z-η-φ-Raum in den Endkappen beschrieben werden. Lediglich die Zellen im Vorwärtskalorimeter (*FCAL*) sind Würfel in x,y,z. Dies ergibt eine hinreichend genaue Annahme für die homogenen Regionen des elektromagnetischen Kalorimeters, jedoch nicht für das hadronische *Tile*- und *HEC*-Kalorimeter und Zellen nahe der Kalorimetergrenzen. In diesen Teilen ist die reale Detektorgeometrie komplizierter. Die Abbildung [4.1](#page-35-0) zeigt die Rekonstruktionsgeometrie des Kalorimeters in der r-z-Projektion.

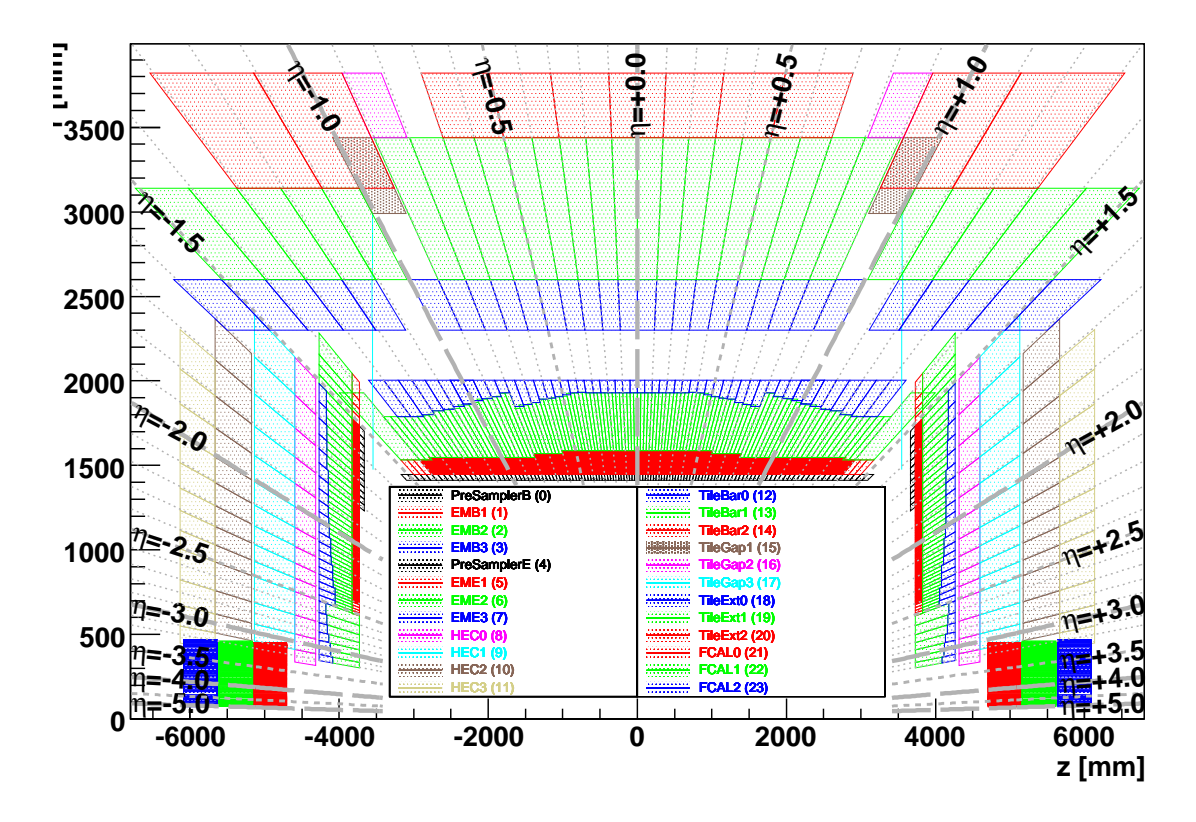

<span id="page-35-0"></span>Abbildung 4.1: Darstellung der Rekonstruktionsgeometrie des Kalorimeters in der r-z-Ebene. Es sind die verschiedenen Lagen für das elektromagnetische Kalorimeter im zentralen Bereich (*EMB*) und in den Endkappen (*EME*), sowie die Lagen des hadronischen Kalorimeters im zentralen Bereich (*Tile*) und in den Endkappen (*HEC*) und die Lagen des Vorwärts-Kalorimeter (*FCAL*) zu sehen.

Die Parametrisierungen werden innerhalb der kontinuierlichen Kalorimeterregionen vorgenommen, in ausreichendem Abstand zu den Kalorimetergrenzen und folgen nicht allen Feinheiten
der Struktur.

Die Auswirkungen der genannten Vereinfachungen werden im Kapitel [5](#page-48-0) anhand von detaillierten Vergleichen zur vollen Simulation untersucht.

### **4.2.2 Grundlagen der Parametrisierung**

Die Parametrisierung besteht aus einer Energieparametrisierung, die im Abschnitt [4.2.3](#page-37-0) näher beschrieben wird, und aus einer Parametrisierung der Schauerform, deren Grundzüge im Abschnitt [4.2.4](#page-41-0) erläutert werden. Als Grundlage dafür dienen simulierte Ereignisse einzelner Teilchen mit der vollen Detektorsimulation (Athenaversion 10.0.1). Dies ist eine ältere Version der Detektorsimulation und bei Vergleichen mit den neueren Versionen sind Abweichungen zu erwarten. Es wurden Ereignisse mit Teilchenenergien von 200 MeV bis 500 GeV für verschiedene  $\eta$ -Werte gleichmäßige über den gesamten Bereich des Detektors generiert, wie in Tabelle [4.1](#page-36-0) zu sehen ist. Für die Bereiche bis zu  $\eta$ -Werten von 3,35 wird ein Abstand von 0,05 der  $\eta$ -Punkte zueinander gewählt. Danach werden die Schritte gröber und ab  $\eta$ -Werten von 3,5 haben die gewählten  $\eta$ -Punkte einen Abstand von 0,2 zueinander. Für die Pionen wurden zusätzliche Ereignisse bei Teilchenenergien von 7,5 GeV und 15 GeV simuliert, da das Schauerverhalten sich nicht so linear wie bei den Photonen mit der Energie entwickelt. Für jede Kombination des Teilchentyps, der Energie und der Pseudorapidität wurden 10000 Ereignisse mit der vollen Simulation generiert, wodurch sich etwa 10 Millionen Photon-Ereignisse und ungefähr 11 Millionen Pion-Ereignisse ergeben.

Die Teilchen werden im Zentrum des Detektors mit einer räumlichen Verteilung erzeugt, die der erwarteten Strahlweite entspricht. Es werden nur Teilchen ohne Wechselwirkungen im inneren Detektor (nicht-konvertierte Photonen und nicht-wechselwirkende Pionen) für die Parametrisierung benutzt. Die Effekte durch diese Wechselwirkungen werden später von der inneren Detektorsimulation geliefert und sollen nicht in die Parametrisierung des Kalorimeters einfließen.

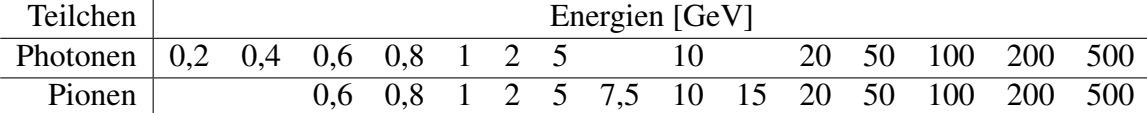

|                       | Pseudorapidität                            |      |  |
|-----------------------|--------------------------------------------|------|--|
|                       | $\eta$ Bereich   0,05 - 3,35   3,50 - 4,90 |      |  |
| Bereiche              | 66                                         |      |  |
| $\eta$ -Bereich-Größe | 0.05                                       | 0.05 |  |

<span id="page-36-0"></span>Tabelle 4.1: Generierte Teilchenenergien und -pseudorapiditäten, die als Grundlage der Parametrisierung in der *FastCaloSim* benutzt werden. Die Teilchen wurden gleichmäßig im  $\phi$ -Bereich  $[-\pi, +\pi]$  generiert.

### <span id="page-37-0"></span>**4.2.3 Die Energieparametrisierung**

Die schnelle Kalorimetersimulation soll die totale Energiedeposition und die Energieanteile in den einzelnen Kalorimeterlagen möglichst gut beschreiben. Hierfür liefert die *FastCaloSim* eine Parametrisierung der unkalibrierten Energie. Diese sogenannte Rohenergie wird auch im Rekonstruktionsschritt der vollen Simulation verwendet. Nach der Teilchenidentifikation werden zur Energiekalibrierung objektabhangige Kalibrierungsfaktoren verwendet. Dies funktioniert in der ¨ schnellen Simulation nur, wenn die wichtigsten Korrelationen zwischen den Energiedepositionen in den einzelnen Kalorimeterlagen von der Simulation richtig wiedergegeben werden.

Die wichtigsten dieser Korrelationen können alleine schon dadurch berücksichtigt werden, wenn für die Parametrisierung ein bereits für die Teilchen kalibriertes Kalorimeter verwendet wird. Für die schnelle Simulation wird deshalb zur Ermittlung der Energieparametrisierung eine interne Kalibrierung durchgeführt. Diese interne Kalibrierung wird im letzten Simulationsschritt wieder herausgenommen und die schnelle Simulation liefert somit nur die unkalibrierte 'Rohenergie' als Grundlage für die Rekonstruktionsalgorithmen.

Eine Vereinfachung in der schnellen Simulation ist die Benutzung einer durchschnittlichen Schauerform ohne Berücksichtigung von Fluktuationen. Die gemessene durchschnittliche Schauerform und der Energieanteil in einer Kalorimeterlage kann je nach Startpunkt des Schauers verschieden sein. Um diese Abhängigkeit zu berücksichtigen, wird das rekonstruierte longitudinale Schauerzentrum benutzt. Dies wird über den energiegewichteten Mittelwert der Positionen der longitudinalen Schauerzentren in jeder Kalorimeterlage berechnet über:  $d = \frac{1}{E} \sum_{i \in \text{Layers}} E_i \times d_i$ . Diese Distanz wird von der Kalorimeteroberfläche aus gemessen und wird im Folgenden als Schauertiefe bezeichnet.

In Abbildung [4.2](#page-38-0) ist auf der linken Seite die Schauertiefe für Photonen und Pionen dargestellt. Für die Parametrisierung und die Simulation wird die Verteilung in 10 Abschnitte unterteilt, die ungefahr eine gleiche Anzahl von Ereignissen enthalten. Auf der rechten Seite ist die Korrelation ¨ zwischen der kalibrierten Energie und der Schauertiefe zu sehen. Diese zweidimensionalen Histogramme werden von der schnellen Simulation als Grundlage für die Energieparametrisierung verwendet. Dadurch bleibt in der Simulation die richtige Abhängigkeit zwischen der rekonstruierten kalibrierten Energie und der Schauertiefe erhalten.

Um die Energieanteile in den einzelnen Lagen des Kalorimeters richtig zu simulieren, werden eindimensionale Histogramme verwendet, die den Anteil der deponierten Energie in jeder La-ge in Abhängigkeit der Schauertiefe angeben. In Abbildung [4.3](#page-39-0) sind diese eindimensionalen Histogramme für Photonen und Pionen mit einer Energie von 200 GeV in einem Bereich von  $0,20 < \eta < 0,25$  zu sehen. Für die Photonen ist eine klare Antikorrelation in Abhängigkeit der Schauertiefe zwischen den Enegieanteilen in der ersten (EMB1) und zweiten (EMB2) Lage des elektromagnetischen Kalorimeters zu sehen. In allen anderen Kalorimeterlagen deponieren die Photonen nur wenig Energie. Für die Pionen zeigt sich eine Antikorrelation zwischen den Energieanteilen im elektromagnetischen Kalorimeter und denen im Tile-Kalorimeter.

Wenn in der Simulation die in Abbildung [4.2](#page-38-0) beschriebenen zweidimensionalen Histogramme der totalen Energie zur Schauertiefe und die in Abbildung [4.3](#page-39-0) gezeigten eindimensionalen Histogramme für die Energieanteile in der jeweiligen Kalorimeterlage als Grundlage verwendet werden, können deren Verteilungen reproduziert werden. Auch die Abhängigkeit der Energie-

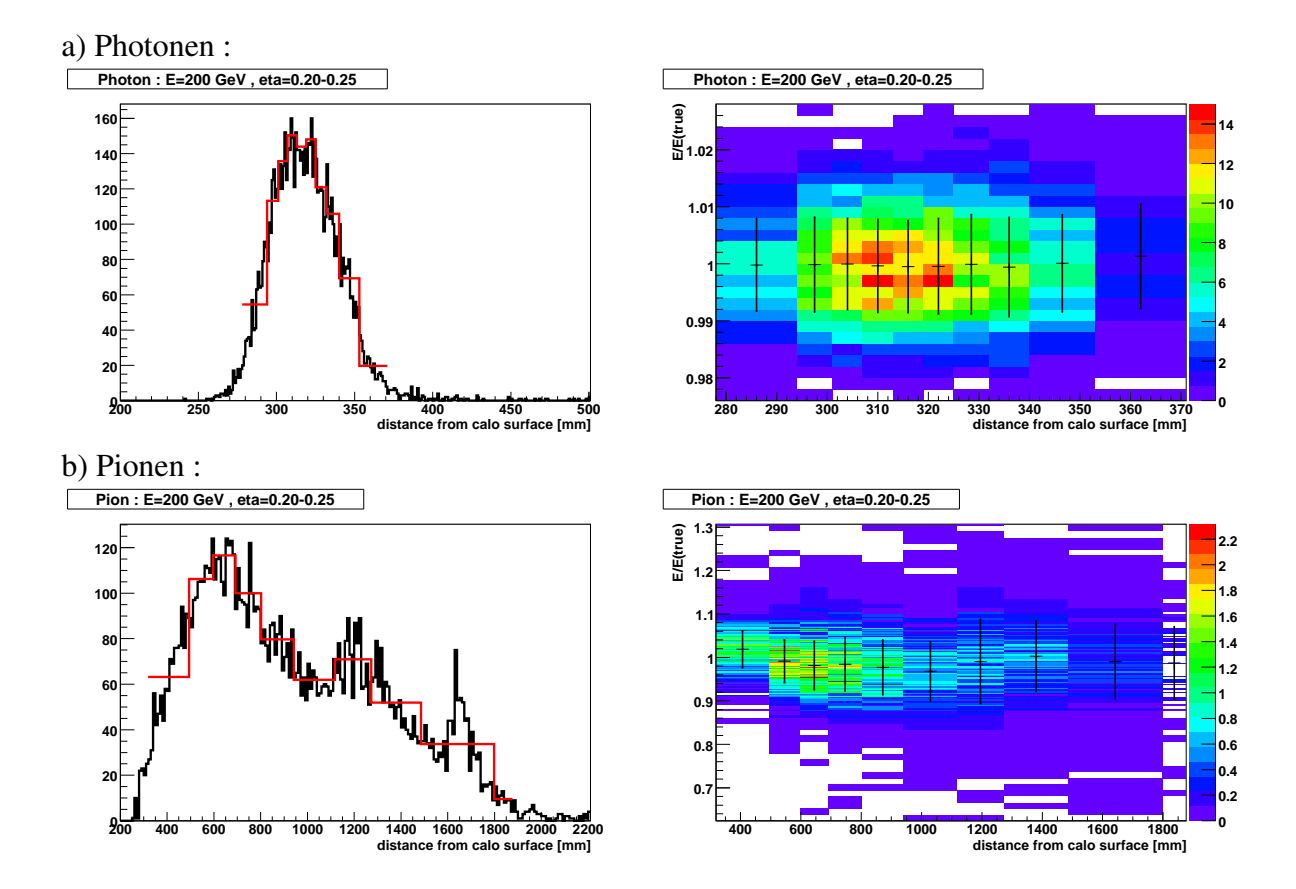

<span id="page-38-0"></span>Abbildung 4.2: Links: Die schwarzen Kurven zeigen den rekonstruierten longitudinalen Abstand des Schauerzentrums von der Kalorimeteroberfläche (Schauertiefe) für Photonen (a) und Pionen (b) mit einer Energie von 200 GeV im Bereich 0,20 <  $\eta$  < 0,25. In rot ist eine gröbere Einteilung des Histrogramms dargestellt, wie es für die schnelle Simulation verwendet wird. Die Wahl der Einteilung soll eine ungefahr gleiche Anzahl von Ereignissen pro Bereich ergeben. ¨ Rechts: Die Korrelation zwischen der Schauertiefe und der totalen kalibrier-

ten Energie. Die schwarzen Markierungen stellen den Mittelwert und die Standardabweichung einer Anpassung mit einer Gaußfunktion in jedem Bereich der Schauertiefe dar.

anteile in der jeweiligen Lage von der Schauertiefe werden richtig wiedergegeben. Allerdings sollen sich diese Energieanteile zur vollen Energie aufaddieren. Wenn jedoch unkorrelierte Zufallszahlen in der Simulation verwendet werden, ist dies nicht der Fall.

Um dies zu erreichen mussen die wichtigsten Korrelationen zwischen der totalen Energie, der ¨ Schauertiefe und den Energieanteilen in jeder Kalorimeterlage berücksichtigt werden. Dazu werden fur die Verteilungen in den eindimensionalen Histogrammen (siehe Abb. [4.3](#page-39-0) je nach Bereich ¨ der Schauertiefe eine Gaußtransformation vorgenommen. Dadurch können alle Energieanteile in den Kalorimeterlagen durch Werte einer normierten Gaußverteilung beschrieben werden.

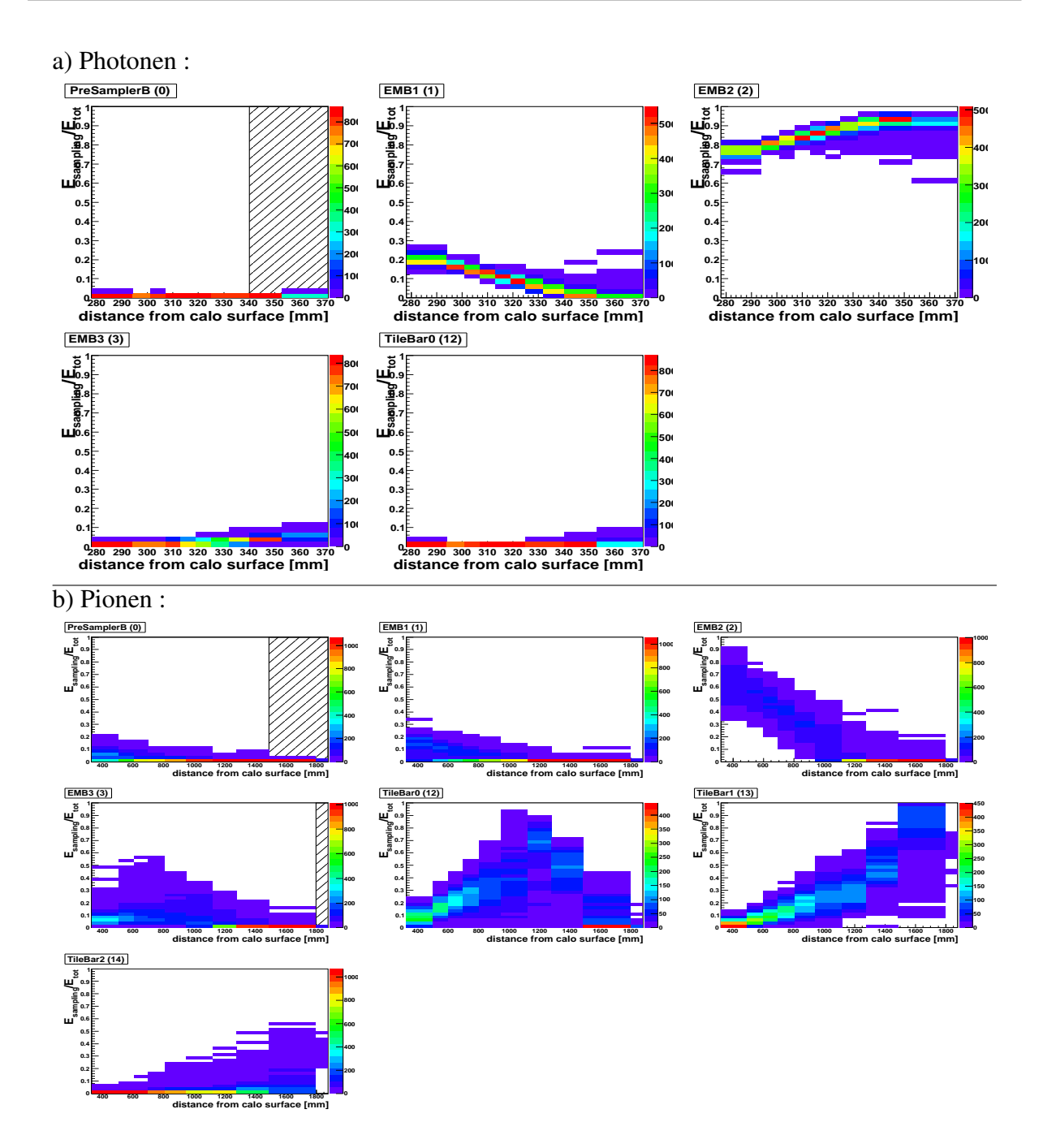

<span id="page-39-0"></span>Abbildung 4.3: Energieanteil der Photonen (a) und Pionen (b) in den einzelnen Kalorimeterlagen in Abhängigkeit des rekonstruierten longitudinalen Schauerzentrums. Die Histogramme sind für die Kalorimeterlagen nach ihrer Anordnung im Detektor von innen nach außen hier in der Reihenfolge von oben links nach unten rechts abgebildet. Die Photonen und Pionen wurden mit einer Energie von 200 GeV in einem Bereich von  $0, 20 < \eta < 0, 25$  simuliert. Die gestreiften Bereiche werden in der schnellen Simulation nicht berücksichtigt und es wird keine Energie deponiert, da sie sehr wenig Energie beinhalten.

Aus den gaußtransformierten Energieanteilen kann zusammen mit der totalen Energie in allen Kalorimeterlagen und der Schauertiefe eine Korrelationsmatrix nach der obigen Beschreibung gebildet werden. Die Schauertiefe wurde in 10 Bereich unterteilt und für jeden dieser Bereiche gibt eine Matrix die wichtigsten Korrelationen zwischen der Gesamtenergie, der Schauertiefe und den Energieanteilen in den verschiedenen Kalorimeterlagen an.

In der Simulation können so zu einer bestimmten gewählten Gesamtenergie und Schauertiefe korrelierte gaußverteilte Zufallszahlen über die Korrelationsmatrix bestimmt werden, die dann zur Ermittlung der Energieanteile in jeder Kalorimeterlage verwendet werden. Eine detaillierte Beschreibung der gesamten Methode findet sich in [14].

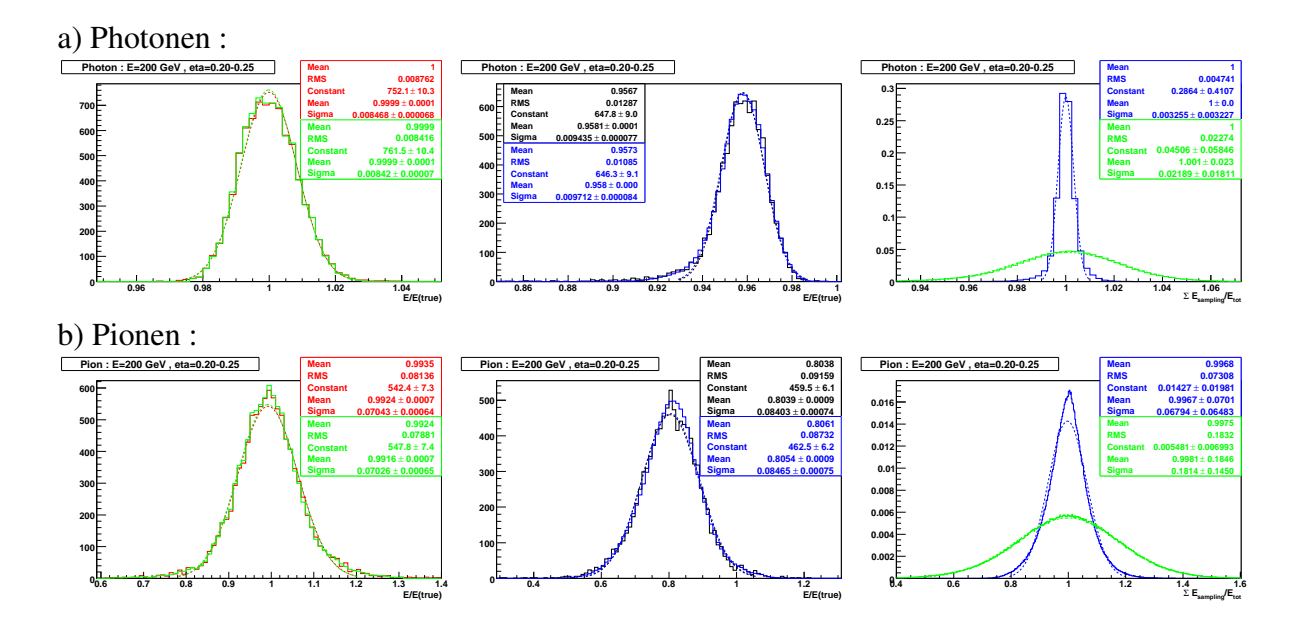

Abbildung 4.4: Überprüfung der Energieparametrisierung für Photonen (a) und geladene Pionen (b) mit einer Energie von 200 GeV in einem Bereich von  $0.20 < \eta < 0.25$ . Allen Verteilungen ist eine angepasste Gaußkurve im Bereich  $\pm 3\sigma$  überlagert (gestrichelte Linie).

<span id="page-40-0"></span>Links: Verteilung der kalibrierten Energie für Ereignisse, die als Grundlage zur Parametrisierung dienen (rot) und für die simulierten Ereignisse (grün).

Mitte: Die Verteilung der Rohenergie für Ereignisse, die als Grundlage der Parametrisierung dienen (schwarz) und für die simulierten Ereignisse (blau).

Rechts: In blau ist die Summe aller Energieanteile in den Kalorimeterlagen dargestellt, die mit Hilfe von gaußverteilten Zufallszahlen ermittelt wurden. Die grüne Verteilung zeigt die selbe Verteilung für Energieanteile, die mit unkorrelierten Zufallszahlen ermittelt wurden.

Für eine grundlegende interne Überprüfung der Energieparametrisierung und deren Nutzung in der schnellen Kalorimetersimulation, wurden einige Vergleiche anhand von Photonen und geladenen Pionen durchgeführt.

In Abbildung [4.4](#page-40-0) ist dazu auf der linken Seite ein Vergleich für die kalibrierte Energie im Kalorimeter zwischen den ursprünglichen Ereignissen in rot und den simulierten Ereignissen in grün zu sehen. Zur Energiekalibrierung wurde die interne Kalibrierung der schnellen Simulation verwendet. In der Mitte ist ein Vergleich fur die unkalibrierte Energie zwischen den simulierten ¨ Ereignissen in blau und den ursprünglichen Ereignissen in schwarz dargestellt. Rechts sind die Verteilungen für die Summe aller Energieanteile in den einzelnen Kalorimeterlagen zu sehen. Die blaue durchgezogene Kurve wurde unter Verwendung korrelierter Zufallszahlen aus der Korrelationsmatrix simuliert, die grüne Kurve entstand durch Verwendung unkorrelierter Zufallszahlen. Die Verteilungen zeigen, dass die Verwendung korrelierter Zufallszahlen notwendig und sinnvoll ist und gute Ergebnisse liefert.

### <span id="page-41-0"></span>**4.2.4 Die Parametrisierung der Schauerform**

Die Parametrisierung der durchschnittlichen Schauerform der Teilchen basiert auf der Annahme, dass die Energieverteilung senkrecht zur Flugrichtung radialsymmetrisch ist. Da die Teilchenenergie für die schnelle Simulation im ersten Schritt schon parametrisiert wurde, besteht nun das Ziel in einer Beschreibung der Verteilung der Energiedepositionen innerhalb der jeweiligen Kalorimeterlage. Es wird nicht der Versuch unternommen, eine generelle analytische Funktion zu finden, die das radiale Schauerprofil in den verschiedenen Stufen der Schauerentwicklung über alle Kalorimeterlagen beschreibt. In der schnellen Simulation wird vielmehr der Ansatz verfolgt, an das Schauerprofil in der jeweiligen Kalorimeterlage eine *Spline*-Funktion dritter Ordnung anzupassen und diese dann für die Simulation zu verwenden. Die Parametrisierung der Schauerform muß für jede Kalorimeterlage in feinen Abstufungen der Teilchenenergie, der Pseudorapidität und der Schauertiefe ermittelt werden. Dafür werden Photon- und Pionereignisse benötigt, die fur die folgenden Energie- und Winkelbereiche mit der vollen Simulation generiert wurden: ¨

- Teilchenenergie: 5, 10, 20, 50, 100, 200, 500 GeV
- Pseudorapidität: Bereiche der Größe 0,05 mit einem Abstand von 0,2 in  $\eta$  zueinander und mit ausreichendem Abstand zu den inhomogenen Randbereichen der Kalorimeterlage
- Schauertiefe: Es wird in der selben Weise wie bei der Energieparametrisierung eine Unterteilung in 10 Bereiche vorgenommen.

Im Gegensatz zur Energieparametrisierung werden hier erst Ereignisse ab einer Teilchenenergie von 5 GeV berücksichtigt, da für geringere Energien die Schauerform kaum auflösbar und schwer zu parametrisieren ist. Für Photonen mit einer Energie von 200 GeV und einem  $\eta$ -Bereich von 0,20 bis 0,25 ist die Energieverteilung im zentralen Bereich der zweiten Kalorimeterlage (*EM barrel*) um den erwarteten Auftreffpunkt in Abbildung [4.5](#page-42-0) dargestellt. Der erwartete Auftreffpunkt wird durch die Extrapolation der Flugbahn des wahren generierten Teilchens in das Kalorimeter ermittelt. In der betrachteten zweiten Kalorimeterlage betragen die Zellgrößen bei

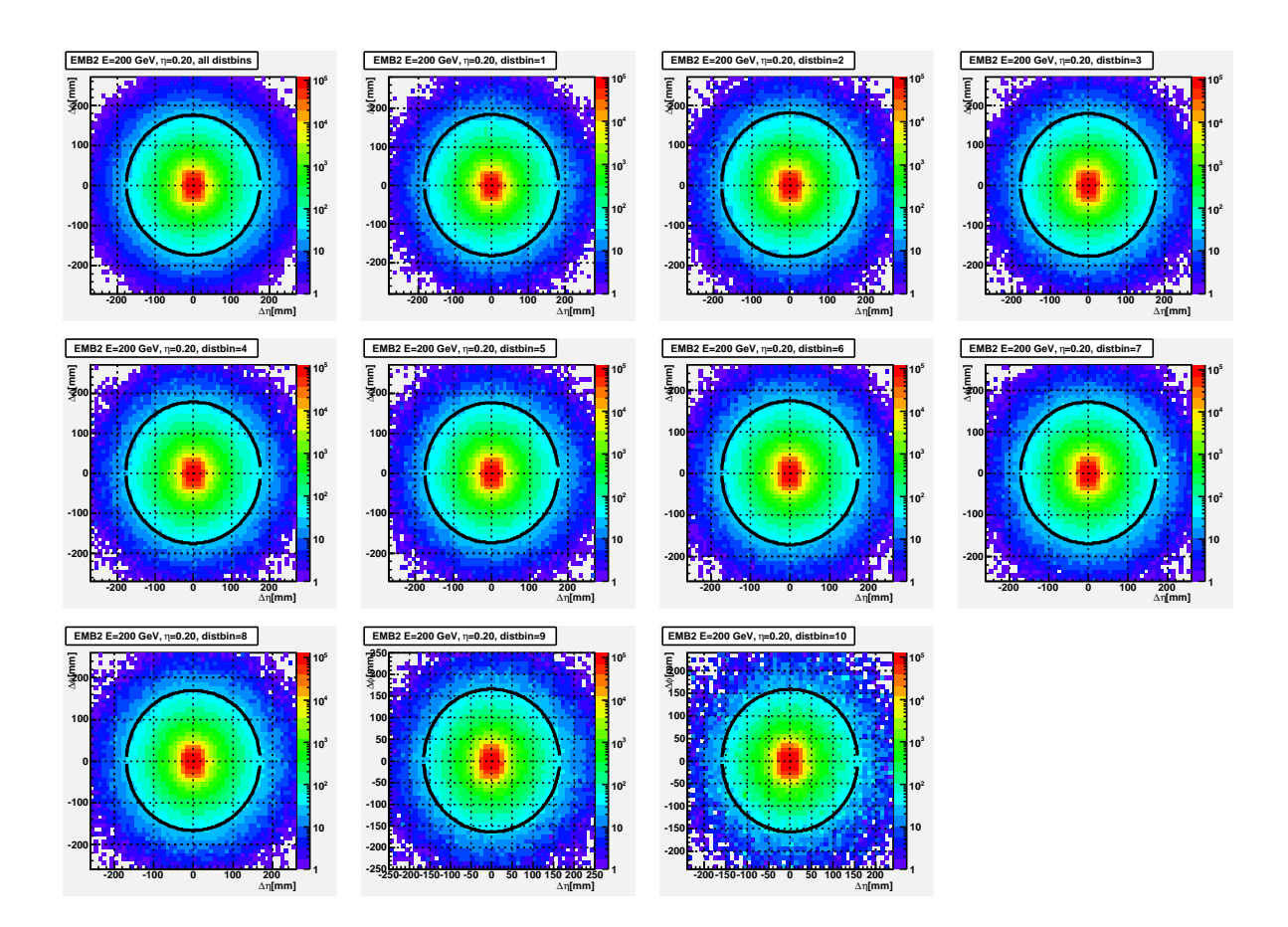

<span id="page-42-0"></span>Abbildung 4.5: Energieverteilung in der zweiten Kalorimeterlage (*EMbarrel*) um den erwarteten Auftreffpunkt für Photonen mit einer Energie von 200 GeV in einem Bereich von  $0, 20 < \eta < 0, 25$ . Oben links ist die durchschnittlich Energieverteilung aller Ereignisse zu sehen. In den anderen Histogrammen ist die durchschnittliche Energieverteilung für jeden der 10 Bereich der Schauertiefe zu sehen. Jeder farbige Punkt im Histogramm gibt die durchschnittliche Energie der Zelle an, die sich in diesem Abstand vom Auftreffpunkt befindet.

> Der schwarze Kreis gibt die Grenze *rmax* an bis zu welcher die Schauerparametrisierung vorgenommen wird. Außerhalb dieser Region befinden sich weniger als 0,5 % der durchschnittlichen Energie.

 $\eta = 0.2$  etwa 40 mm in  $\eta$ - und  $\phi$ -Richtung. Wie zu sehen ist, können innerhalb dieser Abständen die Zellenergien um etwa eine Größenordnung abfallen. Somit kann der Einfluss der Zellgröße nicht vernachlässigt werden.

Die Simulation der Energieverteilung in den Kalorimeterlagen sollte unabhängig von der Zellgröße und dem Auftreffpunkt innerhalb der Zelle sein, damit alle Teilchen unabhängig vom ihrem Auftreffpunkt in  $\eta$  und  $\phi$  mit derselben Parametrisierung simuliert werden können. Dafür muß die wahre Verteilung der Schauerform ermittelt werden. Dazu wird die erwartete Energie in jeder Kalorimeterzelle durch Integration der Schauerformfunktion über den Bereich der Zelle errechnet. Diese Schauerformfunktion wird durch eine *Spline*-Funktion in dritter Ordnung der Energieverteilung in Abhangigkeit des radialen Abstandes zum Schauerzentrum beschrieben. ¨ Die akkordeonförmige Struktur des Kalorimeters in  $\phi$ -Richtung wird bei der Integralberechnung berücksichtigt.

Die Schauerformfunktion für eine Kalorimeterlage wird in mehreren Iterationen durch eine  $\chi^2$ -Anpassung für alle Teilchen ermittelt, die zum selben Ereignistyp bezüglich Teilchenart, Energie und Schauertiefe gehören.

Das durchschnittliche  $\chi_i^2$  für ein Ereignis *i* sieht folgendermaßen aus:

$$
\chi_i^2 = \frac{1}{\sum\limits_c w_c} \cdot \sum\limits_c w_c \cdot \left(\frac{E_{i,c} - \hat{E}_{i,c}}{\Delta \hat{E}_{i,c}}\right)^2
$$

wobei *Ei*,*<sup>c</sup>* die Energie der Zelle c beschreibt und *E*ˆ *<sup>i</sup>*,*<sup>c</sup>* die vorhergesagte Energie aus der Schauerformfunktion darstellt. Die Zellgewichte *w<sup>c</sup>* haben fur alle Zellen im zentralen Bereich den Wert ¨ eins. Nur Zellen am Rand des parametrisierten Bereichs (wie z.B. durch den schwarzen Kreis in Abbildung [4.5](#page-42-0) gekennzeichnet) bekommen ein nicht triviales Gewicht, das dem Zellflachenan- ¨ teil innerhalb des Parametrisierungsbereichs entspricht. Der Fehler auf die Energie ∆*E*ˆ *<sup>i</sup>*,*<sup>c</sup>* skaliert

für das elektromagnetische Kalorimeter (*EM barrel* und *EM endcap*) mit 10%/ $\sqrt{\hat{E}_{i,c}}$ , für das

*Tile*- und das hadronische Kalorimeter (*HEC*) mit 50%/ $\sqrt{\hat{E}_{i,c}}$  und für das Vorwärtskalorimeter

(FCAL) mit 100%/ $\sqrt{\hat{E}_{i,c}}$ . In der Parametrisierung der Schauerform sind nur diese Fluktuationen des Schauers enthalten.

Zur Minimierung des  $\chi_i^2$  werden im wesentlichen die Stützpunkte des Splines verschoben, bis die beste Form für die Schauerfunktion erreicht ist.

In Abbildung [4.6](#page-46-0) ist das mittlere Verhältnis der Zellenergien zu den errechneten Energien aus der Schauerformfunktion in Abhängigkeit des Auftreffpunktes der Teilchen in  $\eta$ - und  $\phi$ -Koordinaten zu sehen.

Da Photonen nur geringe Fluktuationen in der Schauerform aufweisen, beschreibt die ermittelte Schauerformfunktion die Energieverteilung sehr gut. Pionen mit geringer Schauertiefe deponieren einen großen Energieanteil in der zweiten Lage des elektromagnetischen Kalorimeters (*EM barrel*). Die zugehörigen Verteilungen sind in Abbildung [4.6](#page-46-0) b) in der obersten Reihe zu sehen und werden durch die Schauerformfunktion besonders im zentralen Bereich gut wiedergegeben, was an den grünen Flächen zu sehen ist. Mit steigender Schauertiefe wird der Energieanteil der Pionen in der zweiten Kalorimeterlage immer geringer und die Fluktuationen im Ausläufer der Schauerform werden sichtbarer. Viele dieser Fluktuationen stammen aus der intrinsischen Schauerentwicklung der Pionen, die zu großen Energiedepositionen in weiten Abständen vom Schauerzentrum führen können. Diese Fluktuationen können mit einer durchschnittlichen Schauerform nicht erfasst werden und dominieren die Randbereiche in den Histrogrammen für höhere Schau-ertiefen in Abbildung [4.6](#page-46-0) b). Für den Bereich der größten Schauertiefe durchquert das Pionen die zweite Lage des elektromagnetischen Kalorimeters als minimal ionisierendes Teilchen und es ist nur eine sehr kleine Energiedeposition sichtbar.

Die Verteilungen in Abbildung [4.6](#page-46-0) zeigen auch, dass die Annahme einer radialsymmetrischen Schauerform gerechtfertigt ist.

Um einige der Fluktuationen in der Simulation zu erhalten, werden in einem letzten Simulationsschritt die Zellenergien je nach Kalorimeterlage mit den selben X/<sup>√</sup> *E*-Termen verschmiert, die als Fehler in der  $\chi_i^2$ -Funktion verwendet wurden.

# **4.2.5 Zusammenfassung der Simulationsschritte**

Abschließend werden die Verwendung der Energieparametrisierung und der Parametrisierung der Schauerform in der schnellen Simulation kurz zusammengefasst:

- 1. Je nach Teilchenart wird zur Simulation der Energiedepositionen in den Lagen des Kalorimeters die Photon- oder Pionparametrisierung gewählt.
- 2. Die totale Energie und die zugehörige rekonstruierte Schauertiefe werden aus zweidimen-sionalen Histogrammen der totalen Energie zur Schauertiefe wie in Abbildung [4.2](#page-38-0) zufällig bestimmt.
- 3. Unter Benutzung der Korrelationsmatrix und den Histogrammen der Energieanteile in den Kalorimeterlagen (siehe Abb. [4.3\)](#page-39-0) werden die Energieanteile in den jeweiligen Kalorimeterlagen bestimmt.
- 4. Die interne Kalibrierung wird rückgängig gemacht, um die 'Rohenergie' zu erhalten
- 5. Je nach Kalorimeterlage, Teilchenenergie, η-Koordinate des erwarteten Auftreffpunkts und rekonstruierter Schauertiefe aus Schritt 2 wird die am besten passende Schauerform-Parametrisierung ausgewählt.
- 6. Mit Hilfe der gewählten Schauerform-Funktion wird die Energieverteilung in der jeweiligen Kalorimeterlage simuliert.
- 7. Die Fluktuationen auf die Zellenergien werden hinzugefügt.

Mit diesem Schritten werden in der schnellen Simulation die Energiedepositionen in den Lagen des Kalorimeters und die Energieverteilung innerhalb der Lagen bestimmt.

# **4.2.6 Auswirkungen der Vereinfachungen**

In der Energie- und Schauerparametrisierung der schnelle Simulation wurden einige vereinfachenden Annahmen gemacht. Durch die Verwendung einer durchschnittlichen Schauerform für Photonen und Pionen werden nicht alle Fluktuationen in der Schauerentwicklung berucksichtigt. ¨ Dadurch werden Abweichungen in den Verteilungen der rekonstruierten Größen für Photonen und Pionen, die mit der schnellen Simulation generiert wurden, im Vergleich zu voll simulierten Ereignissen erwartet. Desweiteren wird für das Vorwärts-Kalorimeter (*FCAL*) gar keine Schauerformfunktion verwendet, da die Zellgeometrie in diesem Bereich besonders kompliziert ist und eine spezielle zusätzliche Schauerformparametrisierung erforderlich gewesen wäre. Statt dessen wird die gesamte Energie in der Zelle deponiert, durch die das Teilchen hindurchgeht. Dies wird sich vor allem auf Jets auswirken, die in den Vorwärts-Kalorimetern rekonstruiert werden, und Unterschiede zwischen der vollen und schnellen Simulation hervorrufen.

Die Parametrisierungen für die Energieverteilung und die Schauerform wurden nur in den homogenen Kalorimeterbereichen vorgenommen, mit ausreichendem Abstand zu den Kalorimetergrenzen. Dadurch werden speziell an den Kalorimetergrenzen große Unterschiede zur vollen Simulation erwartet, da die Parametrisierung aus den homogenen Kalorimeterbereichen gewonnen wurde und die Schauerform in den Randbereichen nicht gut wiedergibt.

Für die schnelle Simulation werden nur Photonen und geladene Pionen für die Parametrisierung benutzt. Die Parametrisierung der Photonen wird auf Photonen und Elektronen angewendet, die der Pionen auf alle geladenen und neutralen Hadronen. Im Kalorimeter besteht der Hauptunterschied zwischen Elektronen und Photonen darin, dass der elektromagnetische Schauer der Elektronen früher startet. Dies verursacht einen kleinen Unterschied in der rekonstruierten Energie im Kalorimeter und eine etwas breitere Schauerform. Es wird erwartet, dass die Abweichungen sichtbar sind, aber nicht kritisch für die Qualität der Rekonstruktion und durch einen später folgenden Parametrisierungschritt korrigiert werden können. Der Hauptanteil der hadronischen Aktivität in QCD Ereignissen, welche am LHC überwiegen, wird von geladenen Pionen verursacht. Deshalb ist die Vereinfachung, alle Hadronen mittels der Parametrisierung der geladenen Pionen zu beschreiben, ausreichend. Da Hadronen fast nie isoliert auftreten, bleibt ein Großteil der individuellen Schauerentwicklungen der einzelnen Hadronen verborgen. Man könnte auch Parametrisierungen für Elektronen und Hadronen vornehmen, aber dies würde viel mehr Speicherplatz während der Simulation benötigen und zusätzlichen Aufwand erfordern.

In Kapitel 5 werden anhand von Vergleichen für Photonen, Elektronen, Pionen und τ-Leptonen die Unterschiede zwischen der vollen und schnellen Simulation untersucht, um den Einfluss der Vereinfachungen in der schnellen Simulation abzuschatzen. ¨

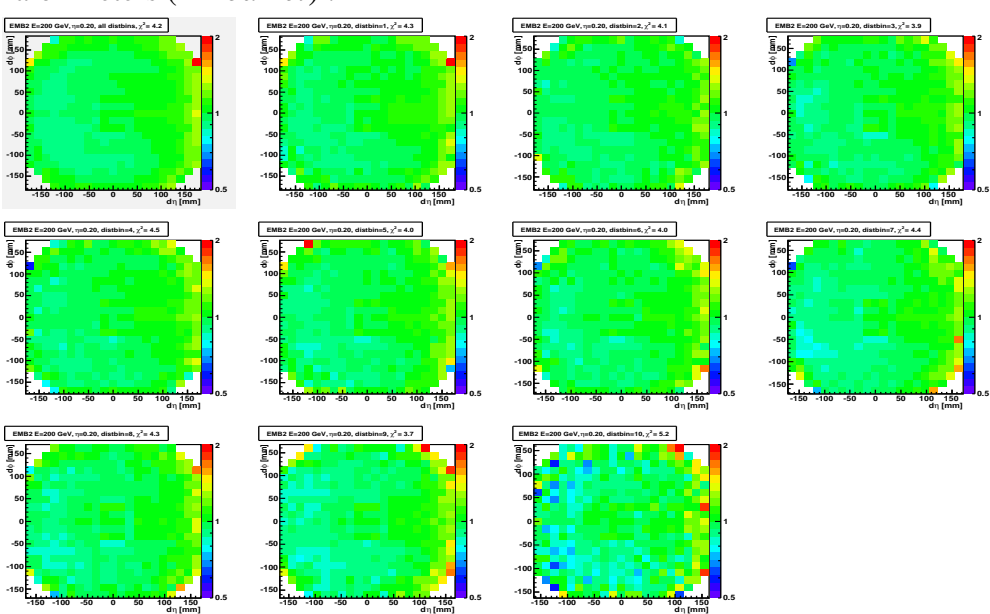

a) Photonen E=200 GeV,  $\eta = 0, 20 - 0, 25, 2$ . Lage das elektromagnetischen Kalorimeters (*EMbarrel*) :

b) Pionen E=200 GeV,  $\eta = 0, 20 - 0, 25, 2$ . Lage das elektromagnetischen Kalorimeters (*EMbarrel*) :

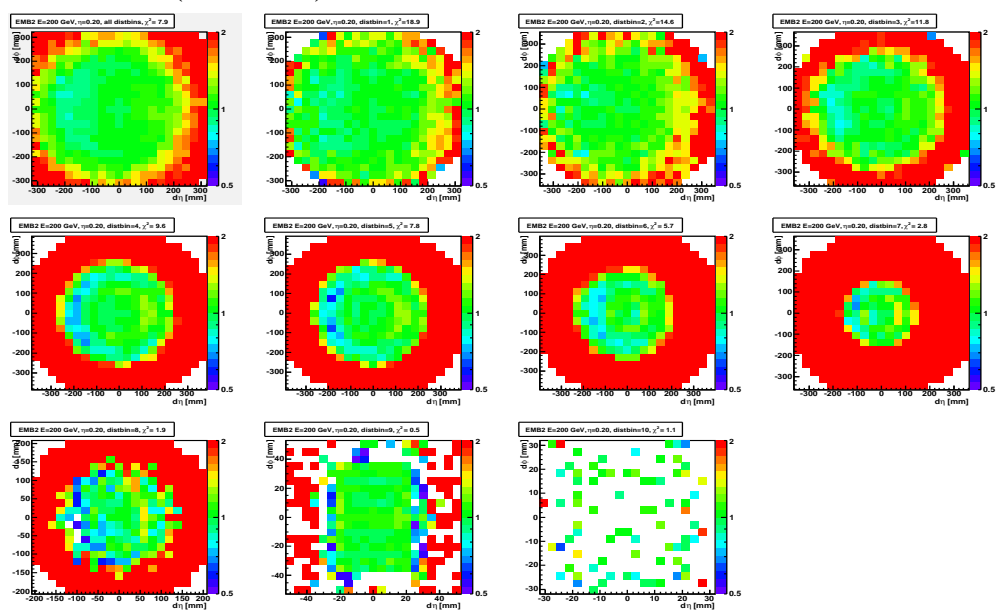

<span id="page-46-0"></span>Abbildung 4.6: Mittleres Verhältnis der Zellenergien zu den errechneten Energie aus der ermittelten Schauerformfunktion in Abhängigkeit des Auftreffpunktes in  $\eta$ - und φ-Koordinaten der Photonen (a) und Pionen (b) mit einer Energie von 200 GeV in einem Bereich von  $0, 20 < \eta < 0.25$  in der zweiten Lage des elektromagnetischen Kalorimeters (*EMbarrel*). Oben links ist das Verhältnis für alle Ereignisse für Photonen (a) und Pionen (b) zu sehen. Die anderen Histogramme zeigen das Verhältnis in den 10 Abschnitten der Schauertiefe.

4 Die schnelle Kalorimetersimulation

# <span id="page-48-0"></span>**5 Vergleiche der schnellen zur vollen Simulation**

In Kapitel [4](#page-32-0) wurde das Prinzip der schnellen Simulation vorgestellt und die Verteilungen, auf denen die Parametrisierung basiert, sowie einige interne Konsistenztests der Methode gezeigt. Dazu wurden keine Ereignisse in Athena simuliert und auf die simulierten Größen auch keine Rekonstruktionsalgorithmen angewendet.

Ein großer Teil der Diplomarbeit bestand in der ständigen Überprüfung und Beurteilung der schnellen Simulation wahrend der Entwicklungsphase. Dazu wurden Elektronen, Photonen, Pio- ¨ nen und τ-Leptonen betrachtet und auf die simulierten Ereignisse wurden die selben Rekonstrukionsalgorithmen wie in der vollen Simulation angewendet. Mit Vergleichen zwischen der schnelle und vollen Simulation anhand von charakteristischen Variablen der Rekonstruktionsalgorithmen, konnte die Methode zur Bestimmung der Parametrisierung optimiert werden. Dazu dienten vor allem Vergleiche fur Photonen und geladene Pionen, die ohne elektronisches Rau- ¨ schen simuliert werden. Dadurch können in den Verteilungen intrinsische Unterschiede in den Simulationen festgestellt werden.

In den folgenden Abschnitten werden die Ergebnisse der aktuellen schnellen Simulation vorgestellt und auf die Entwicklung der Qualität dieser Vergleiche über verschiedene Entwicklungsstadien der Parametrisierung wird nicht weiter eingegangen. Es werden zuerst wichtige Verteilungen für Photonen, Elektronen und Pionen gezeigt, die ohne Berücksichtigung des Detekotrrauschens simuliert wurden. Anschließend werden für Elektronen, Jets, Pionen und  $\tau$ -Leptonen wichtige Variablen mit Berücksichtigung des Detektorrauschens gezeigt, da in diesen Verteilungen die tatsachlich sichtbaren Unterschiede auftreten und ihr Einfluss z.B. auf die Trennung ¨ von Elektron- und Jet-Ereignissen abgeschätzt werden kann.

# **5.1 Vergleiche der schnellen zur vollen Simulation für verschiedene Versionen der Detektorsimulation**

Für eine erste Überprüfung der schnellen Simulation werden in diesem Abschnitt Vergleiche zur vollen Simulation anhand von Photonen, Elektronen und Pionen untersucht. Mit Hilfe der Detektorsimulation der Version 13.0.40.5 werden dazu Ereignisse der schnellen und vollen Simulation ohne elektronisches Rauschen erzeugt. Diese werden dann mit Ereignissen der vollen Simulation verglichen, die mit der Athena Version 10.0.1 generiert wurden.

Die Parametrisierung der Teilchenschauer für die schnelle Simulation basiert auf der älteren Version 10.0.1 der Detektorsimulation. Dies kann zu Unterschieden in den betrachteten Verteilungen führen, da es einige Änderungen für die neuere Detektorsimulation gab. Einige Abweichungen können durch Veränderungen in der Detektorgeometrie verursacht werden, die zu Verschiebungen der Detektorelemente führen. Eine erheblichen Beitrag liefert auch die veränderte Materialbeschreibung, da besonders im inneren Detektor und direkt vor dem Kalorimeter in der neueren Version mehr inaktives Material berucksichtigt wird. Zudem wurde die Simulation der Elektronik ¨ verfeinert und verändert, wodurch sich die Energieantwort der Kalorimeterzellen auf Energiedepositionen um bis zu 10 % verändert hat.

Anschließend werden Ereignisse der schnellen und der vollen Simulation der neueren Version 13.0.40.5 unter Berucksichtigung des elektronischen Rauschen miteinander verglichen. Dadurch ¨ können die wirklich sichtbaren Abweichungen der schnellen zur vollen Simulation untersucht werden.

Im folgenden Abschnitt werden zunächst die wichtigsten Merkmale von Photonen und Elektronen im Kalorimeter beschrieben, die zur Identifikation dieser Objekte dienen.

### **5.1.1 Identifizierung von Photonen und Elektronen**

Die Identifizierung der rekonstruierten Objekte als Elektronen oder Photonen basiert vor allem auf Variablen, die eine Trennung dieser von Pionen und Jets ermoglicht. Im elektromagnetischen ¨ Kalorimeter sind Elektronen und Photonen schmale Objekte, während Jets eher breitere Verteilungen aufweisen. Deshalb sind Größen, die die Schauerform beschreiben, sehr nützlich zur Unterscheidung dieser Objekte.

### **Charakteristische Variablen für Photonen und Elektronen**

Zur Identifizierung von Elektronen und Photonen werden wichtige Schauerformvariablen verwendet, die in den verschiedenen Kalorimeterlagen ermittelt werden. Die Definitionen für die betrachteten Variablen sind der Referenz [17] entnommen. Im folgenden Abschnitt sollen diese Variablen kurz beschrieben werden.

### **Im hadronischen Kalorimeterbereich:**

• *Hadronic leakage* : Elektromagnetisch wechselwirkende Teilchen deponieren nur einen geringen Anteil ihrer Energie im hadronischen Kalorimeter, für Photonen liegt er bei weniger als 2%. Die Große zur Beschreibung des hadronischen Anteils der abgegebenen Energie ¨ wird *hadronic leakage* genannt. Sie ist definiert als das Vehältnis der transversalen Energie rekonstruiert in einem Bereich von  $\Delta \eta \times \Delta \phi = 0.2 \times 0.2$  in der ersten Lage des hadronischen Kalorimeters zur transversalen Energie des *Clusters*, der im elektromagnetischen Kalorimeters rekonstruiert wurde.

#### **Im Bereich der zweite Lage des elektromagnetischen Kalorimeters:**

Photonen und Elektronen deponieren den größten Anteil ihrer Energie in der zweiten Lage des elektromagnetischen Kalorimeters. Die folgenden Variablen werden in diesem Bereich berechnet:

- Die meiste Energie der Photonen befindet sich in einem Bereich von  $\Delta \eta \times \Delta \phi = 3 \times 7$ Zellen. Die laterale Schauerform wird durch die Größen  $R_n(37)$  und  $R_\phi(33)$  beschrieben. Dabei handelt es sich um das Verhältnis der rekonstruierten Energie in einem Cluster von  $3 \times 7$  Zellen zur Energie in  $7 \times 7$  Zellen bzw. das Verhältnis der rekonstruierten Energie in einem Cluster von  $3 \times 3$  Zellen zur Energie in  $3 \times 7$  Zellen. Diese Variablen zeigen eine spitze Verteilung um den Wert 1, da Photonen und Elektronen nur eine geringe laterale Ausdehnung haben.
- Die laterale Breite in  $\eta$  wird in einem Bereich von  $3 \times 5$  Zellen mittels der energiegewichteten Summe über alle Zellen berechnet:

$$
\omega_{\eta^2} = \sqrt{\frac{\sum E_c^i \cdot \eta_i^2}{\sum E_c^i} - \left(\frac{\sum E_c^i \cdot \eta_i}{\sum E_c^i}\right)^2}
$$
(5.1)

wobei *E<sup>c</sup>* die Energie der Zelle bezeichnet. Da die Schauerbreite der Elektronen und Photonen schmaler ist als die Zellgranularität, hängt die laterale Breite vom Auftreffpunkt des Teilchens innerhalb der Zelle ab.

Schnitte, die auf die Schauerformvariablen in der zweiten Kalorimeterlage und Variablen im hadronischen Kalorimeter angewendet werden, tragen zur Unterdrückung von Jets und hochenergetischen Pionen mit breiten Schauern bei. Jets, die einzelne oder mehrere  $\eta$  und  $\pi^0$  enthalten, können auch fälschlicherweise als Photonen identifiziert werden.

#### **Im Bereich der ersten Lage das elektromagnetischen Kalorimeters:**

Die erste Lage des elektromagnetischen Kalorimeters besitzt eine besonders feine Granularität und kann dadurch Substrukturen in Schauern auflösen. Somit können isolierte neutrale Pionen und Photonen unterschieden werden. Die laterale Schauerform kann in einem Bereich der Pseudorapidität  $|\eta| < 2.35$  bestimmt werden, unter der Voraussetzung, dass mindestens 0.5% der Gesamtenergie in der ersten Kalorimeterlage rekonstruiert wurde.

Neutrale Pionen zerfallen überwiegend in zwei Photonen. Deshalb werden oft für Jets, die ein oder mehrere  $\pi^0$  enthalten, zwei Maxima in der ersten Kalorimeterlage gefunden. Unter Berücksichtigung der feinen Granularität wird der Schauer in einem Bereich  $\Delta \eta \times \Delta \phi = 0,125 \times 0,2$ um die energiereichste Zelle nach einem zweiten Maximum untersucht. Wenn mehr als zwei weitere Maxima gefunden werden, wird das Maximum mit dem zweithöchsten Energieinhalt berücksichtigt. Dann können die folgenden Variablen berechnet werden:

• Die Differenz ∆*E* = *Emax*<sup>2</sup> − *Emin* zwischen dem Energieinhalt des zweiten Maximums *Emax*<sup>2</sup> und der rekonstruierten Energie im Streifen mit dem minimalen Energiewert zwischen dem ersten und zweiten Maximum *Emin*.

• Das Schauerzentrum wird innerhalb von drei Streifen berechnet und  $F_{side}$  drückt den Anteil der Energie außerhalb dieses zentralen Bereichs aus. Diese Variable wird mit folgender Formel berechnet:

$$
F_{side} = [E(\pm 7) - E(\pm 3)] / E(\pm 7)
$$
\n(5.2)

wobei *E*(±*n*) die deponierte Energie innerhalb ±*n* Streifen um den energiereichsten Streifen enthält.

•  $\omega_{3strips}$  stellt die Schauerbreite über drei Streifen um denjenigen mit der maximalen Energie dar und wird mit folgender Formel berechnet:

$$
\omega_{3strips} = \sqrt{\frac{\sum_{i=-1}^{1} E_i \cdot (i - i_{max})^2}{\sum_{i=-1}^{1} E_i}}
$$
(5.3)

wobei i die Anzahl der Streifen und *i<sub>max</sub>* den Streifen mit dem größten Energieinhalt bezeichnet.

#### **Identifizierung der Photonen und Elektronen durch die** *IsEM***-Variable**

Zur Identifizierung der Photonen und Elektronen wird standardmäßig die Variable *IsEM* verwendet. Mit Hilfe dieser Variable können die rekonstruierten Photonen und Elektronen in die drei Kategorien *loose*, *medium* und *tight* eingeteilt werden. Fur die Einteilung wird ein Satz ¨ von Schnitten auf die Schauerformvariablen angewendet. Für Elektronen werden außerdem auch Schnitte auf Spurvariablen sowie auf Variablen, die Informationen aus dem inneren Detektor und dem Kalorimeter kombinieren, einbezogen. Wenn ein geforderter Schnitt nicht erfüllt wurde, wird ein *Bit* der *IsEM*-Variable gesetzt. Die Bedingungen sind für die rekonstruierten Elektronen der *loose*-Kategorie am schwächsten und für die der *tight*-Kategorie am stärksten.

In den folgenden zwei Abschnitten werden Verteilungen für die beschriebenen Variablen für Photonen und Elektronen untersucht.

### **5.1.2 Vergleiche für Photonen**

Anhand von Photonen werden nun die Unterschiede zwischen der vollen und schnellen Detektorsimulation diskutiert. Die Photonen wurden mit einer Energie von 20 GeV in einem Detektorbereich der Pseudorapidität 0,2 bis 0,25 simuliert und anschließend rekonstruiert. Die folgenden Vergleiche werden ohne Simulation des elektronischen Detektorrauschens gezeigt. Dies ermöglicht einen Vergleich der Ergebnisse der schnellen Simulation mit den Verteilungen für Photonen, die mit der Athena Version 10.0.1 ohne Detektorrauschen simuliert wurden. Auf diesen Ereignissen basiert die Parametrisierung der schnellen Simulation und es können dadurch die intrinsischen Unterschiede zwischen der schnellen und vollen Simulation untersucht werden. Die Verteilungen für die Photonen der vollen Simulation der Athena Version 10.0.1 sind in den folgenden Histogrammen in blau dargestellt, die der neueren Athena Version 13.0.40.3 in grau und die der schnellen Simulation mit der Version 13.0.40.3 der Detektorsimulation in rot. Alle Verteilungen in den Histogrammen sind auf ein Integral von eins normiert. Es werden zunächst

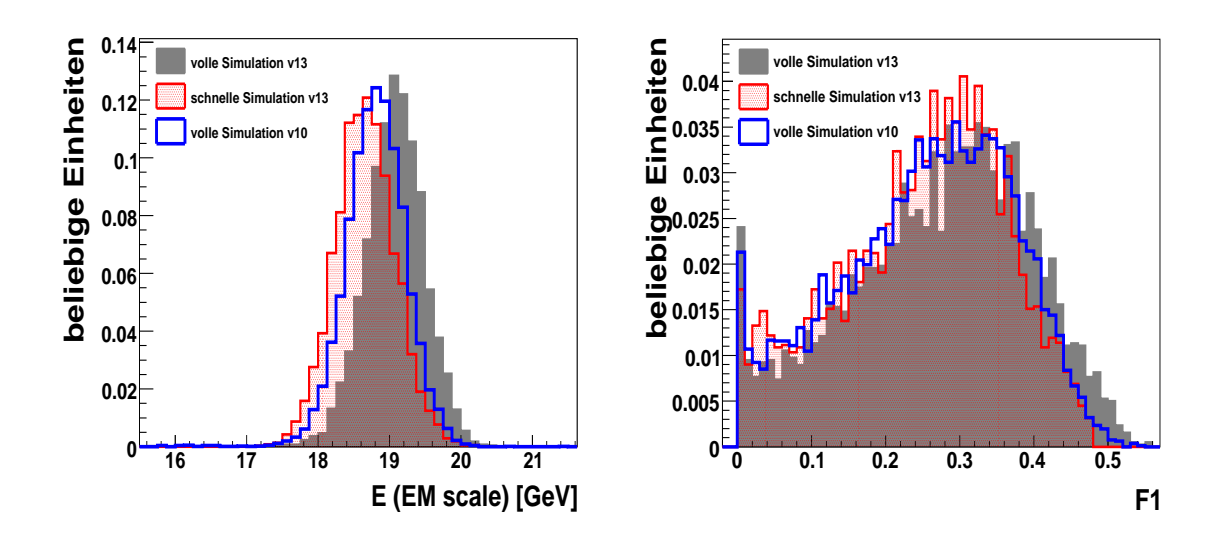

<span id="page-52-0"></span>Abbildung 5.1: Unkalibrierte Energie der Photonen im Kalorimeter (links) und Anteil der Energie der Photonen in der ersten Lage des elektromagnetischen Kalorimeter (rechts), beide Histogramme zeigen die Verteilungen ohne Berucksichtigung des ¨ Detektorrauschens.

nur Photonen ohne Konversionen im Detektormaterial berucksichtigt. Die Anzahl der wahren ¨ simulierten Teilchen muß dafür im betrachteten Ereignis genau eins sein. Die Materialbeschreibung im inneren Detektor hat sich von der Athena Version 10.0.1 zur neueren Version geändert und somit auch die Anzahl der Photonkonversionen. Deshalb sind nur die Ereignisse ohne Konversionen direkt miteinander vergleichbar.

In Abbildung [5.1](#page-52-0) ist auf der linken Seite die unkalibrierte Energie der Photonen im Kalorimeter zu sehen. Die Energieverteilung der Photonen der älteren Detektorsimulation in blau stimmt wesentlich besser mit der Verteilung für die schnelle Simulation in rot überein, da diese Ereignissen der vollen Simulation als Grundlage der Parametrisierung für die Photonen der schnellen Simulation dienten. Wie bereits im Detektorkapitel beschrieben wurde, besteht das Kalorimeter aus Lagen von passivem und aktivem Material. Der größte Anteil der Energie wird im passiven Material abgegeben, direkt gemessen wird allerdings nur die Energieabgabe des Teilchens im aktiven Detektormaterial. Die Gesamtenergie wird dann durch die Multiplikation dieses Anteils mit einem experimentell bestimmten Faktor errechnet. Dieser Faktor hat sich aufgrund von weiteren experimentellen Untersuchungen von der alteren Version 10.0.1 zur neueren Version 13.0.40.3 ¨ geändert. Außerdem wird mehr passives Material berücksichtigt als zuvor. All diese Änderungen verursachen die Verschiebung der Energieverteilung der neueren vollen Simulation in grau gegenüber der Verteilung der älteren vollen Simulation in blau. Den Anteil der Energie, den die Photonen in der ersten Lage des elektromagnetischen Kalorimeters deponieren, wird durch die Variable F1 beschrieben und ist in Abbildung [5.1](#page-52-0) auf der rechten Seite zu sehen. Für diese Verteilung ist eine gute Übereistimmung der vollen und schnellen Simulation gegeben. Für den Anteil der Energie in der dritten Lage (Abb. [5.2](#page-53-0) linke Seite) des elektromagnetischen Kalorimeters, der durch die Variable F3 beschrieben wird, ist eine Abweichung zu sehen. Für Photonen mit sehr

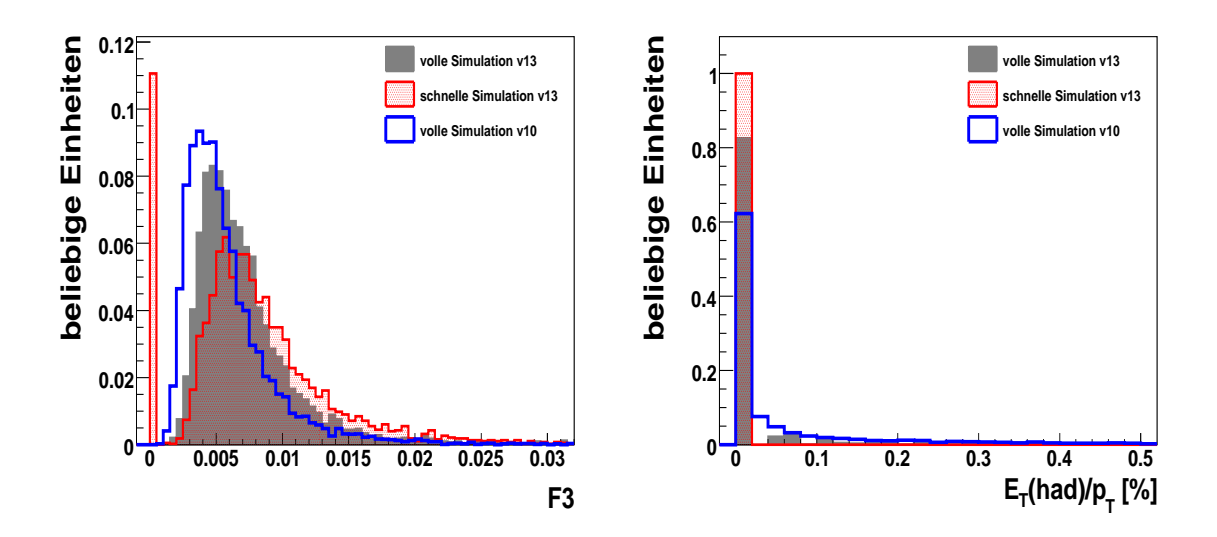

<span id="page-53-0"></span>Abbildung 5.2: Anteil der Energie der Photonen in der dritten Lage des elektromagnetischen Kalorimeters (links) und Energiedifferenz zwischen Streifen in der ersten Lage des elektromagnetischen Kalorimeters (rechts),beide Histogramme zeigen die Verteilungen ohne Berücksichtigung des Detektorrauschens.

geringer Energie unter 100 MeV beschreibt die schnelle Simulation keine Energiedepositionen in der jeweiligen Lage des Kalorimeters mehr. Dadurch werden die Einträge im Histogramm beim Wert Null verursacht. Es ist zu beachten, dass nur ein geringer Anteil der Gesamtenergie noch in dieser Lage abgegeben wird und die Korrelationen zwischen der Energieabgabe in der ersten und dritten Lage des elektromagnetischen Kalorimeters von der schnellen Simulation hinreichend gut wiedergegeben wird.

In Abbildung [5.2](#page-53-0) ist auf der rechten Seite die Verteilung für den Anteil der deponierten Energie im hadronischen Kalorimeter zu sehen. Die Photonen der schnellen Simulation deponieren einen geringeren Anteil ihrer Energie in der ersten Lage des hadronischen Kalorimeter, als dies für die Photonen der vollen Simulation der Fall ist. Auch diese Unterschiede kommen zustande, da die schnelle Simulation für Teilchen mit sehr geringer Energie unter 100 MeV keine Energiedepositionen im hadronischen Kalorimeter mehr simuliert.

In der ersten Lage des elektromagnetischen Kalorimeters sind, wie am Anfang des Kapitel beschrieben, die Größen  $ω_{3strips}$  und  $F_{side}$  (siehe Abb[.5.3\)](#page-54-0) wichtige Verteilungen zur Trennung von Photonen und Jets.

Die Variable  $ω_{3strips}$  stellt die Schauerbreite der Photonen in der ersten Lage des elektromagnetischen Kalorimeters über drei Streifen dar. Die Verteilung der schnellen Simulation stimmt mit der älteren Version der vollen Detektorsimulation besser überein. Die Verteilung für die volle Simulation der Version 13.0.40.3 ist breiter, als die Verteilung für die schnelle Simulation. Die Photonereignisse der neueren vollen Simulation weisen somit eine größere Spanne für den Wert der deponierten Energie innerhalb der zentralen drei Streifen auf, als die Ereignisse der schnelle Simulation

Die Größe  $F_{side}$  ist ein Maß für die Schauerbreite in der ersten Lage des elektromagnetischen

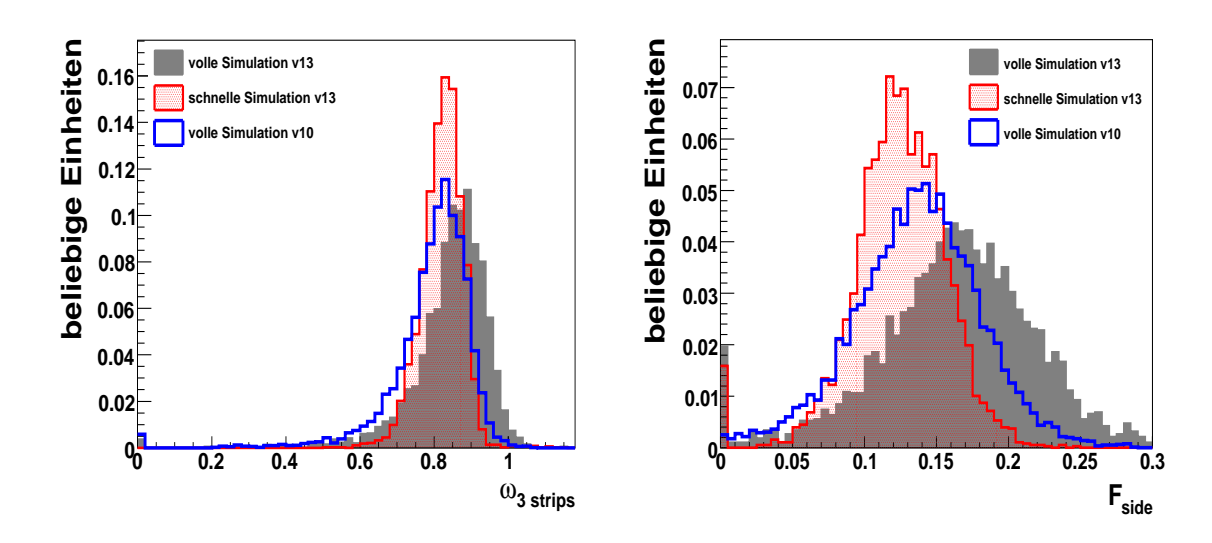

<span id="page-54-0"></span>Abbildung 5.3: Ausdehnung des Photonschauers in der ersten Lage des elektromagnetischen Kalorimeters (links) und Schauerbreite in der ersten Lage des elektromagnetischen Kalorimeters (rechts), beide Histogramme zeigen die Verteilungen ohne Berücksichtigung des Detektorrauschens.

Kalorimeters. In dieser Verteilung lässt sich beobachten, dass die Photonen der schnellen Simulation eine geringere Breite aufweisen als die der vollen Simulation. In der vollen Simulation sind auch Fluktuationen zu breiteren Photonschauern enthalten. Dies führt zu einem größeren Energieanteil außerhalb der zentralen drei Streifen und zu einer gleichmäßigeren und somit breiteren Verteilung der Energie über die betrachteten sieben Streifen.

In Abbildung [5.4](#page-55-0) ist auf der linken Seite die bereits beschriebene Variable  $R_n(37)$  für die laterale Schauerform zu sehen. Für die Photonen der schnellen Simulation ist die Verteilung symmetrischer und die Spitze etwas verschoben im Vergleich zur vollen Simulation. Zusätzlich ist für die Verteilung der neueren vollen Simulation ein kleiner Ausläufer zu niedereren Werten hin zu sehen, der in der schnellen Simulation nicht wiedergegeben wird. Dies könnte durch die Verwendung einer durchschnittlichen Schauerform in der Parametrisierung der schnellen Kalorimetersimulation verursacht werden.

Die laterale Breite in der zweiten Lage des Kalorimeters wird durch die Variable  $\omega_{n^2}$  beschrieben und ist in Abbildung [5.4](#page-55-0) auf der rechten Seite dargestellt. Die Verteilung für die volle Simulation der Detektorversion 13.0.40.3 zeigt einen längeren Ausläufer zu höheren Werten. Die Verteilung für die schnelle Simulation der Detektorversion 13.0.40.3 stimmt etwas besser mit der Verteilung für die ältere volle Simulation der Detektorversion 10.0.1 überein. Insbesondere der etwas höhere Anteil an Ereignissen im Ausläufer zu niedrigen Werten hin stimmt für die schnelle und ältere volle Simulation besser überein.

Zur näheren Betrachtung der Unterschiede in dieser Verteilung werden die Zellen in der zweiten Kalorimeterlage, die zur Berechnung der lateralen Breite benutzt werden, genauer untersucht. Eine Zelle in der zweiten Kalorimeterlage weißt eine Größe von  $\Delta \eta = 0.025$  auf. Für Photoner-eignisse, die zum rechten Ausläufer der Verteilung in Abbildung [5.4](#page-55-0) beitragen, kann aus dem

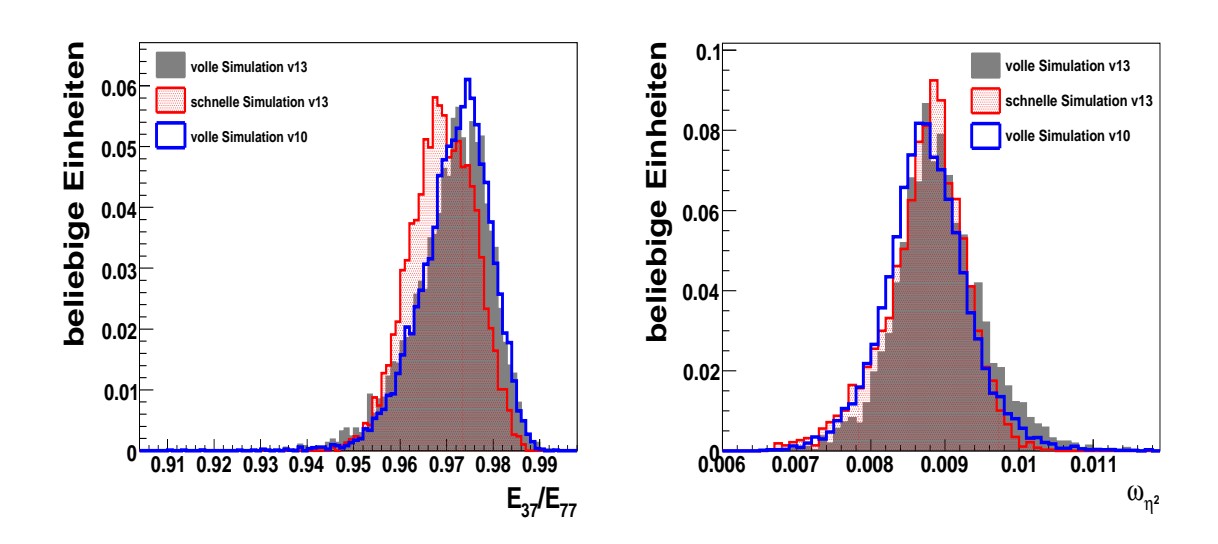

<span id="page-55-0"></span>Abbildung 5.4: Ausdehnung des Photonschauers in der zweiten Lage des elektromagnetischen Kalorimeters (links) und Schauerbreite der Photonen in der zweiten Lage des Kalorimeters (rechts), beide Histogramme zeigen die Verteilungen ohne Berücksichtigung des Detektorrauschens.

Histogramm eine Standardabweichung für die Energiedepositionen in der zweiten Kalorimeterlage vom Wert 0,01 abgelesen werden. Das entspricht ungefähr der Größe einer halben Kalorimeterzelle. Die Energie verteilt sich somit recht gleichmäßig auf die getroffen Zelle und ihre Nachbarzelle. Die Ereignisse im rechten Ausläufer der Verteilung treten folglich für Photonen auf, die eine Zelle im zweiten Kalorimeter nahe an ihrem Rand treffen.

Photonen, die in der Mitte einer Zelle auftreffen, deponieren einen großen Anteil der Energie in dieser Zelle. Dadurch ergibt sich eine geringere laterale Breite für diese Photonereignisse. Je schmaler die Schauerform ist, desto geringer wird die errechnete laterale Breite. Im linken Ausläufer treten mehr Ereignisse für die schnelle Simulation auf, was durch eine etwas schmalere Schauerform im Vergleich zur vollen Simulation zustande kommt.

# **5.1.3 Vergleiche für Elektronen**

In der schnellen Simulation wird die Parametrisierung, die auf Photonereignissen gewonnen wurde, zur Simulation von Elektronereignissen verwendet. Im folgende Kapitel soll untersucht werden, welche Unterschiede in den Verteilungen für die Identifikationsvariablen der Elektronen auftreten.

Für die Vergleiche werden Elektron-Ereignisse verwendet, die mit einer Energie von 20 GeV/c in einem Detektorbereich der Pseudorapiditat 0,2 bis 0,25 simuliert und rekonstruiert wurden. Das ¨ elektronische Detektorrauschen wird nicht berucksichtigt, um die intrinsischen Abweichungen ¨ der schnellen zur vollen Simulation untersuchen zu können. Die Verteilungen für die Elektronen der vollen Simulation der Athena Version 10.0.1 sind in den folgenden Histogrammen wieder in blau dargestellt, die der neueren Athena Version 13.0.40.3 in grau und die der schnellen Simulation mit der neueren Detektorsimulation in rot. Es werden keine Selektionskriterien auf die betrachteten Ereignisse angewendet und die Verteilungen in den Histogramme sind auf ein Integral von eins normiert. Dabei ist zu beachten, dass durch die schon erwähnten Unterschiede in der Beschreibung des Detektormaterials zwischen der Athena Version 10.0.1 und der hier betrachteten Athen Version 13.0.40.3, die Anzahl der auftretenden Wechselwirkungen im inneren Detektor in der neueren Version der Detektorsimulation erhöht ist.

In Abbildung [5.5](#page-56-0) ist auf der linken Seite die Energiedeposition der Elektronen in der ersten La-

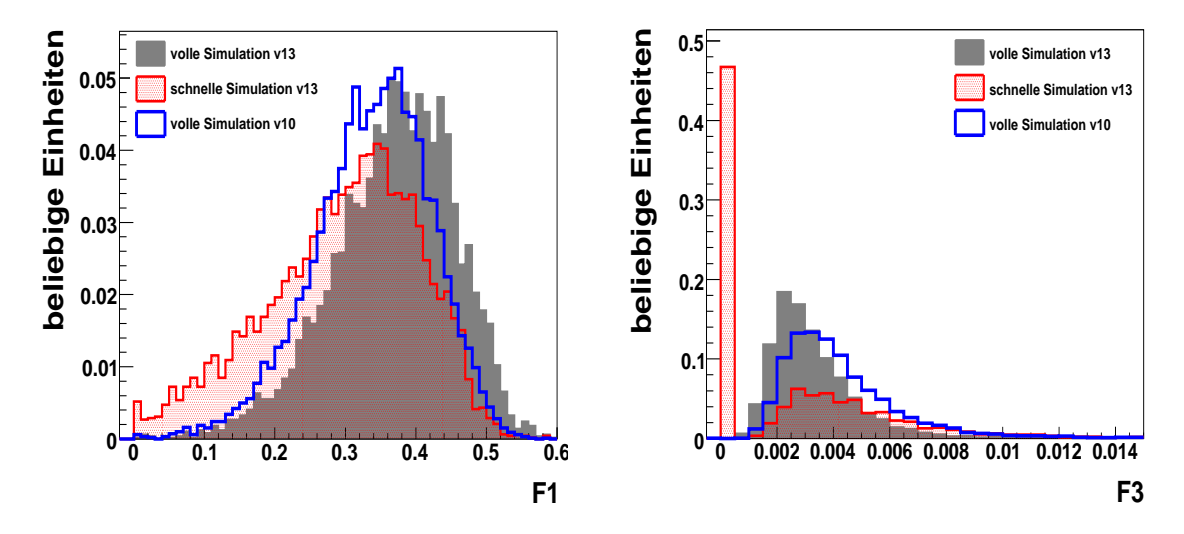

<span id="page-56-0"></span>Abbildung 5.5: Anteil der deponierten Energie der Elektronen in der ersten Kalorimeterlage (links) und in der dritten Kalorimeterlage (rechts), beide Histogramme zeigen die Verteilungen ohne Berücksichtigung des Detektorrauschens.

ge des elektromagnetischen Kalorimeters zu sehen. Im Vergleich zu Photonen deponieren Elektronen einen größeren Anteil ihrer Energie in der ersten Kalorimeterlage. Die Ursache besteht darin, dass Elektronen im Gegensatz zu Photonen geladenen Teilchen sind und somit ihr elektromagnetischer Schauer früher im Kalorimeter startet. Es erreichen auch einige Photonen, die von den Elektronen im inneren Detektor abgestrahlt wurden, das elektromagnetische Kalorimeter und tragen zur Energie bei. Für die Elektronen der schnellen Simulation wird die Parametrisierung der Photonen verwendet. Deshalb weist deren Verteilung einen Auslaufer zu geringeren ¨ Werten auf. Zusätzlich werden in der schnellen Simulation die abgestrahlten Photonen im inneren Detektor, die auch das Kalorimeter erreichen können, mit zu geringer Energie nicht mehr berücksichtigt.

Auf der rechten Seite in Abbildung [5.5](#page-56-0) ist zu sehen, dass die Elektronen nur einen sehr geringen Anteil ihrer Energie in der dritten Kalorimeterlage deponieren. In der schnellen Simulation findet für Elektronen mit sehr niedriger Energie keine Simulation der Energiedeposition mehr statt. Dies verursacht die Einträge im Histogramm beim Wert Null.

Der Energieanteil der Elektronen in der ersten Kalorimeterlage außerhalb der zentralen drei Streifen ist in Abbildung [5.6](#page-57-0) rechts zu sehen. Die Elektronen der vollen Simulation der Athena Version 13.0.40.3 deponieren eine größeren Anteil der Energie außerhalb der zentralen drei Streifen,

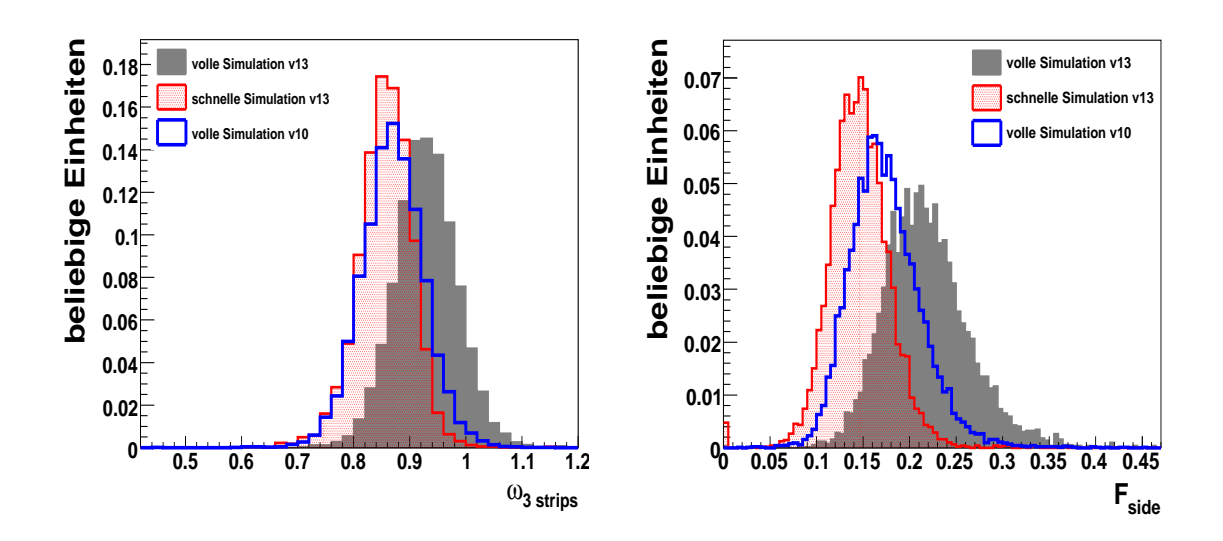

<span id="page-57-0"></span>Abbildung 5.6: Schauerbreite in der ersten Lage des elektromagnetischen Kalorimeters (links) und Ausdehnung des Elektronschauers in der ersten Lage des elektromagnetischen Kalorimeters (rechts), beide Histogramme zeigen die Verteilungen ohne Berücksichtigung des Detektorrauschens.

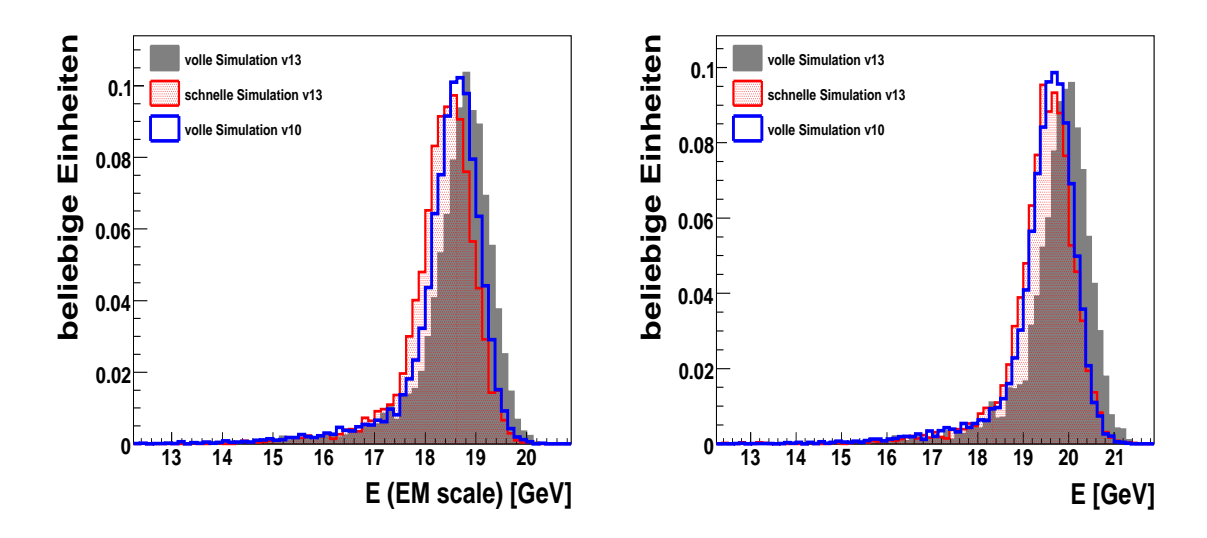

<span id="page-57-1"></span>Abbildung 5.7: Verteilung der unkalibrierten Energie (links) und der kalibrierten Energie (rechts) der Elektronen im Kalorimeter, beide Histogramme zeigen die Verteilungen ohne Berücksichtigung des Detektorrauschens.

als dies für die Elektronen der vollen Simulation der Athenaversion 10.0.1 der Fall ist. Wie auch in Abbildung [5.6](#page-57-0) links zu sehen ist, sind die Elektronschauer in der ersten Lage des elektromagnetischen Kalorimeters für die neuere Athenaversion breiter, als dies in der älteren Version der vollen Simulation der Fall ist. Dieser Effekt kann durch die unterschiedliche Materialbeschreibung im inneren Detektor und die daraus folgenden Unterschiede für die Wechselwirkungen in diesem Teil des Detektors verursacht werden. Wie schon erwähnt, starten Elektronschauer früher im Kalorimeter als Photonschauer. Da für die Elektronen der schnellen Simulation die Parametrisierung der Photonen angewendet wird, sind diese Elektronenschauer noch schmaler, als es für die volle Simulation der Fall ist. Dadurch ist auch die Breite der Energiedeposition geringer und die entsprechende Verteilung für die schnelle Simulation ist zu niedereren Werten verschoben, wie in Abbildung [5.6](#page-57-0) auf der rechten Seite zu sehen ist.

Die unkalibrierte Energie der Elektronen ist in Abbildung [5.7](#page-57-1) linkerhand zu sehen und die ka-librierte Energie in Abbildung [5.7](#page-57-1) auf der rechten Seite. Da sich die Kalibrierungsfaktoren für die deponierte Energie von der älteren Athena Version zur neueren geändert haben, stimmen die Verteilungen für die schnelle und volle Simulation nicht überein. Die Abweichungen für die unkalibrierte Energie kommt durch die Unterschätzung des deponierten Energieanteils im aktiven Detektormaterial zustande, wie auch bereits für die Photonen zu sehen war.

# **5.1.4 Vergleiche für Pionen**

Die folgenden Vergleiche werden für geladene Pionen, die mit einer Energie von 20 GeV/c in einem Detektorbereich von η 0,2-0,25 simuliert und rekonstruiert wurden, gezeigt. Hierbei ist zu beachten, dass die Betrachtung der Elektron- bzw. Photonvariablen für Pionen eine Besonderheit darstellen. Diese Variablen wurden vor allem zur Identifizierung von Elektronen und Photonen ausgearbeitet. Geladene Pionen treten vor allem als Zerfallsprodukte in Jets auf. Sie stellen also eher eine Quelle für fälschlich identifizierte Elektronen dar.

Auch für die Pionen werden, wie schon für die Elektronen und Photonen, Ereignisse ohne elektronische Detektorrauschen verwendet, um die intrinsischen Abweichungen der schnellen zur vollen Simulation untersuchen zu können. Alle Verteilungen in den Histogrammen sind auf ein Integral von eins normiert.

Für den Anteil der Energie in der ersten bzw. dritten Lage des Kalorimeters in Abbildung [5.8](#page-59-0) ist eine gute Ubereinstimmung zwischen der schnellen und vollen Simulation zu sehen. Jedoch ¨ treten für die Schauerbreite in der ersten Lage des elektromagnetischen Kalorimeters, die in Abbildung [5.9](#page-59-1) auf der rechten Seite zu sehen ist, erhebliche Unterschiede auf. In diesem Histogramm zeigt sich, dass für die Pionen der schnellen Simulation wesentlich mehr Energie außerhalb der zentralen drei Streifen zu finden ist, als dies für die Pionen der vollen Simulation der Fall ist. Daraus lässt sich schließen, dass die Pionen der schnellen Simulation eine eher gleichmäßige Verteilung für die Energiedepositionen in der ersten Lage des Kalorimeter aufweisen. Dies beeinflusst auch die Berechnung für die Variable ω<sub>3strips</sub>. In der vollen Simulation wird durch eine Fluktuation im Pionschauer mehr Energie in einigen Streifen deponiert und diese dann zur Berechnung der Schauerbreite benutzt. Für die schnelle Simulation fehlen diese Fluktuationen. Deshalb wird die Breite über drei Streifen mit sehr ähnlichem Energieinhalt berechnet, wodurch  $\frac{1}{2}$  besond what the Brene tiser their strength die Spitze der Verteilung bei  $\sqrt{2}$  entsteht.

Die Variable *F*<sub>side</sub> zeigt für die vollen Simulationen für Pionen im Vergleich zur Verteilung für Elektronen (s. Abb. [5.6](#page-57-0) rechts) eine wesentlich flachere Verteilung. Pionen deponieren ihre Energie nicht nur in den zentralen drei Streifen, wie es meist für Photonen und Elektronen der Fall ist, sondern über einen weiteren Bereich. Dies zeigt sich auch in der Verteilung für die Variable

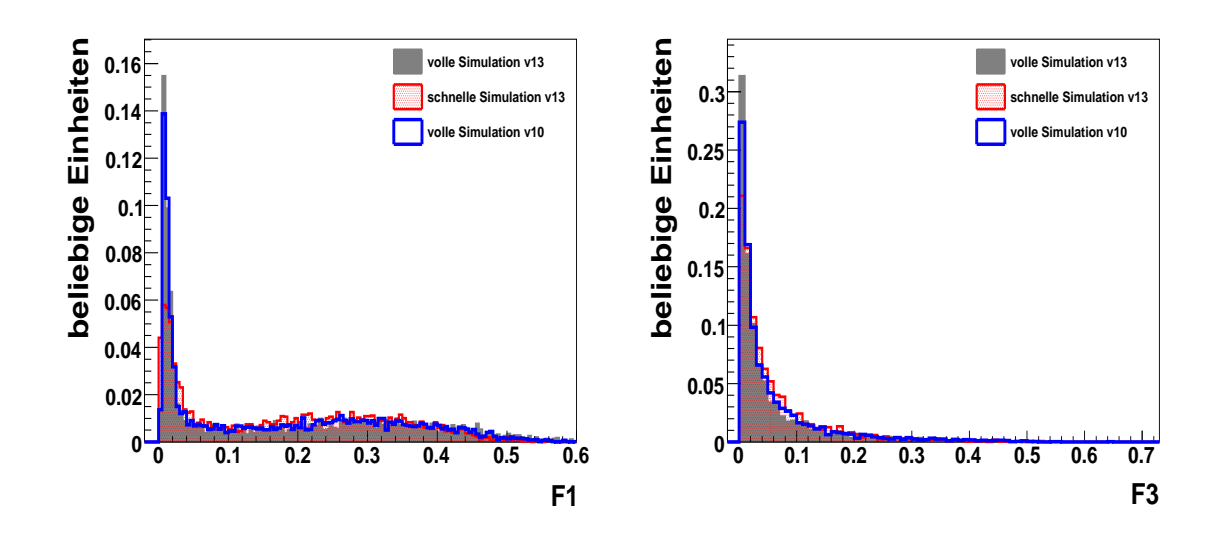

<span id="page-59-0"></span>Abbildung 5.8: Anteil der deponierten Energie der Pionen in der ersten Kalorimeterlage (links) und in der dritten Kalorimeterlage (rechts), beide Histogramme zeigen die Verteilungen ohne Berücksichtigung des Detektorrauschens.

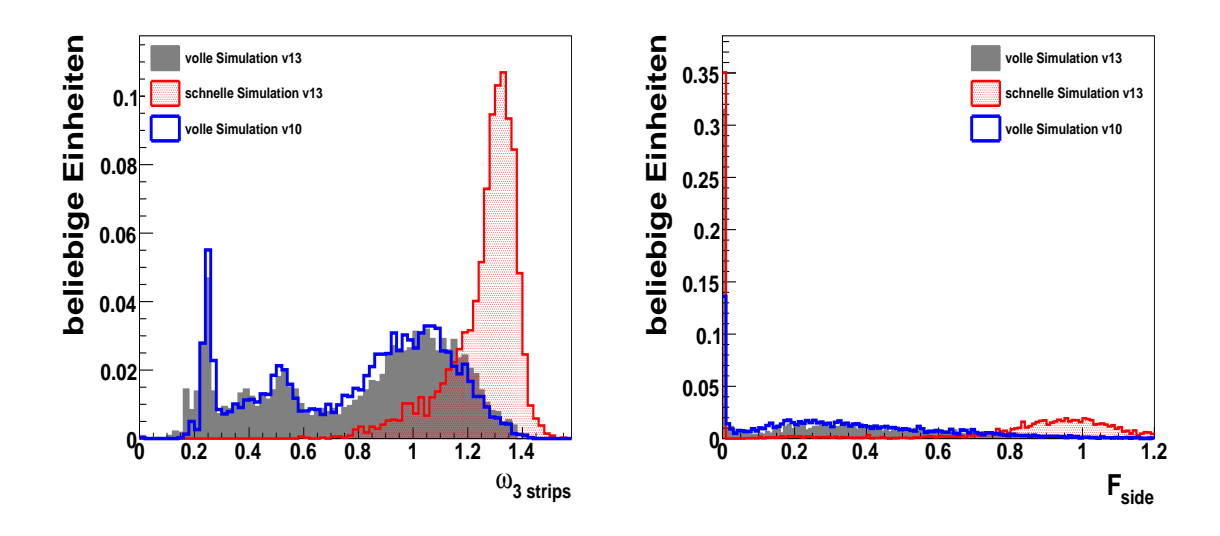

<span id="page-59-1"></span>Abbildung 5.9: Schauerbreite (links) und Ausdehnung des Pionschauers (rechts) in der ersten Lage des elektromagnetischen Kalorimeters, beide Histogramme zeigen die Verteilungen ohne Berücksichtigung des Detektorrauschens.

 $\omega_{3strips}$  in Abbildung [5.9,](#page-59-1) die zusätzlich für die vollen Simulationen noch den Einfluss der Fluktuationen im Pionschauer erkennen lässt.

Auf der linken Seite der Abbildung [5.10](#page-60-0) zeigt sich in der lateralen Schauerform, dass die Pionen der schnellen Simulation wesentlich schmaler Objekte sind, als die Pionen der vollen Simulation. Auch dies wird durch fehlende Fluktuationen in der Beschreibung der Pionschauer verursacht.

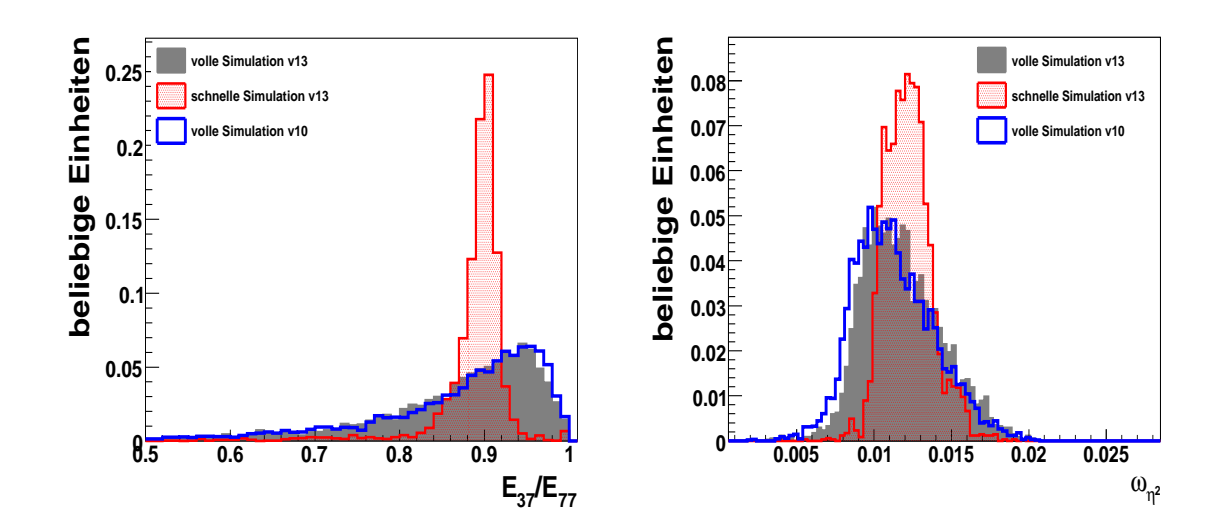

<span id="page-60-0"></span>Abbildung 5.10: Ausdehnung des Pionschauers (links) und Schauerform (rechts) in der zweiten Lage des elektromagnetischen Kalorimeters, beide Histogramme zeigen die Verteilungen ohne Berücksichtigung des Detektorrauschens.

Deshalb wird ein Großteil der Energie in einem engen Bereich deponiert. Dies hat Auswirkungen auf die Schauerbreite der Pionen, wie in Abbildung [5.10](#page-60-0) auf der rechten Seite zu erkennen ist. An den Vergleichen wird sichtbar, dass Unterschiede zwischen der schnellen und vollen Simulation hauptsachlich in den Schauerformvariablen auftreten. Da Pionen selten isoliert auftreten ¨ fallen diese Abweichungen jedoch nicht so stark ins Gewicht. Für eine bessere Abschätzung der tatsächlich sichtbaren Unterschiede, werden im nächsten Abschnitt Jets und Elektronen unter Berücksichtigung des elektronischen Rauschens miteinander verglichen. Die geladenen Pionen treten als Zerfallsprodukte in den Jets auf und durch das Rauschen wird eine Verschmierung der betrachteten Verteilungen erwartet.

# **5.1.5 Vergleiche für Elektronen und Jets**

Im folgenden Kapitel werden Verteilungen für wichtige Schauerformvariablen zur Trennung von Elektron- und Jetereignissen gezeigt. Hierfür werden Jets mit einem transversalen Impuls von 20 bis 30 GeV/c in einem  $\eta$ -Bereich von -0,8 bis 0,8 ausgewählt. Zusätzlich werden Elektron-Ereignisse verwendet, die mit einer Energie von 20 GeV/c in einem Detektorbereich von η 0,2- 0,25 simuliert und rekonstruiert wurden. Dabei werden für die volle und schnelle Simulation Ereignisse verwendet, die mit der Athenaversion 13.0.40.3 unter Berucksichtigung des Detek- ¨ torrauschens erzeugt wurden. Dadurch können die tatsächlich auftretenden Unterschiede in den Verteilungen untersucht werden, die auch einen Einfluss auf die Separation von Elektron- und Jetereignissen haben.

Die Verteilungen für Elektronen der schnellen Simulation sind in den folgenden Histogrammen in rot dargestellt und die der vollen Simulation in grau. Für die Jet-Ereignisse werden die Verteilungen der schnellen Simulation in magenta und die Verteilungen der vollen Simulation in

#### schwarz gezeigt.

Der Energieanteil der Jets und Elektronen in der ersten und dritten Kalorimeterlage ist in Ab-

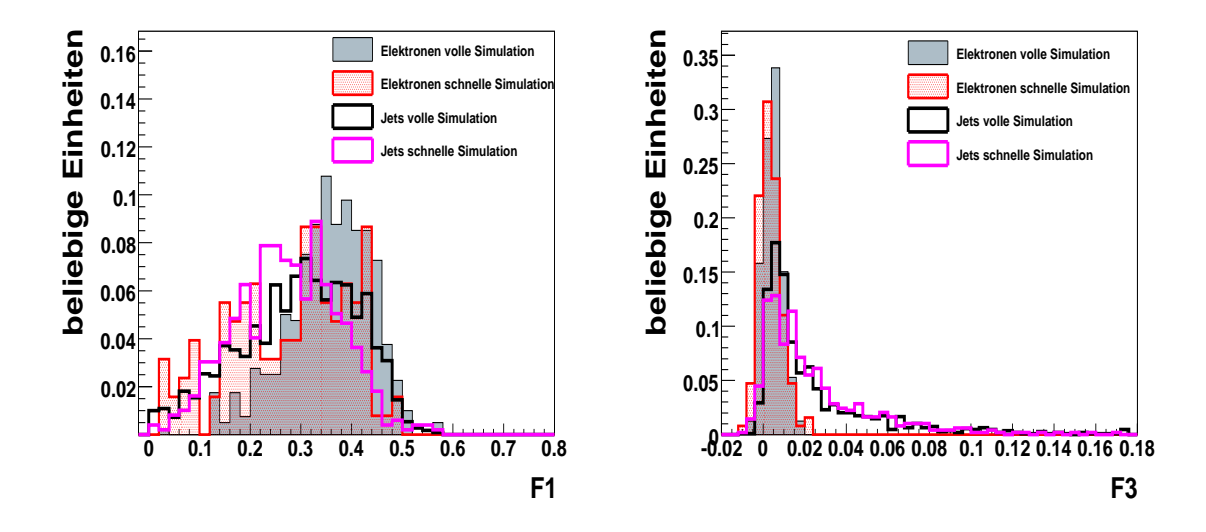

<span id="page-61-0"></span>Abbildung 5.11: Energieanteil der Elektronen und Jets in der ersten Lage (links) und in der dritten Lage (rechts) des elektromagnetischen Kalorimeters, beide Histogramme zeigen die Verteilungen mit Berücksichtigung des Detektorrauschens.

bildung [5.11](#page-61-0) zu sehen. Da Ereignisse mit vergleichbarem transversalen Impuls im zentralen Detektorbereich ausgewählt wurden, ist der Energieanteil in der ersten Kalorimeterlage für die Jets und Elektronen sehr ähnlich. Für den Energieanteil in der dritten Lage des Kalorimeters ist für die Jet-Ereignisse ein Ausläufer zu höheren Werten zu sehen. Dies liegt daran, dass Jets ihre Energie sowohl im elektromagnetischen als auch hadronischen Kalorimeter deponieren wohingegen Elektronen den Hauptanteil ihrer Energie in der zweiten Lage des elektromagnetischen Kalorimeters abgeben. Die Verteilungen der schnellen und vollen Simulation stimmen in dieser Variable sowohl für die Elektronen als auch für die Jets gut überein.

In Abbildung [5.12](#page-62-0) ist auf der linken Seite die Energiedifferenz zwischen dem Energieinhalt im Streifen mit dem zweiten Maximum und der rekonstruierten Energie im Streifen mit dem minimalen Energiewerte zwischen dem ersten und zweiten Maximum zu sehen. In dieser Verteilung ist klar zu sehen, dass die Jets ihre Energie in der ersten Kalorimeterlage gleichmäßig über viele Streifen verteilt abgeben. Im Gegensatz dazu sind die Elektronen sehr schmale Objekte und die Verteilung für die schnelle Simulation stimmt mit der vollen Simulation hinreichend gut überein. Die Verteilungen für den Energieanteil außerhalb der drei Streifen mit dem größten Energieinhalt ist in Abbildung [5.12](#page-62-0) auf der rechten Seite zu sehen. Auch in diesem Histogramm ist zu erkennen, dass die Jets breitere Objekte als die Elektronen darstellen. Für die Jets der schnellen Simulation ist im Vergleich zur vollen Simulation ein etwas längerer Ausläufer zu hohen Werten zu beobachten.

Die Schauerbreite in der ersten und zweiten Kalorimeterlage ist in Abbildung [5.13](#page-62-1) zu sehen. In beiden Variablen ist festzustellen, dass die Verteilung für die Jets viel flacher verlaufen, als

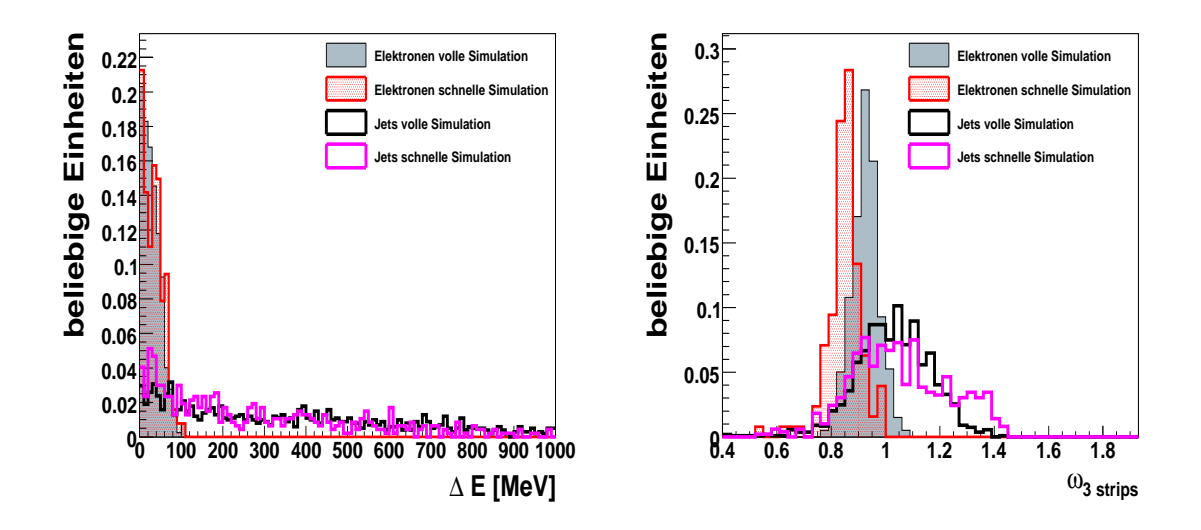

<span id="page-62-0"></span>Abbildung 5.12: Energiedifferenz zwischen Streifen in der ersten Lage des elektromagnetischen Kalorimeters (links) und Ausdehnung des Schauers in der ersten Lage des elektromagnetischen Kalorimeters (rechts), beide Histogramme zeigen die Verteilungen mit Berücksichtigung des Detektorrauschens.

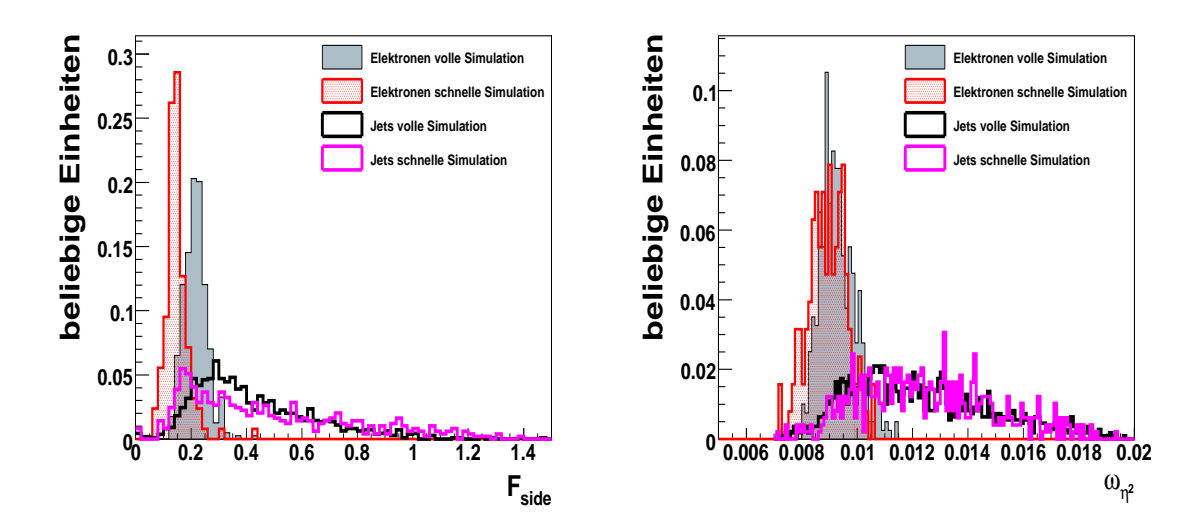

<span id="page-62-1"></span>Abbildung 5.13: Schauerbreite in der ersten Lage (links) und in der zweiten Lage (rechts) des elektromagnetischen Kalorimeters, beide Histogramme zeigen die Verteilungen mit Berücksichtigung des Detektorrauschens.

dies für die Elektronen der Fall ist. Im Histogramm auf der linken Seite ist die Variable  $F_{side}$  dargestellt. Die Jets der schnellen Simulation weisen für diese Variable auch Ereignisse mit einem geringeren Anteil der Energie innerhalb der sieben Streifen um die zentralen drei Streifen auf, als dies für die volle Simulation zu sehen ist. Somit gibt es für die Jets der schnellen Simulation

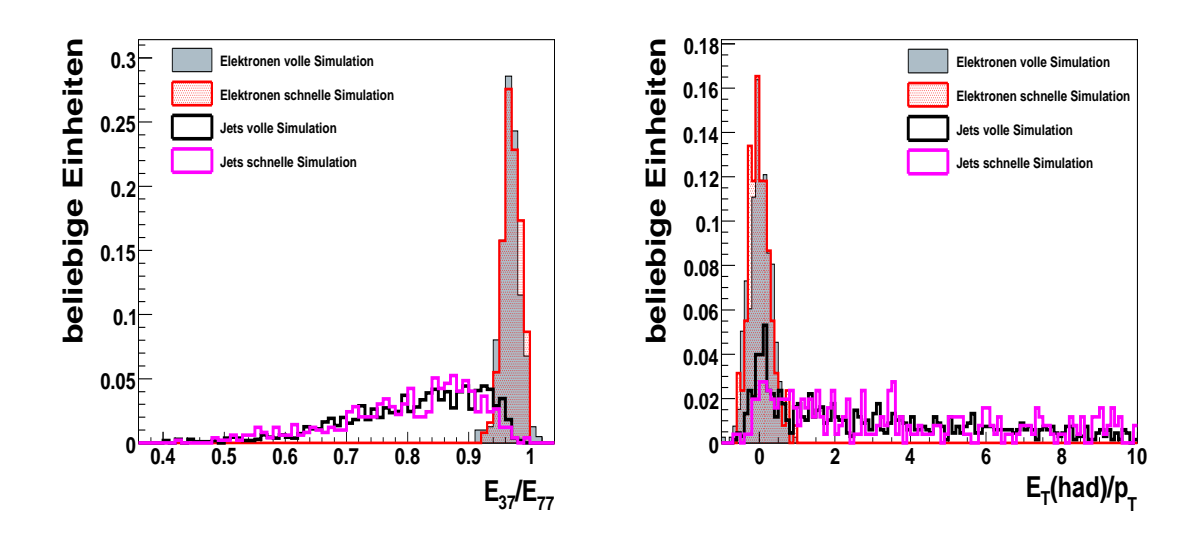

<span id="page-63-0"></span>Abbildung 5.14: Schauerform in der zweiten Lage des elektromagnetischen Kalorimeters (links) und hadronischer Anteil des Schauers (rechts), beide Histogramme zeigen die Verteilungen mit Berucksichtigung des Detektorrauschens. ¨

auch einige Ereignisse, die in der ersten Kalorimeterlage eine schmalere Struktur aufweisen, als die Ereignisse der vollen Simulation. Für die Schauerbreite in der zweiten Kalorimeterlage, die in Abbildung [5.13](#page-62-1) rechts zu sehen ist, stimmen die volle und schnelle Simulation für die Jets und Elektronen sehr gut überein. Dies ist auch für die Schauerformvariable in der zweiten Kalorimeterlage festzustellen, die in Abbildung [5.14](#page-63-0) links dargestellt ist. Diese Variable ist besonders wichtig zur Trennung von Elektron- und Jetereignissen.

Der Energieanteil im hadronischen Kalorimeter kann für Jets viel größer sein als für Elektronen, wie in Abbildung [5.14](#page-63-0) auf der rechten Seite zu sehen ist. Diese Verhalten wird von der schnellen Simulation hinreichend gut wiedergegeben und auch der geringere Energieanteil der Elektronen ist gut beschrieben.

# **5.1.6 Zusammenfassung der Vergleiche f ¨ur die Elektron-Variablen**

Die Untersuchung der Verteilungen wichtiger Elektron-Variablen hat gezeigt, dass Unterschiede zwischen der schnellen und vollen Simulation für simulierte Ereignisse ohne Berücksichtigung des Detektorrauschens vorhanden sind. Die größten Abweichung sind für die Schauerformvariablen der Pionen zu festzustellen. Jedoch treten Pionen selten isoliert auf, sondern in Jets oder als Zerfallsprodukte von τ-Leptonen.

Die Unterschiede werden mit Berücksichtigung des Rauschens kleiner und die Übereinstimmung der schnellen zur vollen Simulation ist für Elektronen und Jets hinreichend gut, um eine Trennung anhand der rekonstruierten Größen zu ermöglichen.

Im nächsten Abschnitt werden wichtige Variablen zur Identifizierung von hadronisch zerfallenden τ-Leptonen betrachtet. Da Photonen und Pionen als Zerfallsprodukte in geringer Multiplizität auftreten können  $\tau$ -Leptonen auf die Schauerform von Pionen sensitiv sein. Zur Abschätzung der möglichen Einflüsse sind detaillierte Untersuchungen wichtig.

### **5.1.7** τ**-Leptonen**

Das τ-Lepton bildet zusammen mit dem τ-Neutrino die dritte Familie der Leptonen. Es hat eine mittlere Lebensdauer von  $\tau = 2.9 \cdot 10^{-13}$  Sekunden und eine Masse von 1,77 GeV/ $c^2$  [18], wodurch es in eine große Anzahl von Endzuständen zerfallen kann. Die Zerfallsmöglichkeiten können in leptonische und hadronische Zustände unterteilt werden. Das Verzweigungsverhält-nis<sup>[1](#page-64-0))</sup> für leptonische Zerfälle  $\tau \to v_\tau e(\mu) \bar v_{e(\mu)}$  beträgt 35,2 %. Die Leptonen ( $e,\mu$ ) werden durch die endliche Lebensdauer des τ-Leptons im Mittel  $c \cdot \tau \cdot \beta \cdot \gamma(\tau) = 87.11 \mu m \cdot \beta \cdot \gamma(\tau)^2$  $c \cdot \tau \cdot \beta \cdot \gamma(\tau) = 87.11 \mu m \cdot \beta \cdot \gamma(\tau)^2$  vom Produktionsvertex entfernt erzeugt. Jedoch können die Leptonen aus  $\tau$ -Zerfällen nur schwer von primär entstandenen Elektronen und Myonen getrennt werden. Im folgenden werden deshalb nur hadronische  $\tau$ -Zerfälle betrachtet. Verzweigungsverhältnisse werden relativ zum gesamten hadronischen Verzweigungsverhältnis von 64,8 % angegeben. Die Summe aller sichtbaren Zerfallsprodukte werden τ-Jet genannt und Jets aus Quarks oder Gluonen werden als QCD-Jets bezeichnet. Diese stellen den Hauptuntergrund bei der Identifizierung von hadronisch zerfallenden τ-Leptonen dar.

### **Hadronisch zerfallende** τ**-Leptonen**

Hadronische τ-Zerfälle enthalten *n* geladenen Teilchen und werden üblicherweise als *n-prong* Zerfälle bezeichnet. Wie in Tabelle [5.1](#page-65-0) zu sehen ist, beträgt der Anteil der 1-*prong*-Zerfälle 49,5 % bezüglich aller τ-Zerfälle und 76,4 % bezüglich aller hadronischer τ-Zerfälle. Die 3-*prong*-Zustände machen 23,5 % aller hadronischer Zerfälle aus und die 5-*prong*-Zerfälle nur 0,2 %. Die geladenen Teilchen können von mehreren neutralen Teilchen begleitet werden. In 95 % aller Fälle besteht die hadronische  $\tau$ -Signatur aus einem oder drei geladenen Pionen zusammen mit bis zu drei neutralen Pionen. Da die Lebensdauer eines  $\pi^0$  nur  $\tau = 8.4 \cdot 10^{-17}$  beträgt, zerfällt es fast instantan überwiegend in zwei Photonen (BR = 98,8 %) oder in zwei Elektronen und ein Photon (BR =  $1,2\%$ ).

Somit setzt sich die Signatur hadronisch zerfallender τ-Leptonen folgendermaßen zusammen:

- eine oder drei Spuren geladener Teilchen
- Energiedepositionen im hadronischen Kalorimeter
- Energiedepositionen im elektromagnetischen Kalorimeter durch Photonen aus Zerfällen neutraler Pionen ( $\pi^0 \rightarrow \gamma \gamma$ ) und durch geladene Pionen
- eventuell Spuren von Elektronen aus Konversionen eines Photons in ein *e* +*e* −-Paar.

Die aufgeführten Merkmale werden benutzt, um  $\tau$ -Jets von QCD-Jets zu trennen. Zusätzlich weisen τ-Leptonen im Gegensatz zu Quarks keine Farbverbindung zu den anderen Bestandteilen

<span id="page-64-0"></span><sup>1</sup> englisch: *branching ratio* (BR)

<span id="page-64-1"></span><sup>2</sup> γ(τ): Relativistischer *boost*-Faktor des τ-Leptons.

| $\tau$ -Zerfälle                                                       | prong        | $BR/\%$ | BR/         |
|------------------------------------------------------------------------|--------------|---------|-------------|
|                                                                        |              |         | BR(lep/had) |
| leptonisch                                                             | $\mathbf{1}$ | 35.2    | 100.0       |
| $\tau \rightarrow e \bar{\nu}_e \nu_\tau$                              | 1            | 17.8    | 50.6        |
| $\tau \rightarrow \mu \bar{\nu}_{\mu} \nu_{\tau}$                      | 1            | 17.4    | 49.4        |
| hadronisch                                                             | 1 & 3        | 64.8    | 100.0       |
| ein prong                                                              | 1            | 49.5    | 76.4        |
| $\tau \rightarrow \pi^{\pm} \nu_{\tau}$                                | 1            | 10.9    | 16.8        |
| $\tau \rightarrow \pi^{\pm} \pi^{0} \nu_{\tau}$                        | 1            | 25.5    | 39.4        |
| $\tau \rightarrow \pi^{\pm} \pi^0 \pi^0 \nu_{\tau}$                    | 1            | 9.3     | 14.4        |
| $\tau \rightarrow \pi^{\pm} \pi^0 \pi^0 \pi^0 \nu_{\tau}$              | 1            | 1.0     | 1.5         |
| $\tau \rightarrow \pi^\pm \bar{K}^0 \nu_\tau$                          | 1            | 0.9     | 1.4         |
| $\tau \to K^{\pm} \pi^0 \nu_{\tau}$                                    | 1            | 1.6     | 2.5         |
| sonstige                                                               | 1            | 0.4     | 0.5         |
| drei prong                                                             | 3            | 15.2    | 23.5        |
| $\overline{\tau} \rightarrow \pi^{\pm} \pi^{\pm} \pi^{\pm} \nu_{\tau}$ | 3            | 9.3     | 14.4        |
| $\tau \rightarrow \pi^{\pm} \pi^{\pm} \pi^{\pm} \pi^{0} \nu_{\tau}$    | 3            | 4.6     | 7.1         |
| $\tau \to K_{\rm s}^0 X^{\pm} \nu_{\tau}$                              | 3            | 0.9     | 1.4         |
| sonstige                                                               | 3            | 0.4     | 0.5         |
| fünf prong                                                             | 5            | 0.1     | 0.2         |

<span id="page-65-0"></span>Tabelle 5.1:  $\tau$ -Zerfallsmöglichkeiten und ihre Verzweigungsverhältnisse (BR). Die vierte Spalte enthält den Anteil relativ zu allen leptonischen bzw. hadronischen Zerfallskanälen.

des Ereignisses auf. Dadurch sind die Zerfallsprodukt des τ-Leptons, wenn es einen gewissen transversal Impuls besitzt und sich somit nicht in Ruhe befindet, kollimierter als die eines QCD-Jets.

# **5.1.8 Identifikation von** τ**-Leptonen**

Unter Beachtung der Eigenschaften der  $\tau$ -Leptonen können einige Größen errechnet werden, die zur Unterscheidung von  $\tau$ -Zerfällen und QCD-Jets dienen. Eine detaillierte Beschreibung der dazu verwendeten Variablen findet sich in [19] und [20]. Es ist zu beachten, dass für die schnelle und volle Simulation genau der selbe Rekonstruktionsalgorithmus verwendet wird und somit auch die gleichen Größen berechnet werden. Die wichtigsten Variablen werden hier kurz vorgestellt.

### • Der EM-Radius:

Das schmale transversale Schauerprofil von τ-Jets wird in der Definition des elektroma-

gnetischen Radius erfasst:

$$
R_{em} = \frac{\sum_{i=1}^{n} E_{T}^{i} \sqrt{(\eta_{i} - \eta_{cluster})^{2} + (\phi_{i} - \phi_{cluster})^{2}}}{\sum_{i=1}^{n} E_{T}^{i}}
$$
(5.4)

wobei i über alle Kalorimeterzellen innerhalb des Clusters mit Δ*R* < 0,4 läuft, *n* die Anzahl dieser Zellen angibt und  $E_T^i$  die transversale Energie der Zelle i enthält. Die Zellen können abhängig von der Kalorimeterlage und der Position in  $\eta$  unterschiedliche Größen haben. Diese variiert von  $\Delta \eta$  x  $\Delta \phi = 0.003 \times 0.1$  in der ersten Lage des zentralen elektromagnetischen Kalorimeters bis zu  $0, 1 \times 0, 1$  in der zweiten Lage des zentralen elektromagnetischen Kalorimeters. Dies führt zu  $\eta$ -abhängigen Unterschieden in der Variable.

#### • Isolation im Kalorimeter

Da Cluster aus hadronischen  $\tau$ -Zerfällen sehr kollimiert sind, können ziemlich strenge Isolationskriterien gefordert werden. Hier wird ein Ring von 0,1 < ∆*R* < 0,2 als Isolationsbereich gewählt.

$$
\Delta E_T^{12} = \frac{\sum_{j=1}^{n'} E_T^j}{\sum_{i=1}^n E_T^i}
$$
\n(5.5)

j läuft über alle Kalorimeterzellen des Clusters innerhalb von 0, 1 < ∆*R* < 0,2, *n'* gibt die Anzahl der Zellen an, *E j*  $T$ <sup> $T$ </sup> den Wert der transversalen Energie der Zelle j, i läuft über alle Kalorimeterzellen des Clusters innerhalb von ∆*R* < 0,4, *n* gibt die Anzahl der Zellen an und *E i T* den Wert der transversalen Energie der Zelle i.

Diese Verteilung wird schmäler für höhere Werte der transversalen Energie, da sie auch eine Abhängigkeit von der Detektoraktivität des Gesamtereignisses aufweist. Für Ereignisse mit viel Aktivität im Detektor, wie z.B. bei der Top-Paar-Produktion, wird diese Größe weniger aussagekräftig sein.

#### • Anzahl der zugeordneten Spuren

Rekonstruierte Spuren mit *p<sup>T</sup>* > 2*GeV*/*c* und einer Entfernung ∆*R* < 0,3 zum Cluster-Zentrum können diesem Cluster zugeordnet werden.

Man würde erwarten, dass die Anzahl der zugeordneten Spuren aufgrund der bereits beschriebenen Eigenschaften der  $\tau$ -Lepton-Zerfälle, bei einer oder drei Spuren liegt. Jedoch wird auch ein Anteil von null, zwei oder sogar vier Spuren in den simulierten Daten beobachtet, was durch Unzulanglichkeiten der Spur-Rekonstruktion oder Wechselwirkungen ¨ mit dem Detektormaterial verursacht wird. Um als  $\tau$ -Kandidat gewertet zu werden, muß der τ-Jet eine oder drei zugeordnete Spuren aufweisen.

#### • Ladung der  $\tau$ -Leptonen

Die Ladung eines τ-Leptons wird definiert über die Summe der Ladungen der zugeordneten Spuren. Der Anteil von fehlerhaft zugeordneten Ladungen liegt bei wenigen Prozent.

#### • Anzahl der getroffenen Streifen in der ersten Kalorimeterlage

Die Anzahl der getroffenen Streifen in der fein segmentierten ersten Lage des zentralen elektromagnetischen Kalorimeters ist für QCD-Jets tendenziell höher als für  $\tau$ -Jets. In der η-Streifenlage werden Zellen in einem Abstand ∆*R* < 0,4 vom Zentrum des Clusters als getroffen gewertet, wenn die deponierte Energie größer als 200 MeV ist.  $\tau$ -Leptonen mit geringer transversaler Energie deponieren beim Zerfall in nur ein geladenes Pion fast keine Energie in der ersten Kalorimeterlage oder nur in einem sehr engen Bereich. Dies tritt wesentlich seltener für Jets mit vergleichbarer transversaler Energie auf. QCD-Jets mit hoher transversaler Energie weisen gewöhnlich mehr getroffene Streifen als  $\tau$ -Jets auf.

#### • transversale Breite der Energie in der ersten Kalorimeterlage

$$
\Delta \eta = \sqrt{\frac{\sum_{i=1}^{n} \eta_i^2 \cdot E_T^i}{\sum_{i=1}^{n} E_T^i} - \frac{(\sum_{i=1}^{n} \eta_i \cdot E_T^i)^2}{(\sum_{i=1}^{n} E_T^i)^2}}
$$
(5.6)

In diese Größe wird die energiegewichtete Summe der Energie der *Cluster-Zellen benutzt*, um wieder die geringe Breite von  $\tau$ -Jets zum Ausdruck zu bringen. Für hohe transversale Impulse werden jedoch auch Jets schmaler, da ihre Zerfallsprodukte durch den *boost* näher zusammen bleiben, und diese Variable verliert an Bedeutung.

#### • lifetime signed impact parameter

Der *impact parameter d*<sub>0</sub> einer Spur ist der minimale Abstand nach einer Projektion der Spur in die x-y-Ebene zur Strahlachse. Aus dieser Information und der Jet-Achse wird der *lifetime signed impact parameter* folgendermaßen berechnet:

$$
\sigma_{IP} = d_0 / \sigma_{d_0} * sign(sin(\varphi_{cl} - \varphi_{tr}))
$$
\n(5.7)

wobei *d*<sub>0</sub> den *impact parameter* in der x-y-Ebene, σ<sub>*d*0</sub> den Fehler des *impact parameters* aus der Spurrekonstruktion, ϕ*cl* den azimuthalen Winkel des τ-Kandidaten und ϕ*tr* den azimuthalen Winkel der Spur am Punkt mit dem geringsten Abstand zum Primärvertex angeben.

Die Größe weist ein positives Vorzeichen auf, wenn der Zerfall des Teilchens in Flugrichtung stattfindet. Somit werden für Spuren der Zefallsprodukte, die aus einem Teilchen mit einer echten Lebensdauer stammen, überwiegend positive Werte erwartet.

#### • *E<sup>T</sup>* /*p<sup>T</sup>* der energiereichsten zugeordneten Spur

Für τ-Jets erwartet man, dass ein großer Anteil der Energie von einer Spur getragen wird. Im Gegensatz dazu sollten die Spuren von QCD-Jets eine gleichmäßigere  $p_T$ -Verteilung aufweisen und zusatzlich sollten mehr neutrale Teilchen im Jet vorkommen. Diese Un- ¨ terschiede werden im Verhältnis von  $E_T/p_T$  erfasst, wobei  $E_T$  die kalibrierte transversale Energie im Kalorimeter ausdrückt und  $p_T$  den transversalen Impuls der höchstenergetischsten Spur.

Die Verteilung zeigt für τ–Jets, die in ein geladenes Pion zerfallen, eine Spitze um den Wert eins. Abweichungen zu kleineren Werten können durch die Kalorimeterauflösung und die Spurauflösung zustande kommen. Werte größer als eins können von  $\tau$ -Zerfällen in drei geladene Teilchen und durch neutrale Pionen verursacht werden.

#### **Die** τ**-Likelihood-Verteilung**

Ein auftretendes Ereignis soll als Untergrund- oder Signalereignis klassifiziert werden. Das generelle Problem besteht darin, für einen Vektor  $x = (x_1, \ldots, x_N)$  charakteristischer Variablen die zugehörige *a posteriori* Wahrscheinlichkeit *P*(*C*<sub>*i*</sub>|*x*) zu ermitteln, die angibt, ob *x* zur Klasse *i* gehört. Sehr oft ist diese Wahrscheinlichkeit jedoch nicht bekannt. Eine Vielzahl von Methoden wurde entwickelt [21] [22], um diese Wahrscheinlichkeit zu bestimmen, für die auch das Bayes-Theorem gilt:

$$
P(C_i|x) = P(C_i) \frac{P(x|C_i)}{P(x)}
$$
\n
$$
(5.8)
$$

Hierbei ist  $P(C_i)$  die a-priori Wahrscheinlichkeit für ein Ereignis zur Klasse  $C_i$  zu gehören,  $P(x) = \sum_i P(x|C_i)$  ist die Wahrscheinlichkeit, dass der Variablensatz *x* unabhängig von der Klasse  $C_i$  auftritt und  $P(x|C_i)$  ist die Wahrscheinlichkeit für das Auftreten eines Ereignisses, dass zur Klasse  $C_i$  gehört.

Die Wahrscheinlichkeit *P*(*x*|*Ci*) kann anhand von Beispielereignissen trainiert werden und danach zur Berechnung der *a posteriori* Wahrscheinlichkeit von Ereignissen verwendet werden, die nicht zu den Beispielereignissen gehören.

Dies gelingt jedoch nur, wenn die Anzahl zur Verfugung stehenden Beispielereignisse unendlich ¨ groß ist. Wenn diese Anzahl jedoch stark begrenzt ist, wird die Annaherung an die analytischen ¨ Wahrscheinlichkeiten nicht gut genug. Um das Problem zu verringern gibt es die Möglichkeit, nicht die mehrdimensionalen Verteilungen zu modellieren, sondern für jede Variable eine eindimensionale Verteilung. Dabei werden jedoch die Korrelationen zwischen den Variablen nicht mehr berücksichtigt.

Die Likelihood-Methode kann verwendet werden, um die Wahrscheinlichkeit fur die Signal- oder ¨ Untergrundzugehörigkeit eines Ereignisse anzugeben.

Die Likelihood-Funktion  $L_{S/U}$  mit  $S =$  Signal und  $U =$  Untergrund eines Ereignisses mit den Variablenwerten  $(x_1,...,x_n)$  gibt die Wahrscheinlichkeit für die Signal-/Untergrundzugehörigkeit im n-dimensionalen Variablenraum an:

$$
L_{S/U} = P_{S/U}(x_1, ..., x_n)
$$
\n(5.9)

und entspricht dem Quotienten  $\frac{P(x|C_i)}{P(x)}$ . Unter der Annahme statistisch unabhängiger Variablen kann die Wahscheinlichkeitsdichtefunktion wie folgt faktorisiert werden:

$$
L_{S/U} = \prod_i P_{i,S/U}(x_i) \tag{5.10}
$$

wobei *Pi*,*S*/*<sup>U</sup>* (*xi*) die eindimensionalen Wahrscheinlichkeitsverteilungen der einzelnen Variablen *x<sup>i</sup>* sind. Mit dieser Likelihood-Methode werden jegliche Korrelationen zwischen den Variablen vernachlässigt, andererseits wird die Anzahl der benötigten Trainingsereignisse viel geringer.

Die Likelihood-Methode zur Untersuchung von τ-Kandidaten basiert auf den zuvor bereits beschriebenen acht Variablen. Nach Ermittlung der Wahrscheinlichkeitsdichtefunktionen, kann eine Klassifizierung der Ereignisse vorgenommen werden, indem jedem Ereignis mit den Variablenwerten  $(x_1,...,x_n)$  ein Wert  $d_L$  über den Logarithmus des Likelihood-Verhältnisses zugeordnet wird:

$$
d_L = \log \frac{L_S(x)}{L_U(x)} = \log \prod_{i}^{N} \frac{L_{i,S}(x_i)}{L_{i,U}(x_i)} = \sum_{i=1}^{N} \log \frac{L_{i,S}(x_i)}{L_{i,U}(x_i)}
$$
(5.11)

Mit der Forderung eines bestimmten minimalen Wertes  $d_L$ , können die Ereignisse mit darüberliegenden Werten als Signalereignisse klassifiziert werden. Die Verteilung der *dL*-Werte wird in den folgenden Kapiteln als Likelihood-Verteilung bezeichnet und die x-Achsen der zugehörigen Histogramme wird nur mit dem Wort Likelihood beschriftet.

### **5.1.9 Vergleiche für τ-Variablen anhand von Pion Ereignissen**

Für einige wichtige  $\tau$ -Variablen im Kalorimeter werden in diesem Abschnitt Vergleiche für geladene Pionen gezeigt, die mit einer Energie von 20 GeV in einem Detektorbereich der Pseudorapidität 0,2 bis 0,25 simuliert und rekonstruiert wurden. Geladene Pionen treten sehr häufig als hadronische Zerfallsprodukte von  $\tau$ -Leptonen auf. In den folgenden Histogrammen werden die Verteilungen für die volle und schnelle Simulation der Athenaversion 13.0.40.3 und die volle Simulation der Athenaversion 10.0.1 miteinander verglichen. Zuerst werden Ereignisse ohne Berücksichtigung des Detektorrauschens betrachtet, um die intrinsischen Unterschiede der schnellen zur vollen Simulation zu untersuchen. Anschließend werden die selben Verteilungen mit Detektorrauschen betrachtet, um die tatsächlich auftretenden Abweichungen abzuschätzen. In Abbildung [5.15](#page-70-0) ist oben links die Verteilung für die transversale Breite der Energiedepositionen in der ersten Kalorimeterlage ohne Berücksichtigung des Detektorrauschens für geladene Pionen zu sehen. Es sind kleine Unterschiede zwischen der Verteilung für die volle Simulation der Athenaversion 13.0.40.3 und der Verteilung für die volle Simulation der Athenaversion 10.0.1 zu sehen. Es ist klar zu erkennen, dass die Verteilung fur die schnelle Simulation der Athe- ¨ naversion 13.0.40.3 schmaler ist, als die Verteilungen der vollen Simulation. Dies lässt sich auch in der Variable *Rem* feststellen, die in Abbildung [5.15](#page-70-0) rechts oben zu sehen ist.

Die Pionschauer der schnellen Simulation sind somit im Kalorimeter schmalere Objekte, als die der vollen Simulation. Das wirkt sich auf die Verteilung für die Isolationsvariable ∆*E*<sup>12</sup> im Kalorimeter aus, die in Abbildung [5.15](#page-70-0) unten zu sehen ist. Für die schnelle Simulation zeigt die Verteilung eine deutliche Spitze bei niedrigen Werten. Die Pionen der schnellen Simulation deponieren somit kaum Energie in einem Bereich 0,1 < ∆*R* < 0,2 vom Zentrum des Clusters entfernt.

Die soeben beschriebenen Verteilungen werden nun für geladenen Pionen mit Berücksichtigung des Detektorrauschens betrachtet. In Abbildung [5.16](#page-71-0) unten lässt sich für die Isolationsvariable im Kalorimeter eine deutliche Verbreiterung der Verteilung erkennen, die durch das elektronische Rauschen verursacht wird.

Die Verteilungen für die Varianz der energiegewichteten Breite in der ersten Kalorimeterlage  $\Delta \eta$ und den elektromagnetischen Radius sind in Abbildung [5.16](#page-71-0) oben links und rechts dargestellt. In

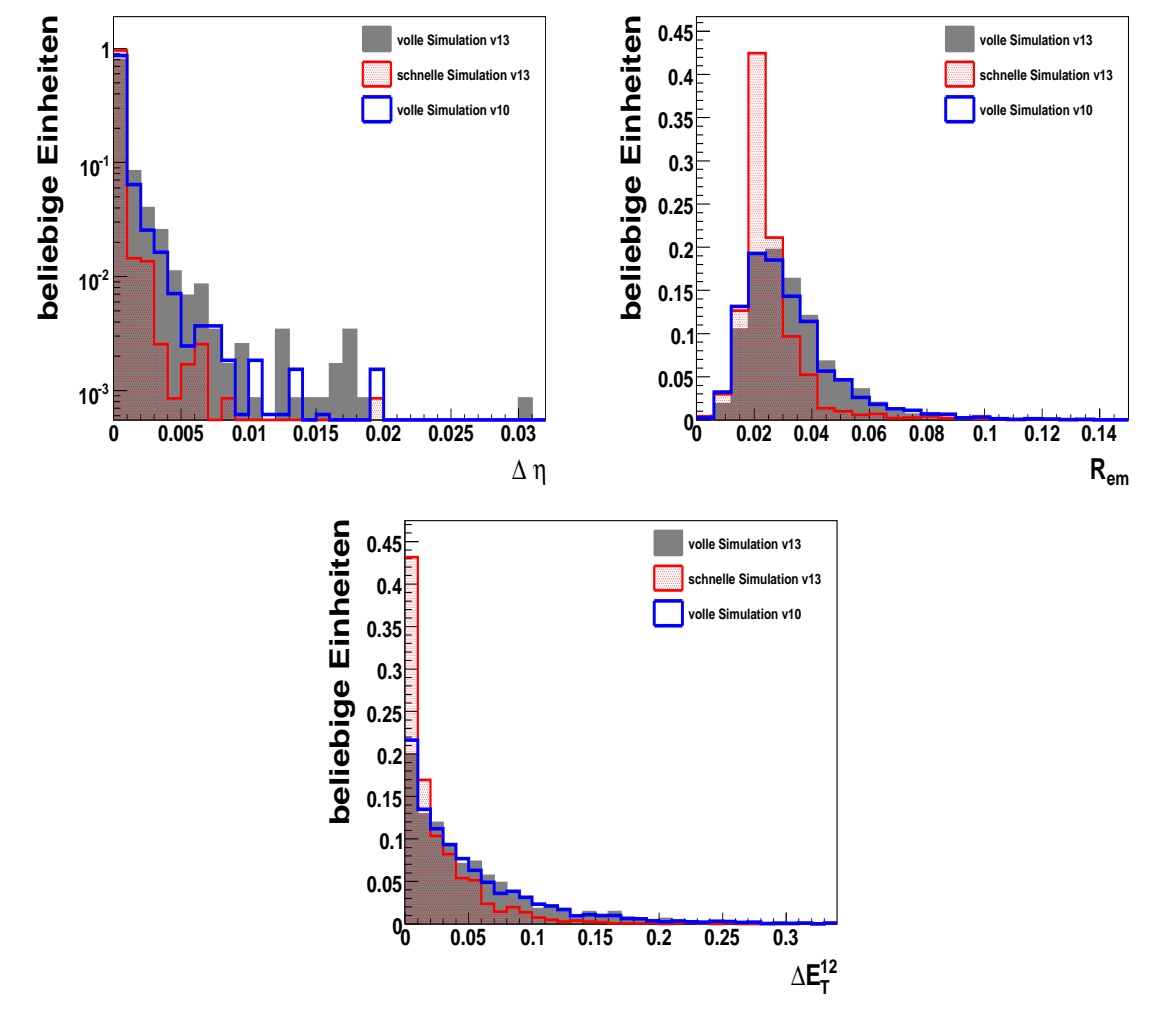

<span id="page-70-0"></span>Abbildung 5.15: transversale Breite der Energie in der ersten Kalorimeterlage (links oben), der elektromagnetischer Radius (rechts oben) und die Isolationsvariable im Kalorimeter (unten) für Pionen, alle drei Histogramme zeigen die Verteilungen ohne Berücksichtigung des Detektorrauschens.

diesen Variablen zeigen sich mit Berucksichtigung des elektronischen Rauschens zwei Spitzen ¨ in der Verteilung. Im Histogramm für die Variable  $\Delta \eta$  wird die höhere Spitze bei geringeren Werten durch die tatsächliche Energiedepositionen der Pionen in der ersten Kalorimeterlage verursacht. Diese war schon im Histogramm ohne Berücksichtigung des Rauschens zu sehen und wird nun durch das elektronische Rauschen nur noch verbreitert. Ein Teil der geladenen Pionen deponiert einen großen Anteil der Energie im hadronischen Kalorimeter und nur sehr wenig im elektromagnetischen Kalorimeter. Diese geringen Energieverluste in der ersten Kalorimeterlage verursachen zusammen mit dem Detektorrauschen die zweite breitere Anhäufung bei höheren Werten.

Der gleiche Verlauf ist für den elektromagnetischen Radius in der zweiten Lage des Kalorimeters

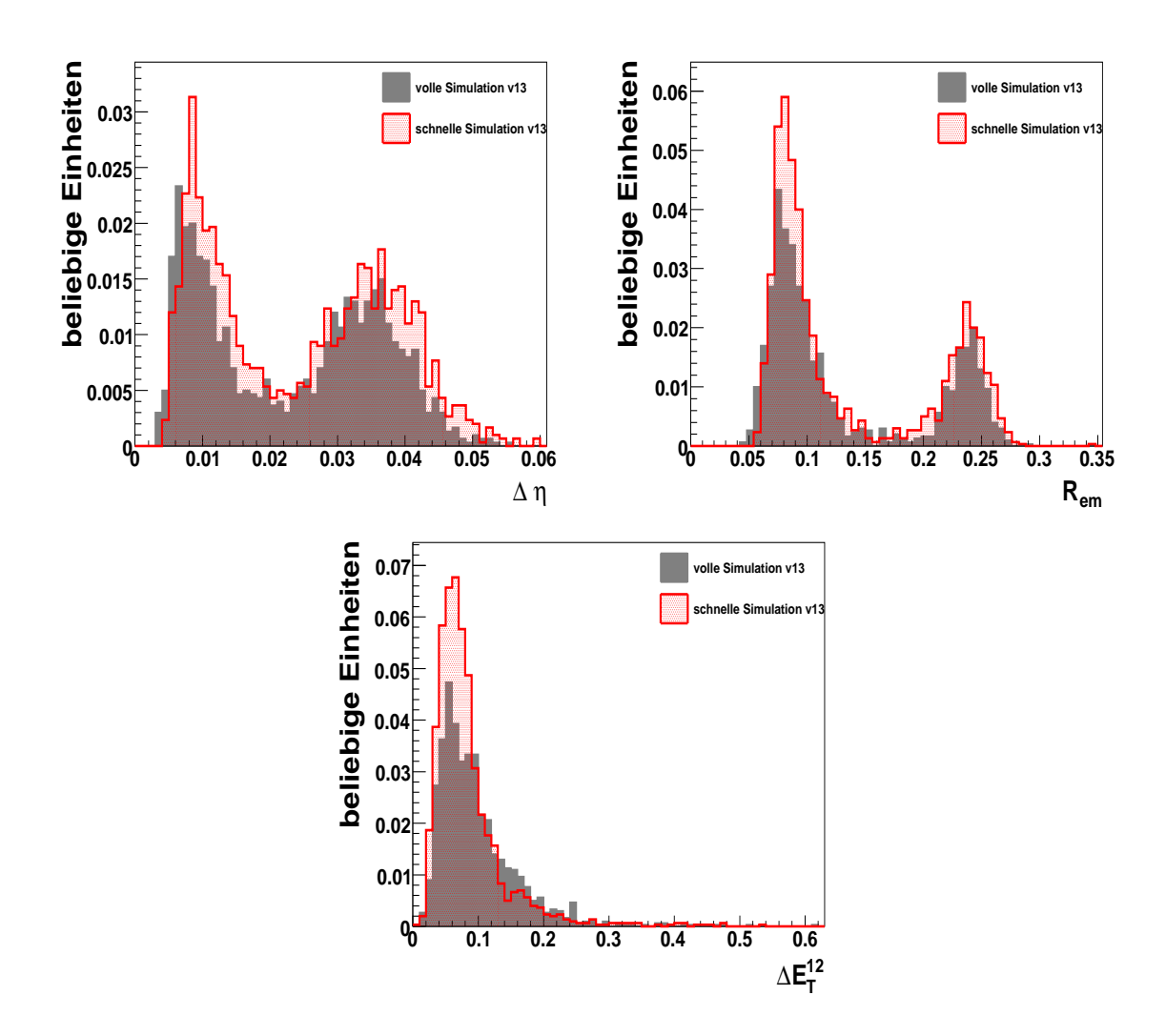

<span id="page-71-0"></span>Abbildung 5.16: transversale Breite der Energie in der ersten Kalorimeterlage (links oben), der elektromagnetischer Radius (rechts oben) und die Isolationsvariable im Kalorimeter (unten) für Pionen, alle drei Histogramme zeigen die Verteilungen mit Berücksichtigung des Detektorrauschens.

zu sehen. Auch hier wird die Spitze bei höheren Werten durch breit gestreute Rauschzellen um Zellen mit einem geringen Energieeintrag verursacht. Dadurch wird ein verhältnismäßig großer elektromagnetischer Radius berechnet. Die Verteilungen der schnellen Kalorimetersimulation stimmen für alle drei betrachteten Variablen mit der vollen Simulation gut überein.

### **5.1.10 Vergleiche für τ-Leptonen anhand von**  $Z \rightarrow \tau \tau$  **Ereignissen**

Anhand von  $Z \rightarrow \tau \tau$  Ereignissen werden nun Vergleiche für die wichtigsten Variablen gezeigt, die zur Identifizierung von  $\tau$ -Leptonen verwendet werden. Für die volle und schnelle Simulation wurde hierfür die Athenaversion 13.0.40.3 mit Berücksichtigung des Detektorrauschens verwen-
det, um die tatsachlich auftretenden Unterschiede zwischen der vollen und schnellen Simulation ¨ zu untersuchen.

In Abbildung [5.17](#page-72-0) ist links die Verteilung für den transversalen Impuls der  $\tau$ -Leptonen und rechts die Verteilung über den  $\eta$ -Bereich im Detektor zu sehen. Die Einträge in diesen beiden Histogrammen sind auf die Anzahl der insgesamt verwendeten Ereignissen normiert. Für den Verlauf ist eine gute Übereinstimmung zwischen der vollen und schnellen Simulation zu beobachten, jedoch liegt die rote Kurve etwas über der schwarzen. Dies lässt darauf schließen, dass mehr rekonstruierte τ-Kandidaten in der schnellen Simulation als in der vollen Simulation vorhanden sind. Um die Abweichungen der schnellen zur vollen Simulation in den wichtigen Variablen

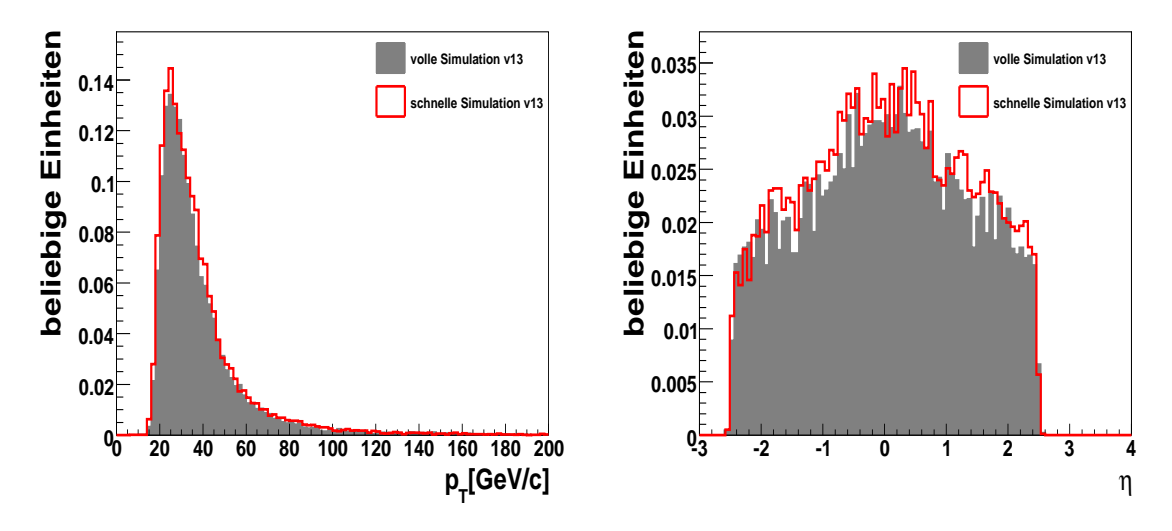

<span id="page-72-0"></span>Abbildung 5.17: Verteilung des transversalen Impulses der τ-Leptonen (links) und Verteilung der Pseudorapidität der  $\tau$ -Leptonen (rechts), beide Histogramme zeigen die Verteilungen mit Berücksichtigung des Detektorrauschens.

unabhängig vom bereits beobachteten Überschuss der rekonstruierten  $\tau$ -Leptonen der schnellen Simulation zu untersuchen, sind die Verteilungen in den folgenden Histogrammen auf ein Integral von eins normiert. Die Anzahl der zugeordneten Spuren ist in der Abbildung [5.18](#page-73-0) auf der linken Seite und die zugeordnete Ladung der τ-Leptonen auf der rechten Seite dargestellt. Da für die schnelle Kalorimetersimulation auch eine volle Simulation des inneren Detektors verwendet wird, ist in den Verteilungen eine gute Übereinstimmung zu sehen.

Die Anzahl der getroffenen Streifen in der ersten Kalorimeterlage ist in Abbildung [5.19](#page-73-1) auf der linken Seite dargestellt. In dieser Verteilung ist eine Verschiebung der schnellen Simulation zu geringeren Anzahlen von getroffenen Streifen festzustellen. Die transversale Breite in der ersten Kalorimeterlage ist in Abbildung [5.19](#page-73-1) rechts zu sehen. Die schnelle Simulation gibt für diese Variable die Form gut wieder und es ist nur eine kleine gesamte Verschiebung zu höheren Werten im Vergleich zur vollen Simulation sichtbar.

Zwei wichtige Variablen für die Schauerform sind in Abbildung [5.20](#page-74-0) gezeigt. Für den elektromagnetische Radius des τ-Lepton-Schauers zeigen sich nur sehr geringe Unterschiede zwischen der schnellen und vollen Simulation. Für die Isolationsvariable ∆*E*<sup>12</sup> hingegen weist die schnelle

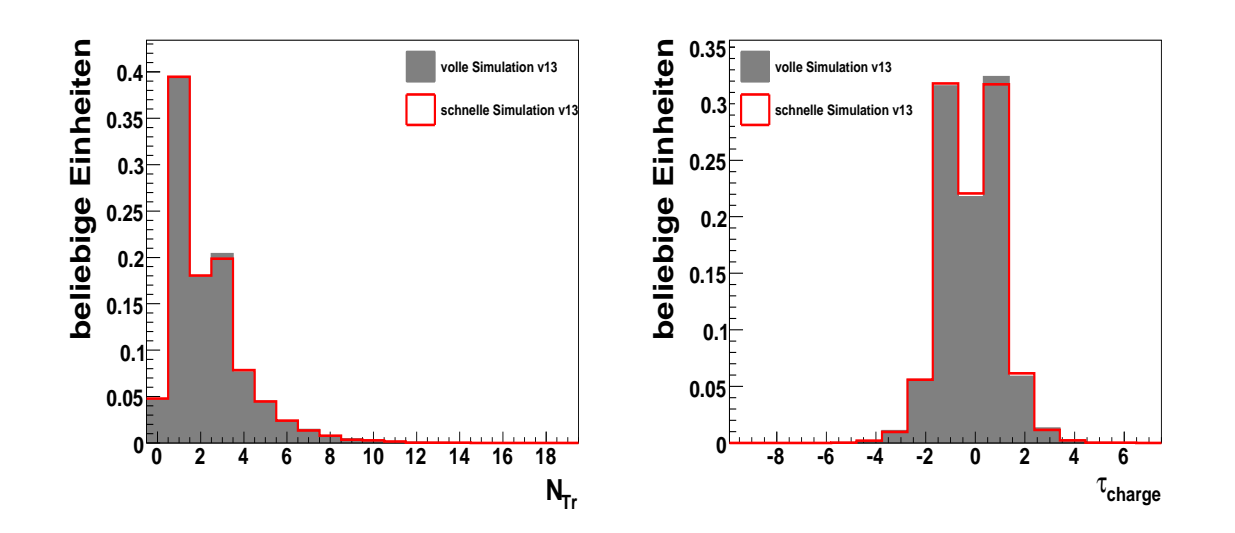

<span id="page-73-0"></span>Abbildung 5.18: Anzahl der zugeordneten Spuren (links) und Ladung der τ-Leptonen, beide Histogramme zeigen die Verteilungen mit Berücksichtigung des Detektorrauschens.

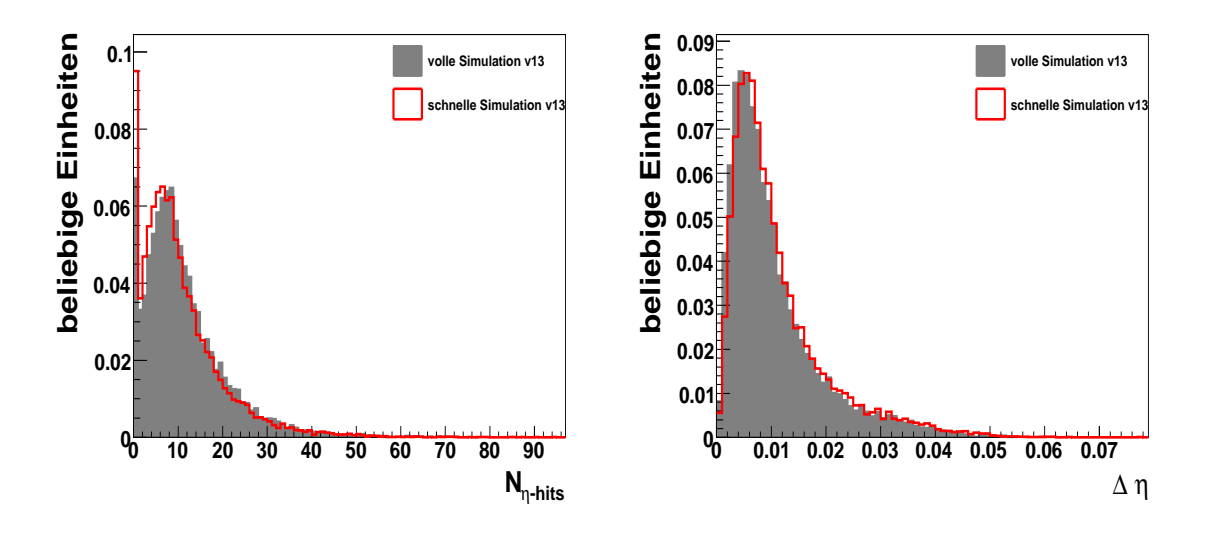

<span id="page-73-1"></span>Abbildung 5.19: Anzahl der getroffenen Streifen (links) und transversale Breite (rechts) in der ersten Kalorimeterlage, beide Histogramme zeigen die Verteilungen mit Berücksichtigung des Detektorrauschens.

Simulation eine spitzere Verteilung bei niederen Werten auf als die vollen Simulation. Für den Ausläufer zu höheren Werten ist wiederum eine gute Übereinstimmung gegeben. In der schnelle Simulation treten somit τ-Kandidaten mit geringen Energiedepositionen in einem Ring von 0,1 < ∆*R* < 0,2 um das Schauerzentrum auf im Vergleich zur vollen Simulation.

Die beobachteten Unterschiede in den einzelnen Variablen fließen in die Likelihood-Verteilung

der τ-Kandidaten mit ein. In Abbildung [5.21](#page-75-0) ist dadurch eine leichte Verschiebung der Likelihood-Funktion im Vergleich zur vollen Simulation zu sehen.

Besonders für den elektromagnetischen Radius und die Isolationsvariable sorgen die Abweichungen für rekonstruierte  $\tau$ -Kandidaten, die eindeutiger identifiziert werden und höhere Likelihood-Werte erhalten. Die Ursache dafür könnte in den  $\tau \to \pi^{\pm}$  Zerfällen liegen, da auch für die geladenen Pionen der schnellen Simulation schon Unterschiede in Abschnitt [5.1.9](#page-69-0) festgestellt wurden. Um die Abweichungen zu kompensieren, wurden Effizienzkorrekturen zur Angleichung der Anzahl der rekonstruierten τ-Kandidaten in der schnellen Simulation an die volle Simulation ausgearbeitet. Diese Korrekturen werden im folgenden Kapitel vorgestellt. Zusätzlich wird nach den Effizienzkorrekturen eine Verschiebung der Likelihood-Verteilung vorgenommen, um die verbleibenden Unterschiede durch die Schauerform-Verteilungen auszugleichen und in einer Analyse nicht auf diese Abweichungen sensitiv zu sein.

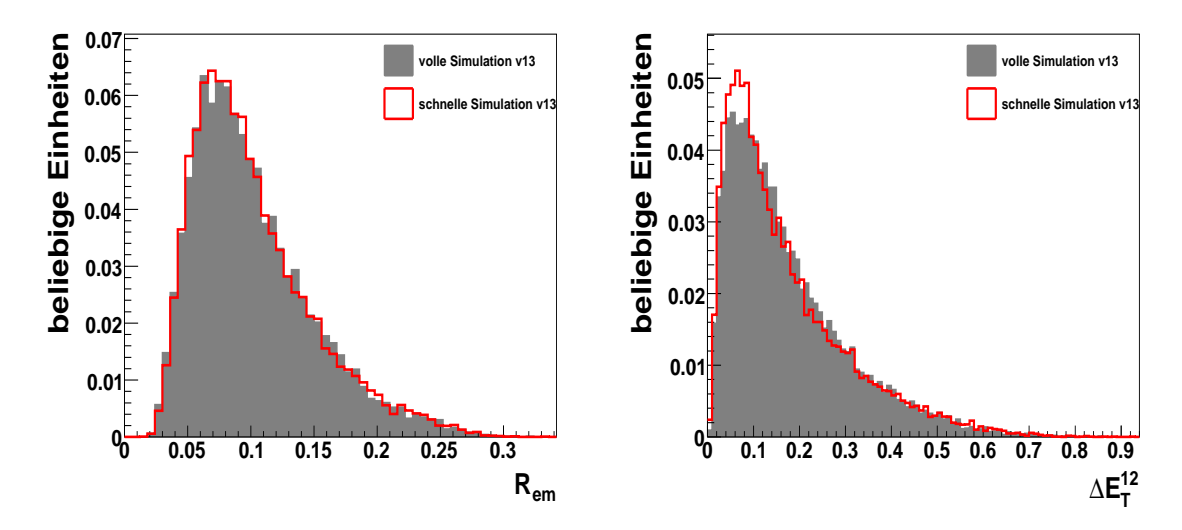

<span id="page-74-0"></span>Abbildung 5.20: Der elektromagnetische Radius (links) und die Isolationsvariable (rechts) in der zweiten Lage des elektromagnetischen Kalorimeters, beide Histogramme zeigen die Verteilungen mit Berücksichtigung des Detektorrauschens.

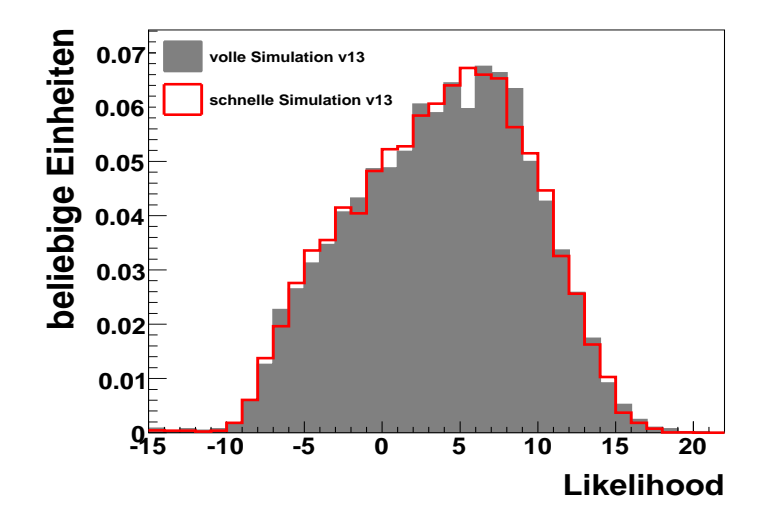

<span id="page-75-0"></span>Abbildung 5.21: Likelihood-Verteilung mit Berücksichtigung des Detektorrauschens.

# **6 Korrekturen der schnellen Simulation**

Im folgenden Kapitel werden die Unterschiede zwischen der vollen und schnellen Simulation bezüglich der  $\tau$ -Rekonstruktionseffizienz und der  $\tau$ -Likelihood-Verteilung näher untersucht. Dazu werden  $Z \to \tau \tau$ ,  $W \to \tau v$ ,  $H \to \tau \tau$  und  $A \to \tau \tau$  Ereignisse benutzt, um  $\tau$ -Kandidaten in einem möglichst weiten Bereich des transversalen Impulses zur Verfügung zu haben. Auf diesen kombinierten Ereignissen wurden auch die Effizienz-Korrekturen erarbeitet, die hier vorgestellt werden. Die verwendeten Ereignisse wurden mit der Athenaversion 12.0.6 simuliert und rekonstruiert. Der *tauRec* Rekonstruktionsalgorithmus hat sich bis Version 13.0.X nicht geändert und die vorgestellten Korrekturen können auch dafür verwendet werden. In den folgenden Histogrammen sind die Verteilungen der schnellen Simulation in rot dargestellt und die Verteilungen der vollen Simulation in schwarz.

# **6.1 Rekonstruktionseffizienz-Verteilungen und Likelihood-Verteilung der** τ**-Leptonen**

In den folgenden Abschnitten des Kapitels werden nur hadronisch zerfallende τ-Leptonen betrachtet und zunächst nur rekonstruierte  $\tau$ -Kandidaten für die ein zugehöriges wahres generiertes τ-Lepton im Abstand ∆*R* < 0,3 gefunden wurde. Fur¨ τ-Kandidaten ist die Rekonstruktionseffizienz eine wichtige Größe, die folgendermaßen definiert ist:

$$
\varepsilon = \frac{\text{Anzahl wahrer hadr. } \tau's \text{ mit rekonstruiertem } \tau \text{ im Abstand } \Delta R < 0,3}{\text{Anzahl aller wahren hadronischen } \tau's}
$$
\n
$$
(6.1)
$$

Die Rekonstruktionseffizienz wurde für  $\tau$ -Kandidaten mit  $|\eta|$  < 2,5 und  $p_T > 13 GeV/c$  berech-net. In Abbildung [6.1](#page-77-0) sind die Histogramme für die Rekonstruktionseffizienzen in Abhängigkeit des transversalen Impulses (links) und des Betrags der Pseudorapidität der wahren generierten τ-Leptonen (rechts) zu sehen. Alle rekonstruierten τ-Kandidaten mit einem Likelihood-Wert größer als -20 haben die Vorselektion des *tauRec*-Algorithmus erfüllt. Diese Anforderung wurde an die verwendeten rekonstruierten τ-Kandidaten gestellt.

Im  $p_T$ -Effizienz-Histogramm(s Abb. [6.1](#page-77-0) links) wurden für niedere transversale Impulse engere Bereiche gewählt als für höhere transversale Impulse, um die Anstiegsflanke möglichst gut zu erfassen. Die grüne Verteilung gibt das Verhältnis der Verteilung der schnellen Simulation zur Verteilung der vollen Simulation an. In den Effizienz-Histrogrammen ist zu sehen, dass die schnelle Simulation vor allem im Bereich niederer transversaler Impulse und um Pseudorapiditäten von 1,5 eine höhere Anzahl rekonstruierter  $\tau$ -Kandidaten aufweist als die volle Simulation.

Der Verlauf der grünen Kurve in Abbildung [6.1](#page-77-0) rechts zeigt, dass im Mittel etwa 5 % mehr rekonstruierte  $\tau$ -Kandidaten in der schnellen Simulation auftreten und lässt darauf schließen, dass der *tauRec*-Algorithmus mehr geeignete *cluster* im Kalorimeter als Ausganspunkte (sogenannte  $seeds$ ) für die Rekonstruktion findet.

Dies wird wahrscheinlich durch die fehlenden Fluktuationen in der schnellen Simulation her-

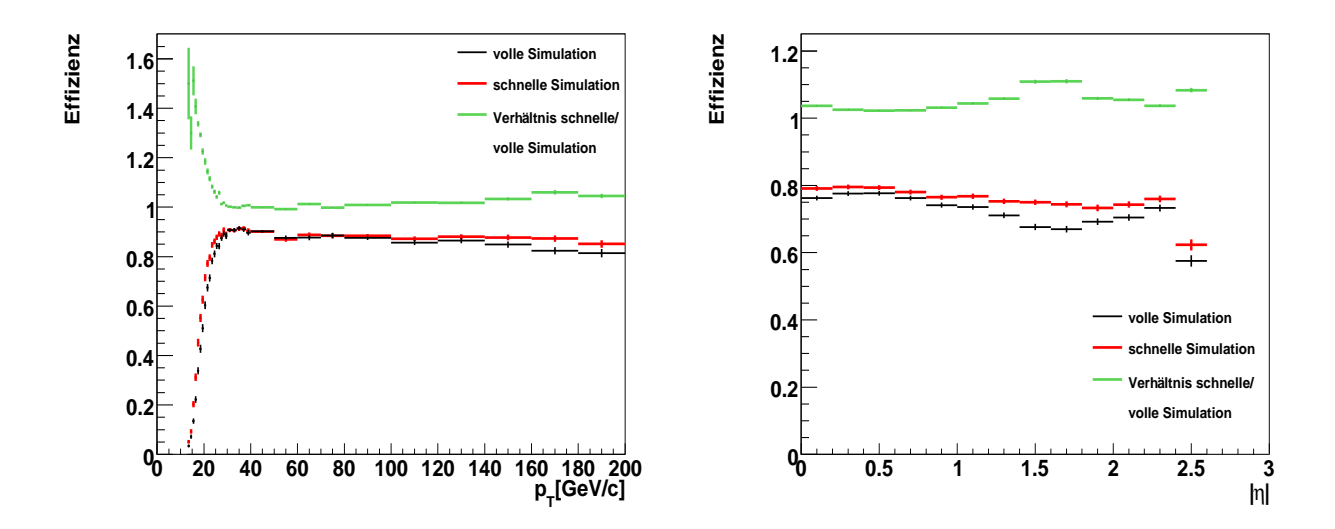

<span id="page-77-0"></span>Abbildung 6.1: Effizienz in Abhängigkeit des sichtbaren transversalen Impulses des wahren  $\tau$ -Leptons (links) und Effizienz in Abhängigkeit der Pseudorapidität des wahren τ-Leptons (rechts) für τ-Kandidaten mit einem Likelihood-Wert größer als -20.

vorgerufen, wodurch im Mittel mehr Energie im *cluster* gefunden wird. Dadurch uberschreiten ¨ die *cluster* häufiger die geforderte Energieschwelle, um ein seed für die τ-Rekonstruktion zu werden.

Die erhöhte Anzahl von  $\tau$ -Kandidaten in der schnellen Simulation macht sich auch in der Likelihood-Verteilung bemerkbar. Hinzu kommen noch die in Kapitel [5.1.10](#page-71-0) beschriebenen Unterschiede in den Variablen, die als Grundlage für die Likelihood-Verteilung dienen. Beide Einflüsse zusammen verursachen eine leicht veränderte und verschobene Form für die Likelihood-Verteilung der schnellen Simulation im Vergleich zur vollen Simulation, wie in Abbildung [6.2](#page-78-0) links zu sehen ist. Die aufintegrierte Likelihood-Verteilung nach einem Schnitt auf Likelihood-Werte von -20 bis 20 [\(6.2](#page-78-0) rechts) spiegelt vor allem die erhöhte Anzahl der  $\tau$ -Kandidaten im Bereich der Likelihood-Werte von 0 bis 10 wieder. In diesem Wertebereich wird üblicherweise in einer Analyse ein Schnitt gesetzt, um gute τ-Kandidaten zu selektieren.

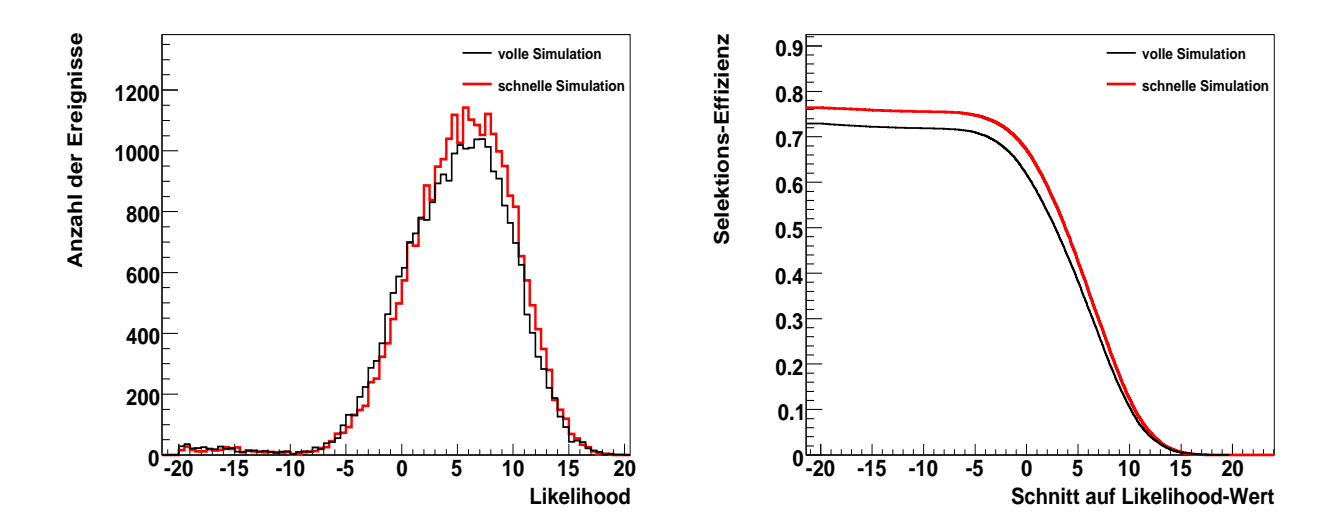

<span id="page-78-0"></span>Abbildung 6.2: Likelihood-Verteilung der rekonstruierten τ-Kandidaten (links) und aufintegrierte Likelihood-Verteilung nach Schnitt auf die Likelihood-Werte der rekonstruierten τ-Kandidaten (rechts) für die kombinierten τ-Ereignisse.

# **6.2 Korrekturen der Rekonstruktionseffizienz f ¨ur die** τ**-Kandidaten der schnellen Simulation**

Es soll eine Methode ausgearbeitet werden, mit der die beobachteten Abweichungen für die rekonstruierten τ-Kandidaten der schnellen Simulation korrigieren werden können. Dazu werden mehrere Korrekturschritte benötigt.

- 1. Effizienz-Korrekturen für die schnelle Simulation zur Angleichung der Rekonstruktionseffizienz an die volle Simulation
	- a) in Abhängigkeit des transversalen Impulses und
	- b) in Abhängigkeit der Pseudorapidität des rekonstruierten  $\tau$ -Leptons
- 2. Eine anschließende Korrektur der verbleibenden Verschiebung der Likelihood-Verteilung

Als Ausgangspunkt zur Ermittlung der Effizienz-Korrekturen dienen die Effizienzhistogramme aus Abbildung [6.1.](#page-77-0) Diese Histogramme stellen die Effizienz-Unterschiede jedoch in Abhangig- ¨ keit des transversalen Impulses und der Pseudorapidität des wahren generierten  $\tau$ -Leptons dar. Der rekonstruierte transversale Impuls kann sich von Impuls des wahren τ-Leptons unterscheiden, wenn Energiedepositionen, die von anderen Teilchen im Kalorimeter verursacht werden, dem rekonstruierten  $\tau$ -Kandidaten fälschlicherweise zugeordnet werden. Außerdem gestaltet sich die Energiekalibrierung für die  $\tau$ -Leptonen schwierig und kann zu Unterschieden führen. Das Ziel besteht darin, Korrekturen in Abhängigkeit von rekonstruierten Größen zu erarbeiten. Diese Korrekturen können auch auf fälschlicherweise identifizierte  $\tau$ -Kandidaten angewendet werden und sind unabhängig vom gewählten Monte-Carlo-Generator und dem Format der generierten Information verwendbar.

Für die gewünschten Effizienzkorrekturen in Abhängigkeit der rekonstruierten Größen sind deshalb die folgende Schritte zusätzlich notwendig:

- 1. Ausarbeitung der Effizienzkorrekturen in Abhängigkeit des transversalen Impulses des wahren generierten τ-Leptons
- 2. Ubertragung dieser Korrekturen auf Korrekturen in Abhängigkeit des transversalen Impulses des rekonstruierten τ-Kandidaten
- 3. Ausarbeitung von Effizienzkorrekturen in Abhängigkeit der Pseudorapidität des wahren generierten  $\tau$ -Leptons für Bereiche des transversalen Impulses des wahren generierten  $\tau$ -Leptons
- 4. Übertragung der  $\eta$ -Effizienzkorrekturen in Bereiche des transversalen Impulses der rekonstruierten τ-Kandidaten

In den folgenden Abschnitt soll die Ausarbeitung der Effizienzkorrekturen und die Übertragung der Korrekturen auf rekonstruierten Größen näher beschrieben werden.

## **Ausarbeitung der** *p<sup>T</sup>* **-Effizienzkorrekturen**

Um den Anteil der überzähligen  $\tau$ -Kandidaten in der schnellen Simulation zu ermitteln, wird das *p*<sub>T</sub>-Effizienz-Histogramm für die volle Simulation durch das Histogramm der schnellen Simu-lation geteilt. Daraus erhält man die in Abbildung [6.3](#page-80-0) sichtbare blaue Kurve. Mit Hilfe dieser Verteilung können nun die Korrekturen für die  $\tau$ -Kandidaten, besonders im Bereich geringer transversaler Impulse, vorgenommen werden. Dazu wird für jeden rekonstruierten  $\tau$ -Kandidaten eine Zufallszahl zwischen 0 und 1 gezogen. Liegt diese Zufallszahl über der blauen Verteilungen, wird ein Veto auf diesen τ-Kandidaten der schnellen Simulation gesetzt. Mit diesem Verfahren werden rekonstruierte  $\tau$ -Kandidaten der schnellen Simulation zufällig aus der Verteilung herausgenommen. Nach Durchführung dieser Korrektur liegen die Effizienzverteilungen der schnellen und vollen Simulation konstruktionsbedingt aufeinander.

Nun hat man eine Korrektur in Abhängigkeit des transversalen Impulses des wahren  $τ$ -Leptons gewonnen hat.

## **Ubertragung der ¨** *p<sup>T</sup>* **-Effizienzkorrekturen auf rekonstruierte Großen ¨**

Um die Korrekturen in Abhängigkeit des transversalen Impulses des rekonstruierten  $\tau$ -Kandidaten zu erhalten, wird die Auswirkung der Korrekturen in Abhangigkeit des transversalen Impulses ¨ des wahren generierten  $\tau$ -Leptons auf die zugehörigen rekonstruierten  $\tau$ -Kandidaten betrachtet. Dazu wird das Verhältnis aus folgenden Histogrammen der schnellen Simulation gebildet:

$$
\frac{p_T - Verteilung rekonstruierter \tau's mit generierten \tau in \Delta R < 0,3 nach Korrektur}{p_T - Verteilung aller rekonstruierten \tau's mit generierten \tau in \Delta R < 0,3}
$$
\n
$$
(6.2)
$$

Das resultierende Histogramm ist in Abbildung [6.3](#page-80-0) rechts zu sehen. An dieses Histogramm wird eine Funktion dritter Ordnung in Abhängigkeit des transversalen Impulses der rekonstruierten  $\tau$ -Leptonen (x-Achse) angepasst. Die ermittelte Kurve wird zur Effizienzkorrektur in Abhangigkeit ¨ des transversalen Impulses der rekonstruierten τ-Leptonen verwendet.

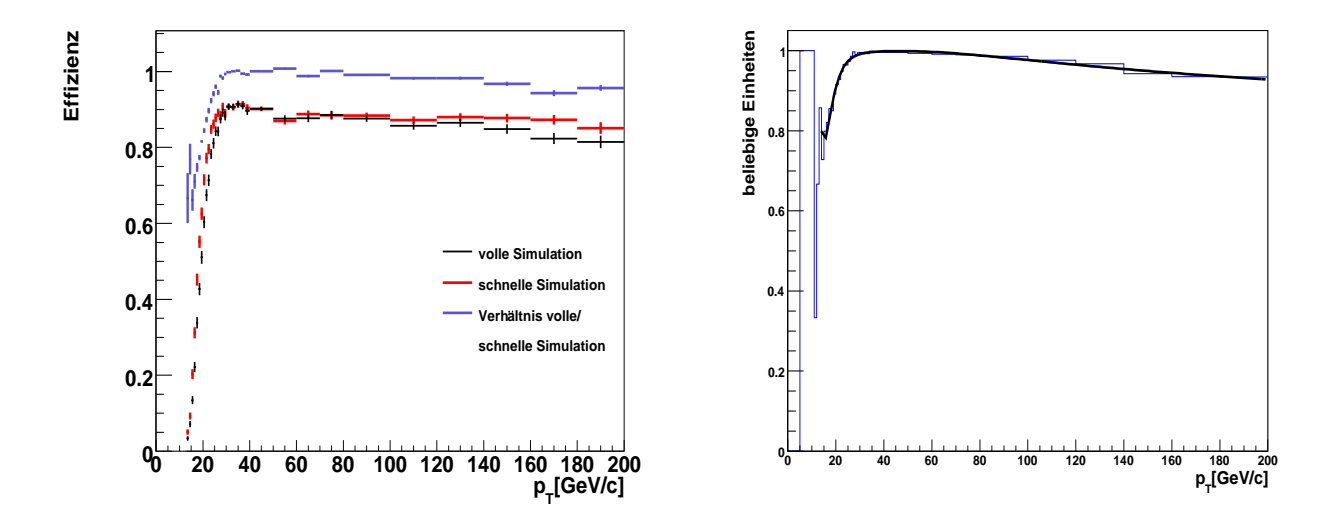

<span id="page-80-0"></span>Abbildung 6.3: Effizienz in Abhängigkeit des transversalen Impulses des wahren  $\tau$ -Leptons für τ-Kandidaten mit einem Likelihood-Wert großer als -20 (links). Korrekturen der ¨ Rekonstruktionseffizienz in Abhangigkeit des transversalen Impulses des rekon- ¨ struierten τ-Kandidaten der schnellen Simulation mit einem Likelihood-Wert größer als -20 (rechts).

## **Ausarbeitung der** η**-Effizienzkorrekturen**

Nach Anwendung der ersten Korrekturen in Abhangigkeit des transversalen Impulses des wahren ¨  $\tau$ -Leptons werden anschließend noch unabhängige Korrekturen bezüglich der Pseudorapidität des wahren  $\tau$ -Leptons ermittelt. Dazu werden die  $\eta$ -Effizienz-Histogramme in Abhängigkeit der Pseudorapidität des wahren generierten  $\tau$ -Leptons in den sechs Bereichen des transversalen Impulses des wahren generierten τ-Leptons von 10 bis 20 GeV/c, 20 bis 25 GeV/c, 25 bis 30 GeV/c,  $30 \text{ bis } 50 \text{ GeV/c}$ ,  $50 \text{ bis } 100 \text{ GeV/c}$  und über  $100 \text{ GeV/c}$  betrachtet. Auch für diese Histogramme, die in Abbildung [6.4](#page-81-0) dargestellt sind, wird das Verhaltnis der Verteilung der vollen Simulation zur ¨ schnellen Simulation gebildet. Die ermittelten Werte fur den Quotienten sind in den Histrogram- ¨ men in blau gezeigt und werden zur Effizienzkorrektur bezüglich der Pseudorapidität benutzt. Da bereits eine  $p<sub>T</sub>$ -abhängige Korrektur vorgenommen wurde, handelt es sich bei den  $\eta$ -abhängigen Korrekturen um Feinkorrekturen. Die Verteilungen für das Verhältnis zwischen der vollen und schnellen Simulation schwanken deshalb um den Wert 1.

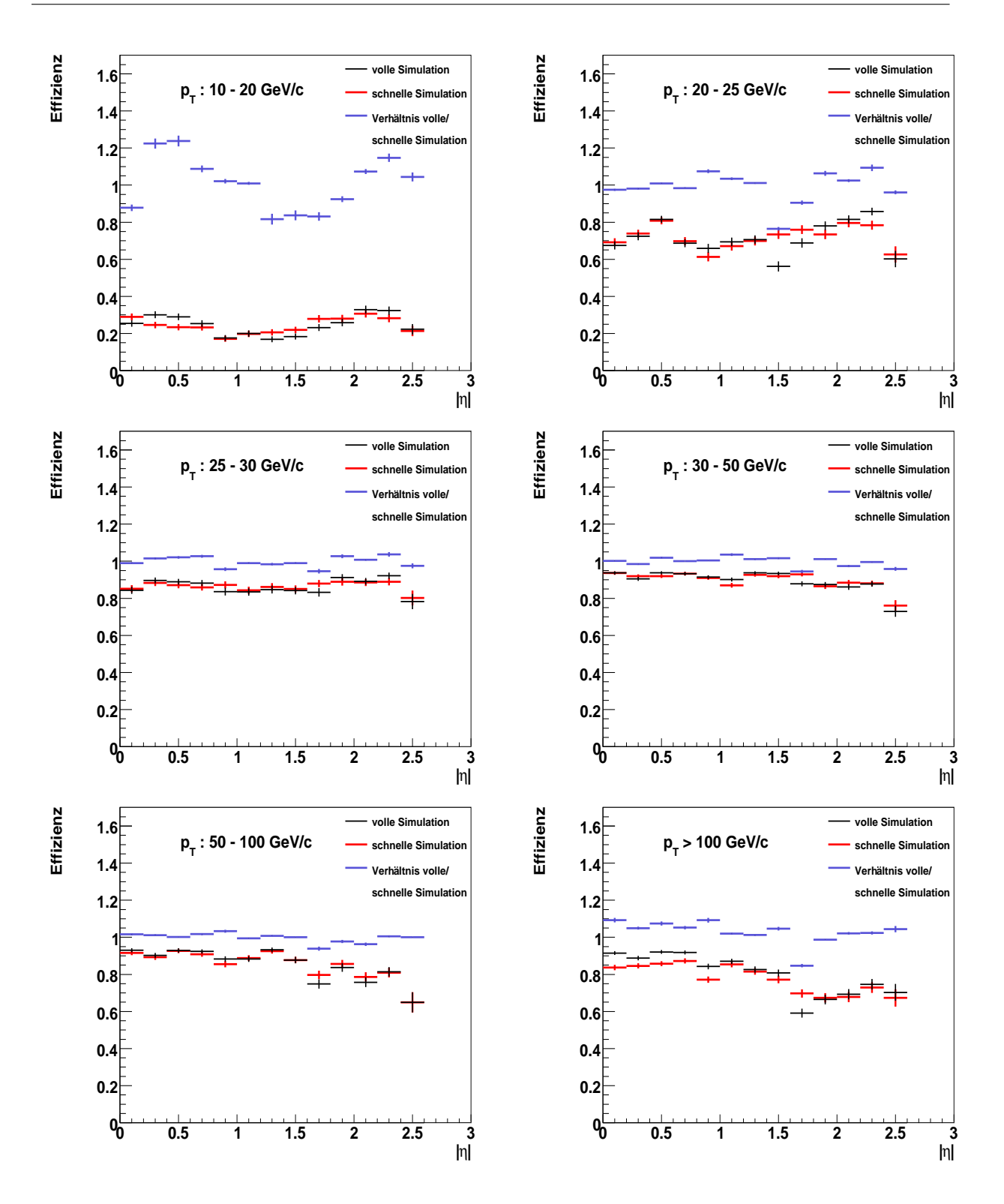

Abbildung 6.4: Histogramme für die Effizienzkorrekturen in Abhängigkeit der Pseudorapidität des wahren  $\tau$ -Leptons für unterschiedliche Bereich des transversalen Impulses des wahren τ-Leptons:

<span id="page-81-0"></span>oben: 10 GeV/c  $\langle p_T \rangle$  < 20 GeV/c (links) 20 GeV/c  $\langle p_T \rangle$  < 25 GeV/c (rechts) Mitte:  $25 \text{ GeV/c} < p_T < 30 \text{ GeV/c}$  (links)  $30 \text{ GeV/c} < p_T < 50 \text{ GeV/c}$  (rechts) unten: 50 GeV/c  $\langle p_T \rangle$  100 GeV/c (links)  $p_T$  > 100 GeV/c (rechts)

#### **Ubertragung der** η Effizienzkorrekturen auf rekonstruierte Größen

Die Pseudorapidität des wahren  $\tau$ -Leptons und die Pseudorapidität des zugehörigen rekonstruierten τ-Leptons in einem Abstand von  $\Delta R = 0,3$  können als nahezu identisch angenommen werden. Deshalb können die ermittelten  $\eta$ -abhängigen Korrekturen problemlos auf die rekonstruierten τ-Kandidaten angewendet werden. Fur den transversalen Impuls ist dies jedoch nicht ¨ der Fall, wie am Anfang des Kapitels beschrieben wurde. Die η-Korrekturen wurden im vorherigen Abschnitt in Bereichen des transversalen Impulses des wahren generierten τ-Leptons erarbeitet, sollen jedoch in Abhängigkeit des transversalen Impulses der rekonstruierten  $\tau$ -Leptons angewendet werden. Dazu müssen die  $p_T$ -Bereiche des wahren generierten  $\tau$ -Leptons in  $p_T$ -Bereiche des rekonstruierten τ-Leptons transformiert werden.

In Abbildung [6.5](#page-82-0) ist zu sehen, in welchen Bereich sich der transversalen Impuls des rekonstruierten  $\tau$ -Leptons mit einem zugehörigen wahren generierten  $\tau$ -Lepton in den bereits genannten sechs Bereichen des transversalen Impulses befinden kann. Die Kurven wurden aus den zugehöri-

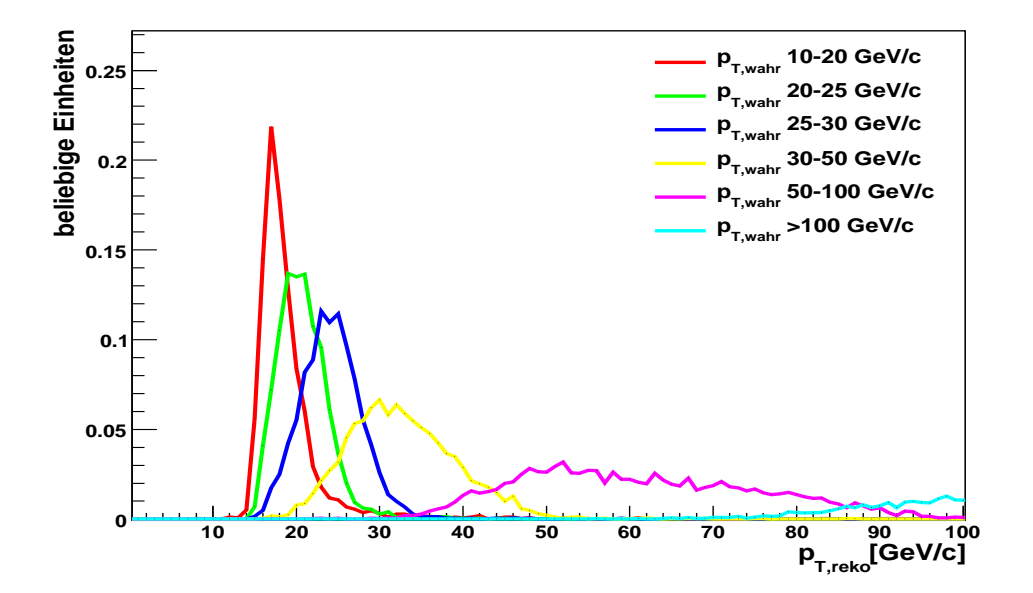

<span id="page-82-0"></span>Abbildung 6.5: Verteilungen des transversalen Impulses der rekonstruierten τ-Kandidaten mit einem zugehörigen wahren  $\tau$ -Lepton im Abstand  $\Delta R < 0.3$  in den sechs *p*<sub>T</sub> -Bereichen: 10 GeV/c  $\langle p_T \rangle$  < 20 GeV/c, 20 GeV/c  $\langle p_T \rangle$  < 25 GeV/c, 25 GeV/c  $\langle p_T \rangle$  < 30 GeV/c, 30 GeV/c  $\langle p_T \rangle$  = 50 GeV/c, 30 GeV/c  $\langle p_T \rangle$  = 50 GeV/c,  $p_T > 100$  GeV/c

gen *p<sup>T</sup>* -Histogrammen ermittelt, die zuvor auf die Anzahl der Ereignisse im jeweiligen Bereich normiert wurden.

Besonders für niedere Werte des transversalen Impulses des wahren generierten τ-Leptons überlappen die Kurven für die  $p_T$ -Verteilungen der rekonstruierten  $\tau$ -Leptons stark. Über die Schnittpunkte der Kurven wurde eine Einteilung des rekonstruierten transversalen Impulses in die Bereiche 10 bis 19 GeV/c, 19 bis 22 GeV/c, 22 bis 27 GeV/c, 27 bis 42 GeV/c, 42 bis 87 GeV/c und über 87 GeV/c vorgenommen.

Daraus erhält man eine Transformation der  $p_T$ -Bereiche der wahren generierten  $\tau$ -Leptonen in  $p<sub>T</sub>$ -Bereiche der rekonstruierten τ-Leptonen. Die Effizienzkorrekturen bezüglich der Pseudorapidität des wahren  $\tau$ -Leptons wurden für Bereiche des transversalen Impulses des wahren  $\tau$ -Leptons ausgearbeitet und können nun mit der aufgezeigten Transformation der  $p_T$ -Bereiche auf rekonstruierte τ-Kandidaten angewendet werden.

Somit sind Korrekturen der Rekonstruktionseffizienz vorhanden, die nur von der Pseudorapidität und dem transversalen Impulses des rekonstruierten  $\tau$ -Kandidaten abhängen.

## **Anwendung der Effizienzkorrekturen in Abhangigkeit der ¨**  $relax$ rekonstruierten Größen

Die Korrekturen werden in den folgenden Schritten angewendet:

- Für den rekonstruierten  $\tau$ -Kandidaten der schnellen Simulation wird der transversale Impuls und die Pseudorapidität ermittelt
- Je nach Wert des transversalen Impulses wird aus dem *p<sup>T</sup>* -Korrektur-Histogramm auf der rechten Seite in Abbildung [6.3](#page-80-0) der zugehörige Korrekturfaktor aus der schwarzen Kurve ermittelt.
- Je nach  $p_T$ -Wert und Pseudorapidität wird aus dem passenden  $\eta$ -Korrektur-Histogramm in Abbildung [6.4](#page-81-0) der zugehörige Korrekturfaktor über die blaue Verteilung ermittelt.
- Die Korrekturfaktoren liefern die Wahrscheinlichkeit dafür, dass ein  $\tau$ -Lepton der schnellen Simulation auch in der vollen Simulation auftritt.
- Die beiden Wahrscheinlichkeiten sind unabhängig voneinander und werden miteinander multipliziert, sollte das Ergebnis einen Wert größer als 1 liefern, wird der Wert auf 1 gesetzt.
- Es wird eine Zufallszahl zwischen 0 und 1 gezogen.
- Falls die Zufallszahl größer als der Korrekturfaktor ist, wird der rekonstruierte  $\tau$ -Kandidat der schnellen Simulation verworfen.

Die erarbeiteten Korrekturen ermöglichen nur ein Verwerfen überschüssiger  $\tau$ -Kandidaten. Da die Rekonstruktion-Effizienz für  $\tau$ -Leptonen der schnellen Simulation immer höher ist als die der vollen Simulation, reichen diese Korrekturen vollkommen aus.

Das vorgestellte Verfahren kann auf alle rekonstruierten τ-Kandidaten der schnellen Simulation angewendet werden, unabhängig davon ob sie ein zugehöriges wahres  $\tau$  im Abstand  $\Delta R < 0.3$ haben oder nicht. Die Anwendung auf fälschlich rekonstruierte  $\tau$ -Kandidaten ist ebenso möglich, wenn die Anzahl der rekonstruierten  $\tau$ -Kandidaten der schnellen Simulation auch wieder höher

ist als in der vollen Simulation. Als Beispiel dafür wird die Anwendung der Korrekturen auf τ-Kandidaten in Jet-Ereignissen in Abschnitt [6.5](#page-92-0) vorgestellt.

In Abbildung [6.6](#page-84-0) ist das Ergebnis für die Rekonstruktionseffizienz in Abhängigkeit des transversalen Impulses (links) und der Pseudorapidität (rechts) des wahren  $\tau$ -Leptons nach Anwendung der Korrekturen zu sehen. Dargestellt sind die selben Ereignisse, die zur Ermittlung der Korrekturen verwendet wurden. Anhand der η-Effizienzverteilung ist nach der Korrekturen eine wesentlich besser Übereinstimmung der schnellen Simulation in rot mit der vollen Simulation in schwarz zu sehen. Die Effizienzverteilung in Abhängigkeit des transversalen Impulses zeigt in der Anstiegsflanke immer noch Abweichungen zwischen der vollen und schnelle Simulation. Für  $\tau$ -Kandidaten mit einem Likelihood-Werte größer 4 zeigen die Effizienzverteilungen in Abbil-dung [6.7](#page-85-0) innerhalb der statistischen Fehler eine gute Übereinstimmung. Durch die Unterschiede zwischen dem transversalen Impuls des wahren und des rekonstruierten τ-Leptons ist die Effizienzkorrektur in der steilen Anstiegsflanke besonders schwierig. Eine bessere Korrektur ist ohne Zugriff auf die *seeds*, die als Ausgangspunkt für den Rekonstruktionsalgorithmus dienen, nicht möglich. Leider ist diese Information in den verwendeten simulierten Datensätzen zur Zeit nicht vorhanden.

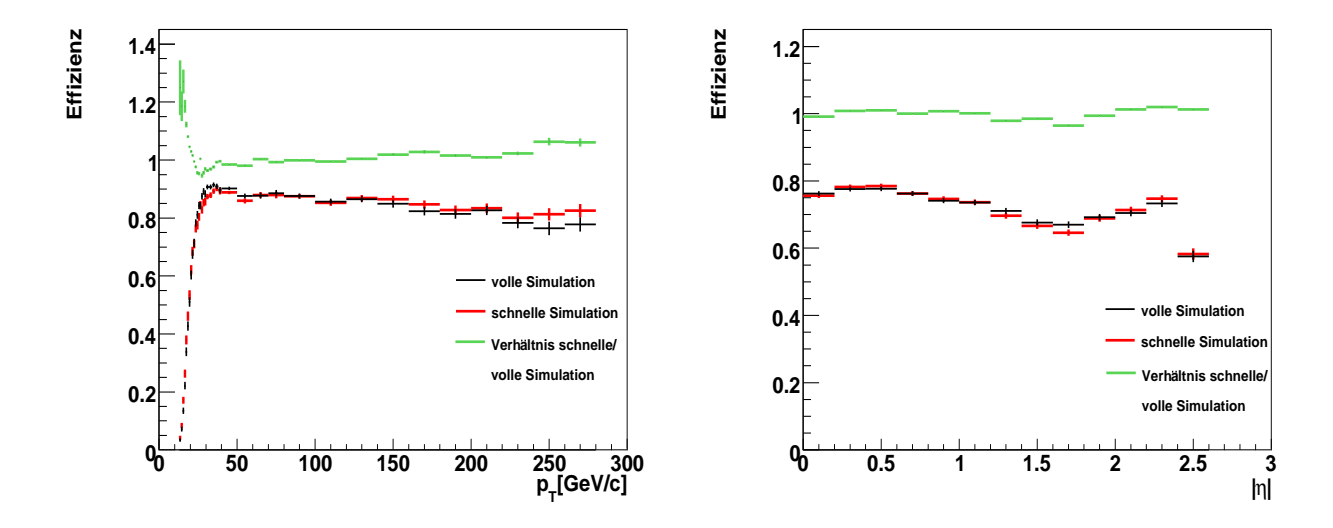

<span id="page-84-0"></span>Abbildung 6.6: Effizienz in Abhangigkeit des transversalen Impulses (links) und der Pseudora- ¨ pidität (rechts) des wahren  $\tau$ -Leptons nach Anwendung der Effizienzkorrekturen für  $\tau$ -Kandidaten mit einem Likelihood-Wert größer als -20. In grün ist das Verhältnis der schnellen zur vollen Simulation gezeigt.

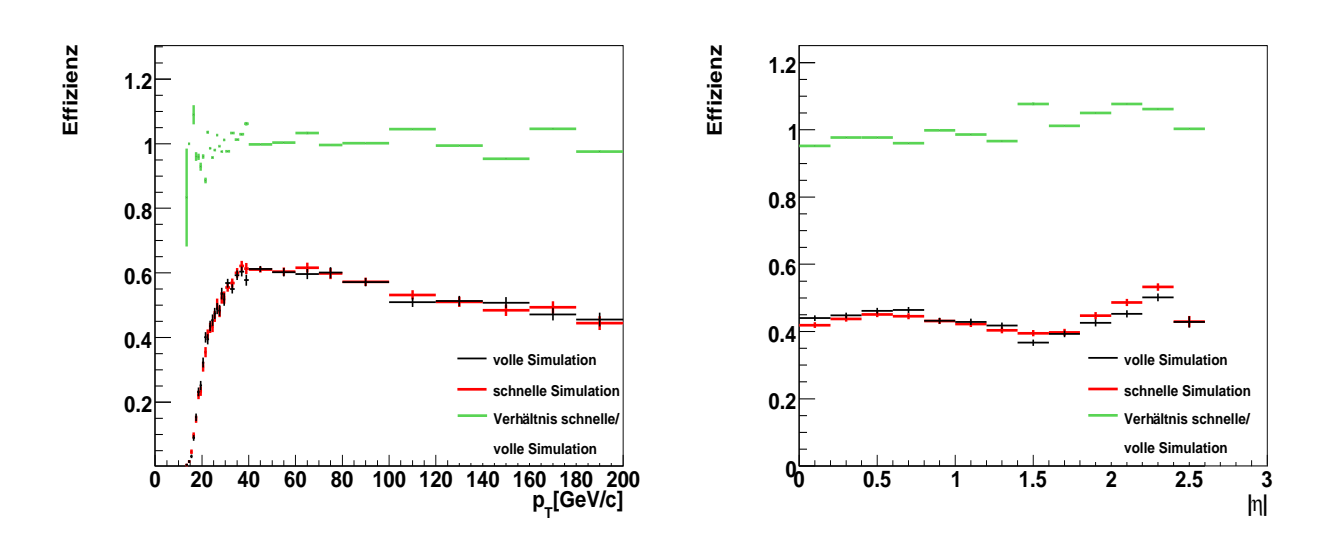

<span id="page-85-0"></span>Abbildung 6.7: Effizienz in Abhangigkeit des transversalen Impulses (links) und der Pseudora- ¨ pidität (rechts) des wahren  $\tau$ -Leptons nach Anwendung der Effizienzkorrekturen für  $\tau$ -Kandidaten mit einem Likelihood-Wert größer als 4. In grün ist das Verhältnis der schnellen zur vollen Simulation gezeigt.

# **6.3 Korrektur der Likelihood-Verteilung für die** τ**-Leptonen der schnellen Simulation**

In Abbildung [6.8](#page-86-0) ist links die Likelihood-Verteilung für die  $\tau$ -Kandidaten mit einem zugehörigen wahren generierten τ-Lepton im Abstand ∆*R* < 0,3 nach den Effizienzkorrekturen zu sehen. Die Ubereinstimmung der schnellen zur vollen Simulation hat sich durch die Korrekturen verbessert. ¨ Allerdings ist noch eine Verschiebung zu höheren Werten für die Verteilung der schnelle Simulation zu sehen. Die Ausarbeitung der Verschiebungskorrekturen für die Likelihood-Verteilung der schnellen Simulation findet in zwei Schritten statt:

- 1. Ermittlung der Verschiebung in den sechs Bereichen des transversalen Impulses des wahren generierten τ-Leptons von 10 bis 20 GeV/c, 20 bis 25 GeV/c, 25 bis 30 GeV/c, 30 bis  $50$  GeV/c,  $50$  bis  $100$  GeV/c und über  $100$  GeV/c.
- 2. Anwendung der Verschiebung in den sechs transformierten *p<sup>T</sup>* -Bereichen des rekonstruierten τ-Leptonen von 10 bis 19 GeV/c, 19 bis 22 GeV/c, 22 bis 27 GeV/c, 27 bis 42 GeV/c,  $42 \text{ bis } 87 \text{ GeV/c}$  und über  $87 \text{ GeV/c}$ .

## **Ermittlung der Verschiebung**

Es soll die Verschiebung der Likelihood-Verteilung der schnellen Simulation zur vollen Simulation bestimmt werden. Dazu wird das Histogramm für die aufintegrierte Likelihood in Abbildung [6.8](#page-86-0) rechts verwendet und die Differenz der Likelihood-Wertes zwischen der schnellen und vollen Simulation bei gleichen Werten der aufintegrierten Likelihood gebildet.

Die Differenzen sind in Abbildung [6.9](#page-87-0) in Abhängigkeit des Likelihood-Wertes für die bereits genannten sechs  $p_T$ -Bereiche des transversalen Impulses des wahren generierten  $\tau$ -Leptons dargestellt. An diese Verteilungen wird im Bereich der Likelihoodwerte von 0 bis 10 eine Gerade angepasst. Für Likelihoodwerte kleiner als 0 und größer als 10 werden die Werte der Gerade bei 0 bzw. 10 verwendet.

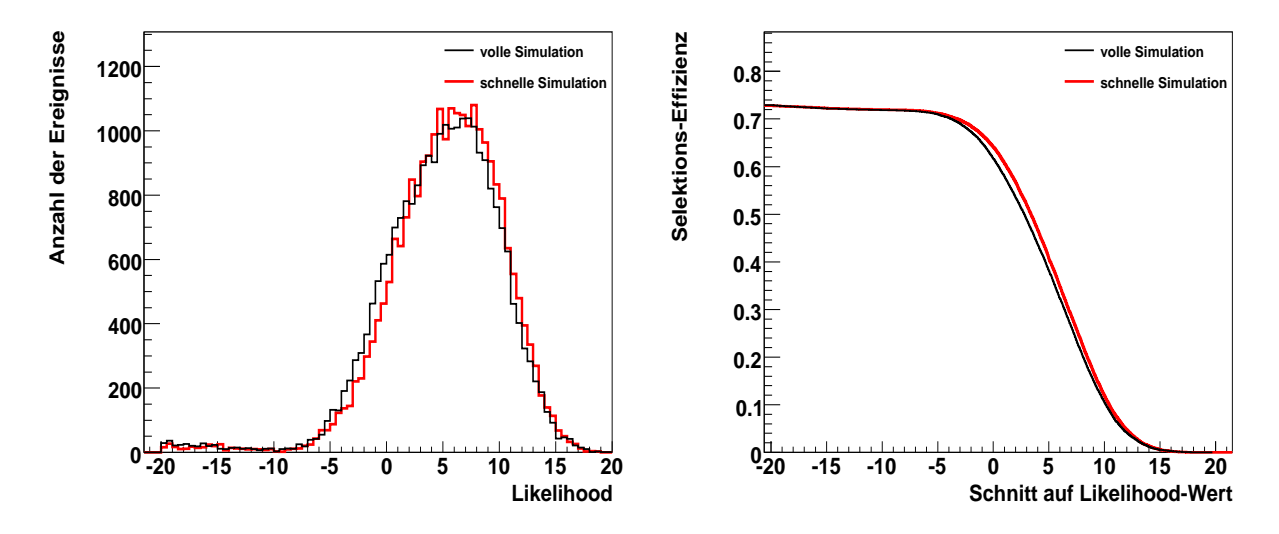

<span id="page-86-0"></span>Abbildung 6.8: Likelihood-Verteilung der τ-Kandidaten nach den Effizienzkorrekturen (links) und aufintegrierte Likelihood-Verteilung nach Schnitt auf die Likelihood-Werte (rechts) für die kombinierten  $\tau$ -Ereignisse.

## **Anwendung der Likelihood-Verschiebung**

<span id="page-86-1"></span>Die ermittelten Geraden werden für die Verschiebung der Likelihood-Verteilung der schnellen Simulation auf die rekonstruierten τ-Leptonen in den genannten transformierten Bereichen des transversalen Impulses angewendet. Die Likelihood-Werte der rekonstruierten τ-Kandidaten der schnellen Simulation werden für Likelihood-Werte zwischen 0 und 10 entsprechend der Gerade verschoben. Für Likelihood-Wert kleiner 0 und größer 10 werden zur Verschiebung die Werte der Geraden bei 0 bzw. 10 verwendet.

Das Ergebnis für die Likelihood-Verteilung der schnellen Simulation ist in Abbildung [6.10](#page-88-0) auf der linken Seite dargestellt. Nach der Verschiebung stimmen die Verteilung der schnellen und vollen Simulation gut überein. Für die aufintegrierte Likelihood-Verteilung der schnellen Simulation ist nach der Korrektur (siehe Abb [6.10](#page-88-0) rechts) keine Abweichung zur vollen Simulation mehr zu sehen.

In Abbildung [6.11](#page-89-0) sind die Rekonstruktionseffizienzen für  $\tau$ -Kandidaten mit einem Likelihood-Wert größer als -20 sowie die Identifikationseffizienz für  $\tau$ -Kandidaten mit einem Likelihood-Wert größer als 4 für die volle und die schnelle Simulation vor den Korrekturen zu sehen. Die

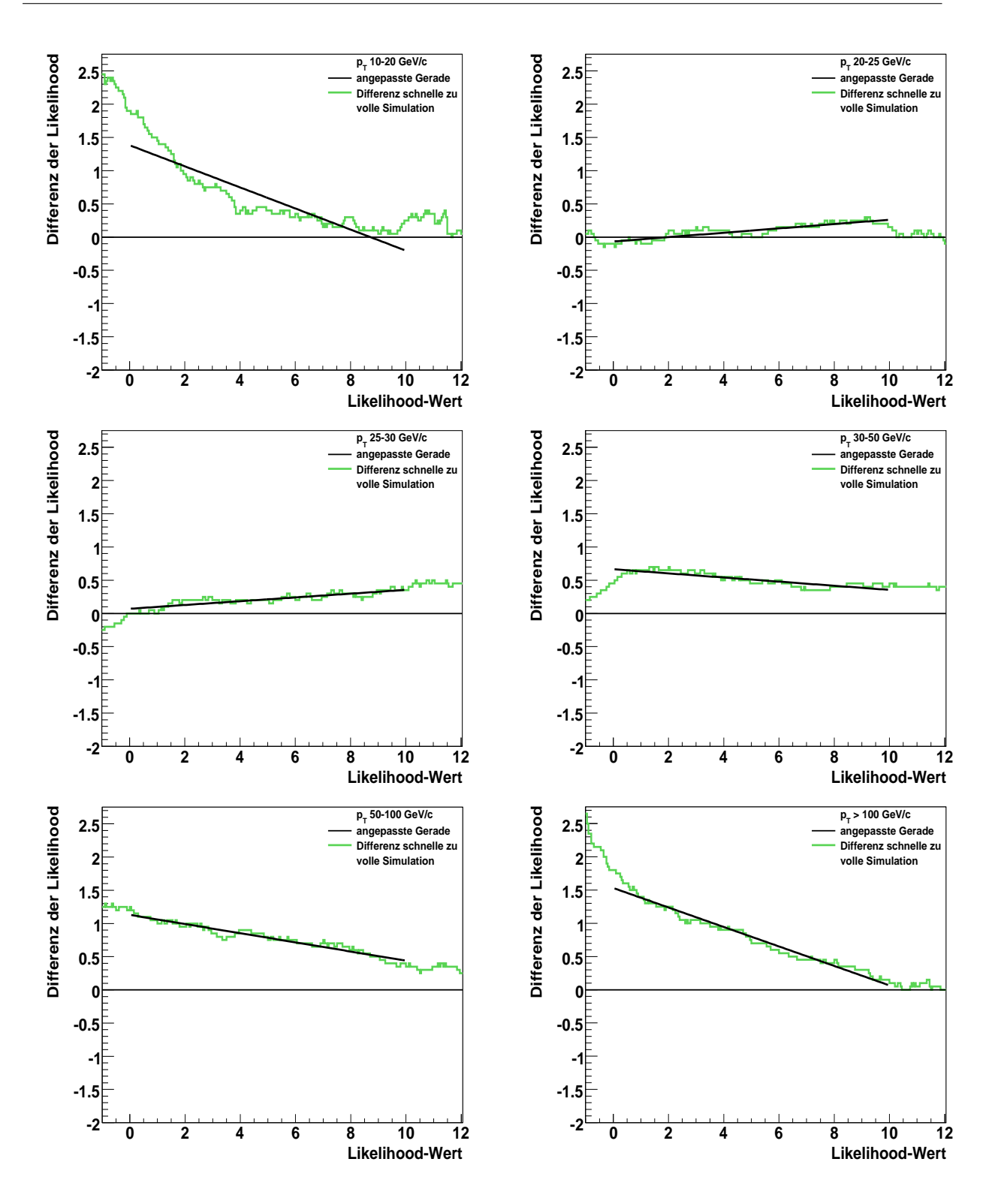

Abbildung 6.9: Differenz der aufintegrierten Likelihood-Verteilung der schnellen zur vollen Simulation für:

<span id="page-87-0"></span>oben: 10 GeV/c  $\langle p_T \rangle$  < 20 GeV/c (links) 20 GeV/c  $\langle p_T \rangle$  < 25 GeV/c (rechts) Mitte:  $25 \text{ GeV/c} < p_T < 30 \text{ GeV/c}$  (links)  $30 \text{ GeV/c} < p_T < 50 \text{ GeV/c}$  (rechts) unten: 50 GeV/c  $\langle p_T \rangle$  100 GeV/c (links)  $p_T$  > 100 GeV/c (rechts)

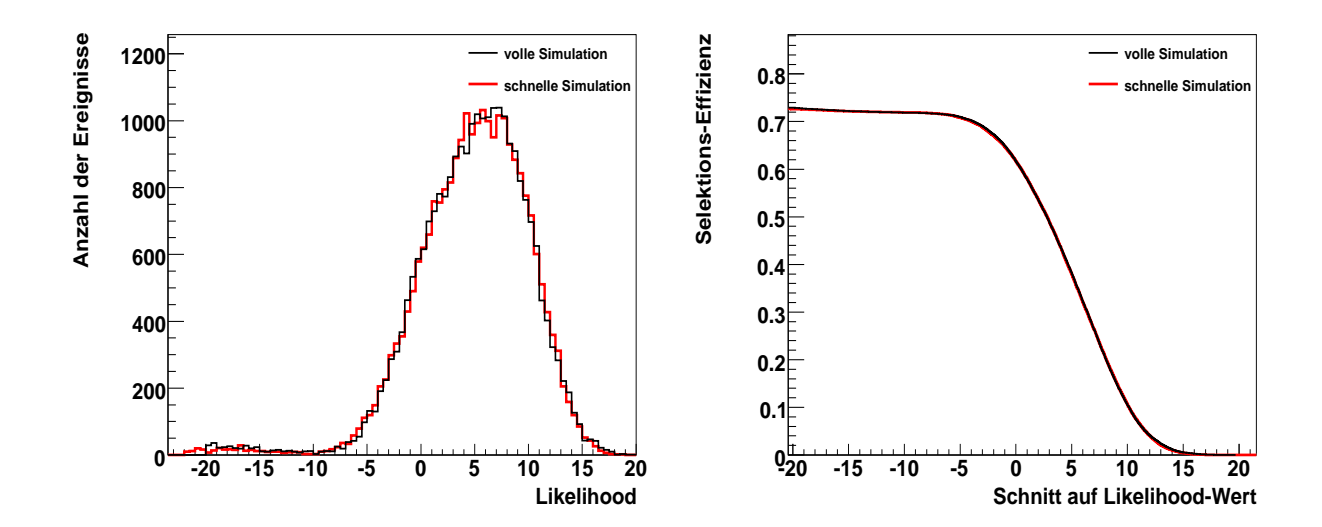

<span id="page-88-0"></span>Abbildung 6.10: Likelihood-Verteilung der τ-Kandidaten (links) und aufintegrierte Likelihood-Verteilung nach Schnitt auf die Likelihood-Werte (rechts) nach den Effizienzkorrekturen und nach zusätzlicher Verschiebung der Likelihood-Verteilung der schnellen Simulation. Verwendet wurden die kombinierten τ-Ereignisse.

selben Verteilungen sind in Abbildung [6.12](#page-89-1) nach Anwendungen der Effizienzkorrekturen und der Likelihood-Verschiebung auf die schnelle Simulation dargestellt. Nach den Korrekturen ist eine verbesserte Ubereinstimmung der schnellen mit der vollen Simulation festzustellen. ¨ Die erarbeiteten Effizienz-Korrekturen und die anschließenden Likelihood-Verschiebung können sowohl auf Signal- als auch auf Untergrundereignisse angewendet werden. Im Anhang befinden sich die Ergebnisse für die Anwendung der Korrekturen auf  $Z \to \tau \tau$  und  $H \to \tau \tau$  Ereignisse.

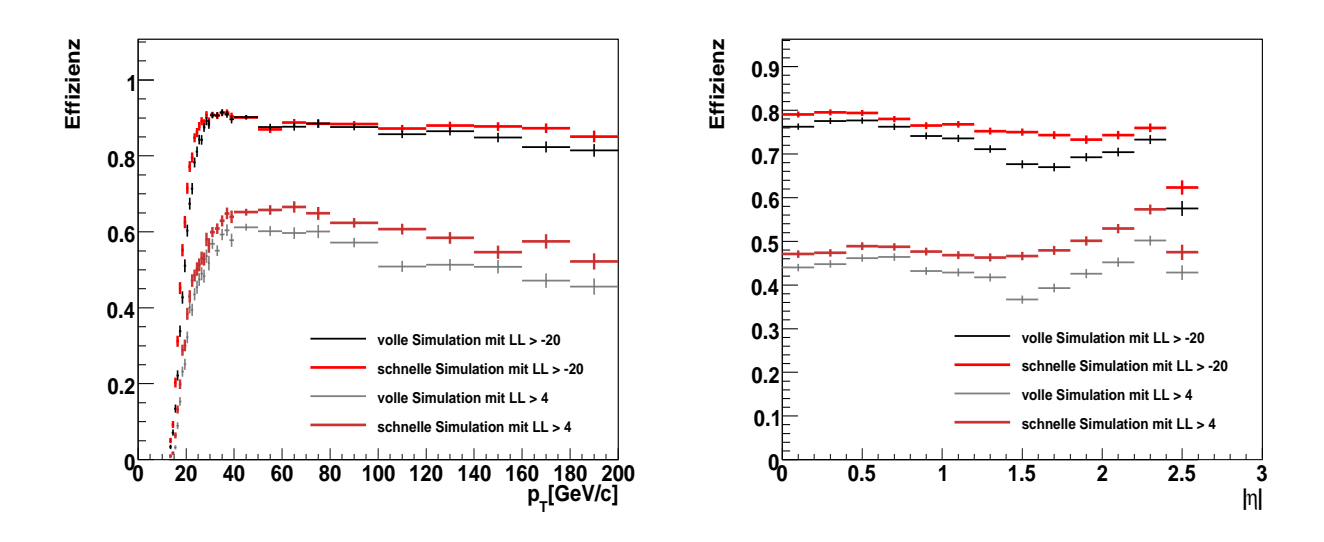

<span id="page-89-0"></span>Abbildung 6.11: Effizienz in Abhangigkeit des transversalen Impulses (links) und der Pseudora- ¨ pidität (rechts) des wahren  $\tau$ -Leptons vor Anwendung der Effizienzkorrekturen für  $\tau$ -Kandidaten mit einem Likelihood-Wert größer als -20 und größer als 4. Verwendet wurden die kombinierten τ-Ereignisse.

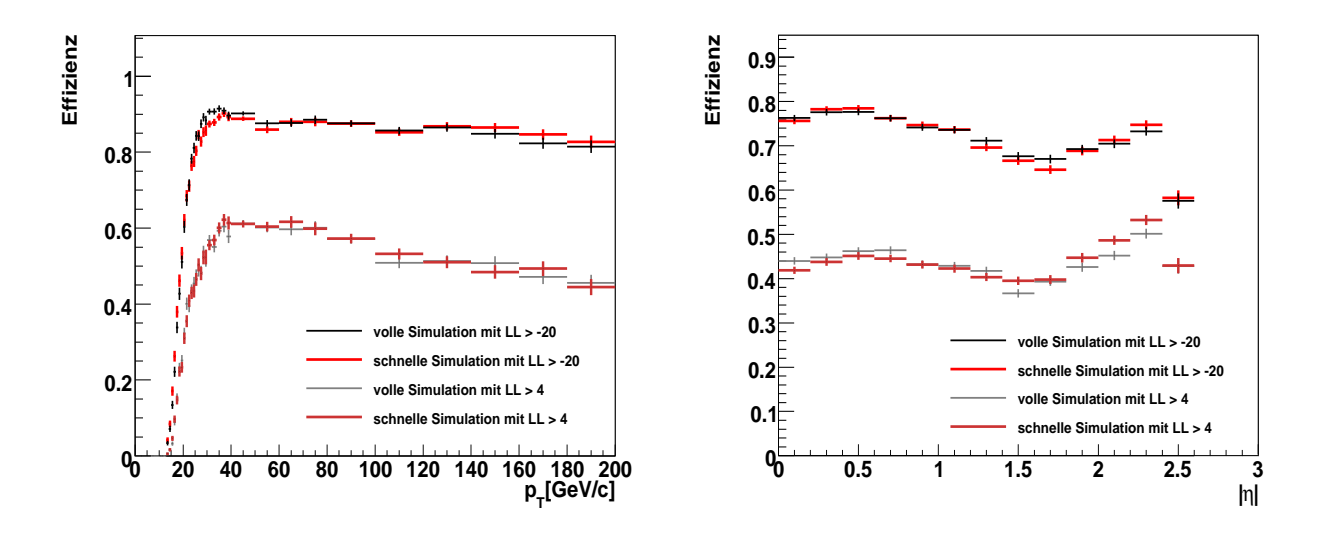

<span id="page-89-1"></span>Abbildung 6.12: Effizienz in Abhängigkeit des transversalen Impulses (links) und der Pseudorapidität (rechts) des wahren  $\tau$ -Leptons nach Anwendung der Effizienzkorrekturen und der Likelihood-Verschiebung für τ-Kandidaten mit einem Likelihood-Wert größer als -20 und größer als 4. Verwendet wurden die kombinierten  $\tau$ -Ereignisse.

## **6.4 Anwendung der Korrekturen auf** *tt*¯ **Ereignisse**

In diesem Abschnitt wird die Anwendung der Korrekturen auf *tt*¯ Ereignisse untersucht. In Abbildung [6.13](#page-90-0) sind die Likelihood-Verteilung und die aufintegrierte Likelihood-Verteilung vor den Effizienzkorrekturen zu sehen. Auch in diesen Ereignissen liegt die Rekonstruktionseffizienz

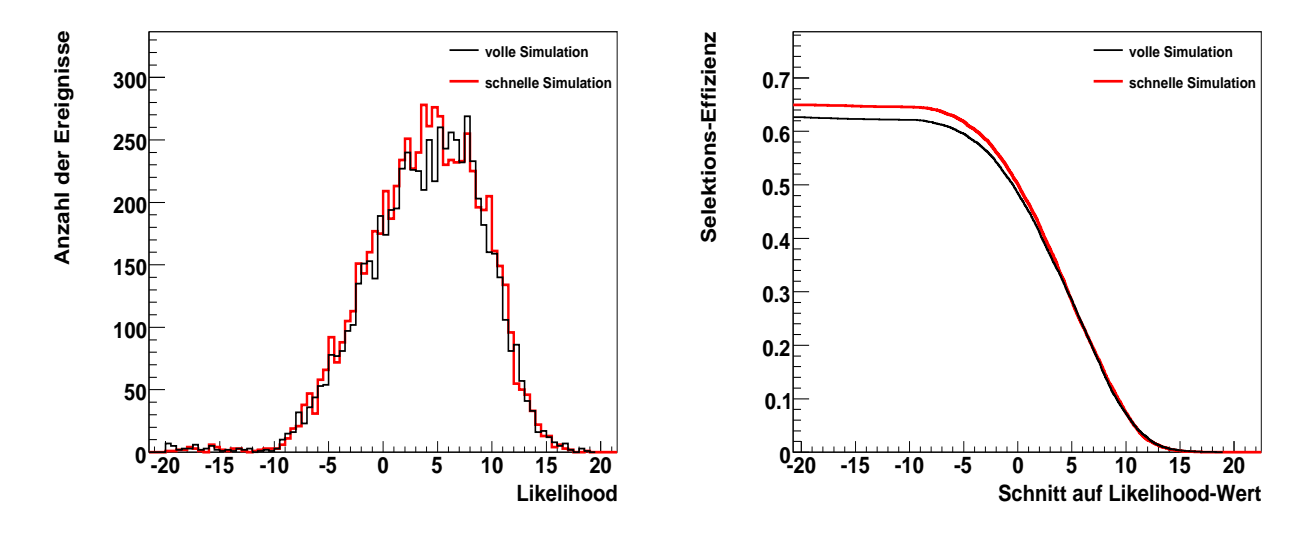

<span id="page-90-0"></span>Abbildung 6.13: Likelihood-Verteilung der τ-Kandidaten (links) und aufintegrierte Likelihood-Verteilung (rechts) vor den Effizienzkorrekturen für *tt* Ereignisse.

für die  $\tau$ -Kandidaten der schnellen Simulation höher als die der vollen Simulation und besonders für Likelihood-Werte kleiner als 5 werden Abweichungen in der aufintegrierten Likelihood-Verteilung sichtbar. Nach Anwendung der Effizienz Korrekturen ist in Abbildung [6.14](#page-91-0) auf der rechten Seite eine gute Übereinstimmung für die aufintegrierte Likelihood-Verteilung zu sehen. Auf der linken Seite ist für die Likelihood-Verteilung noch eine kleine Verschiebung der schnellen zur vollen Simulation sichtbar. Die Abweichungen sind in dieser Verteilung für *tt* Ereignisse durch ihre hohe hadronische Aktivität nicht so groß, wie für die  $\tau$ -Ereignisse im vorigen Abschnitt. Dies liegt vor allem an der Isolationsvariable, die für  $Z \rightarrow \tau \tau$  Ereignisse die größten Unterschiede zwischen der vollen und schnellen Simulation gezeigt hat (siehe Abb[.5.20](#page-74-0) rechts). Da die *tī* Ereignissen mehr Aktivität im Kalorimeter aufweisen, findet sich mehr Energie in einem Bereich von 0,1 bis 0,2 um das hadronisch zerfallende τ-Lepton. Somit fällt die schmalere Schauerform der τ-Kandidaten der schnellen Simulation nicht mehr so sehr ins Gewicht und die Abweichungen in der Likelihood-Verteilung werden geringer. Nach Anwendung der Likelihood-Verschiebung ist deshalb in Abbildung [6.15](#page-91-1) auf der linken Seite eine Uberkorrektur sichtbar. Dies ¨ wirkt sich auch auf die aufintegrierte Likelihood-Verteilung aus (siehe Abbildung [6.15](#page-91-1) rechts). Im Kapitel [7](#page-98-0) werden die Auswirkungen der Korrekturen auf die *tt* Ereignisse als Untergrund für den VBF H  $\rightarrow \tau \tau$  (l vv hv)-Kanal näher untersucht.

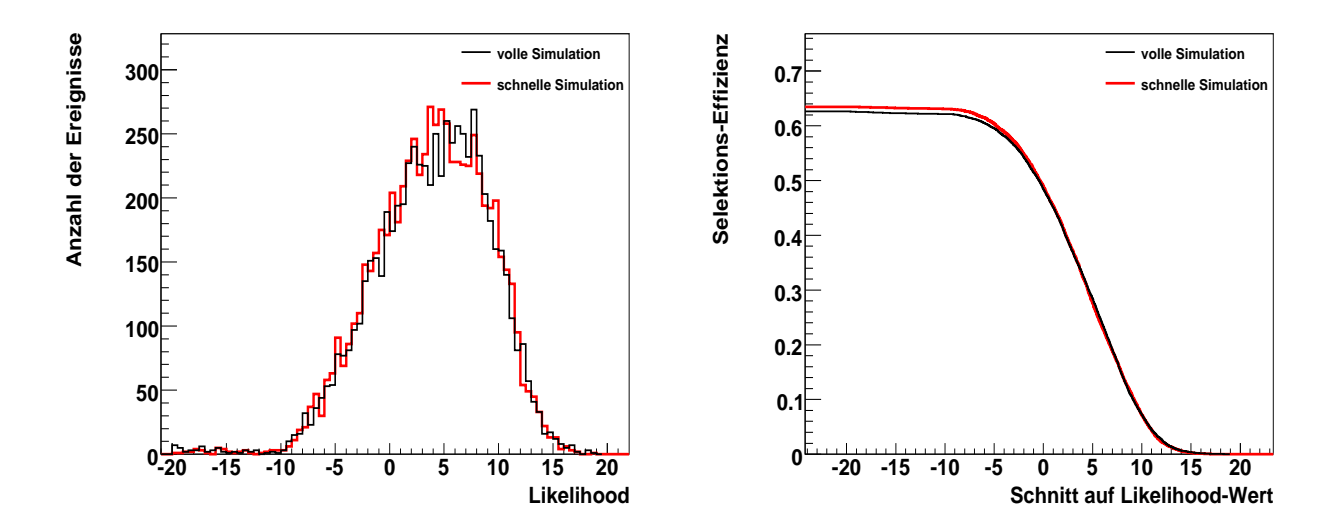

<span id="page-91-0"></span>Abbildung 6.14: Likelihood-Verteilung der τ-Kandidaten (links) und aufintegrierte Likelihood-Verteilung (rechts) nach den Effizienzkorrekturen für *tt* Ereignisse.

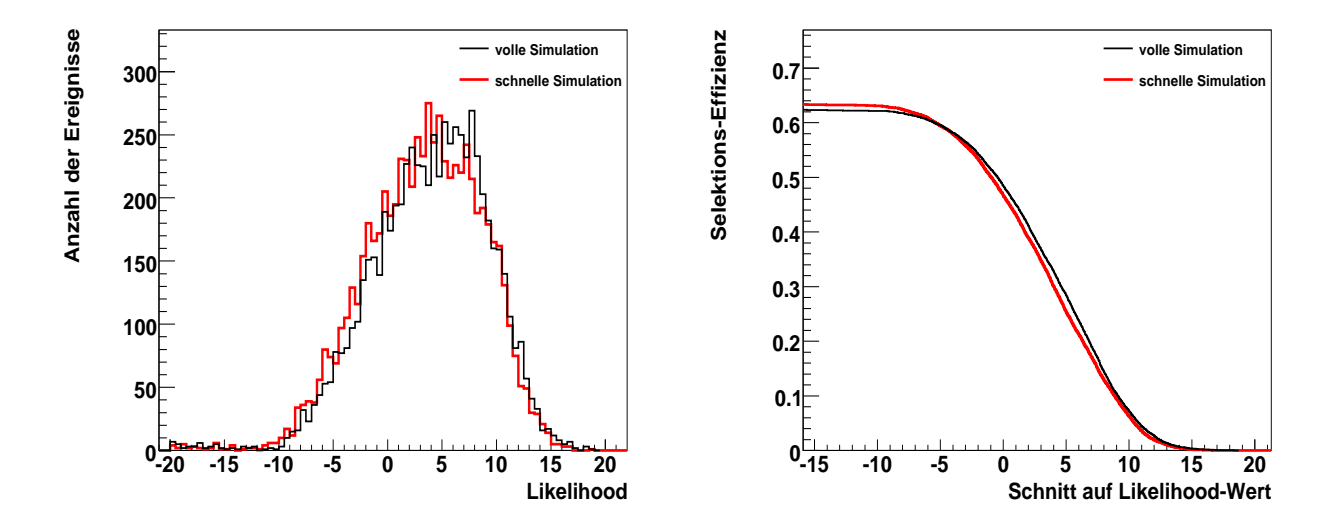

<span id="page-91-1"></span>Abbildung 6.15: Likelihood-Verteilung der τ-Kandidaten (links) und aufintegrierte Likelihood-Verteilung (rechts) nach den Effizienzkorrekturen und nach zusätzlicher Verschiebung der Likelihood-Verteilung der schnellen Simulation für  $t\bar{t}$  Ereignisse.

## <span id="page-92-0"></span>**6.5 Anwendung der Korrekturen auf Jet-Ereignisse**

Als ein Beispiel fur Untergrundereignissen werden die Korrekturen auf Jet-Ereignisse in einem ¨ ausgewählten  $p_T$ -Bereich von 35 bis 70 GeV/c angewendet. Auch hier ist wieder die Rekonstruktionseffizienz der τ-Leptonen von Interesse, die in diesem Fall definiert ist durch:

$$
\varepsilon = \frac{Anzahl \text{ der als } \tau \text{ identifizierten Jets}}{Anzahl \text{ wahrer generierter Jets}}\tag{6.3}
$$

Für Jet-Ereignisse wird auch oft der Unterdrückungsfaktor  $R = 1/\varepsilon$  betrachtet, der angibt, wieviele Jets fälschlicherweise als  $\tau$ -Leptonen identifiziert wurden.

In Abbildung [6.16](#page-92-1) sind auf der linken Seite die τ-Likelihood-Verteilungen und auf der rechten Seite die aufintegrierten Likelihood-Verteilungen nach einem Schnitt auf Likelihood-Werte von -20 bis 20 für die volle und schnelle Simulation zu sehen.

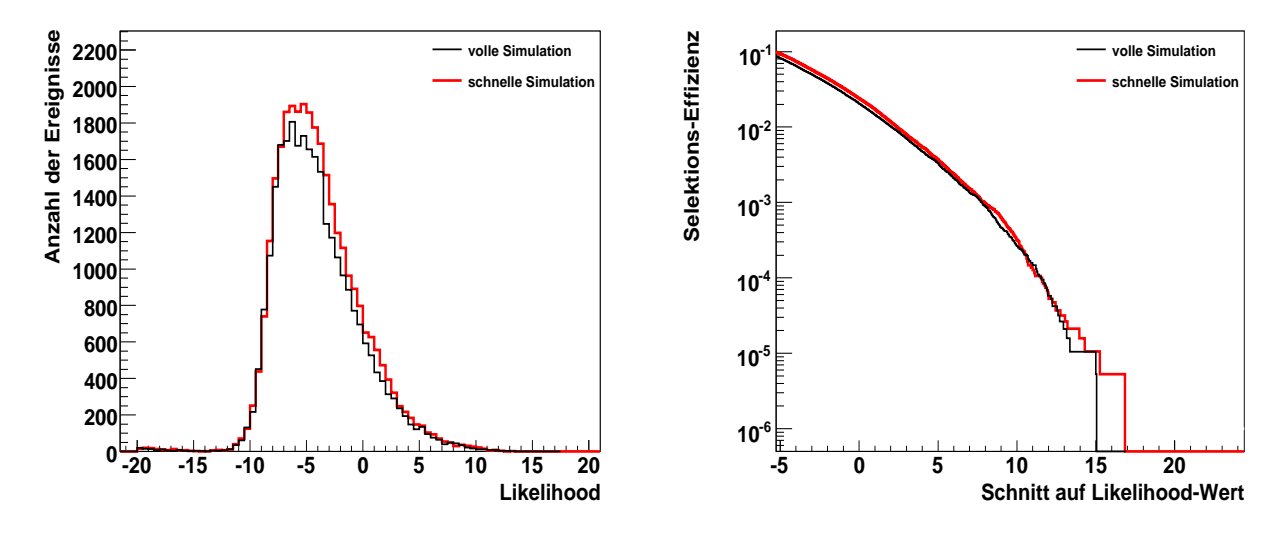

<span id="page-92-1"></span>Abbildung 6.16: Likelihood-Verteilung der identifizierten τ-Kandidaten (links) und aufintegrierte Likelihood-Verteilung (rechts) vor den Korrekturen für Jet-Ereignisse in einem  $p_T$ -Bereich von 35 bis 70 GeV/c und mit  $|\eta|$  < 2,5.

Die Rekonstruktionseffizienzen in Abhangigkeit des transversalen Impulses und der Pseudora- ¨ piditat der wahren generierten Jets sind in der oberen Reihen der Abbildung [6.17](#page-93-0) auf der linken ¨ bzw. rechten Seite dargestellt. Für diese Histogramme wurden identifizierte  $\tau$ -Kandidaten mit einem Likelihood-Wert größer als -20 gefordert und Jets mit einem transversalen Impuls größer als 10 GeV/c und mit  $|\eta|$  < 2,5. Für die Effizienz-Histogramme in der unteren Reihe wurde die gleichen Anforderungen an die Jets gestellt und ein Likelihood-Wert größer als 4 für die identifizierten τ-Kandidaten gefordert.

Es ist ein deutlicher Überschuss an fälschlicherweise identifizierten  $\tau$ -Kandidaten für die schnelle Simulation im Vergleich zur vollen Simulation über den gesamten  $p<sub>T</sub>$  - und η-Bereich zu sehen. Deshalb können auf diese fälschlicherweise identifizierten  $\tau$ -Kandidaten in den Jet-Ereignissen

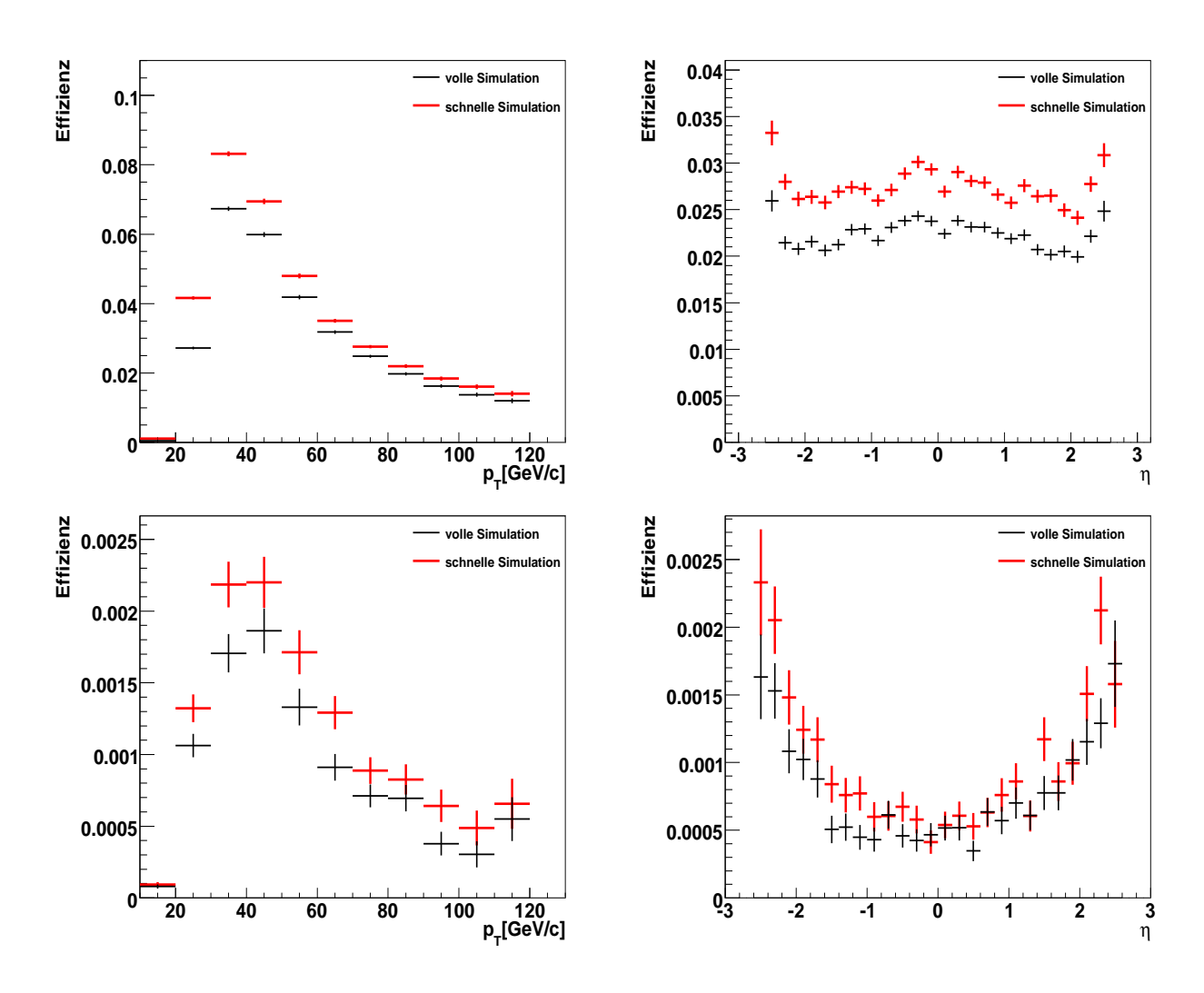

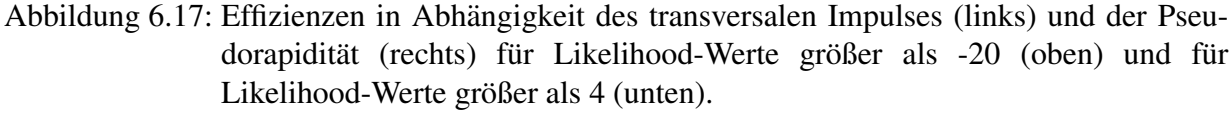

<span id="page-93-0"></span>Verwendet wurden Jet-Ereignisse in einem  $p_T$ -Bereich von 35 bis 70 GeV/c und mit  $|\eta|$  < 2,5.

der schnellen Simulation die selben Korrekturen angewendet werden, wie für die τ-Kandidaten aus den Signal-Ereignissen im Abschnitt [6.3.](#page-86-1)

Nach Anwendung der Korrekturen sind die Histogramme für Likelihood-Verteilungen und die aufintegrierten Likelihood-Verteilung in Abbildung [6.18](#page-94-0) links bzw. rechts zu sehen. In beiden Verteilungen zeigt sich nach den Korrekturen eine gute Übereinstimmung zwischen der vollen und schnellen Simulation.

In Abbildung [6.19](#page-95-0) sind die Effizienzen in Abhängigkeit des transversalen Impulses (links) und der Pseudorapidität (rechts) der wahren generierten Jets für fälschlicherweise identifizierte  $\tau$ - Kandidaten mit einem Likelihood-Wert größer als -20 (oben) und größer als 4 (unten) zu sehen. Nach Anwendung der Korrekturen stimmen die Verteilungen der vollen und schnellen Simulation für Likelihood-Werte größer als 4 innerhalb der statistischen Fehler gut überein.

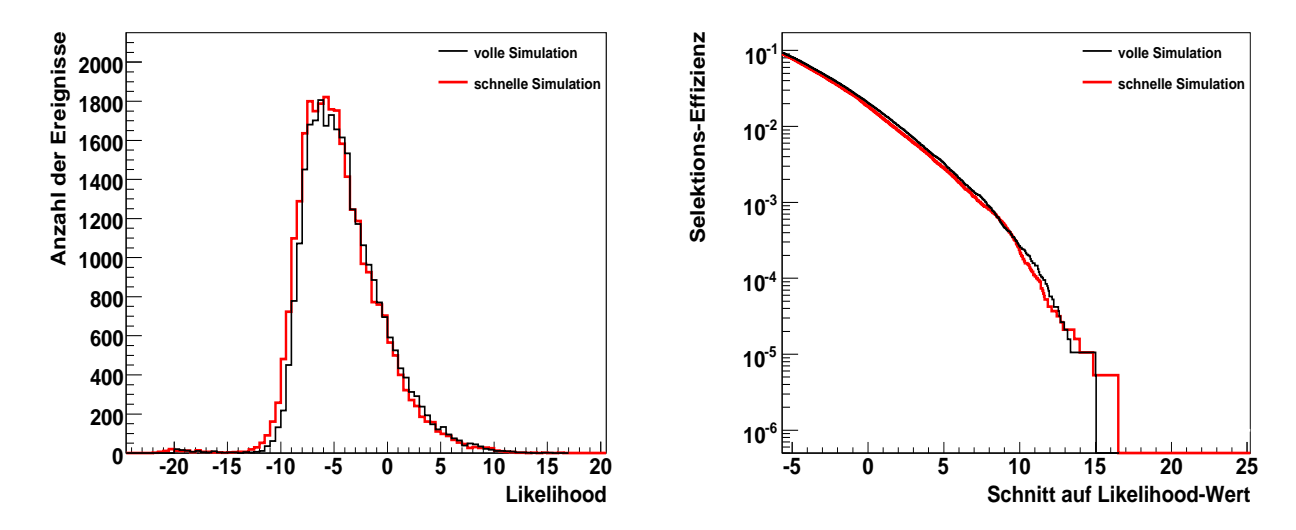

<span id="page-94-0"></span>Abbildung 6.18: Likelihood-Verteilung (links) und aufintegrierte Likelihood-Verteilung (rechts) der identifizierten τ-Kandidaten nach Anwendung der Effizienz-Korrekturen und der Likelihood-Verschiebung. Verwendet wurden Jet-Ereignisse in einem *p*<sub>*T*</sub> -Bereich von 35 bis 70 GeV/c und mit  $|\eta|$  < 2,5.

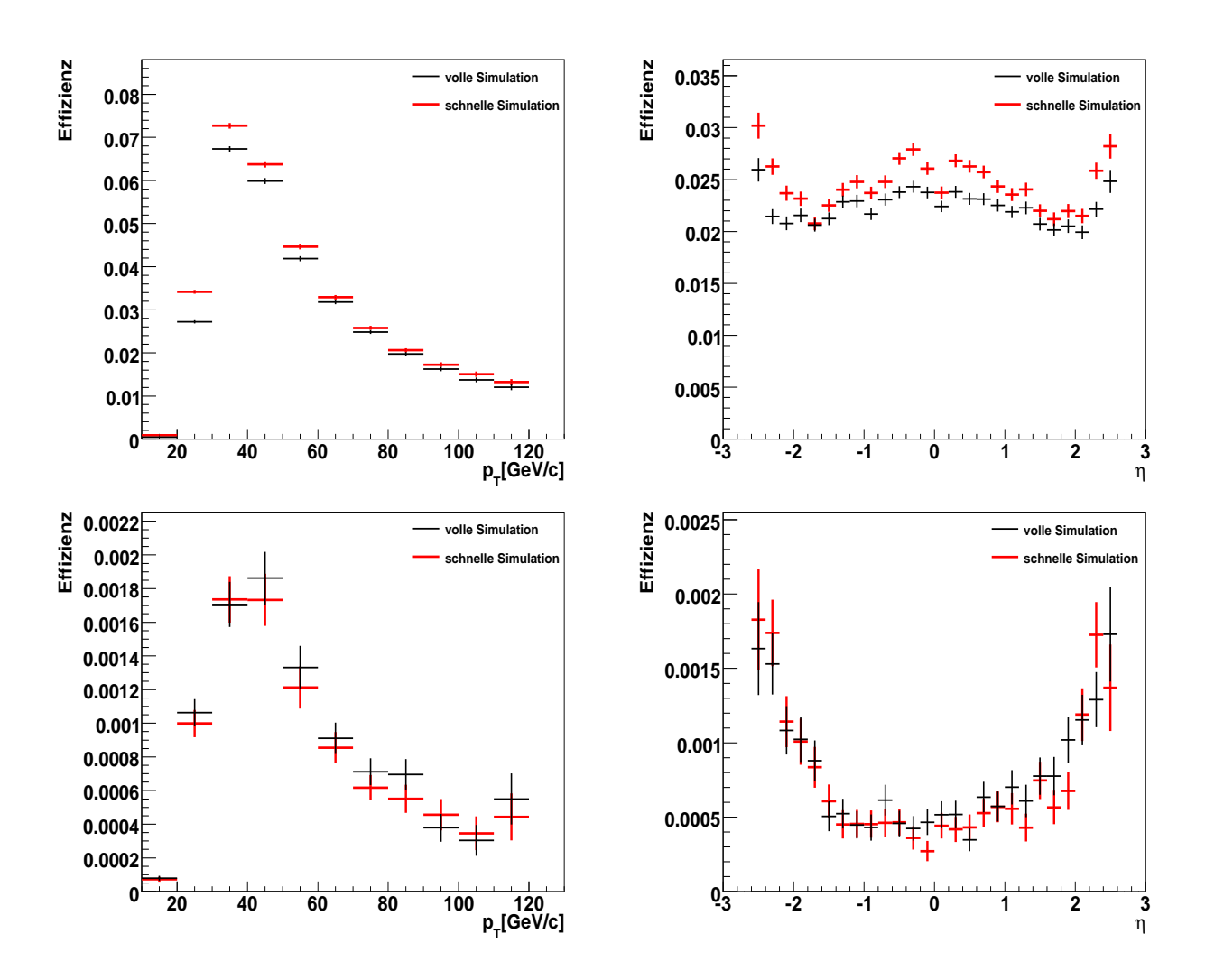

<span id="page-95-0"></span>Abbildung 6.19: Effizienzen in Abhängigkeit des transversalen Impulses (links) und der Pseudorapidität (rechts) für identifizierte  $\tau$ -Kandidaten mit einem Likelihood-Wert größer als -20 (oben) und Likelihood-Wert größer als 4 (unten) nach Anwendung der Effizienz-Korrekturen und der Likelihood-Verschiebung. Verwendet wurden Jet-Ereignisse in einem  $p_T$ -Bereich von 35 bis 70 GeV/c und mit  $|\eta|$  < 2,5.

# **6.6 Verwendung der Korrekturen**

Die in diesem Kapitel vorgestellten und erarbeiteten Korrekturen für die τ-Kandidaten des tauRec-Algorithmus werden in einem offiziellen Korrekturschritt auf die Ereignisse der schnelle Simulation angewendet. Dieser offizielle Korrekturschritt wird auf einem Datenformat angewendet, welches die rekonstruierten und identifizierten Objekte enthält. Es ist geplant, einen solchen Korrekturschritt später auch für die Angleichung der vollen oder schnellen Simulation an die experimentell gemessenen Daten zu benutzen. Dies ermoglicht eine Abstimmung der simulierten ¨ Ereignisse auf die physikalisch gemessenen Prozesse.

Zur Zeit werden zusammen mit den Korrekturen für die τ-Kandidaten des *tauRec*-Algorithmus auch Korrekturen auf die τ-Kandidaten des *tau1p3p*-Algorithmus sowie Korrekturen auf Elektronen und Photonen angewendet.

Die *tau1p3p*-Korrekturen bestehen aus Effizienz-Korrekturen und Korrekturen für ein Neuronales Netz, das zur Trennung der  $\tau$ -Kandidaten von fälschlich identifizierten Jet-Ereignissen benutzt wird.

Für Elektronen werden Effizienz-Korrekturen und Korrekturen für die Energieauflösung vorgenommen. Wie im Kapitel [5](#page-48-0) bereits gezeigt wurde, gibt es Abweichungen in der rekonstruierten Energie der Photonen und Elektronen zwischen der vollen und schnellen Simulation. Eine Ursache ist eine Energiekalibrierung, die nicht speziell auf die schnelle Simulation abgestimmt wurde. Die entstehenden Unterschiede sollen so gut wie möglich mit diesen nachträglichen Korrekturen der Energieauflösungen behoben werden.

Für die rekonstruierten und identifizierten Elektronen werden abhängig von ihrer *isEM*-Kategorie (siehe Abschnitt [5.1.1\)](#page-51-0) Effizienzkorrekturen in Abhangigkeit des transversalen Impulses und der ¨ Pseudorapidität vorgenommen.

Im folgenden Analyse-Kapitel werden Elektronen der *medium*-Kategorie verwendet. Die Effizienzen in Abhängigkeit der Pseudorapidität sind für verschiedene  $E_T$ -Werte in Abbildung [6.20](#page-97-0) zu sehen.

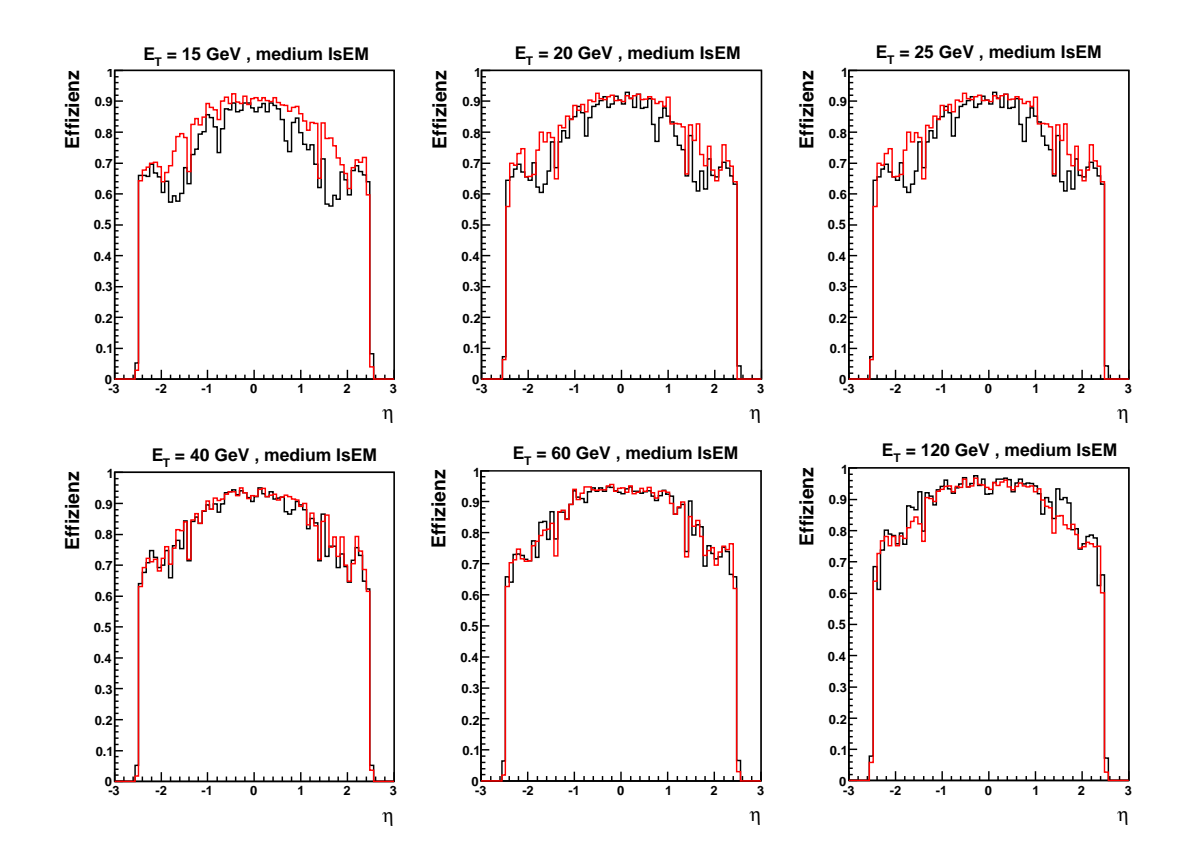

<span id="page-97-0"></span>Abbildung 6.20: Rekonstruktions-Effizienz für Elektronen der medium-Kategorie in Abhängigkeit der Pseudorapidität für verschiedene Werte der transversalen Energie. In rot ist die Rekonstruktions-Effizienz der schnellen Simulation dargestellt und in schwarz die der vollen Simulation.

# <span id="page-98-0"></span>**7 Analyse des Zerfalls H** → ττ **(l** νν **h**ν**) im Produktionskanal der Vektorboson-Fusion**

Wie im Kapitel [2.4.2](#page-16-0) schon erwähnt wurde, ist die Kopplungsstärke des Higgs-Bosons an Fermionen proportional zur Fermionmasse. Für ein leichtes Higgs-Boson in einem Massenbereich von 115 bis 140 GeV/ $c^2$  ist somit das Verzweigungsverhältnis für Zerfälle in  $b\bar{b}$ -Paare und  $\tau^+\tau^-$ Paare besonders groß, wie in Abbildung [2.4](#page-18-0) zu sehen ist. Der Zerfall des Higgs-Bosons in Vektorbosonen ist in diesen niedrigen Massenbereichen noch unterdrückt, da mindestens ein Vektorboson unterhalb seiner Ruhemasse produziert werden müsste. Ein weiterer interessanter Kanal für ein leichtes Higgs-Boson ist der Zerfall in zwei Photonen. Die zwei hochenergetischen Photonen stellen eine klare Signatur im Detektor dar, die gut vom QCD-Untergrund trennbar sein sollte. Dieser Zerfall weist aber ein viel kleineres Verzweigungsverhältnis auf als der Zerfall in  $b\bar{b}$ -Paare oder  $\tau^+\tau^-$ -Paare. Die Zerfälle in  $b\bar{b}$ -Paare sind für den Bereich niedrigere Higgs-Massen dominant, jedoch treten *b-Jets* auch häufig in QCD-Ereignissen auf. Deshalb ist eine Trennung des Signals von den Untergrundprozessen nur aufgrund der *b-Jets* in diesem Bereich unmoglich. ¨ In Verbindung mit der assoziierten  $t\bar{t}$ -Produktion  $gg \to t\bar{t}H$ ,  $H \to b\bar{b}$  wird eine Entdeckung des Higgs-Bosons durch die zusätzlich auftretenden Top-Quarks eventuell möglich sein.

Für den  $H \rightarrow \tau \tau$ -Kanal stellen vor allem 2-Jet-QCD Ereignisse,  $W + J$ ets Ereignisse sowie  $t\bar{t}$  und  $Z \rightarrow \tau \tau$  Ereignisse große Untergrundbeiträge dar. Ein Higgs-Boson, das durch den dominanten Prozess der Gluon-Fusion entsteht und in ein  $\tau^+\tau^-$ -Paar zerfällt, kann bei diesen enormen Untergründen jedoch nicht gesehen werden.

Um eine bessere Unterdrückung der Untergrundprozesse zu ermöglichen, wird deshalb ein Higgs-Boson untersucht, das durch den Vektorboson-Fusionsprozess (VBF) erzeugt wurde. Dieser Prozess hat zwar einen geringeren Wirkungsquerschnitt als die Gluonfusion (siehe Kapitel [2.4.2\)](#page-16-0), zeichnet sich jedoch durch zwei zusätzliche hochenergetische Jets aus, die im Detektor bei großen Rapiditäten auftreten. Die Feynman-Diagramme für den Signalprozess und die wichtigsten Untergründe ( $Z \rightarrow \tau \tau$ , *tt*) sind in Abbildung [7.1](#page-99-0) gezeigt. Die charakteristische  $\eta$ -Verteilung der beiden hochenergetischen Jets sind für die Signalereignisse in Abbildung [7.13](#page-112-0) auf der linken Seite dargestellt. Mit den Forderungen, dass beide Jets einen gewissen Abstand in der Pseudorapidität aufweisen und eine große invariante Masse besitzen, können die kinematischen Eigenschaften des Prozesses genutzt werden, um die Untergrundbeiträge zu reduzieren.

Um diese speziellen Anforderungen an die Ereignistopologie fur die Untergrund-Prozesse zu ¨ untersuchen, wird eine große Anzahl simulierter Ereignisse benotigt. Jedoch ist die Anzahl der ¨ mit der vollen Simulation generierbaren Untergrundereignisse momentan sehr begrenzt, da die

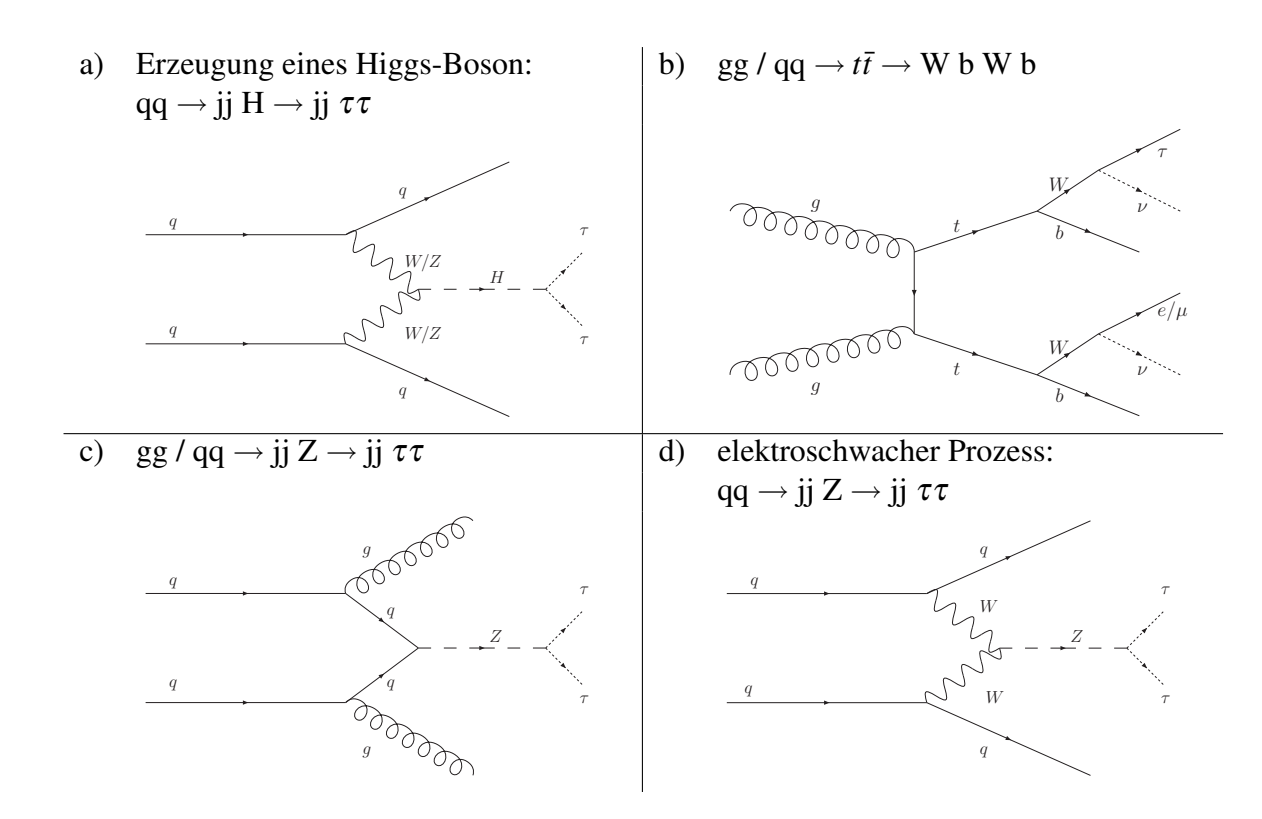

7 Analyse des Zerfalls  $H \rightarrow \tau \tau$  (l v v h v) im Produktionskanal der Vektorboson-Fusion

<span id="page-99-0"></span>Abbildung 7.1: Feynman-Graphen für den VBF H  $\rightarrow \tau \tau$ -Signalprozess (a), den  $t\bar{t}$ -Untergrundprozess (b) sowie für den QCD-Beitrag des  $Z \rightarrow \tau \tau$  Untergrunds (c) und den elektroschwachen Beitrag (d).

volle Detektorsimulation sehr langsam ist.

In diesem Kapitel wird der VBF  $H \rightarrow \tau \tau$ -Kanal mit jeweils einem hadronisch und einem leptonisch zerfallenden τ-Lepton untersucht, da dieser Endzustand insgesamt das beste Entdeckungspotential verspricht [23]. Fur die Vergleiche der schnellen zur vollen Simulation eignen sich diese ¨ Ereignisse ebenfalls besonders gut, da viele verschiedene Objekttypen im Endzustand auftreten. Somit können Myonen, Elektronen,  $\tau$ -Leptonen, Jets und auch die fehlende transversale Energie, die durch Neutrinos verursacht wird, detailliert untersucht werden.

Das Ziel der hier vorgestellten Vergleiche anhand der Analyse besteht darin, die Abweichungen zwischen der vollen und schnellen Simulation möglichst gut zu untersuchen und ihre Auswirkungen abzuschätzen. Dies ist eine wichtige Grundlage, um die schnelle Simulation zur Generierung großer Datensätze zu verwenden, die zur Analyse und Untergrundabschätzung notwendig sind. Die in diesem Kapitel verwendeten Ereignisse wurden mit einer vollen Simulation des inneren Detektors, einer vollen Simulation der Myonkammern und der schnellen Kalorimetersimulation erzeugt.

# **7.1 Verwendete simulierte Ereignisse**

In der folgenden Analyse wird ein Higgs-Boson betrachtet, das eine Masse von 120 GeV/*c* <sup>2</sup> besitzt und über die Vektorboson-Fusion produziert wird, mit einem anschließenden Zerfall in ein  $\tau^+\tau^-$ -Paar. Eines der beiden  $\tau$ -Leptonen zerfällt danach leptonisch und das andere hadronisch. Zur Simulation der Signalereignisse wurde, wie in Referenz [24], der Generator HERWIG [25] verwendet, da dieser die beste Übereinstimmung mit der Berechnung der Beiträge höherer Ordnung durch das Programm VBFNLO [26] ergibt.

Für den  $Z \rightarrow \tau \tau$ -Untergrund wurde der Generator ALPGEN [27] verwendet, da dieser die beste Beschreibung zusätzlich auftretender Jets ermöglicht. In der folgenden Analyse werden nur Ereignisse betrachtet, die auf Generatorebene bereits zwei oder drei zusätzliche Jets aufweisen, da sich diese Beiträge in der Referenz-Analyse [24] als dominant erwiesen haben. Zusätzlich werden an die  $Z \rightarrow \tau \tau$  Ereignisse weitere Forderungen an die Jets auf Generatorebene gestellt. Durch einen solchen Filter kann die Anzahl der zu simulierenden Ereignisse reduziert werden, ohne die Ergebnisse nach allen Analyseschnitten maßgeblich zu verfalschen. Der Anteil des elek- ¨ troschwachen Prozesses (Abbildung [7.1](#page-99-0) d) wurde für diese Analyse nicht mit einbezogen. Nach Referenz [24] ist der Beitrag wegen des ursprünglich sehr kleinen Wirkungsquerschnittes auch nach allen Analyseschnitten noch kleiner als der QCD  $Z \rightarrow \tau \tau$ -Anteil.

Der *tt*-Untergrund wird in dieser Analyse von *tt* Ereignissen mit keinem oder einem zusätzlichen Jet im harten Matrixelement dominiert. Für diese Anforderung ist MCNLO [28] als sogenannter *NLO*-Generator in nächstführender Ordnung am besten geeignet.

Zur Untersuchung des  $W + Jets$ -Untergrund waren leider nicht genügend voll simulierte Ereignisse vorhanden und im Rahmen der Diplomarbeit musste aus Zeitgründen auf eine Generierung der benötigten Ereignisse für Vergleiche mit der schnellen Simulation verzichtet werden. Die Referenz-Analyse [24] ergibt, dass dieser Untergrund nach allen Schnitten vermutlich vernachlässigbar ist.

Für alle generierten Prozesse wurde mindestens ein Elektron oder Myon im Endzustand auf Generatorebene gefordert.

In Tabelle [7.1](#page-100-0) sind die Wirkungsquerschnitt und die Anzahl der simulierten Ereignisse nach Anwendung der Filterschnitte auf Generatorebene für die betrachteten Prozesse aufgeführt.

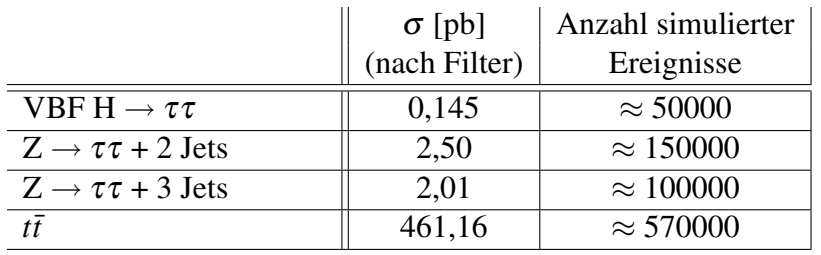

<span id="page-100-0"></span>Tabelle 7.1: Wirkungsquerschnitte und Anzahl der simulierten Ereignisse fur den Signalprozess ¨ und die betrachteten Untergrundprozesse.

# **7.2 Beschreibung der VBF H** → ττ **(l** νν **h**ν**) Analyseschnitte**

Für den Signalprozess treten, wie schon erwähnt, als wichtige Signaturen im Detektor zwei hochenergetische Jets mit großen Pseudorapiditäten durch den Vektorboson-Fusionsprozess auf, sowie die Zerfallsprodukte der τ-Leptonen im zentralen Bereich des Detektors. In den folgenden Abschnitten werden als wichtige Untergründe  $Z \rightarrow \tau \tau$  Ereignisse, die zusammen mit mehreren Jets auftreten, sowie *tt*¯ Ereignisse betrachtet. Die *tt*¯ Ereignisse stellen einen Untergrund dar, da in den Zerfällen  $t\bar{t} \rightarrow WbWb$  mit einem leptonisch zerfallenden W-Boson  $W \rightarrow l\bar{v}_l(l = e, \mu)$  ein τ-Lepton aus dem Zerfall des zweiten W-Boson stammen kann oder ein Jet falschlicherweise als ¨ τ-Lepton identifiziert werden kann. Die zwei hochenergetischen Jets konnen aus dem top-Quark ¨ oder W-Boson und durch Abstrahlungsprozesse im Anfangs- oder Endzustand zustande kommen.

Für den Signalprozess können mit den Forderungen, dass beide Jets in entgegengesetzen Hemisphären des Detektors liegen und einen Abstand in der Pseudorapidität von  $\Delta \eta > 4,4$  aufweisen, die kinematischen Eigenschaften des Prozesses genutzt werden, um Untergrundbeiträge zu reduzieren. Besonders der *tt*-Untergrund kann durch diese Schnitte verringert werden. Außerdem ist zu beachten, dass bei der Vektorboson-Fusion kein Farbaustausch zwischen den beiden Quarkströmen stattfindet. Dadurch wird die hadronische Aktivität im zentralen Detektorbereich stark unterdrückt. Diese Eigenschaft kann durch ein Veto auf zentral auftretende Jets genutzt werden und ist zur Reduzierung des *tt* Untergrundes sehr hilfreich.

Für den verbleibenden Anteil des  $Z \rightarrow \tau \tau$ -Untergrunds ist die rekontruierte Masse der  $\tau$ -Leptonen die einzige Moglichkeit zur Trennung von den Signalereignissen. ¨

Für die Ereignisselektierung sind die rekonstruierten Elektronen oder Myonen aus dem leptonischen  $\tau$ -Zerfall besonders wichtig. Für die Signalereignisse der vollen Simulation wurde in der Referenz-Analyse [24] ein Trigger für isolierte Myonen mit einem transversalen Impuls über 20 GeV/c oder isolierte Elektronen mit einem transversalen Impuls über 22 GeV/c verwendet. Für die Ereignisse der schnellen Simulation sind Trigger-Studien momentan noch nicht moglich, da ¨ die Simulation für die erste Triggerstufe noch getestet wird und die Simulationen für die zweite Triggerstufe und den Ereignisfilter sich noch in der Entwicklung befinden.

Die Triggereffizienz beträgt etwa 50 % für die Signalereignisse und wurde hier nicht berücksichtigt, was jedoch für die darauf folgenden Schnitte keinen großen Einfluss hat.

Für die vorgestellte Analyse werden weitgehend die selben Ereignisselektierungen und Schnitte wie in [24] verwendet, wobei einige der Schnitte gelockert wurden, um einen besseren Vergleich der schnellen zur vollen Simulation zu ermöglichen. Es werden folgende Forderungen an die rekonstruierten Ereignisse gestellt:

- 1. Lepton-Selektierung
	- a) Genau ein Elektron-Kandidat, der mindestens zur *medium IsEM*-Klasse gehört und einen transversalen Impuls größer als 15 GeV/c besitzt. Als Isolationskriterium wird gefordert, dass sich in einem Bereich von ∆*R* = 0,2 in den Zellen um den extrapolierten Durchstoßpunkt des Elektrons im Kalorimeter nicht mehr Energie als 100 %

des Elektronimpulses befindet.

#### oder

- b) Genau ein Myon-Kandidat, der einen transversalen Impuls größer als 15 GeV/c hat. Als Isolationskriterium wird gefordert, dass sich in einem Bereich von ∆*R* = 0,2 in den Zellen um den extrapolierten Durchstoßpunkt des Myons im Kalorimeter nicht mehr Energie als 100 % des Myonimpulses befindet.
- 2. Genau ein τ-Kandidat, der mit dem *tauRec*-Algorithmus rekonstruiert wurde und einen transversalen Impuls über 30 GeV/c, ein oder drei zugeordnete Spuren, eine Ladung vom Betrag 1 sowie einen Likelihood-Wert größer 4 hat.
- 3. Die fehlende transversale Energie des Ereignisses muss großer als 30 GeV sein. ¨
- 4. Die Bedingungen für die Anwendung der sogenannten *kollinearen Näherung* (siehe Abschnitt  $7.2.8$ ) müssen erfüllt sein.
- 5. Die Verteilung der transversale Masse aus dem Lepton und der fehlenden transversalen Energie wird untersucht.
- 6. Es wird mindestens ein Jet mit  $p_T > 40 GeV/c$  und mindestens ein weiterer Jet mit  $p_T > 20$ *GeV* /*c* gefordert.
- 7. Diese Jets müssen sich in entgegengesetzten Hemisphären ( $\eta_{j1} \cdot \eta_{j2} < 0$ ) des Detektors befinden.
- 8. Die  $\tau$ -Zerfallsprodukte müssen im Pseudorapiditätsbereich zwischen den beiden Jets liegen.
- 9. Die zwei höchstenergetischen Jets müssen mindestens einen Abstand von 4,4 in der Pseudorapidität aufweisen.
- 10. Die invariante Masse der beiden höchstenergetischen Jets muß über 700 GeV/c<sup>2</sup> liegen.
- 11. Veto auf zentrale Jets: Das Ereignis darf keine weiteren Jets mit *p<sup>T</sup>* > 20 GeV/c innerhalb  $|\eta|$  < 3,2 aufweisen.
- 12. Die rekonstruierte Masse des  $\tau$ - $\tau$ -Systems muß größer als 105 GeV/ $c^2$  und kleiner als 135 GeV/ $c^2$  sein.

In den folgenden Abschnitten werden für die Analyse wichtige Verteilungen näher untersucht. Dazu werden Ereignisse verwendet, die für die volle und schnelle Simulation die gleichen generierten Ereignisse und die selbe Simulation des inneren Detektors enthalten und sich nur in der Kalorimetersimulation unterscheiden. Dadurch können die Unterschiede, die nur durch die schnellen Kalorimetersimulation auftreten im Vergleich zur vollen Simulation genau untersucht werden.

Es werden annaherungsweise gleich viele Ereignisse in der vollen und schnellen Simulation ver- ¨ wendet, wodurch die statistischen Fehler auf die betrachteten Verteilungen gleich groß sind und zur Übersichtlichkeit nur für die volle Simulation dargestellt werden.

#### **7.2.1 Selektierung der Elektron-Kandidaten**

In Abbildung [7.2](#page-103-0) ist auf der linken Seite die  $p<sub>T</sub>$ -Verteilung und auf der rechten Seite die η-Verteilung für Elektron-Kandidaten der Signalereignisse zu sehen, die zur *medium IsEM-*Klasse gehören. Da die Verteilungen für die Untergrundereignisse den selben Verlauf der schnellen zur vollen Simulation zeigen, werden sie hier nicht zusätzlich dargestellt.

Für die Elektron-Kandidaten wird in der Analyse ein transversaler Impuls über 15 GeV/c gefordert und die Verteilungen der schnellen und vollen Simulation stimmen in diesen Bereichen ausreichend gut überein. In der Referenz-Analyse wurde ein transversale Impuls größer als 25 GeV/c gefordert. Für diesen Schnitt wurde hier ein geringerer Wert gewählt, um mehr Ereignisse zu selektieren und genauere Vergleiche der vollen zur schnellen Simulation zu ermöglichen.

Die Korrekturen der schnellen Simulation sorgen vor allem im  $\eta$ -Bereich um Werte von 1,5 für eine bessere Ubereinstimmung mit der vollen Simulation, obwohl dort auch nach den Korrektu- ¨ ren noch Unterschiede verbleiben.

Zur Unterdrückung von Elektronen, die aus Jets stammen, wird das bereits oben beschriebe-

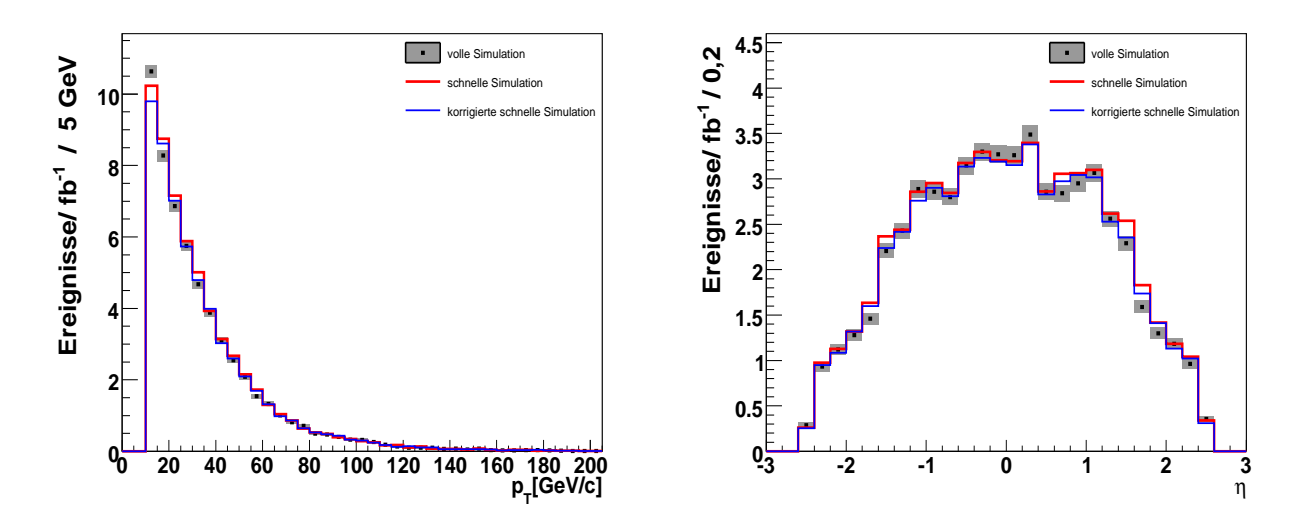

<span id="page-103-0"></span>Abbildung 7.2: Verteilung des transversalen Impulses (links) und Pseudorapiditat (rechts) der ¨ rekonstruierten Elektron-Kandidaten, die zur *medium IsEM*-Klasse gehören.

ne Isolationskriterium verwendet. Dazu wird die rekonstruierte Energie in einem Bereich von ∆*R* = 0,2 in den Zellen um den extrapolierten Durchstoßpunkt des Elektrons im Kalorimeter betrachtet, wobei die deponierte Energie des Elektrons selbst in einem Bereich von 5×7 Zellen abgezogen wird. Es wird die zusätzliche Energie in der Umgebung des Elektrons ermittelt und

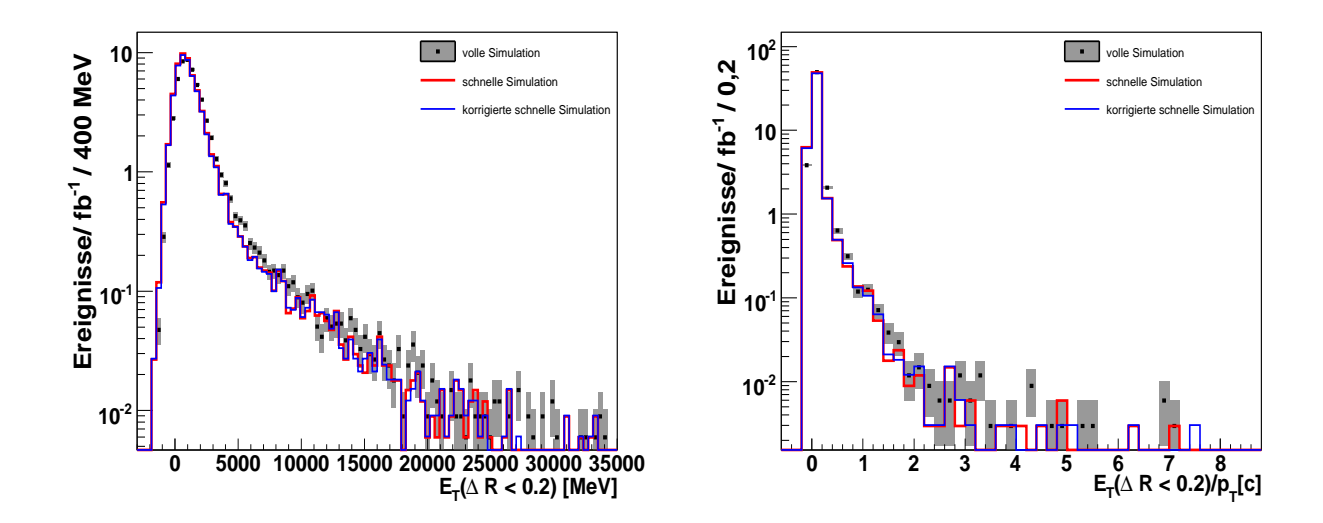

<span id="page-104-0"></span>Abbildung 7.3: Energie im Bereich ∆*R* = 0,2 in den Zellen um den extrapolierten Durchstoßpunkt des Elektrons im Kalorimeter (links) und diese Energie geteilt durch den transversalen Impuls (rechts).

durch den transversalen Impuls des Elektrons geteilt. Die zugehörige Verteilung ist in Abbildung [7.3](#page-104-0) auf der rechten Seite zu sehen und zeigt besonders im Ausläufer zu höheren Werten Unterschiede zwischen der vollen und schnellen Simulation. Insgesamt ist fur die volle Simulation ¨ mehr Energie in einem Bereich von ∆*R* = 0,2 um den extrapolierten Durchstoßpunkt zu sehen. Wie schon in Kapitel [5](#page-48-0) gezeigt wurde, stellen die Elektronen der schnellen Simulation schmalere Objekte im Kalorimeter dar als die der vollen Simulation. Hinzu kommt, dass die Auslaufer der ¨ Energieverteilungen in der schnellen Simulation nicht vollständig simuliert werden. Diese Effekte tragen dazu bei, dass sich in der schnellen Simulation ein größerer Energieanteil innerhalb der zentralen 5 × 7 Zellen befindet und von der rekonstruierten Energie in einem Bereich von ∆*R* = 0,2 abgezogen wird. Dies verursacht die sichtbaren Unterschiede in der Isolationsvariable zwischen der vollen und schnellen Simulation.

Zur Selektierung der Elektronen wird in dieser Analyse ein Schnitt auf die Isolationsvariable beim Wert 1,0 gesetzt. Mit diesem Schnitt werden extreme Ereignisse verworfen, bei denen die Energie in den Zellen um das Elektron höher ist als die Energie des Elektrons selbst. Dies kann für Elektronen vorkommen, die sich sehr nahe an Jets oder innerhalb eines Jets befinden. Solche nicht isolierten Elektronen treten beispielsweise in *b-Jets* auf oder durch fälschlicherweise als Elektronen identifizierte Jets und die Verteilung der Isolationsvariable würde dadurch z.B. für den *W* +*Jets*-Untergrund einen deutlich breiteren Verlauf zeigen.

In der Referenz-Analyse [24] wird ein Schnitt auf die Isolationsvariable auf den Wert 0,1 durchgeführt und damit kann vor allem der  $W + Jets$ -Untergrund reduziert werden.

In den hier betrachteten Untergründen stammen die Elektronen jedoch aus Zerfällen von  $\tau$ -Leptonen oder W-Bosonen und können durch ein hartes Isolationskriterium nicht unterdrückt werden. Außerdem ist anhand der Verteilung für die Isolationsvariable auf der rechten Seite in Abbildung [7.3](#page-104-0) zu sehen, dass durch einen Schnitt auf den Wert 0,1 sehr viele Ereignisse verloren gingen. Aus diesen Gründen wird das Auswahlkriterium für die Elektronen gelockert, um genügend Ereignisse für eine Untersuchung der folgenden Analyseschnitte zur Verfügung zu haben.

#### **7.2.2 Selektierung der Myon-Kandidaten**

In der Analyse werden Myonen der STACO-Kollektion verwendet, die in Kapitel [3.3.3](#page-30-0) bereits kurz vorgestellt wurden. Da in der schnellen Simulation voll simulierte Myonen verwendet werden, ist für die  $p_T$ - und  $\eta$ -Verteilungen der  $H \to \tau \tau$  Ereignisse in Abbildung [7.4](#page-105-0) eine sehr gute Übereinstimmung zu sehen. Jedoch treten Unterschiede für die rekonstruierte Energie in einem Bereich ∆*R* = 0,2 um den extrapolierten Durchstoßpunkt im Kalorimeter auf, wie die Vertei-lungen in Abbildung [7.5](#page-106-0) für die Signalereignisse zeigen. Die Verteilungen zeigen für die Untergrundereignisse das selbe Verhalten der schnellen zur vollen Simulation und sind deshalb hier nicht dargestellt.

Die beobachteten Unterschiede werden durch die Verwendung der bereits voll simulierten Er-

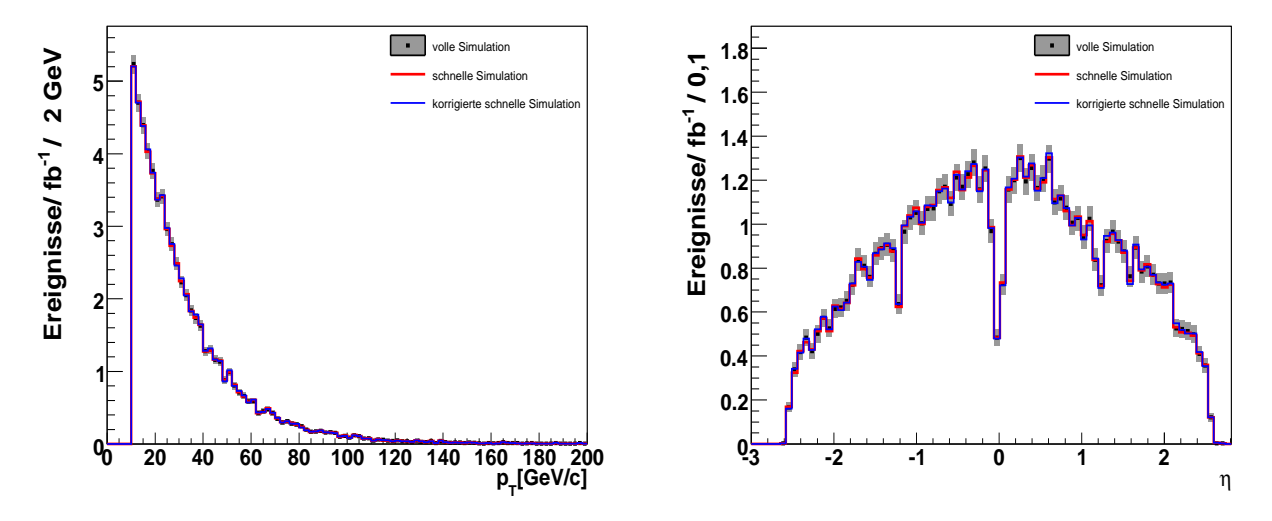

<span id="page-105-0"></span>Abbildung 7.4: Verteilung des transversalen Impulses (links) und Pseudorapiditat (rechts) der ¨ rekonstruierten Myon-Kandidaten.

eignisse verursacht. Es lauft zuerst eine volle Simulation des inneren Detektors und danach die ¨ volle Simulation des Kalorimeters, die auch die Myonen enthält. Für die schnelle Simulation wird die bestehende Kalorimeterinformation verworfen und neu simuliert. Dabei geht die Information uber den Energieverlust der Myonen im Kalorimeter verloren. Ein Myon, das als minimal ¨ ionisierendes Teilchen das Kalorimeter durchquert, verliert durchschnittlich etwa 3 GeV seiner Energie und diese sollte in einem Bereich von ∆*R* = 0,2 um die durchquerten Zellen sichtbar sein. Für die schnelle Simulation fehlt diese Energie und verursacht somit den Unterschied in der Verteilung, die in Abbildung [7.5](#page-106-0) auf der linken Seite zu sehen ist.

Wenn die Simulation direkt von den wahren generierten Ereignissen startet und sich die schnelle Kalorimetersimulation unmittelbar an die volle Simulation des inneren Detektors anschließt,

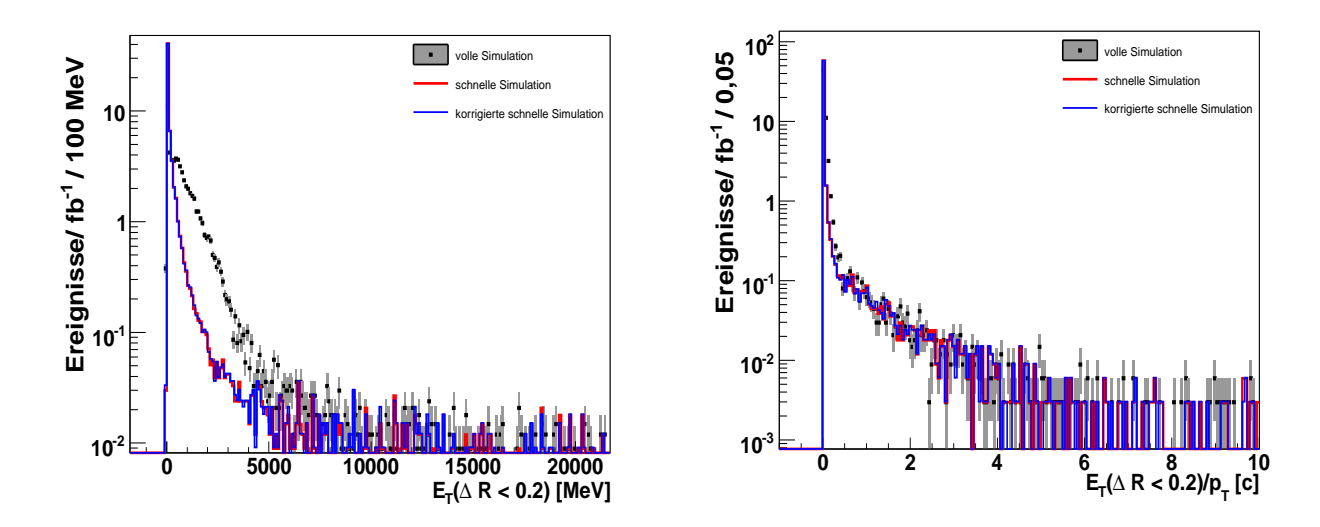

<span id="page-106-0"></span>Abbildung 7.5: Energie im Bereich ∆*R* = 0,2 in den Zellen um den extrapolierten Durchstoßpunkt des Myons im Kalorimeterum (links) und diese Energie geteilt durch den transversalen Impuls (rechts).

werden die Energieeinträge der voll simulierten Myonen korrekt berücksichtigt und die Unterschiede in der Isolationsvariable verschwinden.

Für die weitere Analyse wird ein Schnitt auf die Isolationsvariable, die in Abbildung [7.5](#page-106-0) auf der rechten Seite zu sehen ist, bei einem Wert von 1,0 gesetzt. Ebenso wie fur die Elektronen werden ¨ mit diesem Schnitt extreme Ereignisse verworfen, bei denen die Energie in den Zellen um das Myon höher ist als die Energie des Myon selbst. Dies kann für Myonen vorkommen, die sich sehr nahe an Jets oder innerhalb eines Jets befinden. Wie bereits für die Elektronen beschrieben, kann mit einem harten Schnitt auf die Isolationsvariable hauptsächlich der W + Jets-Untergrund reduziert werden.

In der Referenz-Analyse wird ein Schnitt auf die Isolationsvariable auf den Wert 0,1 gesetzt. In dieser Analyse wird ein Schnitt auf den Wert 1,0 und nicht auf den Wert 0,1 verwendet da die bekannten Unterschiede zwischen voller und hier verwendeter schneller Simulation in dieser Variable die Vergleiche für die nachfolgenden Analyseschnitte erschweren würden. Wie bei den Elektronen kommt auch hier noch hinzu, dass ein solcher Schnitt vor allem nicht isolierte Myonen unterdrücken würde. In den betrachteten Untergründen stammen die Myonen, genauso wie die Elektronen, aus Zerfällen von  $\tau$ -Leptonen oder W-Bosonen und können somit durch ein hartes Isolationskriterium nicht unterdrückt werden.

## **7.2.3 Selektierung der** τ**-Kandidaten**

Für die rekonstruierten  $\tau$ -Kandidaten wird eine Likelihood-Wert größer als 4 gefordert, eine oder drei zugeordnete Spuren und eine Ladung vom Betrag eins. Die τ-Kandidaten, die in einem Bereich von ∆*R* < 0,2 mit rekonstruierten und ausgewählten Elektron-Kandidaten überlappen, werden nicht weiter berücksichtigt. Die  $p_T$ - und  $\eta$ -Verteilungen für die ausgewählten  $\tau$ -Kandidaten

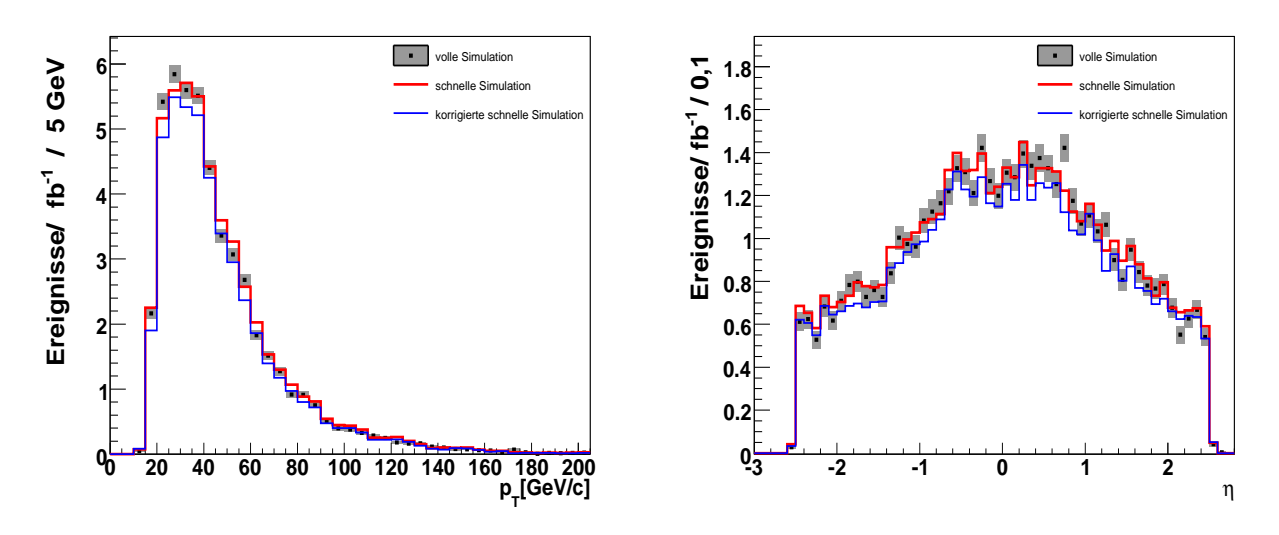

in den Signalereignissen sind in Abbildung [7.6](#page-107-0) zu sehen. Für die Analyse wird ein transversaler

<span id="page-107-0"></span>Abbildung 7.6: Verteilung des transversalen Impulses (links) und Pseudorapiditat (rechts) der ¨ rekonstruierten  $\tau$ -Kandidaten mit einem Likelihood-Wert größer als 4 für  $H \rightarrow \tau \tau$  Ereignisse.

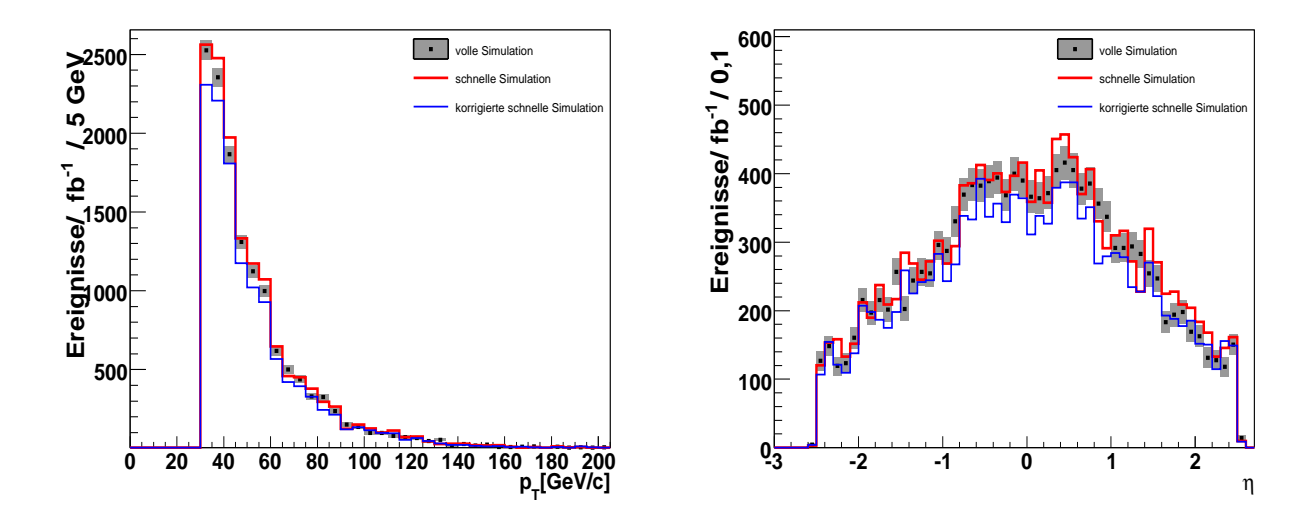

Abbildung 7.7: Verteilung des transversalen Impulses (links) und Pseudorapiditat (rechts) der ¨ rekonstruierten  $\tau$ -Kandidaten mit einem Likelihood-Wert größer als 4 für *tt*¯ Ereignisse nach Schnitt 2.

Impuls größer als 30 GeV/c gefordert und die Verteilungen der vollen und schnellen Simulation stimmen in diesem Bereich hinreichend gut überein. Für den  $Z \rightarrow \tau \tau$ -Untergrund zeigen die Verteilungen das gleiche Verhalten und werden deshalb hier nicht zusatzlich dargestellt. ¨
Durch die Korrekturen sind etwas weniger τ-Kandidaten in der korrigierten schnellen Simulation vorhanden, im Vergleich zur schnellen und vollen Simulation. Es ist zu beachten, dass in den hier gezeigten Verteilungen der rekonstruierten τ-Kandidaten auch Elektronen oder Jets enthalten sein können, die Unterschiede in der Likelihood-Verteilung verursachen können. Nach einem Schnitt auf einen Likelihood-Wert größer 4 können dadurch In Abbildung [7.7](#page-107-0) sind die  $p_T$ - und  $\eta$ -Verteilungen für den  $t\bar{t}$ -Untergrund dargestellt, wobei für die  $\tau$ -Kandidaten schon ein transversaler Impuls größer 30 als GeV/c gefordert wurde. Für die schnelle Simulation treten nach den Korrekturen weniger rekonstruierte τ-Kandidaten auf als in der vollen Simulation. Diese Uberkorrektur wurde bereits in Kapitel [6.4](#page-90-0) bemerkt und liegt sehr wahrscheinlich an der hohen ¨ Aktivität in den tī Ereignissen. Mit den nachfolgenden Schnitten werden die ausgewählten Untergrundereignisse jedoch dem Signal immer ähnlicher und für die enthaltenen  $\tau$ -Kandidaten ist zu erwarten, dass die angewendeten Korrekturen eine bessere Übereinstimmung mit der vollen Simulation zur Folge haben.

## **7.2.4 Die fehlende transversale Energie**

Nach Auswahl der Elektron-, Myon und τ-Kandidaten wird gefordert, dass pro Ereignis nur genau ein Elektron oder Myon auftritt, das die oben genannten Kriterien erfüllt und genau ein rekonstruierter  $\tau$ -Kandidat mit den oben genannten Bedingungen selektiert wird. Damit wird für alle Prozesse der gleiche Endzustand ausgewählt und es folgt nun die kinematische Selektion. Die folgende Analyseschnitte werden für Signalereignisse ( $H \to \tau \tau (l v v h v)$ ), für  $Z \to \tau \tau$  Ereignisse, sowie für  $t\bar{t}$  Ereignisse untersucht.

Für Signal- und Untergrundereignisse, die die genannten Selektionskriterien erfüllen, ist die Auflösung für die fehlende transversale Energie entlang der x-Richtung in Abbildung [7.8](#page-109-0) zu sehen. Die erreichbare Auflösung hängt von der Gesamtaktivität im Kalorimeter ab und ist deshalb für Signalereignisse und  $Z \rightarrow \tau \tau$  Ereignisse etwas besser als für die  $t\bar{t}$  Ereignisse. Auf der linken Seite sind die Verteilungen für die schnelle und volle Simulation für die Signalereignisse zu sehen. Die Verteilungen für die tt Ereignisse sind auf der rechten Seite in Abbildung [7.8](#page-109-0) abgebildet. Es ist eine sehr gute Übereinstimmung für die volle und schnelle Simulation in den drei Histrogrammen zu sehen.

Für die korrigierten Ereignisse ist nur eine Abweichung zu sehen, da insgesamt etwas weniger Ereignisse vorhanden sind , wie im vorigen Abschnitt schon diskutiert wurde.

In den  $H \to \tau \tau (l v v h v)$ -Zerfällen ist eine signifikante fehlende transversale Energie beobacht-bar, wie in Abbildung [7.9](#page-109-1) zu sehen ist, da in den  $\tau$ -Zerfällen Neutrinos auftreten. Zur Rekonstruktion der Masse des Higgs-Bosons wird auch die fehlende transversale Energie verwendet. Eine gute Auflösung dieser Größe trägt entscheidend zur möglichen Auflösung der Higgs-Masse bei. Mit der Forderung einer hohen fehlenden transversalen Energie über 30 GeV können viele Untergründe, die keine Neutrinos bzw. fälschlich identifizierte  $\tau$ -Leptonen enthalten, unterdrückt werden. Für die hier betrachteten Untergründe liefert der Schnitt keinen signifikanten Beitrag.

Die Verteilungen der vollen und schnellen Simulation für die fehlende transversale Energie (siehe Abbildung [7.9\)](#page-109-1) stimmen für Werte größer als 30 GeV gut überein.

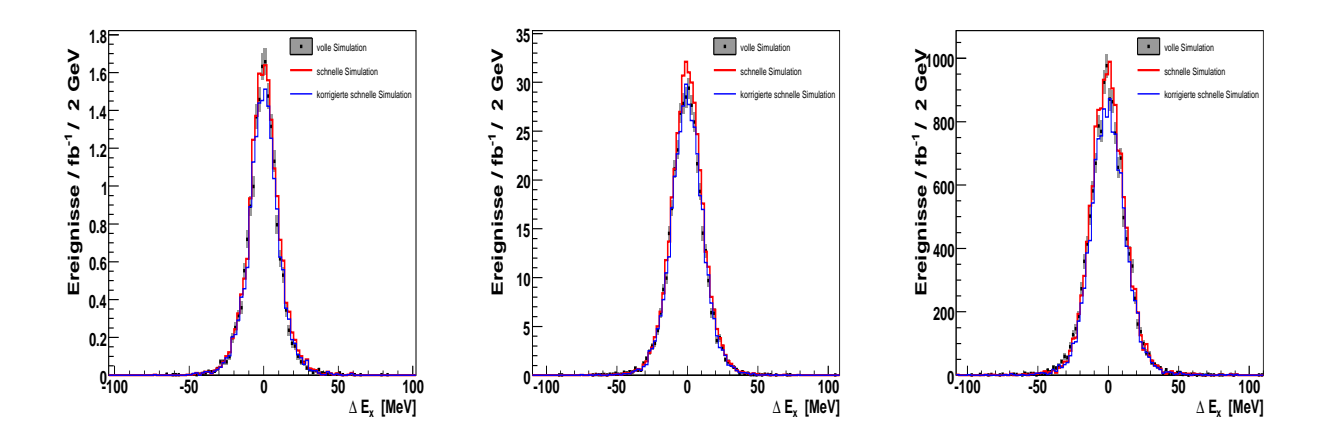

<span id="page-109-0"></span>Abbildung 7.8: Auflösung der fehlenden transversalen Energie in x-Richtung für die Signalereignisse (links), die *Z* → ττ Ereignisse (Mitte) und die *tt*¯Ereignisse (rechts) nach Schnitt 2.

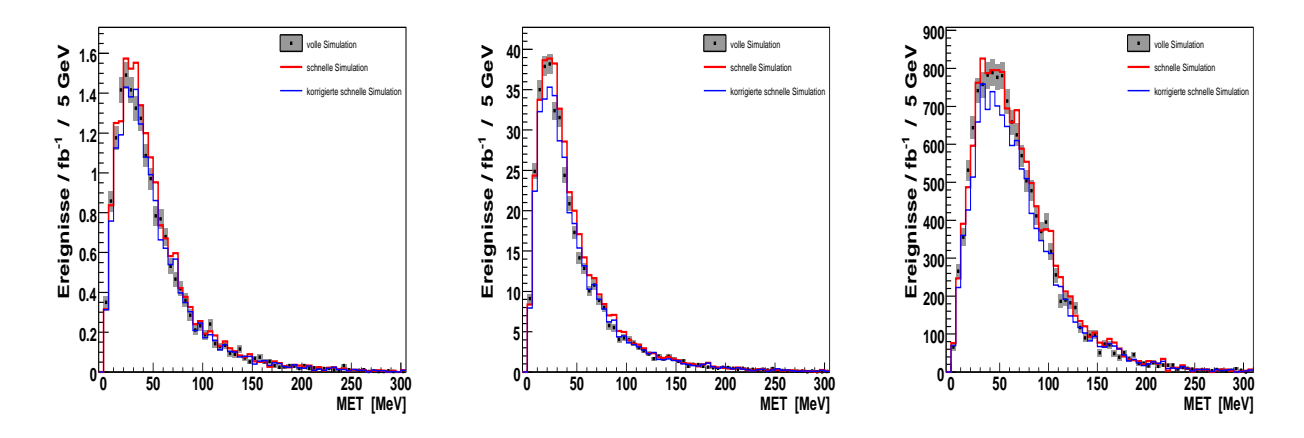

<span id="page-109-1"></span>Abbildung 7.9: Verteilung der fehlenden transversalen Energie für die Signalereignisse (links), die *Z* → ττ Ereignisse (Mitte) und die *tt*¯ Ereignisse (rechts) nach Schnitt 2.

## **7.2.5 Die transversale Masse**

Eine Größe, die zur Trennung von Signal und Untergrund die fehlende transversale Energie einbezieht, ist die transversale Masse aus dem transversalen Impuls des Leptons  $p_T^{e,\mu}$  $T^{\epsilon,\mu}_{T}$  und dem fehleneden transversalen Impuls  $p_T^{miss}$ , die folgendermaßen berechnet wird:

$$
m_T = \sqrt{2 p_T^{e,\mu} p_T^{miss} \times (1 - \cos \Delta \phi)}
$$
(7.1)

wobei Δφ den transversalen Öffnungswinkel zwischen dem Elektron oder Myon und dem Vektor des fehlenden transversalen Impulses bezeichnet.

Aufgrund der Neutrinos aus dem leptonischen  $\tau$ -Zerfall häuft sich die Verteilung vor allem bei

geringen transversalen Massen. Da der fehlende transversale Impuls Beiträge von den Neutrinos aus zwei  $\tau$ -Zerfällen enthält weist die  $m<sub>T</sub>$ -Verteilung einen Ausläufer zu hohen Werten auf. In Abbildung [7.10](#page-110-0) ist zu sehen, dass sich für die  $Z \rightarrow \tau \tau$  Ereignisse ein sehr ähnliches Histogramm wie für die Signalereignisse ergibt.

Für Prozesse, die ein oder mehrere W-Boson enthalten, weist die Verteilung wesentlich höhere Werte der transversalen Masse auf. Mit der Forderung einer transversalen Masse unter 30 GeV/*c* 2 können somit hauptsächlich Beiträge des  $W + Jets$  und des  $t\bar{t}$ -Untergrundes reduziert werden.

Dieser Schnitt wird an dieser Stelle jedoch nicht angewendet, da ansonsten für eine Untersuchung der nachfolgenden Jet-Verteilungen zu wenige *tt*¯ Ereignisse ubrig bleiben. ¨

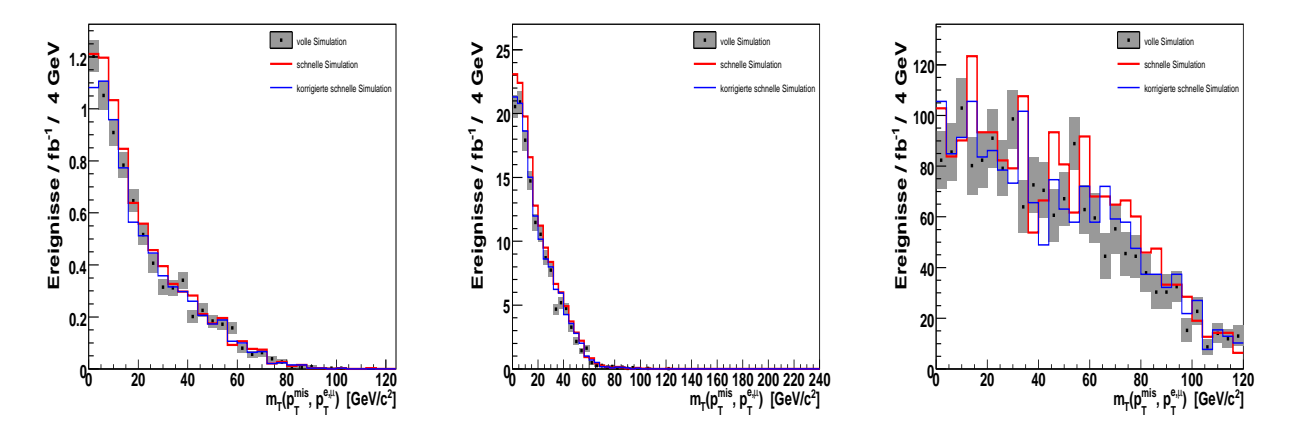

<span id="page-110-0"></span>Abbildung 7.10: Verteilung der transversalen Masse aus Lepton und fehlender transversaler Energie für die Signalereignisse (links), die  $Z \rightarrow \tau \tau$  Ereignisse (Mitte) und die *tt*¯ Ereignisse (rechts) nach Schnitt 3.

### <span id="page-110-1"></span>**7.2.6 Die Topologie der hochstenergetischen Jets ¨**

Ein wichtiges Merkmal des Vektorboson-Fusionsprozess sind zwei hochenergetische Jets, die in den Vorwärtsbereichen des Detektors auftreten und eine großen Abstand in  $\eta$  zueinander auf-weisen. In Abbildung [7.11](#page-111-0) sind die *p*<sub>*T*</sub> -Verteilungen für die höchstenergetischen Jets der Signalund Untergrundereignisse zu sehen. In der Analyse wird für das betrachtete Ereignis mindestens ein rekonstruierter Jet mit einem transversalen Impuls über 40 GeV/c gefordert. In Abbildung [7.12](#page-111-1) sind die  $p_T$ -Verteilungen für die Jets mit dem zweithöchsten transversalen Impuls dargestellt. Zur Auswahl der Ereignisse muß der zweite Jet einen transversalen Impuls uber 20 GeV/c ¨ aufweisen.

Die η-Verteilungen der beiden ausgewählten hochenergetischen Jets sind in Abbildung [7.13](#page-112-0) dargestellt und zeigen für den Signalprozess vornehmlich Jets im Vorwärtsbereich des Detektors, während die Jets des *tt*-Untergrundes vor allem im zentralen Detektorbereich auftreten.

Beim betrachteten Vektorboson-Fusionsprozess handelt es sich um einen t-Kanal-Streuprozess an dem zwei Quarks mit verhältnismäßig hohem Impulsanteil der Protonen beteiligt sind. Aus den Partondichtefunktionen weiß man, dass für Valenz-Quarks recht hohe x-Werte auftreten und

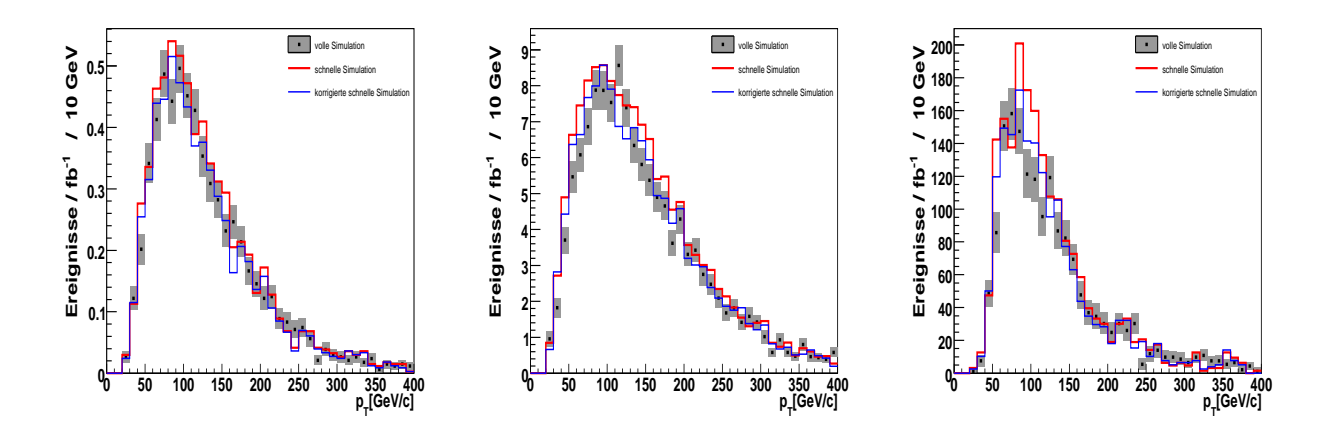

<span id="page-111-0"></span>Abbildung 7.11: Verteilung des transversalen Impulses für Jets mit dem höchsten  $p<sub>T</sub>$  für die Signalereignisse (links), die  $Z \rightarrow \tau \tau$  Ereignisse (Mitte) und die  $t\bar{t}$  Ereignisse (rechts) nach Schnitt 4.

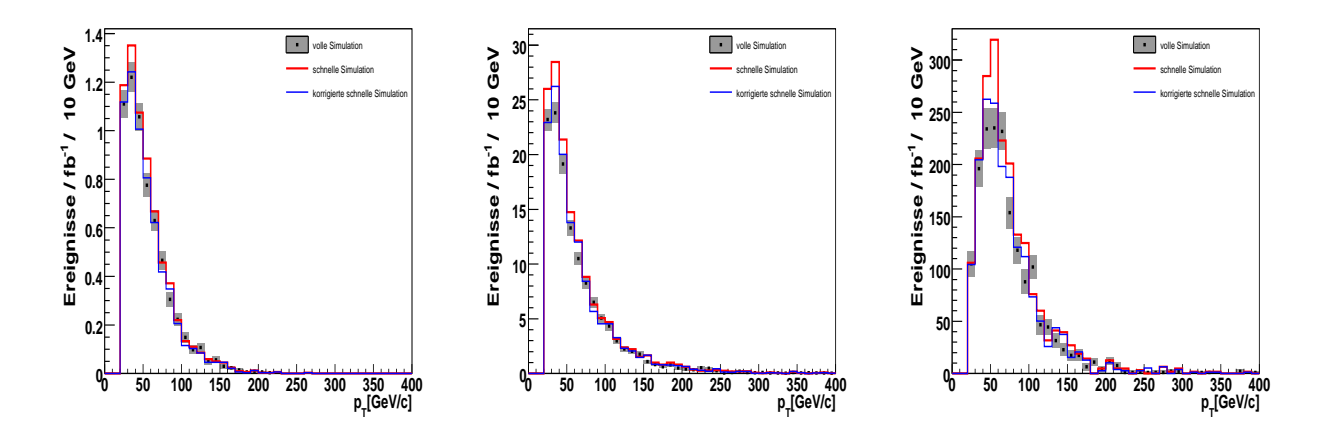

<span id="page-111-1"></span>Abbildung 7.12: Verteilung des transversalen Impulses für Jets mit dem zweithöchsten  $p<sub>T</sub>$  für die Signalereignisse (links), die  $Z \rightarrow \tau \tau$  Ereignisse (Mitte) und die  $t\bar{t}$  Ereignisse (rechts) nach Schnitt 4.

da die Protonen auf eine Energie von 7 TeV beschleunigt wurden resultiert daraus ein Quarkimpuls von mehreren hundert GeV/c. Zur Produktion eines Higgs-Bosons mit einer Masse von 120 GeV/ $c^2$  werden W- bzw. Z-Bosonen mit einem deutlich geringeren Impuls benötigt. Somit bleibt der großte Anteil des Impulses der Quarks erhalten und die entstehenden Quark-Jets treten im ¨ Vorwarts-Bereich des Detektors nahe zur Strahlachse auf. Diese hochenergetischen Jets liegen in ¨ entgegengesetzten Detektorbereichen und ihre invariante Masse beträgt auch nach der Wechselwirkung noch mehrere hundert GeV/*c* 2 . Diese kinematischen Eigenschaften des Signalprozesses werden in den weiteren Forderungen genutzt. Dazu gehört, dass die ausgewählten Jets in entgegengesetzten Detektorhemisphären liegen müssen ( $\eta_{j1} \cdot \eta_{j2} < 0$ ) und sich die  $\tau$ -Zerfallsprodukte zwischen den Jets befinden sollen.

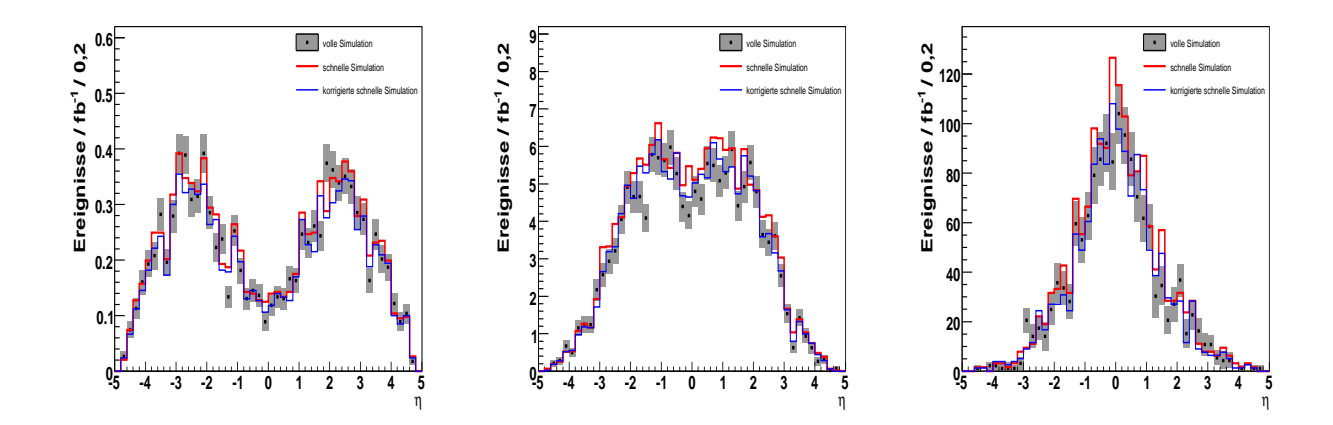

<span id="page-112-0"></span>Abbildung 7.13:  $\eta$ -Verteilung der beiden höchstenergetischen Jets für die Signalereignisse (links), die *Z* → ττ Ereignisse (Mitte) und die *tt*¯Ereignisse (rechts) nach Schnitt 6.

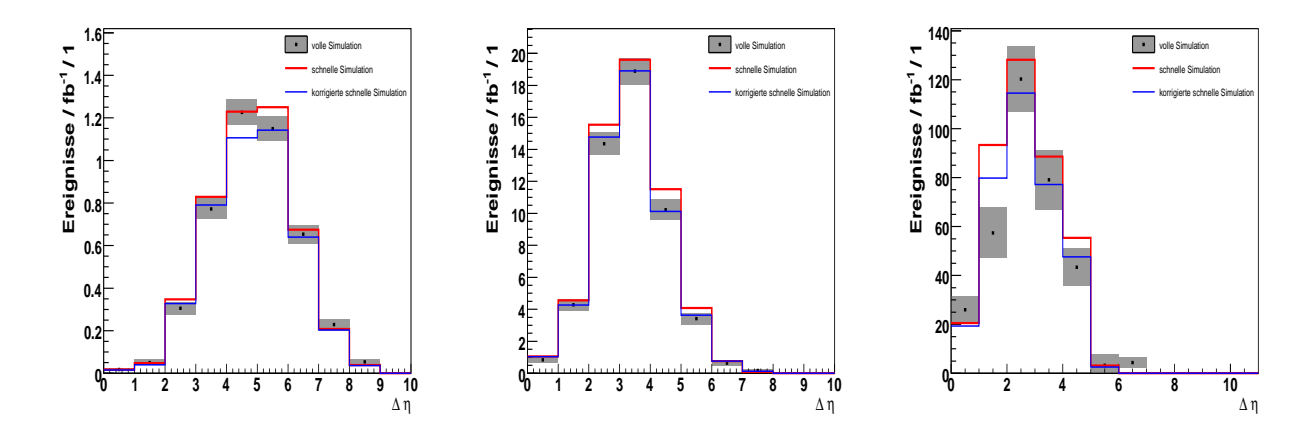

<span id="page-112-1"></span>Abbildung 7.14:  $\Delta \eta$  der zwei höchstenergetischsten Jets für die Signalereignisse (links), für die  $Z \rightarrow \tau \tau$  Ereignisse (Mitte) und die *tt* Ereignisse (rechts) nach Schnitt 8.

In Abbildung [7.14](#page-112-1) ist die Differenz der Pseudorapidität zwischen den beiden ausgewählten höchstenergetischen Jets nach diesen beiden Bedingungen zu sehen. Diese Verteilung zeigt für die Signalereignisse höhere Werte für  $\Delta \eta$  als für die Untergrundereignisse. Dies wird durch die oben genannten Eigenschaften der VBF-Signatur hervorgerufen und kann zur Unterdrückung der Untergrundprozesse verwendet werden. Dazu wird in der Analyse ein  $\Delta \eta$ -Wert größer als 4,4 gefordert. Große Teile des *tt*-Untergrundes erfüllen diese Anforderungen nicht und auch ein erheblicher Anteil der  $Z \rightarrow \tau \tau$  Ereignisse kann unterdrückt werden. Es ist zu beachten, dass auf den verwendeten *Z* → ττ Ereignissen bereits auf Generatorebene Schnitte auf den transversalen Impuls der zwei höchstenergetischen Jets gesetzt wurden und ein  $\Delta \eta$ -Wert größer 2,0 gefordert wurde. Nur so konnte eine ausreichende Anzahl an Untergrundereignissen zur Untersuchung der Analyseschnitte simuliert werden. Die ∆η-Verteilung der *Z* → ττ Ereignisse in Abbildung [7.14](#page-112-1) entspricht durch die Schnitte auf die generierten Ereignisse nicht der Verteilung für den tatsächlichen  $Z \rightarrow \tau \tau$ -Untergrund, der die Beiträge aller Prozesse enthält.

Die invariante Masse der beiden höchstenergetischen Jets ist für die Signal- und Untergrunder-

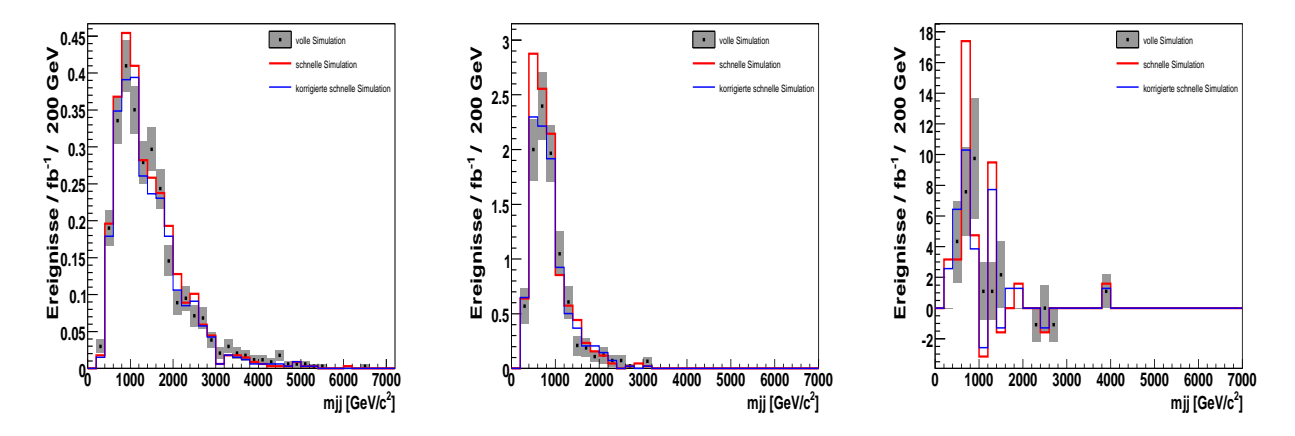

<span id="page-113-0"></span>Abbildung 7.15: Invariante Masse der zwei höchstenergetischen Jets für die Signalereignisse (links), für die  $Z \rightarrow \tau \tau$  Ereignisse (Mitte) und die  $t\bar{t}$  Ereignisse (rechts) nach Schnitt 9.

eignisse in Abbildung [7.15](#page-113-0) zu sehen ist. Durch die bereits gestellten Forderungen an die Topologie der Jets wurden Ereignisse mit einer verhältnismäßig hohen invarianten Masse der Jets selektiert. Die Verteilung für die Signalereignisse weist aufgrund der schon genannten Eigenschaften des VBF-Prozesses höhere invariante Massen auf, als die Verteilungen der Untergrundereignisse. In den Untergrund-Prozessen handelt es sich bei der Erzeugung von Z-Bosonen bzw. Top-Quarks häufig um s-Kanal-Prozesse. Die zusätzlichen Jets werden hauptsächlich durch QCD-Abstrahlung im Anfangszustand erzeugt. Das Spektrum der invarianten Masse fällt für diese Ereignisse rapide ab. Mit der Forderung einer invarianten Masse der zwei Jets von mindestens 700 GeV/*c* 2 können sowohl ein Anteil der  $Z \rightarrow \tau \tau$  Ereignisse als auch die Beiträge der  $t\bar{t}$  Ereignisse reduziert werden, wie in Abbildung [7.15](#page-113-0) zu sehen ist.

### **7.2.7 Das Veto auf die zentralen Jets**

Wie in der Einleitung des Kapitels schon erwahnt wurde, besteht eine Besonderheit des Vektorbo- ¨ son-Fusionsprozesses darin, dass kein Farbaustausch zwischen den beiden beteiligten Quarkströmen stattfindet. Die hadronische Aktivität wird dadurch im zentralen Detektorbereich stark unterdrückt, da Abstrahlungen von Gluonen hauptsächlich in Richtung der Vorwärts-Jets auftreten. Somit entstehen in VBF-Prozessen sehr viel seltener zusatzliche Jets mit einem trans- ¨ versalen Impuls über 20 GeV/c im zentralen Detektorbereich, als dies für QCD-Prozesse der Fall ist. Die  $p_T$ -Verteilung der Jets mit dem dritthöchsten transversalen Impuls innerhalb des Bereichs  $|\eta| < 3.2$  sind in Abbildung [7.16](#page-114-0) für die Signal- und Untergrundereignisse zu sehen. Die Beiträge der Ereignisse ohne einen solchen Jet sind in den Histogramme im Bereich bis 16 GeV/c eingetragen. Nur ein relativ geringen Anteil der Signalereignisse weist einen dritten Jet im zentralen Bereich auf. Für den  $Z \rightarrow \tau \tau$ -Untergrund treten für etwa die Hälfte der betrachteten Ereignisse ein zusätzlicher Jet im zentralen Bereich mit einem transversalen Impuls über 20 GeV/c auf. In der Verteilung für den  $t\bar{t}$ -Untergrund zeigt sich für fast alle Ereignisse ein zusätzlicher Jet mit hohem transversalen Impuls.

Ein Veto auf Jets mit

$$
p_T > 20 GeV/c \quad \text{und} \quad |\eta| < 3,2 \tag{7.2}
$$

kann deshalb zur signifikanten Reduzierung der QCD-Untergründe verwendet werden. Durch diesen Schnitt werden fast alle noch vorhandenen *tt* Ereignisse unterdrückt.

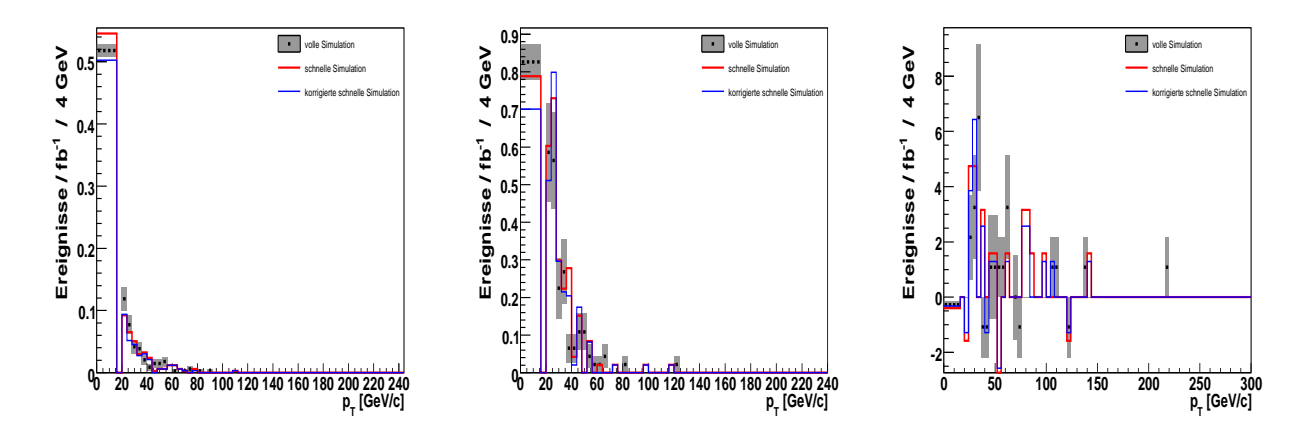

<span id="page-114-0"></span>Abbildung 7.16: *p*<sub>T</sub> -Verteilung der Jets mit dem dritthöchsten transversalen Impuls innerhalb des Bereiches  $|\eta| < 3.2$  für die Signalereignisse (links), die  $Z \rightarrow \tau \tau$  Ereignisse (Mitte) und die *tt*¯ Ereignisse (rechts) nach Schnitt 10.

#### **7.2.8 Rekonstruierte invariante Masse des** τ**-**τ**-Systems**

Trotz der auftretenden Neutrinos in den Endzuständen ist es möglich, die invariante Masse des τ +τ −-Paares zu rekonstruieren. Dazu wird die Annahme gemacht, dass die Zerfallsprodukte des τ-Leptons durch den großen Lorentzboost nahezu die gleiche Richtung haben wie das ursprung- ¨ liche  $\tau$ -Lepton. Diese Annahme ist gerechtfertigt, da die halbe Higgs-Masse sehr viel größer ist als die Ruhemasse des τ-Leptons und dieses somit einen hohen *Boost* erfahrt. Die Erhaltung des ¨ transversalen Impulses kann mit folgender Formel genutzt werden:

$$
\vec{p}_T^{\tau,1} + \vec{p}_T^{\tau,2} = \frac{\vec{p}_T^{e,\mu}}{x_l} + \frac{\vec{p}_T^{had}}{x_{had}} = \vec{p}_T^{e,\mu} + \vec{p}_T^{had} + \vec{p}_T^{mis}
$$
(7.3)

wobei *x<sup>l</sup>* und *xhad* die Anteile des Elektrons oder Myons bzw. der hadronischen Zerfallsprodukte am Impuls der ursprünglichen  $\tau$ -Leptonen angeben. Solange die hadronischen und leptonischen Zerfallsprodukte der τ-Leptonen keinen extremen Winkel von 180◦ zueinander aufweisen, liefert die obige Vektorgleichung zwei Bedingungen für  $x_l$  und  $x_{had}$  und diese Impulsanteile können bestimmt werden. Der Winkelbereich wird deshalb mit der Forderung ∆φ(*e*,µ/*had*) < 2,7 eingeschränkt, und um in einem physikalisch sinnvollen Bereich zu bleiben, wird an die berechneten Impulsanteile die Forderung 0 < *xl*,*had* < 1 gestellt. In Abbildung [7.17](#page-115-0) sind die Impulsanteile *x<sup>l</sup>* und *x*<sub>had</sub> für die Signalereignisse und den tt<sup>†</sup>-Untergrund dargestellt.

Die Verteilung zeigt für die  $H \to \tau \tau$  Ereignisse eine Anhäufung für Werte von  $x_{lep} = 1/3$  und

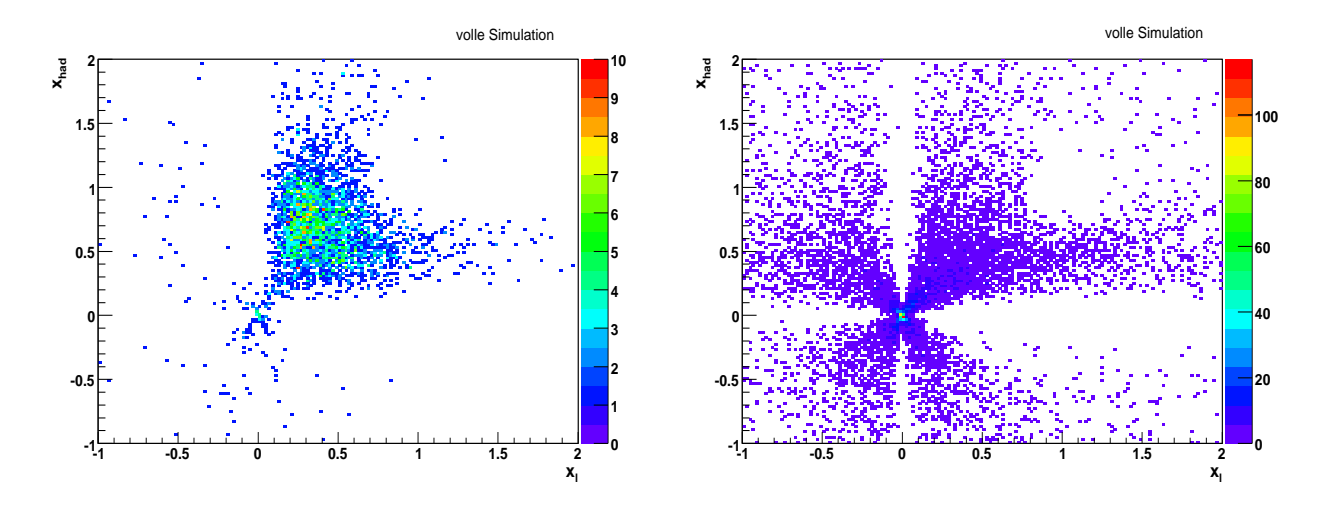

<span id="page-115-0"></span>Abbildung 7.17: Verteilung der Anteile des Elektrons oder Myons (*x<sup>l</sup>* ) bzw. der hadronischen Zerfallsprodukte  $(x_{had})$  am Impuls der ursprünglichen  $\tau$ -Leptonen für Signalereignisse (links) und  $t\bar{t}$  Ereignisse (rechts) der vollen Simulation nach Schnitt 3 auf die fehlende transversale Energie.

*xhad* = 2/3. Ein Elektron oder Myon, das aus einem τ-Zerfall stammt, teilt sich den Impuls des ursprünglichen  $\tau$ -Leptons mit zwei Neutrinos und trägt deshalb nur etwa ein Drittel davon. In hadronischen τ-Zerfallen tritt nur ein Neutrino auf und der Impulsanteil liegt somit im Mittel etwa ¨ bei zwei Drittel. Die Verteilung der *Z* → ττ Ereignisse in der *x<sup>l</sup>* -*xhad*-Ebene sieht wie die dargestellte Verteilung für die Signalereignisse aus und wird deshalb nicht gezeigt. Für die Leptonen und die rekonstruierten hadronischen Zerfallsprodukte im *tt*¯-Untergrund weisen die ermittelten Impulsanteile auch sehr häufig unphysikalische Werte größer 1 oder kleiner 0 auf. Mit der schon genannten Forderungen 0 < *xl*,*had* < 1 an die Impulsanteile kann der Anteil der *tt*¯ Ereignisse erheblich reduziert werden.

Unter Vernachlässigung der Ruhemassen der  $\tau$ -Leptonen kann mit Hilfe der Impulsanteile die invariante  $\tau$ -Masse berechnet werden:

$$
m_{\tau\tau} = \sqrt{\frac{2p_{e,\mu} \cdot p_{had}}{x_l x_{had}}}
$$
(7.4)

In Abbildung [7.18](#page-116-0) sind die rekonstruierten invarianten Massen der  $\tau$ -Leptonen für die Signalund die *Z* → ττ Ereignisse nach Anwendung des Vetos auf zentrale Jets zu sehen. Die Verteilung

für die  $H \to \tau \tau$  Ereignisse weist  $M_{\tau\tau}$ -Werte um die Higgs-Masse von 120 GeV/ $c^2$  auf. Für die *Z* → ττ Ereignisse liegt die Verteilung um die Z-Masse von 90 GeV/*c*<sup>2</sup>. An dieser Stelle der Analyse würde zur Bestimmung der Masse des Higgs-Bosons eine Verteilung an das Massenspektrum angepasst werden, um im rechten Ausläufer der  $M_{\tau\tau}$ -Verteilung des  $Z \rightarrow \tau\tau$ -Untergrundes einen Überschuss aufgrund der  $H \to \tau \tau$  Ereignisse nachweisen zu können.

Da die vorhandene Statistik dazu nicht ausreicht, wird wie in der Referenz-Analyse für die re-

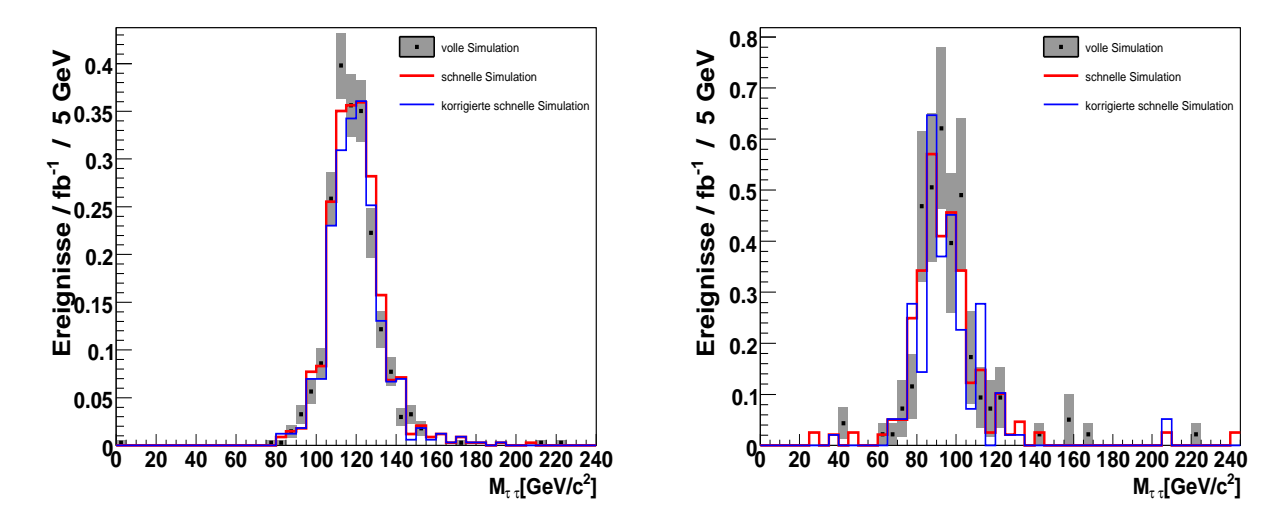

<span id="page-116-0"></span>Abbildung 7.18: Verteilung der rekonstruierten invarianten Masse des  $\tau^+\tau^-$ -Paares für die Signalereignisse (links) und für die  $Z \rightarrow \tau \tau$  Ereignisse (rechts) nach Anwendung des Vetos auf zentrale Jets (Schnitt 11).

konstruierte invariante Masse des τ-τ-Systems ein Wert größer als 105 GeV/c<sup>2</sup> und kleiner als 135 GeV/*c* <sup>2</sup> gefordert.

Für den *tt*-Untergrund bleibt nur ein Ereignis nach dem Veto auf die zentralen Jets übrig, das durch die Verwendung des *NLO*-Generators ein negatives Gewicht hat. Deshalb sind in Ab-bildung [7.19](#page-117-0) die rekonstruierten Massen für die Signal- und Untergrundereignisse bereits nach dem Analyseschnitt auf die fehlende transversale Energie dargestellt. In den *tt*¯ Ereignissen treten Elektronen und Myonen vor allem aus W-Zerfällen auf und das rekonstruierte hadronisch zerfallende  $\tau$ -Lepton kann durch einen fälschlich identifizierten Jet verursacht werden oder auch aus einem W-Zerfall stammen. Da das W-Boson eine viel größere Ruhemasse als das τ-Lepton besitzt, ist die Annahme kollinearer Zerfallsprodukte nicht mehr gerechtfertigt und für die rekonstruierte invariante Masse ergibt sich ein völlig anderer Verlauf im Vergleich zu den  $H \to \tau \tau$ oder  $Z \rightarrow \tau \tau$  Ereignissen.

Für *tī* Ereignisse, die trotzdem im geforderten Bereich der  $x_l$ - $x_{had}$ -Ebene liegen, spiegeln die Impulsanteile hauptsächlich die Masse der beiden W-Bosonen wieder, aus denen die identifizierten Zerfallsprodukte stammen können. Deshalb treten im Histogramm der invarianten rekonstruierten Masse des *tt*-Untergrunds (s. Abb. [7.19\)](#page-117-0) auch sehr viele Ereignisse bei Werten um 160 GeV/ $c^2$  auf.

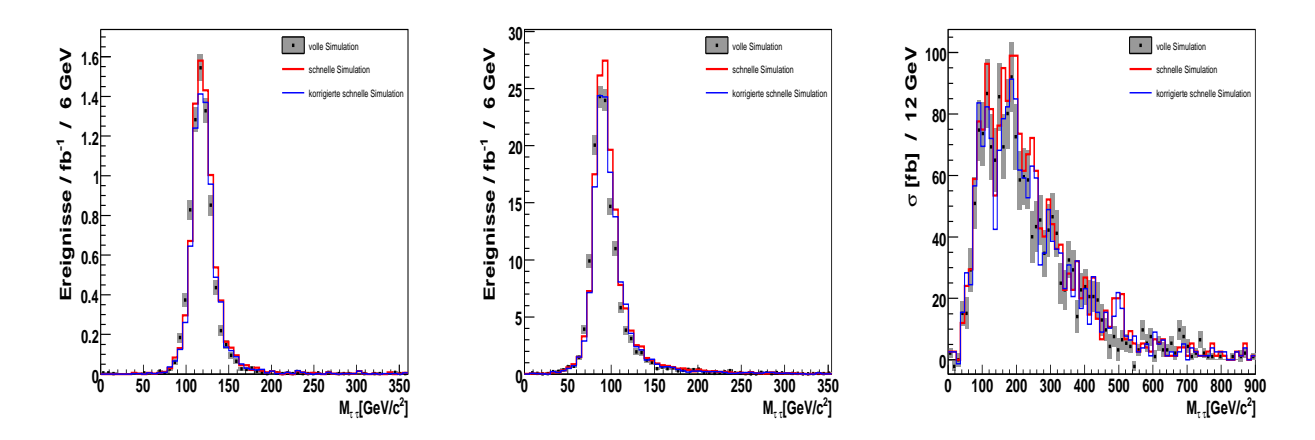

<span id="page-117-0"></span>Abbildung 7.19: Verteilung der rekonstruierten invarianten Masse des  $\tau^+\tau^-$ -Paares für die Signalereignisse (links), für die  $Z \rightarrow \tau \tau$  Ereignisse (Mitte) und für die  $t\bar{t}$ Ereignisse (rechts) nach Schnitt 3 auf die fehlende transversale Energie.

## **7.2.9 Tabellen der Ereignisselektion**

In den Tabellen [7.2](#page-119-0) bis [7.4](#page-121-0) sind die Auswirkungen der Analyseschnitte auf die Ereignisse der vollen, der schnellen und der korrigierten schnellen Simulation zu sehen. Der erste Schnitt verlangt genau ein Elektron oder Myon, das die in Abschnitt [7.2.1](#page-103-0) und [7.2.2](#page-105-0) beschriebenen Forderungen erfüllt. Hier zeigt sich für die korrigierte schnelle Simulation nur ein geringer Einfluss der Elektron-Korrekturen. Im nächsten Schnitt wird genau ein rekonstruiertes  $\tau$ -Lepton gefordert, dass die in Abschnitt [7.2.3](#page-106-0) beschriebenen Kriterien erfüllt. Für die korrigierten Signalereignisse und  $Z \rightarrow \tau \tau$  Ereignisse zeigt sich durch die Anwendung der  $\tau$ -Korrekturen eine leichte Überkorrektur. Nach Ausführung des Schnittes auf die fehlende transversale Energie ist für in den Tabellen [7.2](#page-119-0) und [7.3](#page-120-0) eine bessere Ubereinstimmung der korrigierten schnellen Simulation zur ¨ vollen Simulation zu vermerken, als es für die reine schnelle Simulation der Fall ist. Für die  $t\bar{t}$ Ereignisse ist eine stärkere Überkorrektur zu sehen, die in Kapitel [6.4](#page-90-0) bereits bemerkt wurde. Durch die nachfolgenden Schnitte 3) und 4) werden die ausgewählten  $t\bar{t}$  Ereignisse dem Signal immer ähnlicher und die Korrekturen bewirken hier eine Verbesserung für den Vergleich der schnellen zur vollen Simulation.

An den Werten in den Tabellen ist zu erkennen, dass nach der Ereignisselektion durch Schnitt 1) und 2), die Analyseschnitte 3) und 4), die sich hauptsächlich auf die  $\tau$ -Zerfallsprodukte beziehen, den Anteil der Signalereignisse und des *Z* → ττ-Untergrunds um einen Faktor drei reduzieren. Im Gegensatz haben diese Schnitte eine größere Auswirkung auf den  $t\bar{t}$ -Untergrund, der sich fast um einen Faktor acht verringert.

Von einem Schnitt auf die transversale Masse aus dem transversalen Impuls des Leptons  $p_T^{e,\mu}$ *T* und dem fehleneden transversalen Impuls  $p_T^{miss}$  wurde abgesehen, um genügend Statistik für die Untersuchung der nachfolgenden Schnitte auf die Jets zu behalten. Dieser Schnitt bewirkt vor allem eine Reduzierung des *tt*-Untergrundes, wie an den aufgeführten Werten in der letzten Zeile der jeweiligen Tabelle zu erkennen ist.

Für die Schnitte 6) - 11) werden hauptsächlich die in Abschnitt [7.2.6](#page-110-1) beschriebenen Merkmale der beiden höchstenergetischen Jets genutzt und es ist innerhalb der zur Verfügung stehenden Statistik eine gute Ubereinstimmung der schnellen, sowie eine verbesserte Übereinstimmung der korrigierten schnellen Simulation zur vollen Simulation zu sehen.

Nach Auswahl der beiden hochenergetischen Jets beziehen sich die folgenden Schnitte 7) bis 10) hauptsächlich auf die Topologie des Vektorboson-Fusionsprozesses. Diese Schnitte vermindern die Signalereignisse nur um einen Faktor drei. Die *Z* → ττ Ereignisse nehmen um einen Faktor 25 ab, wobei die größte Auswirkung dem Schnitt 9) auf das  $\Delta \eta$  der höchstenergetischen Jets zuzuschreiben ist. Für die *tt* Ereignisse haben die Schnitte bezüglich der hochenergetischen Jets gewaltige Auswirkungen, wobei auch hier der Schnitt 9) besonders ins Gewicht fällt. Insgesamt kann der *tt*¯-Untergrund im Bezug auf die Werte nach Schnitt 6) durch die Schnitte 7) bis 9) um etwa eine Faktor 70 reduziert werden. Nach dem Veto auf zentrale Jets verbleibt mit der momentanen Statistik nur ein Ereignis, das aufgrund des verwendeten *NLO*-Generators ein negatives Gewicht aufweist.

|     | Schnitte                                |                   | volle Simulation schnelle Simulation | korrigierte schnelle<br>Simulation |
|-----|-----------------------------------------|-------------------|--------------------------------------|------------------------------------|
|     |                                         | $\sigma$ [fb]     | $\sigma$ [fb]                        | $\sigma$ [fb]                      |
| (0) | Gesamtanzahl                            | $145,00 \pm 0,66$ | $145,00 \pm 0,66$                    | $145,00 \pm 0,66$                  |
| 1)  | Dilepton-Veto                           | $84,06 \pm 0,50$  | $85,44 \pm 0,50$                     | $84,77 \pm 0,51$                   |
| 2)  | genau ein $\tau$ -Lepton                | $18,06 \pm 0,23$  | $19,13 \pm 0,24$                     | $17,54 \pm 0.23$                   |
| 3)  | MET > 30 GeV                            | $11,35 \pm 0,18$  | $12,37 \pm 0,19$                     | $11,34 \pm 0,19$                   |
| 4)  | kollineare Näherung                     | $7,72 \pm 0,15$   | $8,26 \pm 0,16$                      | $7,66 \pm 0,15$                    |
| 6)  | $p_{T, j_1} > 40 \text{ GeV}/c$         | $6,19 \pm 0,14$   | $6,62 \pm 0,14$                      | $6,13 \pm 0,14$                    |
|     | $p_{T, j_2} > 20 \text{ GeV}/c$         |                   |                                      |                                    |
| 7)  | $\eta_{j_1} \times \eta_{j_2} < 0$      | $5,14 \pm 0,12$   | $5,35 \pm 0,12$                      | $4.97 \pm 0.12$                    |
| 8)  | zentrale                                | $4,46 \pm 0,12$   | $4,64 \pm 0,12$                      | $4,30 \pm 0,11$                    |
|     | $\tau$ -Zerfallsprodukte                |                   |                                      |                                    |
| 9)  | $\Delta \eta_{j_1, j_2} > 4, 4$         | $2,81 \pm 0,09$   | $2,94 \pm 0,09$                      | $2,71 \pm 0,09$                    |
| 10) | $m_{ij} > 700 \text{ GeV}/c^2$          | $2,44 \pm 0,09$   | $2,53 \pm 0,09$                      | $2,33 \pm 0,08$                    |
| 11) | Veto auf zentrale Jets                  | $2,07 \pm 0,08$   | $2,18 \pm 0,08$                      | $2,01 \pm 0,08$                    |
| 12) | 105 GeV/ $c^2 < M_{\tau\tau}$           | $1,71 \pm 0,07$   | $1,76 \pm 0,07$                      | $1,62 \pm 0,07$                    |
|     | 135 $GeV/c^2$                           |                   |                                      |                                    |
| 13) | $M_T(p_T^{e,\mu},p_T^{mis}) <$          | $1,23 \pm 0,06$   | $1,29 \pm 0,06$                      | $1,19 \pm 0,06$                    |
|     | 30 GeV/ $c^2$                           |                   |                                      |                                    |
| 5)  | $\overline{M_T(p_T^{e,\mu},p_T^{mis})}$ | $5,67 \pm 0,13$   | $6,16 \pm 0,14$                      | $5,62 \pm 0,13$                    |
|     | 30 GeV/ $c^2$                           |                   |                                      |                                    |
|     | Effizienz Schnitt 5) [%]                | $73.5 \pm 0.9$    | $74,6 \pm 0.9$                       | $73,4 \pm 0,9$                     |
|     | Effizienz Schnitt 5) ·                  |                   |                                      |                                    |
|     | Ergebnis Schnitt 12)                    | $1,26 \pm 0,07$   | $1,31 \pm 0,07$                      | $1,19 \pm 0,07$                    |

<span id="page-119-0"></span>Tabelle 7.2: Auswirkungen der Schnitte auf H → ττ(*l*νν *h*ν) Ereignisse. Die Auswirkungen des vernachlässigten Schnittes 5) sind im unteren Bereich der Tabelle aufgeführt.

|                   | Schnitte                           | volle Simulation    | schnelle Simulation | korrigierte schnelle |
|-------------------|------------------------------------|---------------------|---------------------|----------------------|
|                   |                                    |                     |                     | Simulation           |
|                   |                                    | $\sigma$ [fb]       | $\sigma$ [fb]       | $\sigma$ [fb]        |
| $\left( 0\right)$ | Gesamtanzahl                       | $4510,00 \pm 17,84$ | $4510,00 \pm 14,47$ | $4510,00 \pm 17,75$  |
| 1)                | Dilepton-Veto                      | $2924,43 \pm 14,36$ | $2987,05 \pm 11,78$ | $2972,48 \pm 14,40$  |
| 2)                | genau ein $\tau$ -Lepton           | $389,57 \pm 4,30$   | $424,12 \pm 4,44$   | $385,98 \pm 5,17$    |
| 3)                | MET > 30 GeV                       | $219,30 \pm 3,22$   | $241,90 \pm 3,35$   | $219,94 \pm 3,88$    |
| 4)                | kollineare Näherung                | $140,18 \pm 2,58$   | $153,28 \pm 2,67$   | $142,31 \pm 3,12$    |
| 6)                | $p_{T,j_1} > 40 \text{ GeV}/c$     | $130,20 \pm 2,51$   | $142,22 \pm 2,56$   | $132,11 \pm 3,00$    |
|                   | $p_{T, j_2} > 20 \text{ GeV}/c$    |                     |                     |                      |
| 7)                | $\eta_{j_1} \times \eta_{j_2} < 0$ | $76,03 \pm 2,48$    | $83,11 \pm 1,96$    | $77,88 \pm 2,31$     |
| 8)                | zentrale                           | $52,21 \pm 1,90$    | $57,15 \pm 1,63$    | $53,62 \pm 1,92$     |
|                   | $\tau$ -Zerfallsprodukte           |                     |                     |                      |
| 9)                | $\Delta \eta_{j_1, j_2} > 4, 4$    | $10,00 \pm 0,69$    | $10,73 \pm 0,71$    | $9,54 \pm 0,82$      |
| 10)               | $m_{ij} > 700 \text{ GeV}/c^2$     | $5,46 \pm 0,51$     | $5,65 \pm 0,51$     | $5,17 \pm 0,60$      |
| 11)               | Veto auf zentrale Jets             | $3,16 \pm 0,38$     | $3,15 \pm 0,37$     | $2,80 \pm 0,45$      |
| 12)               | 105 $GeV/c^2 < M_{\tau\tau}$       | $0,43 \pm 0,13$     | $0,39 \pm 0,14$     | $0,42 \pm 0,15$      |
|                   | 135 $GeV/c^2$                      |                     |                     |                      |
| 13)               | $M_T(p_T^{e,\mu},p_T^{mis}) <$     | $0,31 \pm 0,12$     | $0,29 \pm 0,13$     | $0,32 \pm 0,13$      |
|                   | 30 GeV/ $c^2$                      |                     |                     |                      |
| 5)                | $M_T(p_T^{e,\mu} p_T^{mis}) <$     | $109,09 \pm 2,76$   | $119,57 \pm 2,35$   | $110,63 \pm 2,76$    |
|                   | 30 GeV/ $c^2$                      |                     |                     |                      |
|                   | Effizienz Schnitt 5) [%]           | $77,8 \pm 0,4$      | $75.5 \pm 0.4$      | $77.7 \pm 0.4$       |
|                   | Effizienz Schnitt 5) ·             |                     |                     |                      |
|                   | Ergebnis Schnitt 12)               | $0,33 \pm 0,10$     | $0,29 \pm 0,11$     | $0,33 \pm 0,12$      |
|                   |                                    |                     |                     |                      |

<span id="page-120-0"></span>Tabelle 7.3: Auswirkungen der Schnitte auf  $Z \rightarrow \tau \tau$  Ereignisse. Die Auswirkungen des vernachlässigten Schnittes 5) sind im unteren Bereich der Tabelle aufgeführt.

|                   | Schnitte                                      | volle Simulation       | schnelle Simulation    | korrigierte schnelle<br>Simulation |
|-------------------|-----------------------------------------------|------------------------|------------------------|------------------------------------|
|                   |                                               | $\sigma$ [fb]          | $\sigma$ [fb]          | $\sigma$ [fb]                      |
| $\left( 0\right)$ | Gesamtanzahl                                  | $449800,00 \pm 891,40$ | $449127,28 \pm 967,49$ | $449242,93 \pm 888,51$             |
| 1)                | Dilepton-Veto                                 | $229844,91 \pm 637,14$ | $231531,71 \pm 619,54$ | $230002,36 \pm 637,51$             |
| (2)               | genau ein $\tau$ -Lepton                      | $13612,60 \pm 141,66$  | $14113,60 \pm 175,70$  | $12536,60 \pm 148,99$              |
| 3)                | MET > 30 GeV                                  | $11009,00 \pm 127,91$  | $11554, 10 \pm 142, 0$ | $10285.0 \pm 135.27$               |
| 4)                | kollineare Näherung                           | $1740,04 \pm 51,12$    | $1986,85 \pm 65,45$    | $1807,67 \pm 56,01$                |
| 6)                | $p_{T, i_1} > 40 \text{ GeV}/c$               | $1699,95 \pm 50,41$    | $1934,65 \pm 64,51$    | $1760,06 \pm 55,22$                |
|                   | $p_{T, j_2} > 20 \text{ GeV}/c$               |                        |                        |                                    |
| 7)                | $\eta_{j_1} \times \eta_{j_2} < 0$            | $717,25 \pm 32,97$     | $821,00 \pm 42,12$     | $726,93 \pm 35,86$                 |
| 8)                | zentrale                                      | $333,71 \pm 23,39$     | $389,15 \pm 29,68$     | $340,95 \pm 25,25$                 |
|                   | $\tau$ -Zerfallsprodukte                      |                        |                        |                                    |
| 9)                | $\Delta \eta_{j_1, j_2} > 4, 4$               | $24,92 \pm 6,94$       | $34,80 \pm 9,22$       | $29,59 \pm 7,82$                   |
| 10)               | $m_{ij} > 700 \text{ GeV}/c^2$                | $18,42 \pm 6,22$       | $20,56 \pm 7,91$       | $18,01 \pm 6,81$                   |
| 11)               | Veto auf zentrale Jets                        | $-1,08 \pm 1,08$       | $-1,58 \pm 1,58$       | $-1,29 \pm 1,29$                   |
| 5)                | $M_T(p_T^{e,\mu} p_T^{mis})$<br>30<br>$\,<\,$ | $654,41 \pm 30,99$     | $707,11 \pm 39,36$     | $670,32 \pm 33,87$                 |
|                   | $GeV/c^2$                                     |                        |                        |                                    |
|                   | Effizienz Schnitt 5) [%]                      | $37.6 \pm 0.5$         | $35,6 \pm 0.5$         | $37.1 \pm 0.5$                     |

<span id="page-121-0"></span>Tabelle 7.4: Auswirkungen der Schnitte auf *tī* Ereignisse. Die Auswirkungen des vernachlässigten Schnittes 5) sind im unteren Bereich der Tabelle aufgeführt.

## <span id="page-122-1"></span>**7.3 Alternative Selektion für**  $t\bar{t}$  **Ereignisse**

Um mehr Ereignisse für eine Vergleich nach dem Veto auf zentrale Jets zur Verfügung zu haben, sind in Tabelle [7.5](#page-124-0) die Ergebnisse ohne Anwendung der Schnitte 3) und 4) aufgelistet, die sich vor allem auf die Zerfallsprodukte der  $\tau$ -Leptonen beziehen und somit als weitgehend unabhängig von den nachfolgenden Jet-Schnitten angesehen werden können. Für die korrigierten schnellen Simulation sind aufgrund der τ-Korrekturen weniger Ereignisse im Vergleich zur vollen Simulation zu sehen. Die Ergebnisse der unkorrigierten schnellen Simulation liegen hingegen für die Schnitte 6a) bis 10a) immer über denen der vollen Simulation. Nach dem letzten Schnitt scheinen in der vollen Simulation mehr Ereignisse übrig zu bleiben, als in der unkorrigierten oder korrigierten schnelle Simulation. Jedoch sind die statistischen Fehler sehr groß und die Ergebnisse stimmen innerhalb einer Standardabweichung überein.

Um besonders diesen letzten Schnitt noch etwas genauer zu untersuchen, werden die Schnitte 9b) und 10b) gelockert. Dazu wurden die Forderungen  $\Delta\eta_{j_1,j_2} > 3,8$  und  $m_{jj}$   $>$  550*GeV*  $/c^2$  gewählt, die in [23] zur Selektierung von VBF  $H \rightarrow W W$  Ereignissen verwendet wurden. Die Ergebnisse nach Anwendung der gelockerten Schnitte sind im unteren Abschnitt der Tabelle [7.5](#page-124-0) dargestellt. Es bleiben mehr Ereignisse der vollen Simulation nach dem Veto auf zentrale Jets ubrig, jedoch ¨ sind auch hier die statistischen Fehler groß.

In Abbildung [7.20](#page-122-0) ist die  $p_T$ -Verteilung der Jets mit dem dritthöchsten transversalen Impuls im zentralen Detektorbereich nach Schnitt 10b) zu sehen. Im Bereich bis 16 GeV/c sind die Ereignisse aufgetragen, für die kein zusätzlicher Jet gefunden wurde. Für die rekonstruierten Jets der

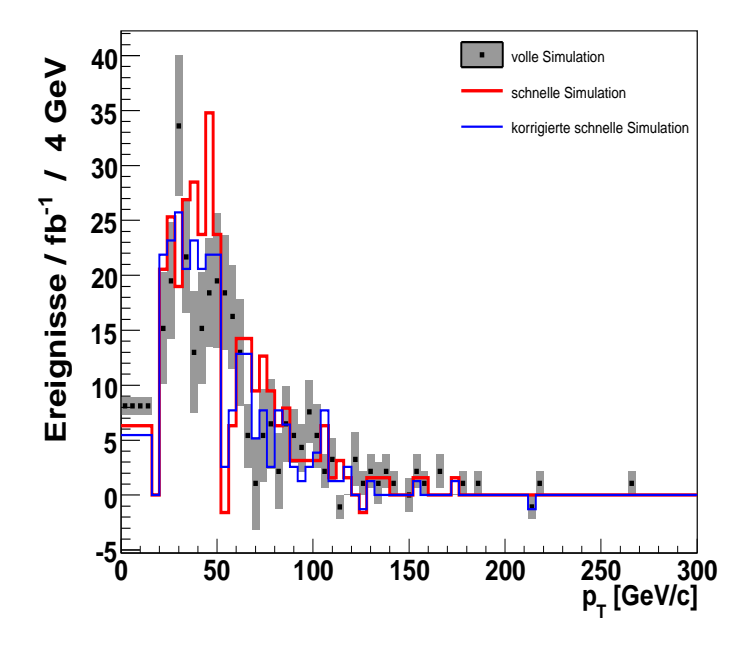

<span id="page-122-0"></span>Abbildung 7.20: transversaler Impuls des Jets mit dem dritthöchsten  $p_T$  innerhalb von  $|\eta|$  < 3,2, der das Veto auf zentrale Jets auslösen kann. Die Verteilung wurde nach den Schnitten 9a) und 10a) erstellt.

schnellen und vollen Simulation wird eine unterschiedliche Kalibrierung angewendet und für Jets mit einem transversalen Impuls von 20 GeV/c sind Kalibrationsunterschiede in der Großen- ¨ ordnung von 1 GeV bekannt. An der Abbildung [7.20](#page-122-0) ist zu erkennen, dass bereits eine kleine Verschiebung der Kalibrierung große Auswirkungen auf das Veto auf zentrale Jets haben kann. Zusätzlich ist die Jet-Rekonstruktions-Effizienz für die schnelle Simulation etwas höher als für die volle Simulation. Dies wurde auch schon für die rekonstruierten  $\tau$ -Leptonen beobachtet und liegt daran, dass die Jets der schnellen Simulation schmalere Objekte im Kalorimeter darstellen im Vergleich zur vollen Simulation und die für den Rekonstruktionsalgorithmus notwendige Energieschwelle häufiger überschritten wird.

Diese Effekte können zu den beobachteten Abweichungen der schnellen zur vollen Simulation nach dem Veto auf zentrale Jets fuhren. Allerdings ist zu beachten, dass eine Kalibrierung der ¨ Jet-Energie auf 5 % oder besser für Jets mit einem transversalen Impuls von 20 GeV/c insbesondere in den ersten Jahren der Datennahme des ATLAS-Detektors schwer zu erreichen sein wird. Dementsprechend sind die hier auftretenden Abweichungen wahrscheinlich kleiner, als sie ihm Vergleich zu Daten zu erwarten sind.

Durch die Umverteilung der Schnittreihenfolge und zusatzliche Lockerungen der Schnitte, wird ¨ aus den vorhandenen Werten der Versuch einer Abschätzung des Beitrags des tt-Untergrunds unternommen. In Tabelle [7.4](#page-121-0) konnte die Effizienz des Schnittes auf die transversale Masse ermittelt werden. Da nach dem Veto auf zentrale Jets jedoch nur ein Ereignis mit negativem Gewicht übrig bleibt, wurden zunächst die Schnitte 3) und 4) auf die fehlende transversale Energie und die Forderungen für die kollinearer Näherung weggelassen. Dadurch sind mehr Ereignisse für eine Untersuchung der Auswirkungen des Schnittes 11) vorhanden. Nach zusätzlicher Lockerung der Schnitte auf den  $\Delta \eta$  Wert der beiden höchstenergetischen Jets und ihre invariante Masse, die in Tabelle [7.5](#page-124-0) unter 9b) und 10b) aufgefuhrt sind, kann die Effizienz des Vetos auf zentrale Jets ¨ abgeschätzt werden. Die nachträglich Anwendung der härteren Schnitte 9a) und 10a) führt zum selben Ergebnis, wie nach Schnitt 11a).

In der letzten Zeile der Tabelle [7.5](#page-124-0) ist das Ergebnis für die Anwendung der Schnitte 1) bis 11) eingetragen. Dazu wurde der Wert nach Schnitt 10) in Tabelle [7.4](#page-121-0) mit den errechneten Effizienz des Schnittes auf die transversale Masse und des Vetos auf zentrale Jets multipliziert. Die Auswirkungen der Forderungen an die rekonstruierte Masse des τ-τ-Systems wurde nach den gelockerten Jet-Schnitten und dem Veto auf zentrale Jets ermittelt. Das Ergebnis ist in Tabelle [7.5](#page-124-0) unter Schnitt 12c) aufgeführt und da nur für die korrigierte schnelle Simulation ein Ereignis verbleibt, kann durch diesen Schnitt eine weitere Unterdrückung des  $t\bar{t}$ -Untergrunds um mindestens einen Faktor 10 grob abgeschatzt werden. Somit verbleibt als Wirkungsquerschnitt des ¨ *tt* $\overline{t}$ -Untergrunds voraussichtlich weniger als 0,1 fb nach allen Schnitten, was für eine integrierte Luminosität von 10  $fb^{-1}$  weniger als einem Ereignis entspricht.

|                   | Schnitte                          | volle Simulation       | schnelle Simulation    | korrigierte schnelle<br>Simulation |
|-------------------|-----------------------------------|------------------------|------------------------|------------------------------------|
|                   |                                   | $\sigma$ [fb]          | $\sigma$ [fb]          | $\sigma$ [fb]                      |
| $\left( 0\right)$ | Gesamtanzahl                      | $449800,00 \pm 891,40$ | $449127,28 \pm 967,49$ | $449242,93 \pm 888,51$             |
| 1)                | Dilepton-Veto                     | $229844,91 \pm 637,14$ | $231531,71 \pm 619,54$ | $230002,36 \pm 637,51$             |
| 2)                | genau ein $\tau$ -Lepton          | $13612,60 \pm 141,66$  | $14113,60 \pm 175,70$  | $12536,60 \pm 148,99$              |
| 6a)               | $p_{T,j_1} > 40 \text{ GeV}/c$    | $12689,50 \pm 136,70$  | $13235,70 \pm 170,06$  | $11723,50 \pm 144,15$              |
|                   | $p_{T, j_2} > 20 \text{ GeV}/c$   |                        |                        |                                    |
| 7a)               | $\eta_{j_1} \cdot \eta_{j_2} < 0$ | $5124,77 \pm 87,42$    | $5419,56 \pm 109,07$   | $4728,24 \pm 91,93$                |
| 8a)               | zentrale                          | $2496,29 \pm 61,52$    | $2605,37 \pm 77,12$    | $2252,83 \pm 64,80$                |
|                   | $\tau$ -Zerfallsprodukte          |                        |                        |                                    |
|                   |                                   |                        |                        |                                    |
| <b>9a</b> )       | $\Delta \eta_{j_1, j_2} > 4, 4$   | $224,28 \pm 18,48$     | $234,12 \pm 23,46$     | $209,72 \pm 19,38$                 |
| 10a)              | $m_{jj} > 700 GeV/c^2$            | $131,10 \pm 14,66$     | $143,95 \pm 19,18$     | $129.95 \pm 15.81$                 |
| 11a)              | Veto auf zentrale Jets            | $10,83 \pm 4,05$       | $6,33 \pm 3,87$        | $7,72 \pm 3,64$                    |
|                   | Effizienz Schnitt 11a) zu         | $\sqrt{8.3 \pm 2.2}$   | $4,4 \pm 1,7$          | $\sqrt{5.9 \pm 1.7}$               |
|                   | 10a) $[\%]$                       |                        |                        |                                    |
|                   |                                   |                        |                        |                                    |
| 9b)               | $\Delta \eta_{j_1, j_2} > 3, 8$   | $455,05 \pm 26,67$     | $476,15 \pm 32,92$     | $409,14 \pm 27,17$                 |
| 10 <sub>b</sub>   | $m_{ij} > 550 \text{ GeV}/c^2$    | $309,87 \pm 22,41$     | $340,12 \pm 28,43$     | $290,77 \pm 23,16$                 |
| 11 <sub>b</sub>   | Veto auf zentrale Jets            | $32,50 \pm 6,50$       | $25,31 \pm 7,42$       | $21,87 \pm 6,17$                   |
| <b>9a</b> )       | $\Delta \eta_{j_1, j_2} > 4, 4$   | $20,59 \pm 5,20$       | $11,07 \pm 5,25$       | $11,58 \pm 4,64$                   |
| 10a)              | $m_{jj} > 700 \text{ GeV}/c^2$    | $10,83 \pm 4,05$       | $6,33 \pm 3,87$        | $7,72 \pm 3,64$                    |
|                   | Effizienz Schnitt 11b) zu         | $10,5 \pm 1,9$         | $7,4 \pm 1,7$          | $7,5 \pm 1,7$                      |
|                   | 10b) $[\%]$                       |                        |                        |                                    |
| 9b)               | $\Delta \eta_{j_1, j_2} > 3, 8$   | $455,05 \pm 26,67$     | $476,15 \pm 32,92$     | $409,14 \pm 27,17$                 |
| 10 <sub>b</sub>   | $m_{jj} > 550 \text{ GeV}/c^2$    | $309,87 \pm 22,41$     | $340,12 \pm 28,43$     | $290,77 \pm 23,16$                 |
| 11 <sub>b</sub>   | Veto auf zentrale Jets            | $32,50 \pm 6,50$       | $25,31 \pm 7,42$       | $21,87 \pm 6,17$                   |
| 12c)              | 105 $GeV/c^2 < M_{\tau\tau}$      | $\theta$               | $\theta$               | $1,29 \pm 1,29$                    |
|                   | 135 $GeV/c^2$                     |                        |                        |                                    |
|                   | Effizienz Schnitt 5) aus          |                        |                        |                                    |
|                   | Tabelle 7.4 ·                     |                        |                        |                                    |
|                   | Effizienz Schnitt 11b) ·          |                        |                        |                                    |
|                   | Ergebnis Schnitt 10) aus          |                        |                        |                                    |
|                   | Tabelle 7.4                       | $0,73 \pm 0,39$        | $0,54 \pm 0,34$        | $0,50 \pm 0,31$                    |

<span id="page-124-0"></span>Tabelle 7.5: Auswirkungen der verschiedenen Schnitte auf *tt*¯ Ereignisse.

## **7.4 Diskussion der Ergebnisse**

Aufgrund der sehr limitierten Monte-Carlo-Statistik ist es sehr schwierig eine Abschatzung der ¨ Signifikanz für diesen Kanal zu geben. Einerseits wurden viele Untergründe in dieser Vergleichsanalyse nicht betrachtet, da aus Referenz [24] ersichtlich ist, dass keine Ereignisse nach den Analyseschnitten verbleiben bzw. diese Untergrundbeiträge vernachlässigbar klein sind. Aber auch für den betrachteten  $Z \rightarrow \tau \tau$  und  $t\bar{t}$ -Untergrund sind nur Abschätzungen mit großem Fehler möglich.

Ebenso wie in der Referenz-Analyse [24] konnte für den  $t\bar{t}$ -Untergrund nicht alle Schnitte durchgeführt werden. Um dennoch den Effekt aller Schnitte analysieren zu können, wurden einige der Schnitte in der Reihenfolge vertauscht bzw. gelockert. Daraus lässt sich sehr grob abschätzen, wie im Abschnitt [7.3](#page-122-1) behandelt wurde, dass der Beitrag der *tt*¯ Ereignisse zum Gesamtuntergrund im Vergleich zu den  $Z \rightarrow \tau \tau$  Ereignissen vermutlich deutlich geringer ist.

In Tabelle [7.6](#page-125-0) sind die ermittelten Ereigniszahlen für eine integrierte Luminosität von 10  $fb^{-1}$ angegeben. Nach allen Schnitten können etwa vier mal mehr Signalereignisse als Untergrundereignisse erwartet werden, weshalb dieser Kanal sehr aussichtsreich für eine Entdeckung eines leichten Higgs-Bosons ist. Allerdings ist die Gesamtzahl der erwarteten Ereignisse nach allen Schnitten sehr gering. Für eine Optimierung der Schnitte und eine genauere Abschätzung der Untergrundrate sind deutlich mehr simulierte Untergrundereignisse nötig. Durch die Übereinstimmung in den gezeigten Vergleichen sollte dies mit der schnellen Simulation in ausreichender Präzision erreichbar sein.

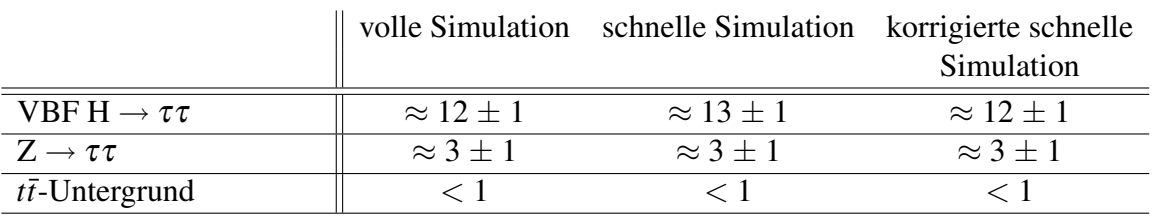

<span id="page-125-0"></span>Tabelle 7.6: Auswirkungen der Schnitte für 10 *fb*<sup>−1</sup>.

## **8 Zusammenfassung**

In diesem Sommer wird der LHC nach einer langjahriger Planungs- und Bauzeit seinen Betrieb ¨ aufnehmen und Proton-Proton-Kollisionen bei einer noch nie zuvor erreichten Schwerpunktsenergie von 14 TeV ermöglichen. Durch die hohe instantane Luminosität von bis zu 10<sup>34</sup> cm<sup>−2</sup>s<sup>−1</sup> wird eine hohe Anzahl von Wechselwirkungen stattfinden, bei denen seltene und bisher unentdeckte Prozesse in ausreichender Anzahl erzeugt werden können. Eines der Experimente zur Erforschung dieser neuen Phänomene ist der als Universaldetektor konzipierte ATLAS-Detektor, der einen möglichst weiten Bereich neuer physikalischer Fragestellungen abdeckt.

Ein Schwerpunkt der Forschungen werden Analysen zur Bestätigung der möglichen Existenz eines Higgs-Bosons sein, dessen Eigenschaften bis auf die Masse von der Theorie vorhergesagt werden. Alle bisherigen experimentellen Daten deuten auf ein Higgs-Boson mit einer Masse unter 200 GeV/ $c^2$  hin. Für eine mögliche Entdeckung neuer physikalischer Phänomene ist eine effiziente Unterdrückung der bekannten Standardmodell-Prozesse notwendig, die auf Grund der hohen Luminosität sehr häufig auftreten werden. Deshalb muss zur Abschätzung dieser Untergründe eine hohe Anzahl simulierter Ereignisse erzeugt werden. Dies ist jedoch mit der sehr genauen, aber sehr zeitaufwendigen, vollen Simulation des ATLAS-Detektors nicht moglich. ¨

Um eine schnellere Ereignissimulation zu ermöglichen, wurde in Freiburg in den letzten zwei Jahren eine schnelle Kalorimetersimulation entwickelt. Der erste Teil der Diplomarbeit bestand in der Überprüfung der schnellen Simulation während der Entwicklungsphase. Dadurch konnte die schnelle Simulation optimiert werden und für Photonen, Elektronen, Jets und hadronisch zerfallende  $\tau$ -Leptonen eine ausreichend gute Übereinstimmung mit der detaillierten Detektorsimulation erreicht werden. Ausführliche Vergleiche für diese wichtigen im Kalorimeter rekonstruierbaren Objekte wurden im Kapitel [5](#page-48-0) der Diplomarbeit behandelt. Aus diesen Vergleichen geht unter anderem hervor, dass für hadronisch zerfallende  $\tau$ -Leptonen Korrekturen notwendig sind, um die Ubereinstimmung mit der vollen Simulation zu verbessern. Die erarbeiteten Kor- ¨ rekturen der Rekonstruktions- und Identifikationseffizienz wurden in Kapitel [6](#page-76-0) vorgestellt und die Ergebnisse anhand verschiedener Ereignisklassen überprüft.

Im zweiten Teil der Arbeit wurde in Kapitel [7](#page-98-0) der zur Entdeckung eines leichten Higgs-Bosons sehr interessante Kanal der Produktion eines Higgs-Bosons durch den Vektorboson-Fusionprozess und anschließendem Zerfall in zwei  $\tau$ -Leptonen betrachtet. Im untersuchten Kanal zerfällt eines der beiden τ-Leptonen hadronisch und das andere leptonisch. Sowohl die schnelle als auch die detaillierte Simulation wurde zur Erzeugung der komplexen Signal- und Untergrundereignisse verwendet. Es konnte gezeigt werden, dass die Übereinstimmung zur detaillierten Simulation auch in dieser komplizierten Analyse ausreichend gut ist und die schnelle Simulation zur Generierung einer großen Anzahl von Monte-Carlo-Ereignissen verwendet werden kann. Die Ergebnisse nach allen Selektionsschnitten zeigen auch, dass dieser Kanal für die Entdeckung eines leichten Higgs-Bosons sehr aussichtsreich ist. Allerdings ist eine genaue Abschatzung des ¨ Endeckungspotentials und eine Optimierung der Analyse nur mit einer deutlich hoheren Anzahl ¨ von simulierten Ereignissen möglich.

## **A Anwendung der Korrekturen auf Z** → ττ **Ereignisse und H** → ττ **Ereignisse**

In den folgenden Abbildungen sind die Ergebnisse der τ-Rekonstruktionseffizienz-Korrekturen für H  $\rightarrow \tau \tau$ - und Z  $\rightarrow \tau \tau$ -Ereignisse gezeigt. Diese Ereignisse werden auch in der Analyse verwendet, die in Kapitel [7](#page-98-0) behandelt wird.

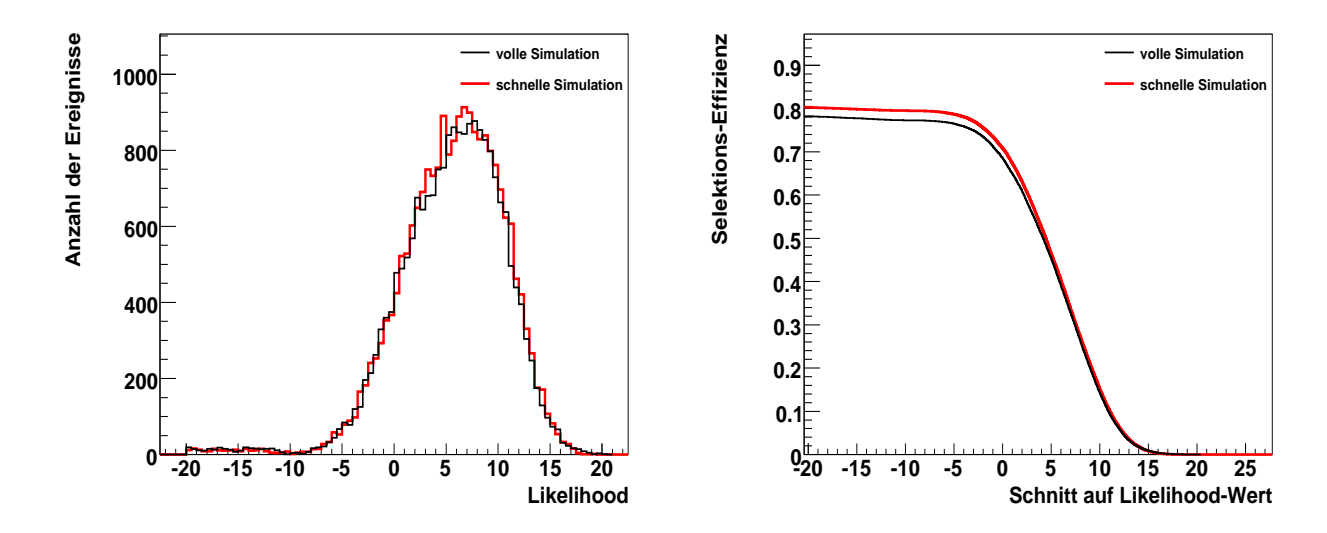

<span id="page-128-0"></span>Abbildung A.1: Likelihood-Verteilung der τ-Kandidaten (links) und aufintegrierte Likelihood-Verteilung nach einem Schnitt auf Likelihood-Werte von -20 bis 20 (rechts) fur¨  $H \rightarrow \tau \tau$  Ereignisse.

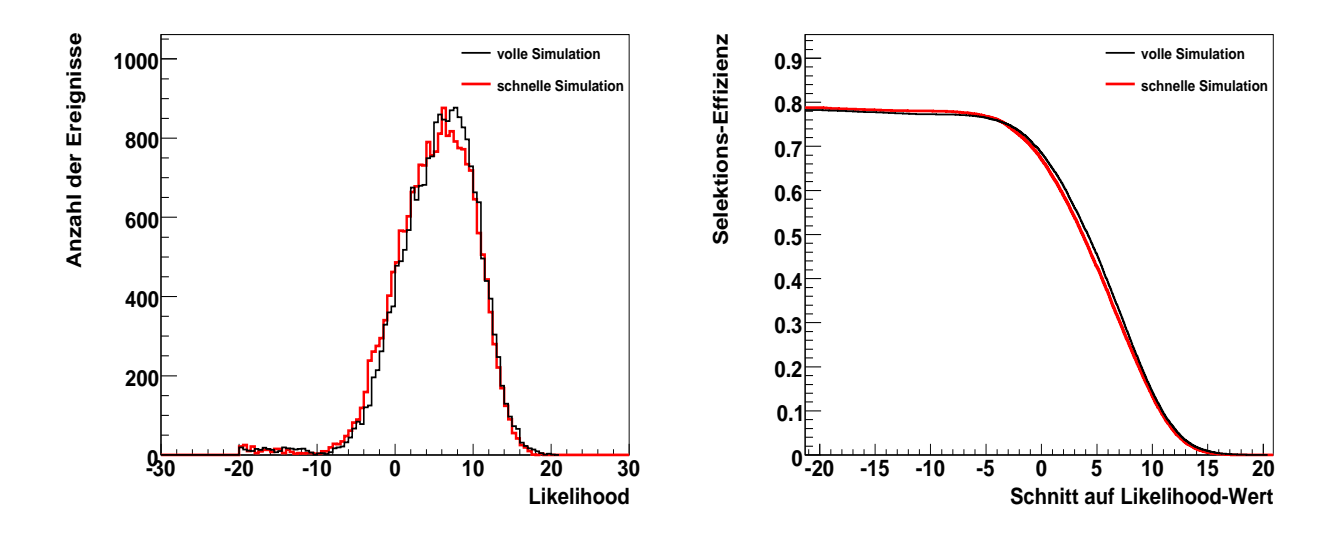

<span id="page-129-0"></span>Abbildung A.2: Likelihood-Verteilung der τ-Kandidaten (links) und aufintegrierte Likelihood-Verteilung nach einem Schnitt auf Likelihood-Werte von -20 bis 20 (rechts) nach den Effizienzkorrekturen und nach zusätzlicher Verschiebung der Likelihood-Verteilung der schnellen Simulation für H  $\rightarrow \tau \tau$  Ereignisse.

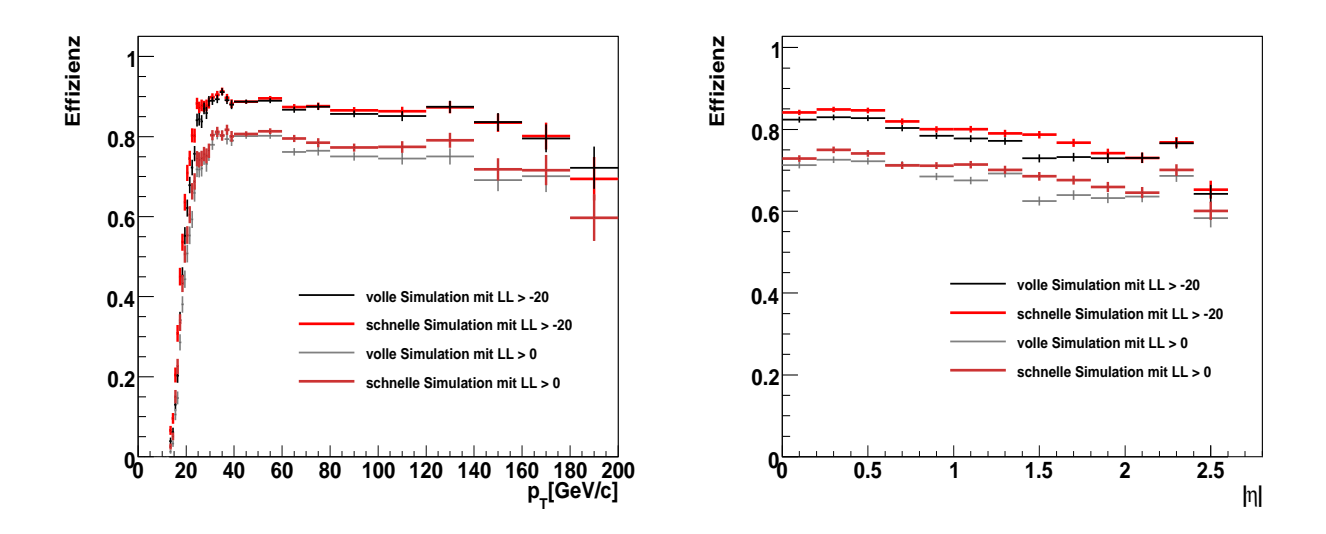

<span id="page-129-1"></span>Abbildung A.3: Effizienz in Abhangigkeit des transversalen Impulses (links) und der Pseudora- ¨ pidität (rechts) des wahren  $\tau$ -Leptons für  $\tau$ -Kandidaten mit einem Likelihood-Wert größer als -20 und größer als 0 für H  $\rightarrow \tau \tau$  Ereignisse.

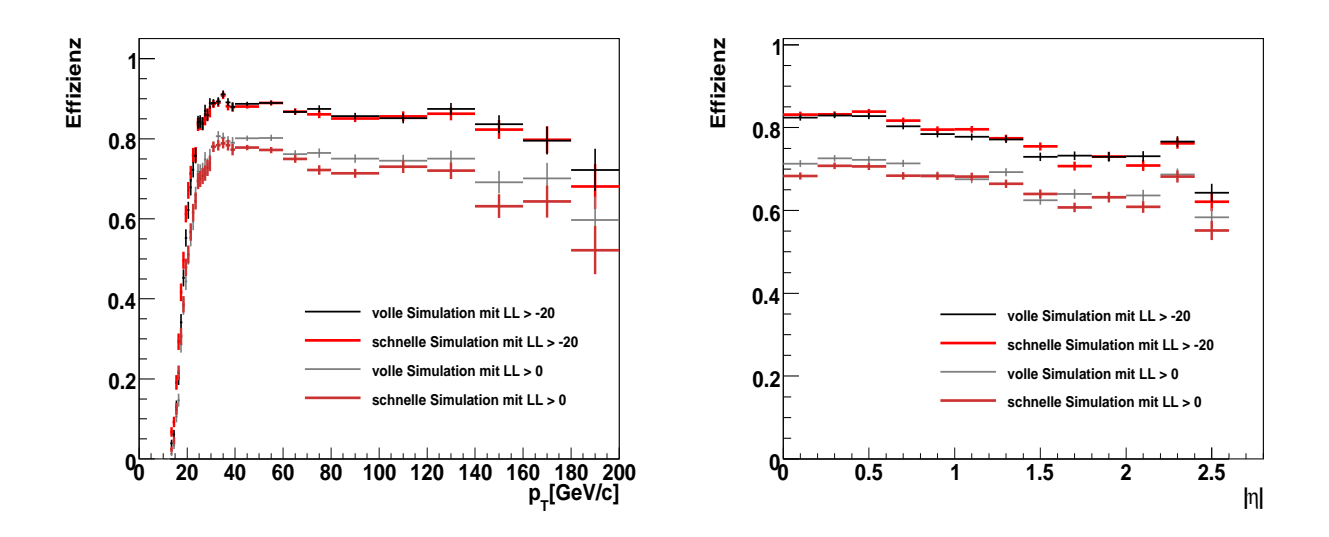

<span id="page-130-0"></span>Abbildung A.4: Effizienz in Abhängigkeit des transversalen Impulses (links) und der Pseudorapidität (rechts) des wahren  $\tau$ -Leptons nach Anwendung der Effizienzkorrekturen und der Likelihood-Verschiebung für  $\tau$ -Kandidaten mit einem Likelihood-Wert größer als -20 und größer als 0 für H  $\rightarrow \tau \tau$  Ereignisse.

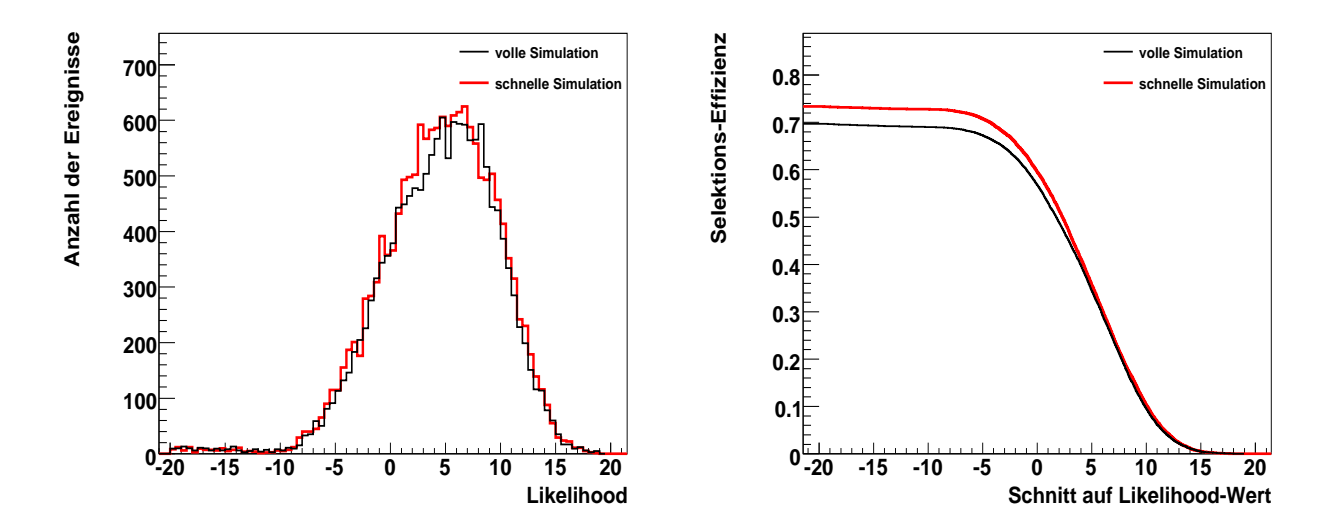

<span id="page-130-1"></span>Abbildung A.5: Likelihood-Verteilung der τ-Kandidaten (links) und aufintegrierte Likelihood-Verteilung nach einem Schnitt auf Likelihood-Werte von -20 bis 20 (rechts) für  $Z \rightarrow \tau \tau$  Ereignisse.

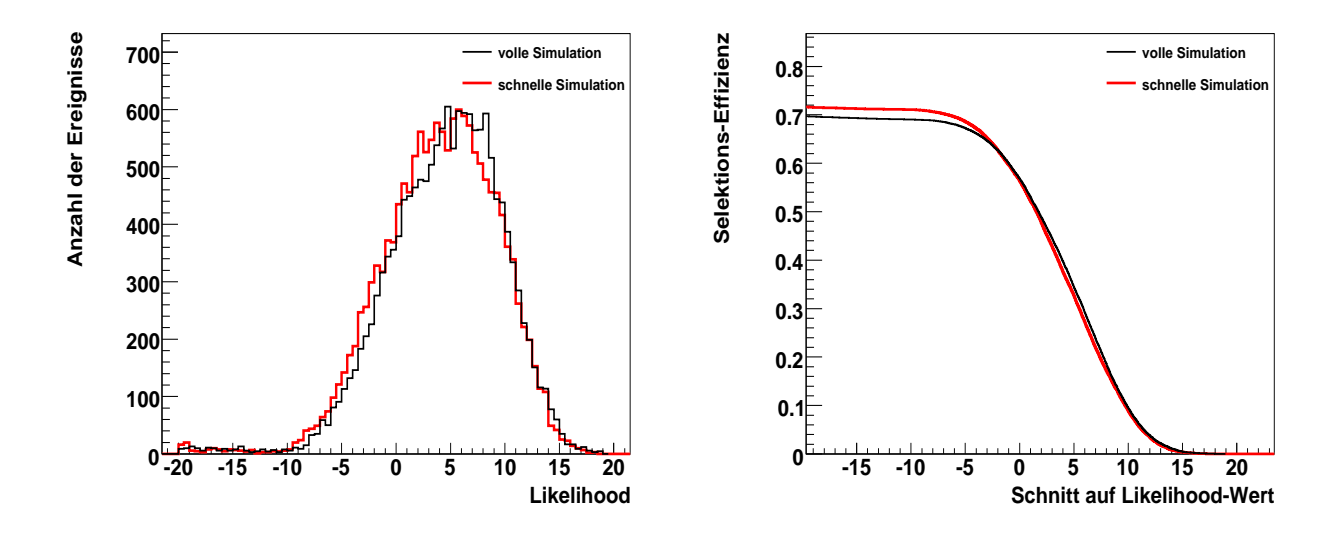

<span id="page-131-0"></span>Abbildung A.6: Likelihood-Verteilung der τ-Kandidaten (links) und aufintegrierte Likelihood-Verteilung nach einem Schnitt auf Likelihood-Werte von -20 bis 20 (rechts) nach den Effizienzkorrekturen und nach zusätzlicher Verschiebung der Likelihood-Verteilung der schnellen Simulation für  $Z \rightarrow \tau \tau$  Ereignisse.

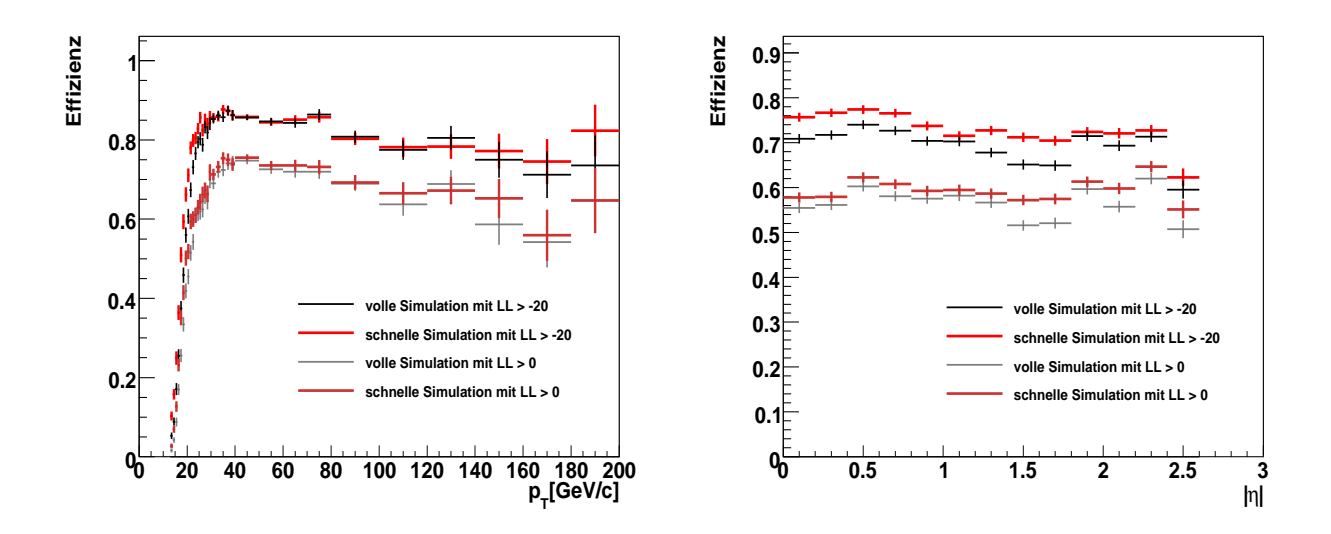

<span id="page-131-1"></span>Abbildung A.7: Effizienz in Abhangigkeit des transversalen Impulses (links) und der Pseudora- ¨ pidität (rechts) des wahren  $\tau$ -Leptons für  $\tau$ -Kandidaten mit einem Likelihood-Wert größer als -20 und größer als 4 für  $Z \rightarrow \tau \tau$  Ereignisse.

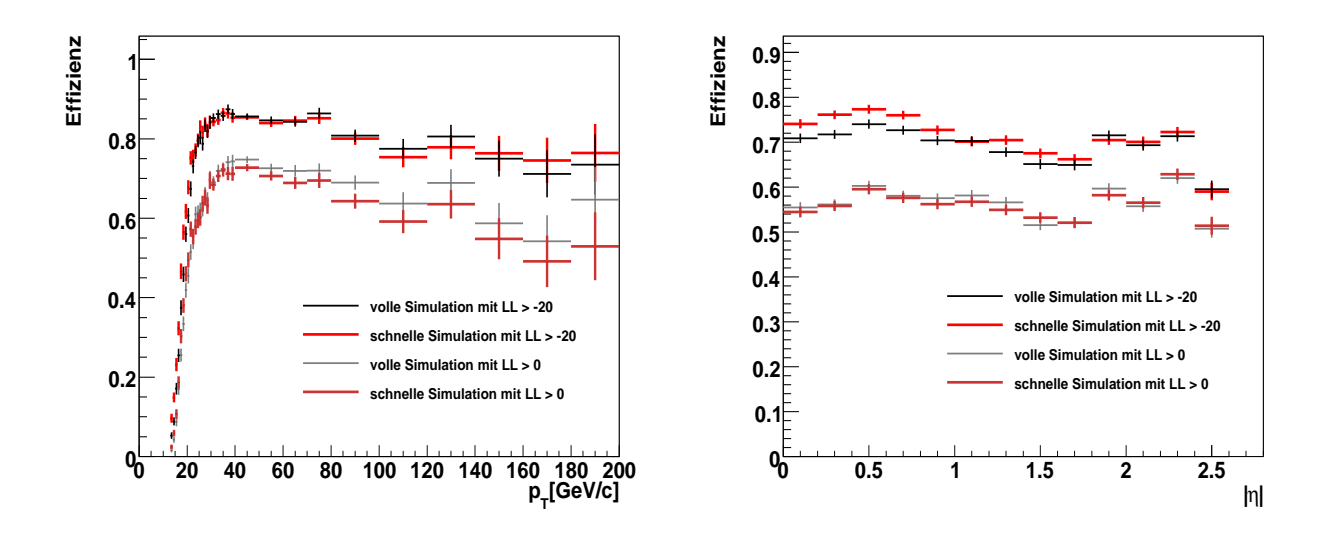

<span id="page-132-0"></span>Abbildung A.8: Effizienz in Abhangigkeit des transversalen Impulses (links) und der Pseudora- ¨ pidität (rechts) des wahren  $\tau$ -Leptons nach Anwendung der Effizienzkorrekturen und der Likelihood-Verschiebung für  $\tau$ -Kandidaten mit einem Likelihood-Wert größer als -20 und größer als 4 für  $Z \rightarrow \tau \tau$  Ereignisse.

# **Tabellenverzeichnis**

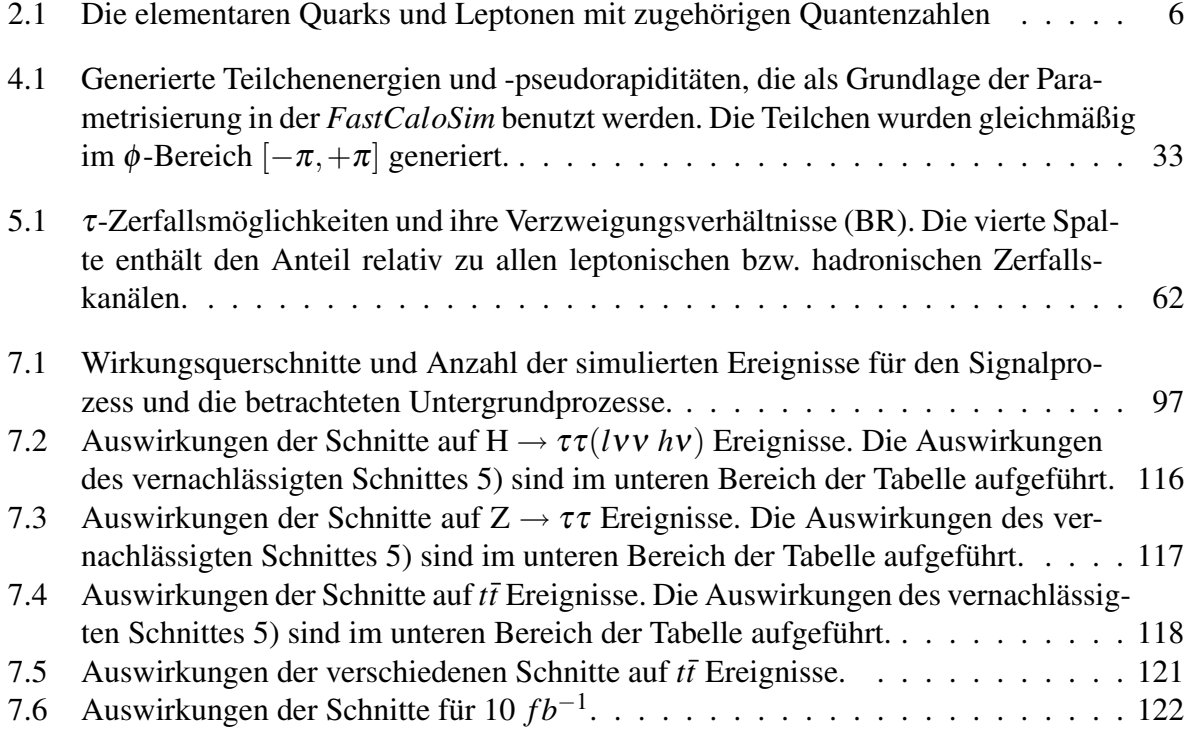

# **Abbildungsverzeichnis**

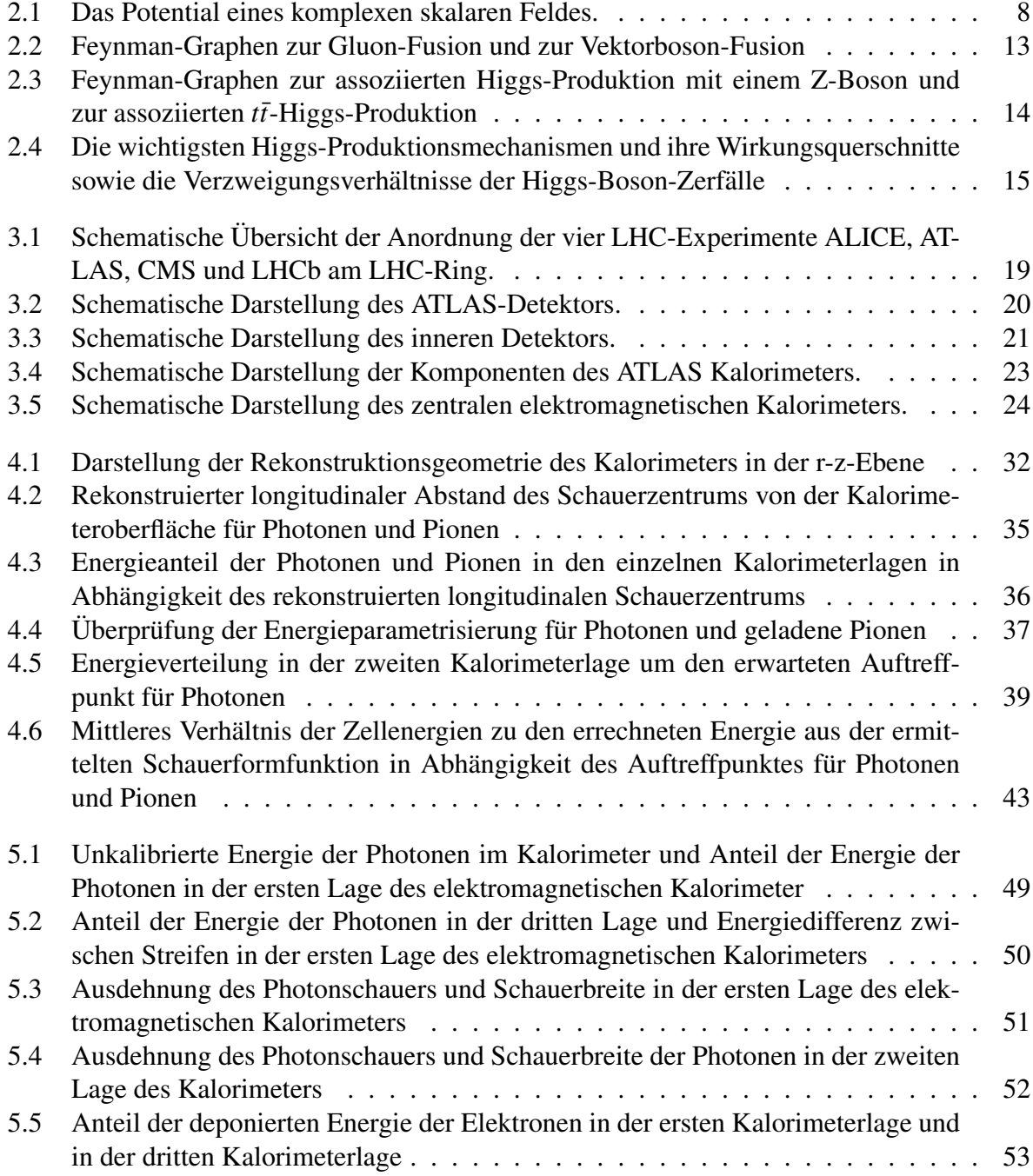

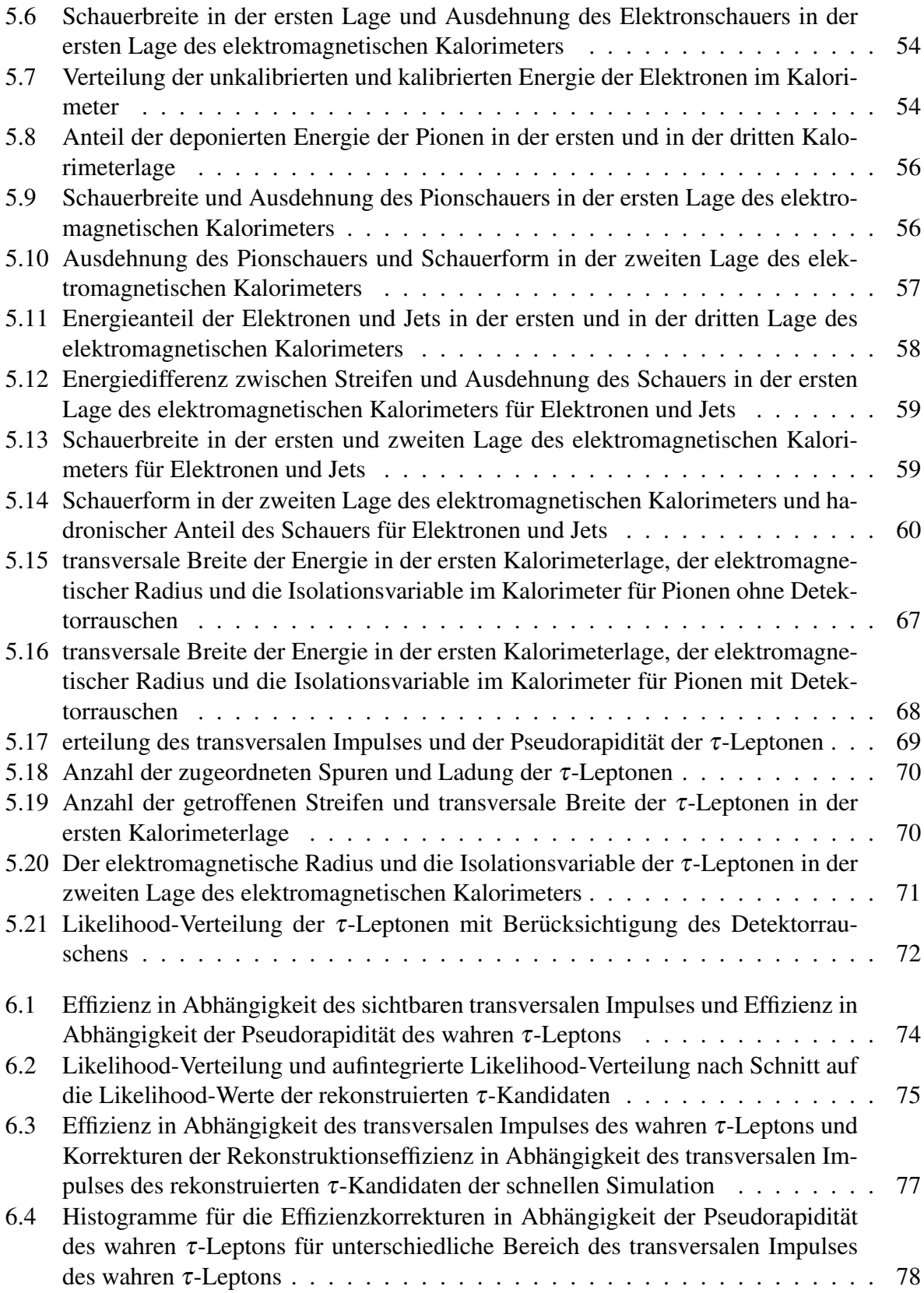

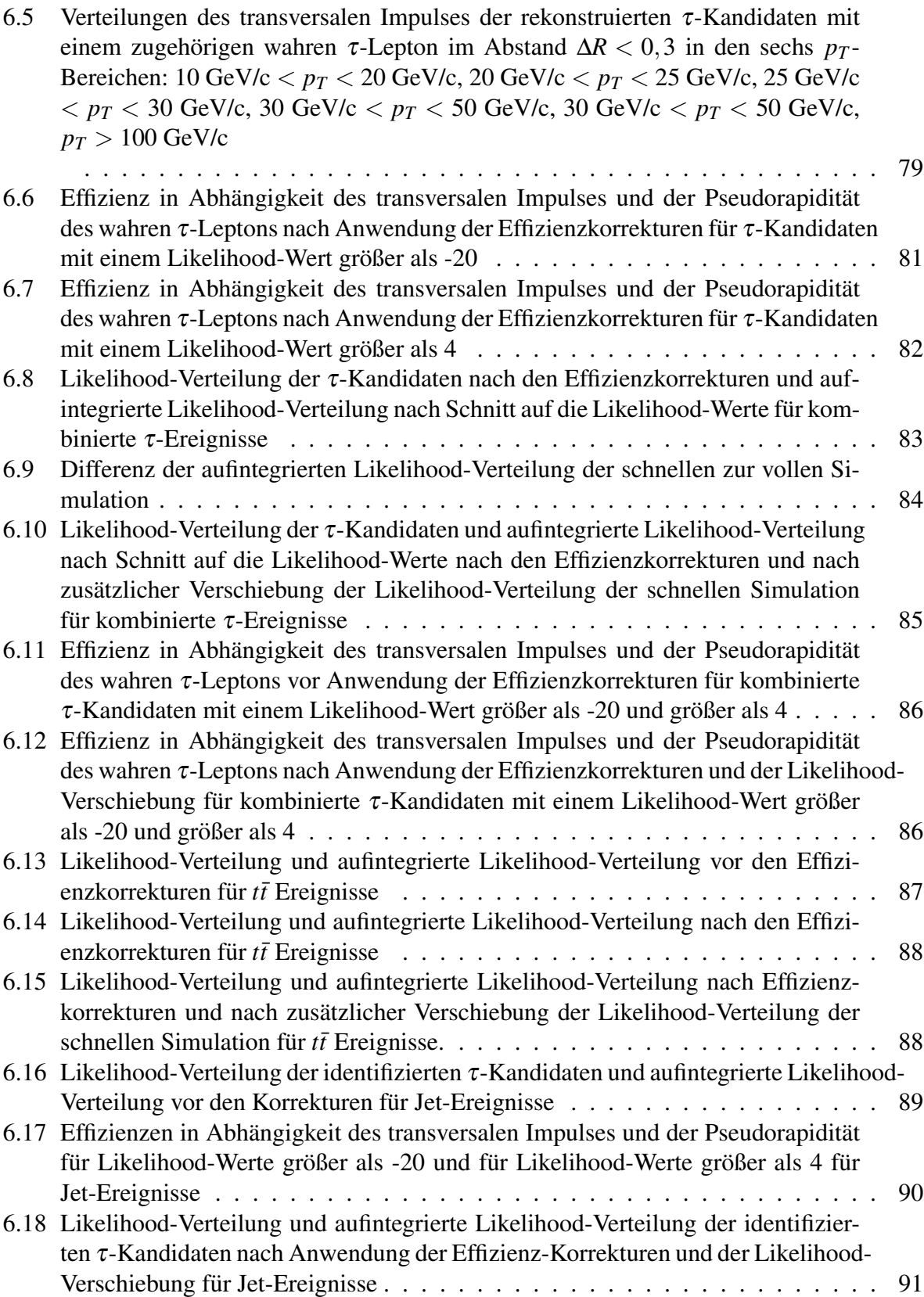

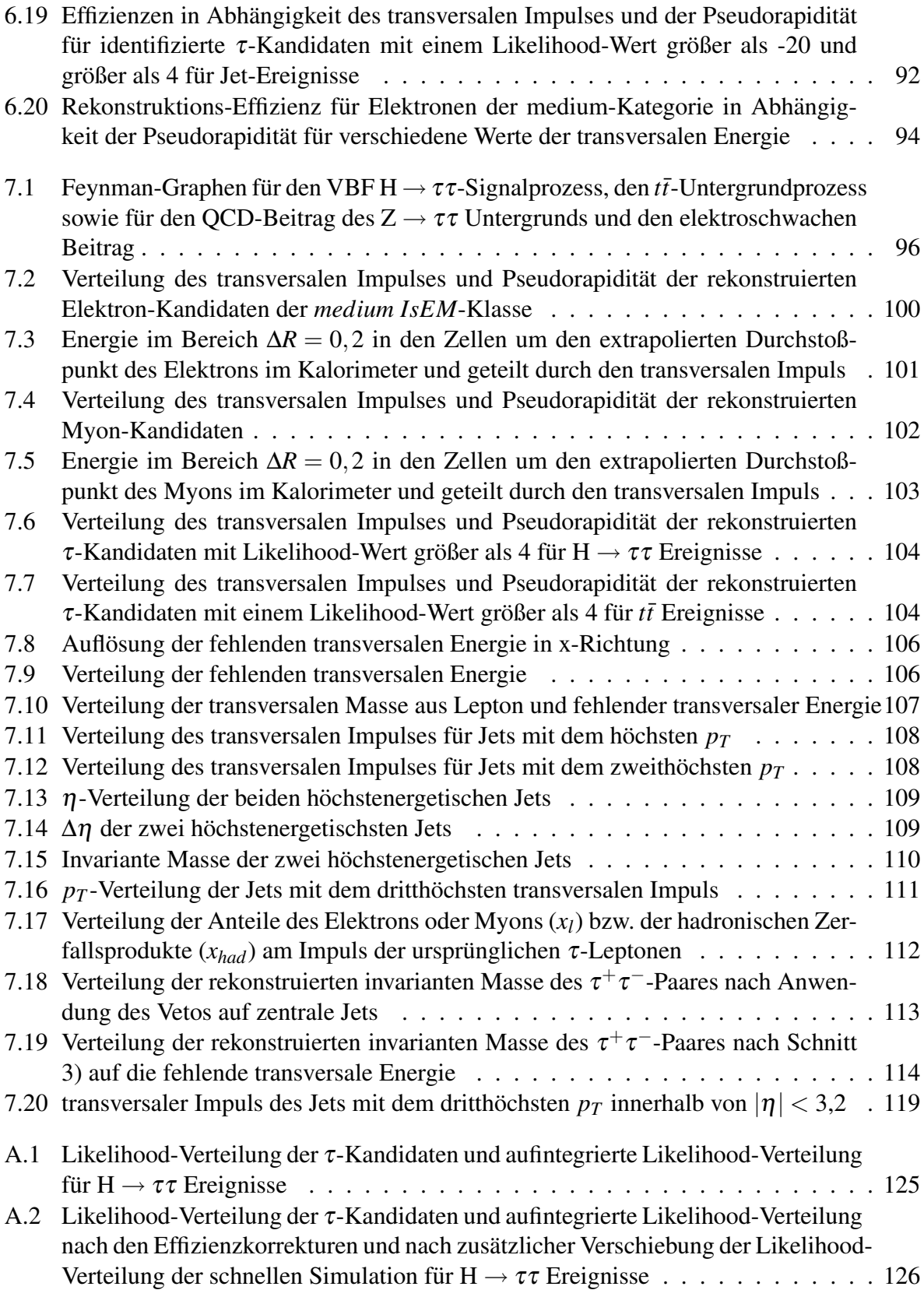

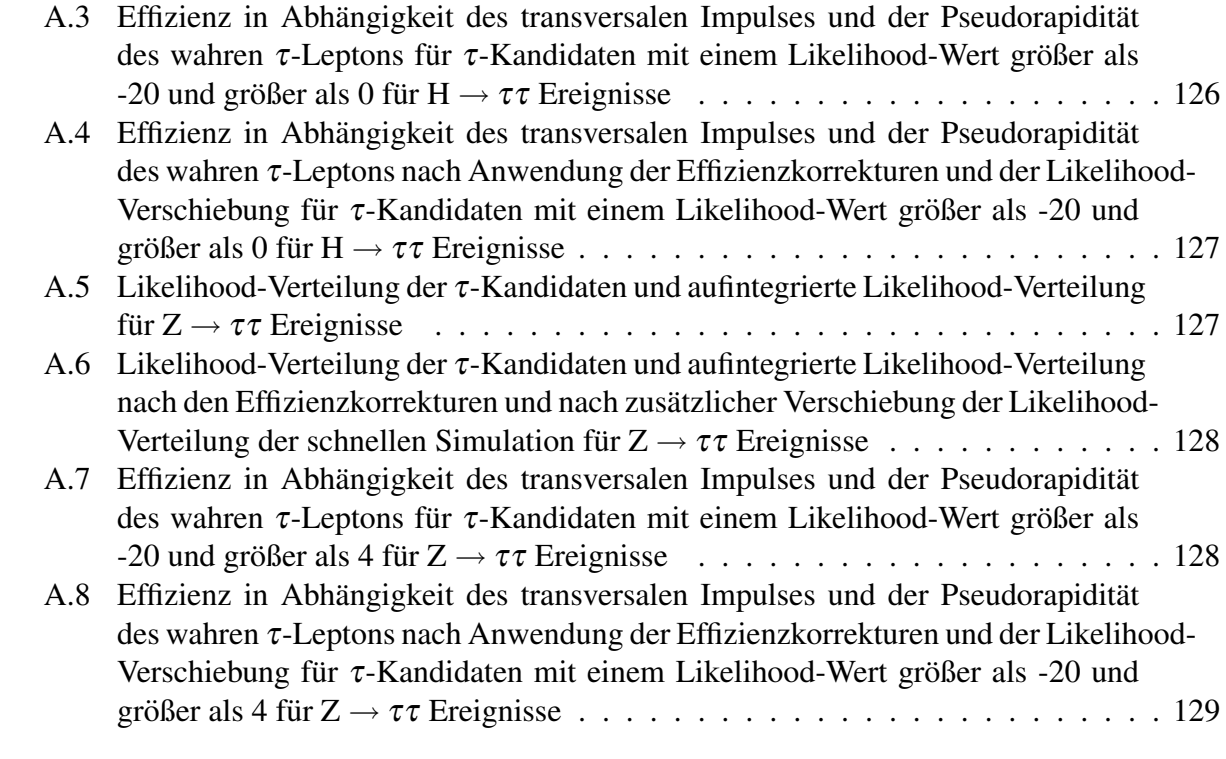

## **Literaturverzeichnis**

- [1] F. Halzen, A. D. Martin, *Quarks & Leptons*, John Wiley & Sons, New York (1984).
- [2] S.L. Glashow, *Partial Symmetries of Weak Interactions*, Nucl. Phys., 22:579-588, 1961.
- [3] Abdus Salam, *Weak and electromagnetic interactions. In N. Svartholm, editor, Proceedings of the 8th Nobel Symposium, page 367.* Almquist and Wiksell, Stockholm, 1968.
- [4] Steven Weinberg, *A Model of Leptons*, Phys. Rev. Lett., 19:1264-1266, 1967.
- [5] F. Englert and R. Brout, *Broken symmetry and the mass of gauge vector mesons.*, Phys. Rev. Lett., 13(9):321-323, August 1964.
- [6] Peter W. Higgs, *Broken symmetries and the masses of gauge bosons.*, Phys. Rev. Lett., 13(16):508-509, Oktober 1964.
- [7] The LEP Electroweak Working Group. http://lepewwg.web.cern.ch/LEPEWWG/.
- [8] D.L. Rainwater, D. Zeppenfeld, K. Hagiwara, *Searching for H* → ττ *in weak boson fusion at the LHC*, Phys. Rev. D59 (1999) 14037, hep-ph/9808468.
- [9] T. Plehn, D.L. Rainwater und D. Zeppenfeld, *Method for identifying*  $H \to \tau \tau \to e^{\pm} \mu^{\pm} p_{T}$ *at the CERN LHC*, Phys. Rev. D61 (2000) 093005.
- [10] TeV4LHC Higgs working group, *Standard Model Higgs cross sections at hadron colliders*, http://maltoni.home.cern.ch/maltoni/TeV4LHC/SM.html.
- [11] Young-Kee Kim, *Talk at the XXIII International Symposium on Lepton and Photon Interactions at High Energy*, August 13-18,2007,Korea.
- [12] The ATLAS Collaboration, *ATLAS Detector and Physics Performance Technical Design Report.*, Technical report, CERN/LHCC-99-14, 1999. ATLAS TDR-014, Volume I.
- [13] The ATLAS Collaboration, *The ATLAS Experiment at the CERN large hadron collider, 2008*
- [14] Michael Dührssen, *The fast calorimeter simulation FastCaloSim*, (ATL-COM-PHYS-2008-093).
- [15] *GEANT Detector Description and Simulation Tool*, Cern Program Library Long Writeup W5013, Geneva (1993).
- [16] The ATLFAST Validation Task Force, *Performance of the ATLAS fast simulation ATLFAST*, ATL-PHYS-PUB-2007-005.
- [17] F. Derue, C.Serfon *Electron/jet separation with DC1 data*, (ATL-PHYS-PUB-2005-016).
- [18] W.-M. Yao et al. (Particle Data Group). Review of Particle Physics *J. Phys. G*, 33(1),2006. and 2007 partial update for the 2008 edition.
- [19] M. Heldmann and D. Cavalli, *An Improved* τ*-Identification for the ATLAS Experiment*, ATLAS-PHYS-PUB-2006-008.
- [20] Michael Heldmann, *The Identification of Hadronically Decaying* τ *Leptons in the ATLAS Experiment and Investigation of the Discovery Potential for MSSM Higgs Boson in* τ *Final States*, PhD thesis, Universität Freiburg 2007.
- [21] Glen Cowan, *Statistical Data Analysis*, Oxford Science Publications (1998).
- [22] R. J. Barlow, *A Guide to the Use of Statistical Methods in the Physical Sciences*, John Wiley & Sons (1989).
- [23] S. Asai et al, *Prospects for the search for a Standard Model Higgs boson in ATLAS using vector boson fusion*, Eur.Phys.J.C32S2:19-54,(2004).[SN-ATLAS-2003-024, arXiv:hepph/0402254].
- [24] The ATLAS Collaboration, *Search for the Standard Model Higgs boson via Vector Boson Fusion production process in the di-tau channels with ATLAS*. ATL-PHYS-PUB-2008-000.
- [25] G. Marchesini und B. R. Webber, *Nucl. Phys.* B 310 (1988) 461; G. Marchesini et al., *Comput. Phys. Commun.* 67 (1992) 465;
- [26] T. Figy, C. Oleari, D. Zeppenfeld *Phys. Rev.* D68 (2003) 073005;
- [27] M. L. Mangano et al., *J. High Energy Phys.* 07 (2003) 001;
- [28] S.Frixione und B. R. Webber, *J. High Energy Phys.* 06 (2002) 029;
## **Danksagung**

An dieser Stelle bedanke ich mich ganz herzlich bei Prof. Jakobs für die Möglichkeit diese interessante und abwechslungsreiche Arbeit zu erstellen.

Ein großes Dankeschön geht an Dr. Christian Weiser, der trotz vieler anderer Aufgaben immer noch Zeit für Fragen hatte und stets für Diskussionen zur Verfügung stand. Vielen Dank für das Korrekturlesen der Arbeit und die konstruktive Kritik !

Ein ganz besonderer Dank gebührt *meinem* Dokotrranden Michael Dührssen für die exzellente Betreuung und die große Geduld beim Erklären so vieler Dinge. Die Zusammenarbeit hat mir sehr viel Spaß gemacht und ich habe in den vergangenen Monaten viel gelernt.

Ganz herzlich möchte ich mich auch bei Susanne Kühn für die gute Kooperation und vielseitige Unterstützung bedanken. Eine bessere Bürokollegin könnte ich mir nicht wünschen !

Ein weiteres Dankeschön geht an Nico Meyer und Johannes Asal, die bei Programmierfragen stets mit Rat und Tat weiterhalfen und immer für eine lustige Unterhaltung zu haben waren.

Ich danke allen Mitgliedern der Abteilung für das angenehme Arbeitsklima und die freundliche Aufnahme.

Abschließend möchte ich meinen Eltern und meinen Brüdern für ihre Kraft und Unterstützung während des gesamten Studiums danken und meiner Großmutter ganz besonders für das Daumendrücken !

Ein letzte Dank gebührt Rüdiger für seine grenzenlose Geduld und seinen Optimismus während der gesamten Arbeit.

## **Erklarung ¨**

Freiburg, den 6. August 2008

Hiermit erkläre ich, dass ich die vorgelegte Arbeit selbständig verfasst und nur die angegebenen Quellen und Hilfsmittel verwendet habe.

———————————— ———————————

(Ort) (Datum) Evelyn Schmidt